# **INSPIRE-HEP Documentation**

*Release v20181214*

**INSPIRE-HEP Collaboration**

**Dec 14, 2018**

## **Contents**

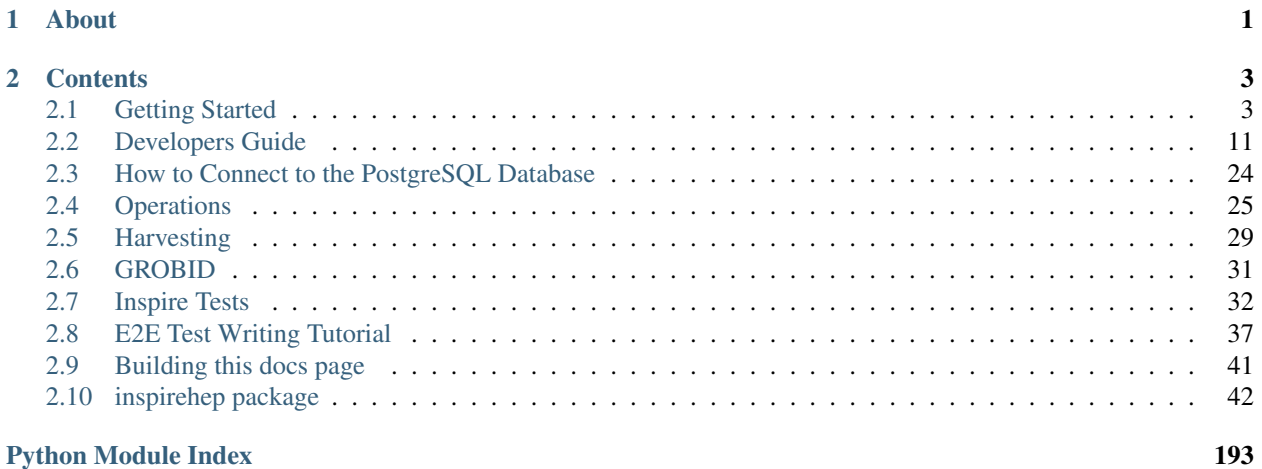

## CHAPTER 1

## About

<span id="page-4-0"></span>INSPIRE is the leading information platform for High Energy Physics (HEP) literature. It provides users with high quality, curated metadata covering the entire corpus of HEP and the fulltext of all such articles that are Open Access.

This repository contains the source code of the next version of INSPIRE, which is currently under development, but already available at [https://labs.inspirehep.net.](https://labs.inspirehep.net) It is based on version 3 of the [Invenio Digital Library Framework.](http://inveniosoftware.org/)

A preliminary version of the documentation is available on [Read the Docs.](https://inspirehep.readthedocs.io/en/latest/)

## CHAPTER 2

## **Contents**

## <span id="page-6-1"></span><span id="page-6-0"></span>**2.1 Getting Started**

### **2.1.1 About INSPIRE**

#### **About**

Inspire is a set of services, the main one being a search engine for high energy physics papers, with some side services like authors profiles, conferences, journals, institutions, experiments and a small specialized job market. It's main purpose is to provide physicists worldwide with a source of information about high energy physics related topics.

Currently we have two main websites open to the public:

- The [Legacy website,](http://inspirehep.net/) with the current production application.
- The [QA website,](https://qa.inspirehep.net/) running the latest inspire-next code (for test purposes only).

#### **2.1.2 Installing INSPIRE**

#### **Docker (Linux)**

Docker is an application that makes it simple and easy to run processes in a container, which are like virtual machines, but more resource-friendly. For a detailed introduction to the different components of a Docker container, you can follow [this tutorial.](https://www.digitalocean.com/community/tutorials/the-docker-ecosystem-an-introduction-to-common-components)

#### **Inspire and Docker**

Get the latest Docker appropriate to your operationg system, by visiting [Docker's official web site](https://www.docker.com/) and accessing the *Get Docker* section.

Note: If you are using Mac, please build a simple box with docker-engine above 1.10 and docker-compose above 1.6.0.

Make sure you can run docker without sudo.

• id \$USER

If you are not in the docker group, run the following command and then restart docker. If this doesn't work, just restart your machine :)

- newgrp docker or su \$USER
- sudo usermod -a -G docker \$USER

Get the latest [docker-compose:](https://docs.docker.com/compose/)

**\$** sudo pip install docker-compose

• Add DOCKER\_DATA env variable in your .bashrc or .zshrc. In this directory you will have all the persistent data between Docker runs.

```
$ export DOCKER_DATA=~/inspirehep_docker_data/
$ mkdir -p "$DOCKER_DATA"
```
By default the virtualenv and everything else will be kept on /tmp and they will be available only until the next reboot.

• Install a host persistent venv and build assets

Note: From now on all the docker-compose commands must be run at the root of the inspire-next repository, you can get a local copy with:

```
$ git clone git://github.com/inspirehep/inspire-next
$ cd inspire-next
```

```
$ docker-compose pull
$ docker-compose -f docker-compose.deps.yml run --rm pip
```
Note: If you have trouble with internet connection inside docker probably you are facing known DNS issue. Please follow [this solution](http://askubuntu.com/questions/475764/docker-io-dns-doesnt-work-its-trying-to-use-8-8-8-8/790778#790778) with DNS:  $-$ dns  $137.138.17.5$   $-$ dns  $137.138.16.5$ .

**\$** docker-compose -f docker-compose.deps.yml run --rm assets

• Run the service locally

```
$ docker-compose up
```

```
• Populate database
```

```
$ docker-compose run --rm web scripts/recreate_records
```
Once you have the database populated with the tables and demo records, you can go to [localhost:5000](http://localhost:5000)

• Run tests in an isolated environment.

Note: The tests use a different set of containers than the default docker-compose up, so if you run both at the same time you might start having ram/load issues, if so, you can stop all the containers started by  $d$ ocker-compose up with docker-compose kill -f

You can choose one of the following tests types:

- unit
- workflows
- integration
- acceptance-authors
- acceptance-literature

```
$ docker-compose -f docker-compose.test.yml run --rm <tests type>
$ docker-compose -f docker-compose.test.yml down
```
Tip:

• cleanup all the containers:

docker rm \$(docker ps -qa)

• cleanup all the images:

```
docker rmi $(docker images -q)
```
• cleanup the virtualenv (careful, if docker\_data is set to something you care about, it will be removed):

```
sudo rm -rf "${DOCKER_DATA?DOCKER_DATA was not set, ignoring}"
```
#### **Extra useful tips**

• Run a random shell

**\$** docker-compose run --rm web inspirehep shell

• Run *virtualenv* bash shell for running scripts manually (e.g. recreating records or [building documentation\)](http://inspirehep.readthedocs.io/en/latest/building_the_docs.html)

**\$** docker-compose run --rm web bash

• Reload code in a worker

**\$** docker-compose restart worker

```
• Quick and safe reindex
```

```
$ docker-compose restart worker && docker-compose run --rm web scripts/recreate_
˓→records
```
• Recreate all static assets. Will download all dependencies from npm and copy all static files to \${DOCKER\_DATA}/tmp/virtualenv/var/inspirehep-instance/static.

**\$** docker-compose -f docker-compose.deps.yml run --rm assets

• Monitor the output from all the services (elasticsearch, web, celery workers, database, flower, rabbitmq, scrapyd, redis) via the following command:

**\$** docker-compose up

#### **Native Install (CentOS - MacOS)**

#### **System prerequisites**

This guide expects you to have installed in your system the following tools:

- git
- virtualenv
- virtualenvwrapper
- npm  $> 3.0$
- postgresql + devel headers
- libxml2 + devel headers
- libxslt + devel headers
- ImageMagick
- redis
- elasticsearch

#### **CentOS**

```
$ sudo yum install python-virtualenv python-virtualenvwrapper \
   npm postgresql postgresql-devel libxml2-devel ImageMagick redis git \
    libxslt-devel
$ sudo npm -g install npm
```
For elasticsearch you can find the installation instructions on the [elasticsearch install page,](https://www.elastic.co/downloads/elasticsearch) and, to run the development environment, you will need also to add the following workarounds:

```
$ sudo usermod -a -G $USER elasticsearch
$ newgrp elasticsearch # or log out and in again
$ sudo ln -s /etc/elasticsearch /usr/share/elasticsearch/config
```
#### **MacOS**

```
$ brew install postgresql
$ brew install libxml2
$ brew install libxslt
$ brew install redis
$ brew cask install caskroom/versions/java8
$ brew install elasticsearch@2.4
$ brew install rabbitmq
$ brew install imagemagick@6
$ brew install libmagic
```

```
$ brew install ghostscript
$ brew install poppler
```
You might also need to link imagemagick:

```
$ brew link --force imagemagick@6
```
Add to ~/.bash\_profile:

```
# ElasticSearch.
export PATH="/usr/local/opt/elasticsearch@2.4/bin:$PATH"
```
#### **Create a virtual environment**

Create a virtual environment and clone the INSPIRE source code using *git*:

```
$ mkvirtualenv --python=python2.7 inspirehep
$ workon inspirehep
(inspirehep)$ cdvirtualenv
(inspirehep)$ mkdir src
(inspirehep)$ git clone https://github.com/inspirehep/inspire-next.git src/inspirehep
```
Note: It is also possible (and more flexible) to do the above the other way around like this and clone the project into a folder of your choice:

```
$ git clone https://github.com/inspirehep/inspire-next.git inspirehep
$ cd inspirehep
$ mkvirtualenv --python=python2.7 inspirehep
$ workon inspirehep
```
This approach enables you to switch to a new virtual environment without having to clone the project again. You simply specify on which environment you want to workon using its name.

```
Just be careful to replace all cdvirtualenv src/inspirehep in the following with a cd
path_you_chose/inspirehep.
```
#### **Install requirements**

Use *pip* to install all requirements, it's recommended to upgrade pip and setuptools to latest too:

```
(inspirehep)$ pip install --upgrade pip setuptools
(inspirehep)$ cdvirtualenv src/inspirehep
(inspirehep)$ pip install -r requirements.txt --pre --exists-action i
(inspirehep)$ pip install honcho
```
And for development:

```
(inspirehep)$ pip install -e .[development]
```
#### **Custom configuration and debug mode**

If you want to change the database url, or enable the debug mode for troubleshooting, you can do so in the *inspirehep.cfg* file under *var/inspirehep-instance*, you might need to create it:

```
(inspirehep)$ cdvirtualenv var/inspirehep-instance
(inspirehep)$ vim inspirehep.cfg
```
There you can change the value of any of the variables that are set under the file *src/inspirehep/inspirehep/config.py*, for example:

```
DEBUG = True
SQLALCHEMY_DATABASE_URI = "postgresql+psycopg2://someuser:somepass@my.postgres.
˓→server:5432/inspirehep"
```
Note: Make sure that the configuration keys you override here have the same exact name as the ones in the config.py file, as it will not complain if you put a key that did not exist.

#### **Build assets**

We build assets using *npm*. Make sure you have installed it system wide.

```
(inspirehep)$ sudo npm update
(inspirehep)$ sudo npm install -g node-sass@3.8.0 clean-css@^3.4.24 requirejs uglify-
\rightarrowjs
```
Note: If you don't want to use sudo to install the npm packages globally, you can still setup a per-user npm modules installation that will allow you to install/remove modules as normal user. You can find more info [in the npm docs here.](https://docs.npmjs.com/getting-started/fixing-npm-permissions#option-2-change-npms-default-directory-to-another-directory)

In particular, if you want to install the npm packages directly in your virtualenv, just add NPM\_CONFIG\_PREFIX=\$VIRTUAL\_ENV in the postactivate file of your virtualenv folder and you will be able to run the above command from inside your virtual environment.

Then we build the INSPIRE assets:

```
(inspirehep)$ inspirehep npm
(inspirehep)$ cdvirtualenv var/inspirehep-instance/static
(inspirehep)$ npm install
(inspirehep)$ inspirehep collect -v
(inspirehep)$ inspirehep assets build
```
Note: Alternatively, run *sh scripts/clean\_assets* to do the above in one command.

#### **Create database**

We will use *postgreSQL* as database. Make sure you have installed it system wide.

Then create the database and database tables if you haven't already done so:

```
(inspirehep)$ psql
# CREATE USER inspirehep WITH PASSWORD 'dbpass123';
# CREATE DATABASE inspirehep;
# GRANT ALL PRIVILEGES ON DATABASE inspirehep to inspirehep;
(inspirehep)$ inspirehep db init
(inspirehep)$ inspirehep db create
```
#### **Start all services**

#### **Rabbitmq**

You must have rabbitmq installed and running (and reachable) somewhere. To run it locally on a CentOS:

```
$ sudo yum install rabbitmq-server
$ sudo service rabbitmq-server start
$ sudo systemctl enable rabbitmq-server.service # to start on system boot
```
#### **Everything else: Honcho**

We use [honcho](https://honcho.readthedocs.io/en/latest/) to manage our services and run the development server. See [Procfile](https://devcenter.heroku.com/articles/procfile) for details.

```
(inspirehep)$ cdvirtualenv src/inspirehep
(inspirehep)$ honcho start
```
In MacOS you still need to manually run rabbitmq and postgresql:

```
$ brew services start rabbitmq
$ brew services start postgresql
```
And the site is now available on [http://localhost:5000.](http://localhost:5000)

#### **Create ElasticSearch Indices and Aliases**

Note: Remember that you'll need to have the elasticsearch bin directory in your \$PATH or prepend the binaries executed with the path to the elasticsearch bin directory in your system.

First of all, we will need to install the *analysis-icu* elasticsearch plugin.

**(inspirehep)\$** plugin install analysis-icu

For MacOS the *plugin* command will probably not be available system wide, so:

```
$ /usr/local/Cellar/elasticsearch\@2.4/2.4.6/libexec/bin/plugin install analysis-icu
```
Now we are ready to create the indexes:

**(inspirehep)\$** inspirehep index init

If you are having troubles creating your indices, e.g. due to index name changes or existing legacy indices, try:

```
(inspirehep)$ inspirehep index destroy --force --yes-i-know
(inspirehep)$ inspirehep index init
```
#### **Create admin user**

Now you can create a sample admin user, for that we will use the fixtures:

**(inspirehep)\$** inspirehep fixtures init

Note: If you are not running in debug mode, remember to add the *local=1* HTTP GET parameter to the login url so it will show you the login form, for example:

<http://localhost:5000/login/?local=1>

#### **Add demo records**

```
(inspirehep)$ cdvirtualenv src/inspirehep
(inspirehep)$ inspirehep migrate file --force --wait inspirehep/demosite/data/demo-
˓→records.xml.gz
```
Note: Alternatively, run *sh scripts/recreate\_records* to drop db/index/records and re-create them in one command, it will also create the admin user.

Warning: Remember to keep *honcho* running in a separate window.

#### **Create regular user**

Now you can create regular users (optional) with the command:

```
(inspirehep)$ inspirehep users create your@email.com -a
```
#### **Access the records (web/rest)**

While running *honcho* you can access the records at

```
$ firefox http://localhost:5000/literature/1
$ curl -i -H "Accept: application/json" http://localhost:5000/api/records/1
```
## <span id="page-14-0"></span>**2.2 Developers Guide**

#### **2.2.1 Basic development flow**

#### **Git configuration**

First of all we have to set up some basic git configuration values:

• Set up the user info that will be used by Git as author and committer for each commit.

```
git config --global user.name "name surname"
git config --global user.email "your@email.here"
```
• Configure git to add the *Signed-off-by* header on each commit:

git config --global format.signoff true

#### **Recommended: configure your ssh key on GitHub**

That will allow you to easily access the git repositories without having to enter your user and password every time in a secure manner.

If you don't have one already, create an ssh key:

```
ssh-keygen
```
It will ask for a path and a password, the password is optional.

Now go to the [github settings page for keys](https://github.com/settings/keys) and add the contents of the public key you just created, by default *~/.ssh/id\_rsa.pub*.

Warning: Never share you private key with anybody! (by default ~/.ssh/id\_rsa)

#### **Recomended: install the hub tool for git-github integration**

There's a tool created by github that adds some extra commands and better integration with github to the git command, you can download it from [the hub tool git repo.](https://github.com/github/hub)

Throughout this guide you will see also some tips that use it.

#### **Clone the code**

Navigate to your work directory (or wherever you want to put the code) and clone the main repository from github:

```
cd ~/Work # or wherever you want to store the repo
git clone git@github.com:inspirehep/inspire-next
cd inspire-next
```
You will need also to add your personal fork, to do so just:

git remote add <your\_gh\_user> git@github.com:<your\_gh\_user>/inspire-next

Replacing *<your\_gh\_user>* with your github username.

Now to make sure you have the correct remotes set up, you can run:

git remote -v

And that should show two, one called *origin* that points to the inspirehep repo, and one called *<your\_gh\_user>* that points to your fork.

If for any reason you messed up or want to change the url or add/remove a remote, check the commands:

```
git remote add <name> <url>
git remote remove <name>
git remote set-url <url>
```
Note: If you are using the hub tool, you can clone the inspire repo, fork it and setup the remotes with:

```
hub clone inspirehep/inspire-next
cd inspire-next
hub fork
```
#### **Create your feature branch**

Before starting to make changes, you should create a branch for them:

git checkout -b add\_feature\_x

It's a good habit to name your feature branch in a way that hints about what it is adding/fixing/removing, for example, instead of *my\_changes* it's way better to have *adds\_user\_auth\_to\_workflows*.

#### **Do your changes**

Now you can start modifying, addin or removing files, try to create commits regularily, and avoid mixing up changes on the same commit. For example, commit any linting changes to existing code in a different commit to the addition of code, or the addition of the tests.

To commit the changes:

```
git add <modified_file>
git rm <file_to_delete>
git add <any_new_file>
git commit
```
About the commit message structure, we try to follow the [Invenio commit guideline,](http://invenio.readthedocs.io/en/latest/technology/git.html#r2-remarks-on-commit-log-messages) but we put a strong emphasis in the content, specially:

- Describe why you did the change, not what the change is (the diff already shows the what).
- In the message body, add as many information as you need, it's better to be extra verbose than the alternative.
- If it adresses an issue, add the coment *closes #1234* to the description, where *#1234* is the issue number on github.

#### **Create a pull request**

As soon as you have worked some time doing changes, it's recommended to share them, even if they are not ready yet, so in case that there's a misundestanding on how to do the change, you don't find out after spending a lot of time on it.

To create the pull request, first you have to push your changes to your repositoy:

git push <your\_gh\_user> <add\_feature\_x> -f

Note: The *-f* flag is required if it's not the first time you push, and you rebased your changes in between.

Now you can go to your github repo page, and create a new pull request, that will ask you to specify a new message and description for it, if you had multiple commits, try to summarize them there, that will help with the review.

Note: If you are using the hub tool, you can create a pull request with: .. code-block:: console

hub pull-request

Warning: At this point, travis will test your changes and give you some feedback on github. To avoid pingponging with travis and save you some time, it's highly recommended to run the tests locally first, that will also allow you to debug any issues.

By default, your pull request will start with the flag *WIP*, while this is set, you can push to it as many times as you want. Once your changes are ready to be reviewed, add the *Need: Review* flag and remove the *WIP*. It's also recommended to request a review directly to someone if you know that she's good in the domain of the pull request.

#### **Update your changes**

Some pull requests might take some time to merge, and other changes get merged before to master. That might generate some code conflicts or make your tests fail (or force you to change some of your code).

To resolve that issue, you should rebase on the latest master branch periodically (try to do it at the very least once a day).

To do so: \* Fetch changes from the remotes:

git fetch --all

• Rebase your code and edit, drop, squash, cherry-pick and/or reword commits. This step will force you to resolve any conflicts that might arise.

git rebase -i origin/master

• Run the tests again to make sure nothing got broken.

#### **Documentation**

Same as tests, documentation is part of the development process, so whenever you write code, you should keep this priorities in mind:

• Very readable code is best.

- Good comments is good.
- Extra documentation is ok.

Documentation will be required though for some parts of the code meant to be reused several times, like apis, utility functions, etc.

The format of the docstrings that we use is the Google style one defined in the [Napoleon Sphinx extension page.](http://www.sphinx-doc.org/en/stable/ext/napoleon.html)

#### **More details**

Some useful links are listed bellow:

[Official git documentation](https://git-scm.com/book/en/v2/)

[Git branching tutorial](http://learngitbranching.js.org/)

[General git tutorial](https://codewords.recurse.com/issues/two/git-from-the-inside-out)

## **2.2.2 Technologies Used**

#### **High level overview**

This is a very basic framework overview.

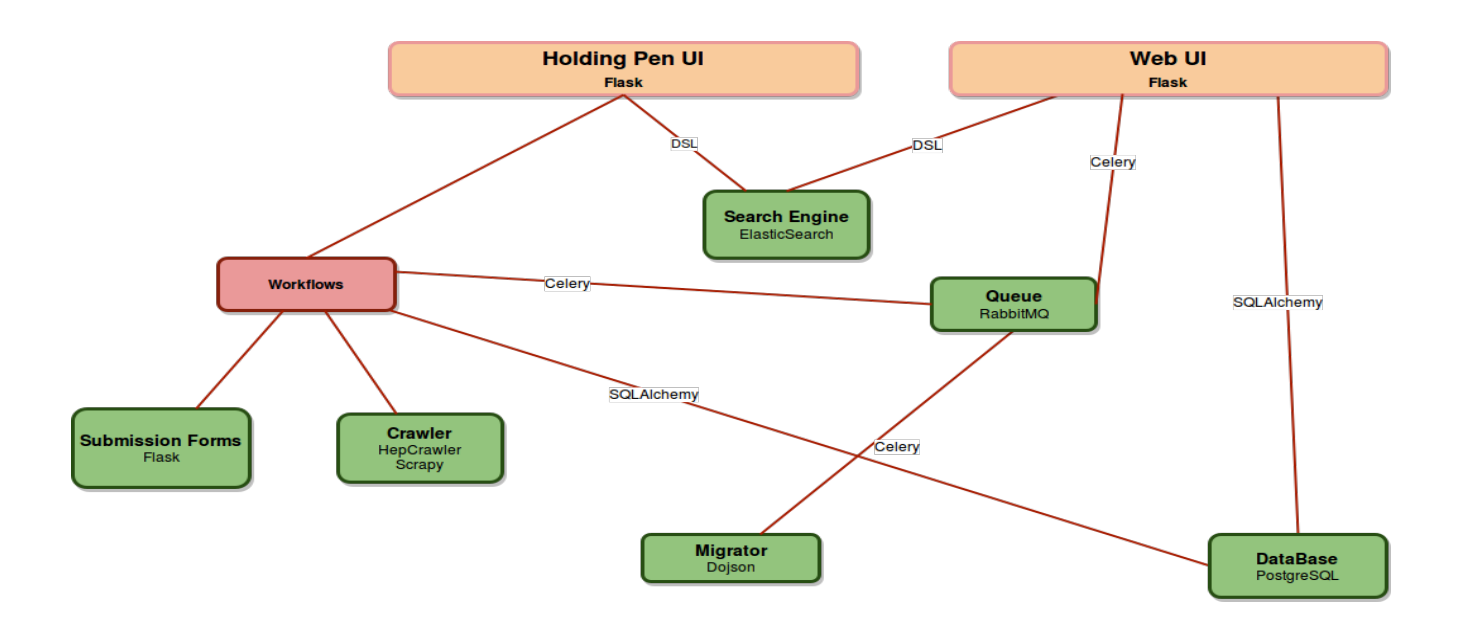

#### **Invenio**

#### **INVENIO**

[Invenio](https://invenio.readthedocs.io/en/latest/) is a free software suite enabling you to run your own digital library or document repository on the web. The technology offered by the software covers all aspects of digital library management, from document ingestion through classification, indexing, and curation up to document dissemination. Invenio complies with standards such as the Open Archives Initiative and uses MARC 21 as its underlying bibliographic format. The flexibility and performance of Invenio make it a comprehensive solution for management of document repositories of moderate to large sizes.

Invenio has been originally developed at CERN to run the CERN document server, managing over 1,000,000 bibliographic records in high-energy physics since 2002, covering articles, books, journals, photos, videos, and more. Invenio is nowadays co-developed by an international collaboration comprising institutes such as CERN, DESY, EPFL, FNAL, SLAC and is being used by many more scientific institutions worldwide.

INSPIRE is build on top of latest Invenio currently version is 3.0.

For a detailed description of how we use the different Invenio modules, see the Invenio modules section.

#### **Flask**

Flask is a microframework for Python based on Werkzeug, Jinja 2 and good intentions.

[Official documentation for Flask.](http://flask.pocoo.org/)

[Related tutorial.](https://blog.miguelgrinberg.com/post/the-flask-mega-tutorial-part-i-hello-world)

#### **Werkzeug**

Werkzeug is a WSGI utility library for Python.

[Official documentation for Werkzeug.](http://werkzeug.pocoo.org/)

#### **Jinja**

Jinja2 is a modern and designer-friendly templating language for Python, modelled after Django's templates.

[Official documentation for Jinja.](http://jinja.pocoo.org/docs/2.9/)

#### **SQLAlchemy**

SQLAlchemy is the Python SQL toolkit and Object Relational Mapper that gives application developers the full power and flexibility of SQL. It provides a full suite of well known enterprise-level persistence patterns, designed for efficient and high-performing database access, adapted into a simple and Pythonic domain language.

[Official documentation for SQLAlchemy.](http://www.sqlalchemy.org/)

#### **Celery**

Celery is a simple, flexible and reliable distributed system to process vast amounts of messages, while providing operations with the tools required to maintain such a system. It's a task queue with focus on real-time processing, while also supporting task scheduling.

[Official documentation for Celery.](http://docs.celeryproject.org/en/3.1/)

#### **ElasticSearch**

[Elasticsearch](https://www.elastic.co/products/elasticsearch) is a distributed, RESTful search and analytics engine capable of solving a growing number of use cases. As the heart of the Elastic Stack, it centrally stores your data so you can discover the expected and uncover the unexpected.

In addition, Elasticsearch provides a full Query DSL based on JSON to define queries and it's used by INSPIRE.

[Official documentation for ElasticSearch.](https://www.elastic.co/guide/en/elasticsearch/reference/2.4/getting-started.html)

[DSL documentation for ElasticSearch.](https://www.elastic.co/guide/en/elasticsearch/reference/2.4/query-dsl.html)

#### **Angular js**

(under construction)

## **2.2.3 Invenio modules**

#### **Invenio-PIDStore**

#### **Pidstore in Inspire-next**

Pidstore is based on on the [Invenio pidstore module](https://invenio-pidstore.readthedocs.io/en/latest/) that mints, stores, registers and resolves persistent identifiers. Pidstore has several uses in Inspire-next:

- Map record ids (UUIDs) between ElasticSearch and DataBase. In that way every record, that is stored in the Database, can be fetched and imported by ElasticSearch. Also, it's important to notice that the records for the front-end are inherited by ES Record, so they are coming from ElasticSearch.
- Pidstore also provide a unique identifier for every record that is the *known* id for the outer world.

In the following you can find how pidstore is connected with Inspire-next.

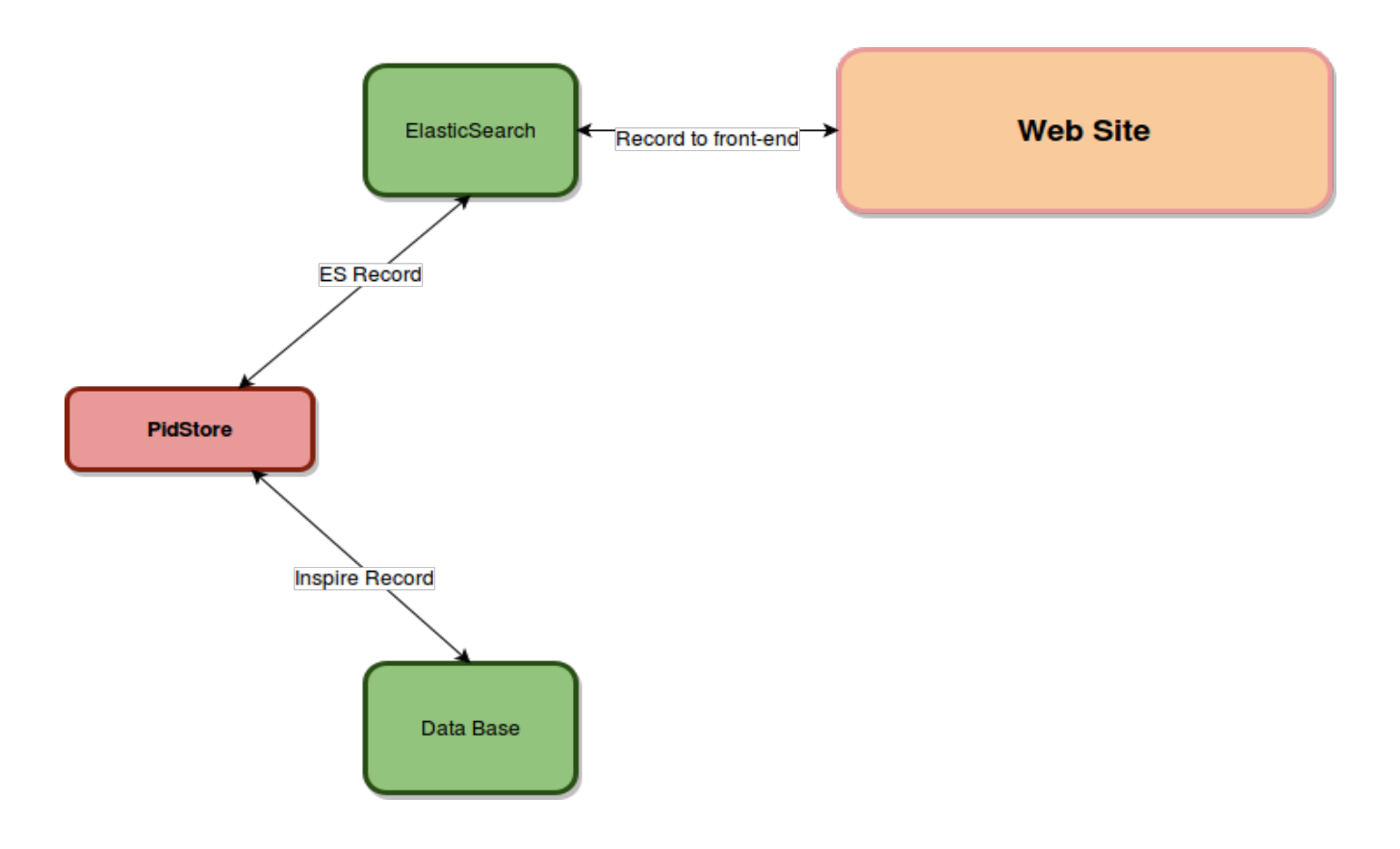

#### **Pidstore and Database**

There are three basic tables:

- Record Metadata: is the table of the actual record stored in the database. The primary key (id) is foreign key (object\_uuid) for the table Pidstore Pid. In that way record is mapped to the pidstore.
- Pidstore Pid: is the main table of pidstore in which are stored all the *known* ids called pid\_value for the outer world. For example given url of a specific record https://server\_name.cern.ch/literature/ 1482866 , number 1482866 is the pid\_value stored in Pidstore Pid table.
- Pidstore Redirect: is the table of pidstore that keeps the mapping of a record that is redirected to another record.

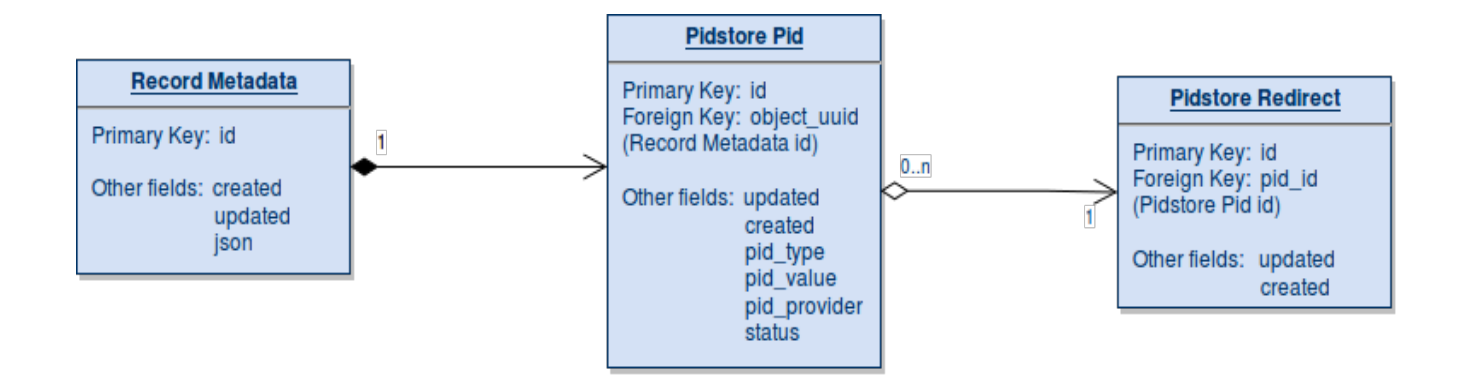

#### **Invenio-Records**

#### **Inspire Record Class**

- A record is the unit of information that we manage in inspire, from a literature record to a job record.
- This data is stored as a json object that must be compliant on a specific [jsonschema.](https://inspire-schemas.readthedocs.io/en/latest/)

The Inpire record is derived by the base class of Invenio record. Inspire record is used mainly for the back-end processes and for the outer world is used the inherited classes of Inspire record. According to the bellow diagram, Inspire record is the base class and ES record (ElasticSearch) is the derived class. The data that are given to the front-end are inherited classes from ES record:

- AuthorsRecord
- LiteratureRecord
- JobsRecord
- ConferencesRecord
- InstitutionsRecord
- ExperimentsRecord
- JournalsRecord

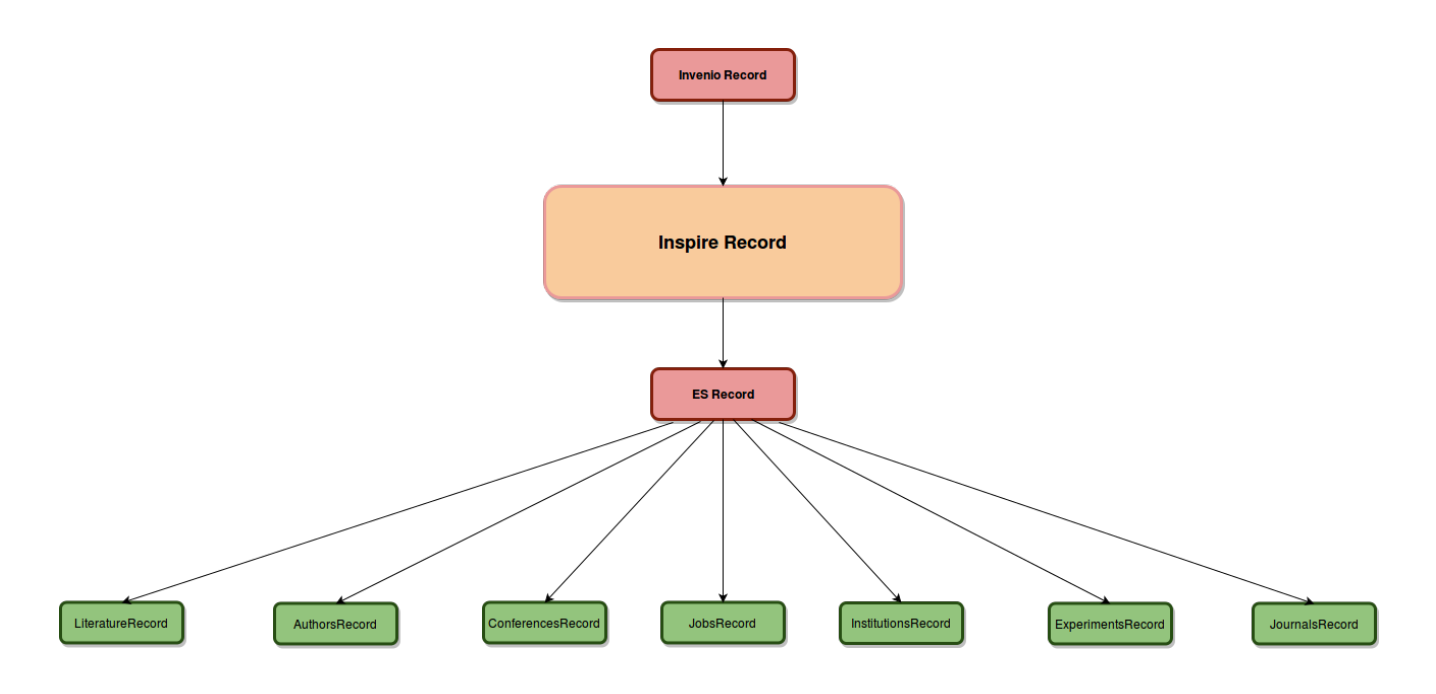

#### Note: the above classes are written in the following files.

- inspirehep/modules/records/wrappers.py
- inspirehep/modules/records/api.py

#### **Invenio-Query-Parser**

(under construction)

#### **Invenio-Search**

(under construction)

## **2.2.4 Ingestion of records (Workflows)**

#### Inspire-next retrieves new records every day from several sources, such as:

- External sites (arXiv, Proceedings of Science, ...).
- Users, through submission forms.

The records harvested from external sites are all pulled in by [hepcrawl,](https://github.com/inspirehep/hepcrawl) that is periodically executed by a [celery beat](http://docs.celeryproject.org/en/latest/reference/celery.beat.html) task.

The Users also suggest new records, both literature records and author records by using the submission forms.

One of the main goals of Inspire is the high quality of the information it provides, so in order to achieve that, every record is carefully and rigorously revised by our team of curators befor finally getting accepted inside the Inspire database.

Below there's a small diagram summarizing the process.

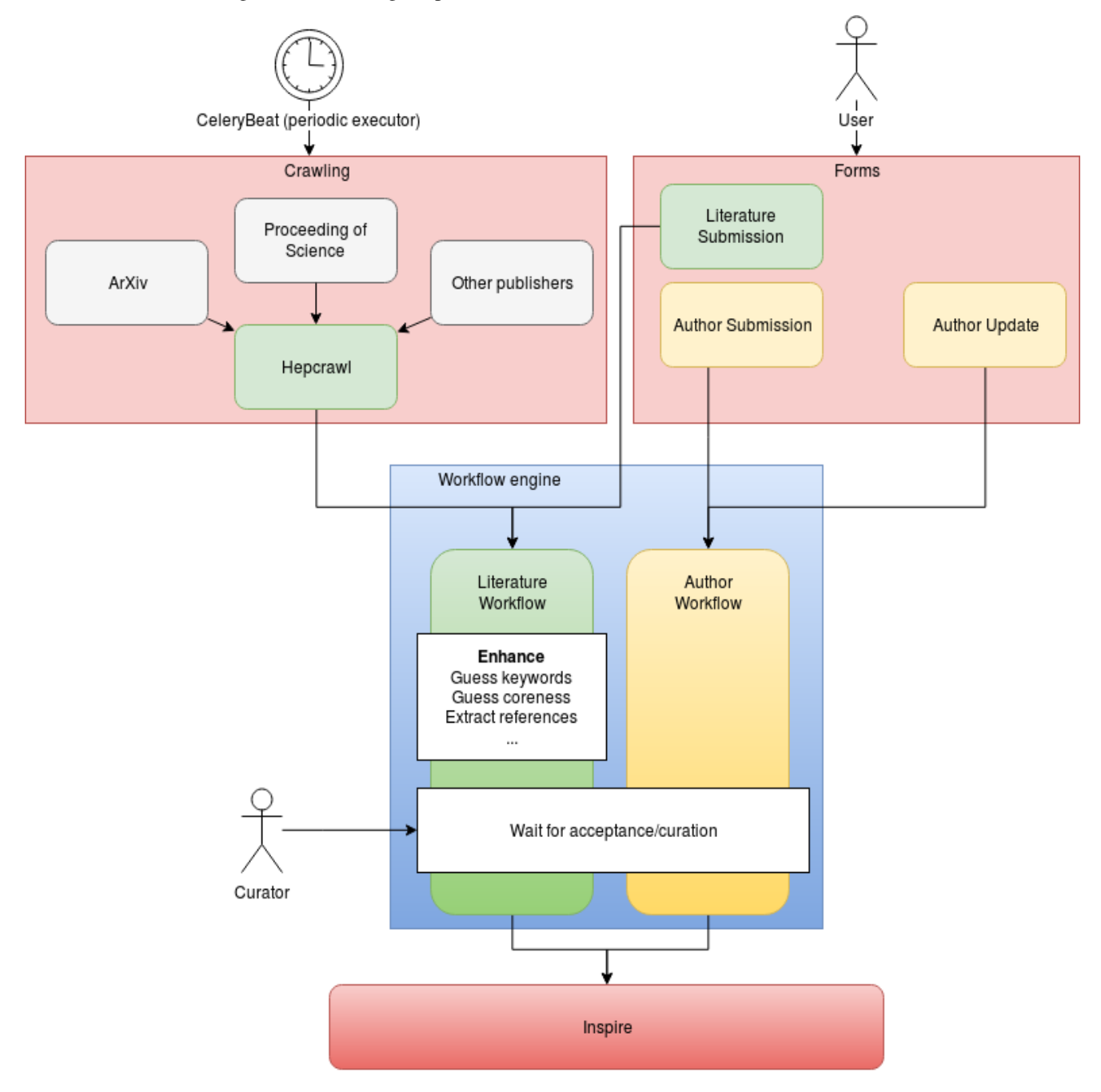

## **2.2.5 Handle workflows in error state**

#### **Via web interface**

1. Visit Holding Pen list and filter for records in error state.

- 2. If any, you need to investigate why the record workflow failed, check the detailed page error report.
- 3. Sometimes the fix is simply to restart the task again if it is due to some circumstantial reasons.

You can do that from the interface by clicking the "current task" button and hit restart.

#### **Via shell**

- 1. SSH into any worker machine (usually builder to avoid affecting the machines serving users)
- 2. Enter the shell and retrieve all records in error state:

inspirehep shell

```
from invenio_workflows import workflow_object_class, ObjectStatus
errors = workflow_object_class.query(status=ObjectStatus.ERROR)
```
3. Get a specific object:

```
from invenio_workflows import workflow_object_class
obj = workflow_object_class.get(1234)
obj.data # Check data
obj.extra_data # Check extra data
obj. status # Check status
obj.callback_pos # Position in current workflow
```
4. See associated workflow definition:

```
from invenio_workflows import workflows
workflows[obj.workflow.name].workflow # Associated workflow list of tasks
```
#### 5. Manipulate position in the workflow

```
obj.callback_pos = [1, 2, 3]obj.save()
# to persist the change in the db
from invenio_db import db
db.session.commit()
```
6. Restart workflow in various positions:

```
obj.restart_current() # Restart from current task and continue workflow
obj.restart_next() # Skip current task and continue workflow
obj.restart_previous() # Redo task before current one and continue workflow
# If the workflow is in inital state, you can start it from scratch
from invenio_workflows import start
start('article', object_id=obj.id)
# or for an author workflow
start('author', object_id=obj.id)
```
## **2.2.6 Common Tasks**

#### **Caching**

For caching we use [Invenio-Cache.](https://invenio-cache.readthedocs.io/en/latest/) For example, to set a value in the cache:

```
>>> from invenio_cache import current_cache
>>> current_cache.set('test', [1, 2, 3], timeout=60)
```
And to retrieve the value from the cache:

```
>>> from invenio_cache import current_cache
>>> current_cache.get('test')
```
#### **Profiling a Celery Task**

To profile a Celery task we need to make sure that the task is executed by the same Python process in which we are collecting the profiling information. That is, the configuration must contain

```
CELERY_TASK_ALWAYS_EAGER = True
CELERY_RESULT_BACKEND = 'cache'
CELERY_CACHE_BACKEND = 'memory'
```
Then, in a Flask shell, we do

```
>>> import cProfile
>>> import pstats
>>> from path.to.our.task import task
>>> pr = cProfile.Profile()
>>> pr.runcall(task, *args, **kwargs)
```
where  $*$ args and  $*$ kwargs are the arguments and keyword arguments that we want to pass to task. Then

```
>>> ps = pstats.Stats(pr)
>>> ps.dump_stats('task.prof')
```
will create a binary file containing the desired profiling information. To read it we can use [snakeviz,](https://github.com/jiffyclub/snakeviz) which will create a graph such as

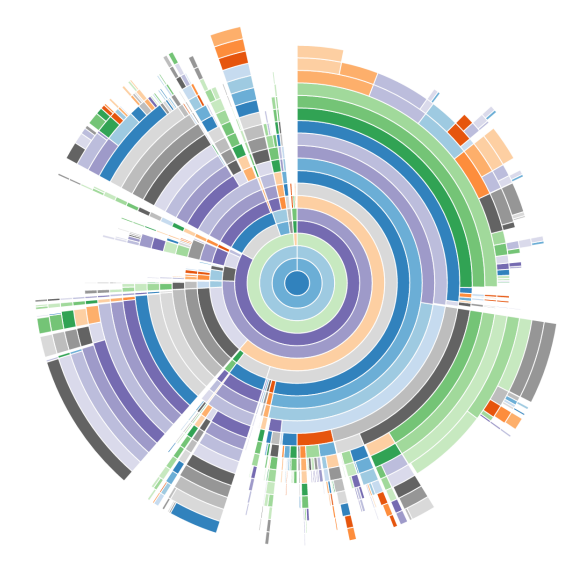

Essentially each layer of the graph is a level of the call stack, and the size of the slice is the total time of the function call. For a complete explanation visit the [documentation of snakeviz.](https://jiffyclub.github.io/snakeviz/#interpreting-results)

#### **Profiling a Request**

To profile a request we need to add the following variable to our configuration:

```
PROFILE = True
```
Then we need to attach the [WSGI application profiler](http://werkzeug.pocoo.org/docs/0.11/contrib/profiler/) to our WSGI application. To do this, we need to add a few lines at the bottom of inspirehep/wsgi.py:

```
import os; os.mkdir('prof')
from werkzeug.contrib.profiler import ProfilerMiddleware
application = ProfilerMiddleware(application, profile_dir='prof')
```
Now, after we restart the application, a profile report will be created in the prof folder for each request that we make. These binary files can be visualized as above with [snakeviz.](https://github.com/jiffyclub/snakeviz)

#### **Rebuild the assets (js/css bundles)**

From the root of the code repository, you can run the helper script:

```
$ workon inspire
(inspire)$ ./scripts/clean_assets
```
This will:

- 1. Remove all your static assets
- 2. Gather all the npm dependencies and write them in the file *package.json* in the instance static folder
- 3. Execute *npm install*
- 4. Execute *inspirehep collect* and *inspirehep assets build*

You should then find all your updated assets in the static folder of your inspire installation, if you are using virtualenv:

```
cdvirtualenv var/inspirehep-instance/static/
```
#### **Rebuild the database, the elasticsearch indexes, and reupload the demo records**

Same as the assets, from the root of the code repository, run the script:

```
$ workon inspire
(inspire)$ ./scripts/recreate_records
```
### **2.2.7 Alembic**

#### **Create an alembic revision**

We use [alembic](https://invenio-db.readthedocs.io/en/latest/alembic.html) as a migration tool integrated in *invenio-db*. If you want to create a new alembic revision in INSPIRE you should run the following command:

```
(inspirehep)$ inspirehep alembic revision 'Revision message' -p <parent-revision> --
˓→path alembic
```
Consider that you should use as *parent-revision* the last head revision in order to keep a straightforward hierarchical history of alembic revisions. In order to find the last revision for *inspirehep* branch run:

**(inspirehep)\$** inspirehep alembic heads | grep inspirehep

and the output will be something similar to:

```
a82a46d12408 (a26f133d42a9, 9848d0149abd) -> fddb3cfe7a9c (inspirehep) (head), Create
˓→inspirehep tables.
```
From the output we can see that *fddb3cfe7a9c* is the head revision, *a82a46d12408* is it's parent revision and depends on *(a26f133d42a9, 9848d0149abd)* revisions. For more explanatory output you can run:

**(inspirehep)\$** inspirehep alembic heads -vv

and search for *inspirehep* branch.

#### **Upgrade to specific alembic revision**

If you want to execute a specific alembic revision you should run the following command:

**(inspirehep)\$** inspirehep alembic upgrade <revision\_id>

In a similar way if you want to revert a specific alembic revision run the following command:

**(inspirehep)\$** inspirehep alembic downgrade <revision\_id>

#### **Alembic stamp**

Alembic stores information about every latest revision that has been applied in to an internal database table called *alembic\_version\_table*. When we run an upgrade to a specific revision, alembic will search this table and will apply all the revisions sequentially from the last applied until our own. When we run the following command:

**(inspirehep)\$** inspirehep alembic stamp

we tell alembic to update this table with all latest revisions that should have been applied without actually applying them. This command is useful when we want to make our migrations up-to-date without calling the migration scripts. For example, if we populate a alembic recipe for creating some new tables but these tables are already present we want to tell alembic to update the version table without applying the missing revisions because in that case will fail during the trial of recreating the already existing tables.

## <span id="page-27-0"></span>**2.3 How to Connect to the PostgreSQL Database**

## **2.3.1 1. About**

In inspire-next stores all the data in a postgresql database. This document specifies how to connect and query the inspire's PostgreSQL database. We access it thorught the docker-containers.

#### **2.3.2 2. Run the web container**

The first step is run the web container, in order to start our database.

\$ docker-compose run --rm web

#### **2.3.3 3. Connect to the PostgresSQL Database**

When all the containers are up you have to open a new console and run the following command line:

```
$ docker-compose exec database psql -U inspirehep
psql (9.2.18, server 9.4.5)
WARNING: psql version 9.2, server version 9.4.
        Some psql features might not work.
Type "help" for help.
inspirehep=#
```
Now you have an interactive console to query the inspire SQL database. In case PostgreSQL requires the authentication credentials the password for the inspirehep database is *dbpass123*

#### **2.3.4 4. PostgreSQL useful commands**

A list of useful commands:

- \h this lists all the sql commands that you can run
- $\bullet$  \dt this lists all the tables
- $\cdot$  \ 1 this lists all the databases
- \e this will open the editor, where you can edit the queries and save it. By doing so the query will get executed.
- \? this shows the PSQL command prompt help

#### **2.3.5 5. Search a record with the uuid**

Given the uuid of a record you can obtain the record running this query:

**select** \* **from** records\_metadata **where** id = YOUR\_UUID;

#### **2.3.6 6. Search a record with the pid**

Given the pid of a record you can obtain the record running this query:

```
select * from pidstore_pid, records_metadata where records_metadata.id = pidstore_pid.
˓→object_uuid where pidstore_pid.id = YOUR_PID_ID;
```
## <span id="page-28-0"></span>**2.4 Operations**

INSPIRE operations manual.

## **2.4.1 Elasticsearch tasks**

#### **Simple index remapping**

This procedure does not take into account the current database, it acts only on elasticsearch, so any missing records on elasticsearch will not be added, and any modifications made to the db will not be propagated to elasticsearch.

1. Install [es-cli:](http://es-cli.readthedocs.io)

pip install es-cli

1. Run the remap command:

```
es-cli remap -m path/to/the/new/mapping.json 'https://user:pass@my.es.instan.ce/
˓→myindex'
```
Things to have into account:

- There's no nicer way yet to pass the user/pass
- You can pass more than one '-m–mapping' option if you are using multiple mappings for the same index.
- It creates the new indices with the same aliases that the original had.
- It creates a temporary index in the ES instance, so you will need extra space to allocate it.

Note: It's recommended to create a dump/backup of the index prior to the remapping, just in case.

#### **Dumping an index**

This procedure will create a set of json files in a directory containing batches of the index data, including the index metadata (mappings and similar).

es-cli dump\_index -o backup\_dir 'https://user:pass@my.es.instan.ce/myindex'

This will create a directory called 'backup\_dir' that contains two types of json files, a 'myingex-metadat.json' with the index metadata, and one or more 'myindex-N.json' with the batches of data.

#### **Loading the dump of an index**

If you already have dumped an index and you want to load it again, you can run this:

es-cli load\_index\_dump 'https://user:pass@my.es.instan.ce/myindex' backup\_dir

Where 'backup\_dir' is the path to the directory where the index dump was created.

## **2.4.2 Harvesting and Holding Pen**

#### **Handle records in error state**

#### **Via web interface**

1. Visit Holding Pen list and filter for records in error state.

- 2. If any, you need to investigate why the record workflow failed, check the detailed page error report.
- 3. Sometimes the fix is simply to restart the task again if it is due to some circumstantial reasons.

You can do that from the interface by clicking the "current task" button and hit restart.

#### **Via shell**

- 1. SSH into any worker machine (usually builder to avoid affecting the machines serving users)
- 2. Enter the shell and retrieve all records in error state:

inspirehep shell

```
from invenio_workflows import workflow_object_class, ObjectStatus
errors = workflows_object_class.query(status=ObjectStatus.ERROR)
```
3. Get a specific object:

```
from invenio_workflows import workflow_object_class
obj = workflow\_object\_class.get(1234)obj.data # Check data
obj.extra_data # Check extra data
obj.status # Check status
obj.callback_pos # Position in current workflow
```
4. See associated workflow definition:

```
from invenio_workflows import workflows
workflows[obj.workflow.name].workflow # Associated workflow list of tasks
```
#### 5. Manipulate position in the workflow

```
obj.callback_pos = [1, 2, 3]obj.save()
```
#### 6. Restart workflow in various positions:

```
obj.restart_current() # Restart from current task and continue workflow
obj.restart_next() # Skip current task and continue workflow
obj.restart_previous() # Redo task before current one and continue workflow
```
#### **Debug harvested workflows**

Note: Added in inspire-crawler => 0.4.0

Sometimes you want to track down the origin of one of the harvest workflows, to do so you can now use the cli tool to get the log of the crawl, and the bare result that the crawler outputted:

```
$ # To get the crawl logs of the workflow 1234
$ inspirehep crawler workflow get_job_logs 1234
$ # To get the crawl result of the workflow 1234
$ inspirehep crawler workflow get_job_result 1234
```
You can also list the crawl jobs, and workflows they started with the commands:

```
$ inspirehep crawler workflow list --tail 50
$ inspirehep crawler job list --tail 50
```
There are also a few more options/commands, you can explore them passing the help flag:

```
$ inspirehep crawler workflow --help
```

```
$ inspirehep crawler job --help
```
#### **2.4.3 Operations in QA**

#### **Migrate records in QA**

The labs database contains a full copy of the legacy records in MARCXML format, called the mirror. Migrating records from legacy involves connecting to the right machine and setting up the work environment, populating the mirror from the file and migrating the records from the mirror, and finally updating the state of the legacy test database.

#### **Setting up the environment**

- 1. First of all establish a Kerberos authentication (this can be helpful: [http://linux.web.cern.ch/linux/docs/](http://linux.web.cern.ch/linux/docs/kerberos-access.shtml) [kerberos-access.shtml](http://linux.web.cern.ch/linux/docs/kerberos-access.shtml) )
- 2. After you have run the kinit command and have successfully authenticated you should be able to connect to the builder machine:

localhost\$ ssh username@inspire-qa-worker3-build1.cern.ch

3. Get root access:

build1\$ sudo -s

4. At this point it's a good idea to initialize a screen so you have something to connect to and reestablish your session if something happens to your connection while working remotely to a machine. You can use byobu, which is a more user-friendly alternative to tmux or screen:

```
# This will also reconnect to a running session if any
build1$ byobu
```
5. To finish the setup, you need to get into the Inspire virtual environment:

build1# workon inspire

#### **Perform the record migration**

- 1. Make sure you have access to the dump of the records on the local machine, for example in your local directory or in /tmp (otherwise transfer it there via scp). You can use either a single .xml.gz file corresponding to a single legacy dump, or a whole prodsync.tar which besides a full first dump contains daily incremental dumps of modified records.
- 3. Now you can migrate the records, which will be done using the inspirehep migrate command:

Note: You shouldn't drop the database or destroy the es index as the existing records will be overwritten with the ones introduced.

build1\$ inspirehep migrate file --wait filename

Note: Instead of doing a full migration from file, it is possible to only populate the mirror or migrate from the mirror. See inspirhep migrate --help for more information.

4. After migrating the records since we are getting the initial incrementation value for our database records from the legacy test database, you should set the total number of records migrated to the legacy test incrementation table, otherwise every further submission will generate an already existing recid, thus failing:

```
#connect to the legacy qa web node
build1$ ssh inspirevm16.cern.ch
#connect to the legacy qa db
legacy_node$ /opt/cds-invenio/bin/dbexec -i
# to check the autoincrement:
mysql> SHOW CREATE TABLE bibrec;
#to set the new value:
mysql> ALTER TABLE bibrec AUTO_INCREMENT=XXXX;
```
## <span id="page-32-0"></span>**2.5 Harvesting**

### **2.5.1 1. About**

This document specifies how to harvest records into your system.

#### **2.5.2 2. Prerequisites (optional)**

If you are going to run harvesting workflows which needs prediction models such as the CORE guessing, keyword extraction, and plot extraction you may need to install some extra packages.

Warning: Those additional services (i.e. Beard and Magpie) are not Dockerized, so you will have to do that yourself if the need arises. Instructions below are only applicable if you're running inspire locally, without Docker.

For example, on Ubuntu/Debian you could execute:

(inspire)\$ sudo aptitude install -y libblas-dev liblapack-dev gfortran imagemagick

For guessing, you need to point to a Beard Web service with the config variable BEARD\_API\_URL.

For keyword extraction using Magpie, you need to point to a Magpie Web service with the config variable MAGPIE\_API\_URL.

For hepcrawl crawling of sources via scrapy, you need to point to a scrapyd web service running *hepcrawl* project.

More info at <http://pythonhosted.org/hepcrawl/>

### **2.5.3 3. Quick start**

All harvesting of scientific articles (hereafter "records") into INSPIRE consist of two steps:

- 1. Downloading meta-data/files of articles from source and generating INSPIRE style meta-data.
- 2. Each meta-data record is then taken through an ingestion workflow for pre- and post-processing.

Many records require human acceptance in order to be uploaded into the system. This is done via the Holding Pen web interface located at <http://localhost:5000/holdingpen>

#### **3.1. Getting records from arXiv.org**

Firstly, in order to start harvesting records you will need to deploy the spiders, if you are using docker:

```
docker-compose -f docker-compose.deps.yml run --rm scrapyd-deploy
```
The simplest way to get records into your system is to harvest from arXiv.org using OAI-PMH.

To do this we use *inspire-crawler* CLI tool inspirehep crawler.

See [the diagram in hepcrawl documentation](https://pythonhosted.org/hepcrawl/inspire_crawler.html) to see what happens behind the scenes.

Single records like this (if you are running docker, you first will need to open bash and get into the virtual environment in one of the workers, e.g. docker-compose run --rm web bash, read the *[3.2. Getting records from other](#page-33-0) [sources \(no Docker\)](#page-33-0)* section if you aren't using docker):

```
(inspire)$ inspirehep crawler schedule arXiv_single article \
   --kwarg 'identifier=oai:arXiv.org:1604.05726'
```
Range of records like so:

```
(inspire)$ inspirehep crawler schedule arXiv article \
   --kwarg 'from_date=2016-06-24' \
   --kwarg 'until_date=2016-06-26' \
   --kwarg 'sets=physics:hep-th'
```
You can now see from your Celery logs that tasks are started and workflows are executed. Visit the Holding Pen interface, at <http://localhost:5000/holdingpen> to find the records and to approve/reject them. Once approved, they are queued for upload into the system.

#### <span id="page-33-0"></span>**3.2. Getting records from other sources (no Docker)**

Example above shows in the simplest case how you can use *hepcrawl* to harvest Arxiv, however hepcrawl can harvest any source so long as it has a spider for that source.

It works by scheduling crawls via certain triggers in *inspirehep* to a *scrapyd* service which then returns harvested records and ingestion workflows are triggered.

First make sure you have setup a scrapyd service running hepcrawl [\(http://pythonhosted.org/hepcrawl/operations.html\)](http://pythonhosted.org/hepcrawl/operations.html) and flower (workermon) running (done automatic with *honcho*).

In your local config (*\${VIRTUAL\_ENV}/var/inspirehep-instance/inspirehep.cfg*) add the following configuration:

```
CRAWLER_HOST_URL = "http://localhost:6800" # replace with your scrapyd service
CRAWLER_SETTINGS = {
    "API_PIPELINE_URL": "http://localhost:5555/api/task/async-apply", # URL to your.
˓→flower instance
    "API_PIPELINE_TASK_ENDPOINT_DEFAULT": "inspire_crawler.tasks.submit_results"
}
```
Now you are ready to trigger harvests. There are two options on how to trigger harvests, from the CLI or code.

Via shell:

```
from inspire_crawler.tasks import schedule_crawl
schedule_crawl(spider, workflow, **kwargs)
```
Via inspirehep cli:

```
(inspire)$ inspirehep crawler schedule --kwarg 'sets=hep-ph,math-ph' --kwarg 'from_
˓→date=2018-01-01' arXiv article
```
If your scrapyd service is running you should see output appear from it shortly after harvesting. You can also see from your Celery logs that tasks are started and workflows are executed. Visit the Holding Pen interface, at [http://localhost:](http://localhost:5000/holdingpen) [5000/holdingpen](http://localhost:5000/holdingpen) to find the records and to approve/reject them. Once approved, they are queued for upload into the system.

#### **3.2. Getting records from other sources (with Docker)**

It works by scheduling crawls via certain triggers in *inspirehep* to a *scrapyd* service which then returns harvested records and ingestion workflows are triggered.

Scrapyd service and configuration for inspire-next will be automatically set up by docker-compose, so you don't have to worry about it.

If you have not previously deployed your spiders, you will have to do it like so:

docker-compose -f docker-compose.deps.yml run --rm scrapyd-deploy

Afterwards you can schedule a harvest from the CLI or shell:

```
from inspire_crawler.tasks import schedule_crawl
schedule crawl(spider, workflow, **kwargs)
```
Via inspirehep cli:

```
(inspire docker)$ inspirehep crawler schedule arXiv article --kwarg 'sets=hep-ph,math-
˓→ph' --kwarg 'from_date=2018-01-01'
```
Where *arXiv* is any spider in [hepcrawl/spiders/](https://github.com/inspirehep/hepcrawl/tree/master/hepcrawl/spiders) and each of the kwarg's is a parameter to the spiders ``\_\_init\_\_.

## <span id="page-34-0"></span>**2.6 GROBID**

#### **2.6.1 1. About**

This document specifies how to train and use GROBID.

#### **2.6.2 2. Prerequisites**

GROBID uses Maven as its build system. To install it on Debian/Ubuntu systems we just have to type:

\$ sudo apt-get install maven

Note that this will also install Java, the language GROBID is written in. Similar commands apply to other distributions. In particular for OS X we have:

```
$ brew install maven
```
### **2.6.3 3. Quick start**

To install GROBID we first need to clone its code:

```
$ git clone https://github.com/inspirehep/grobid
```
Note that we are fetching it from our fork instead of the main repository because our HEP training data has not yet been merged inside of it. Now we move inside its grobid-service folder and start the service:

```
$ cd grobid/grobid-service
$ mvn jetty:run-war
```
This will run the tests, load the modules and start a service available at  $localhost:8080$ .

#### **2.6.4 4. Training**

The models available after cloning are not using the new available training data. To generate the new ones we need to go inside of the root folder and call:

```
$ cd grobid
$ java -Xmx1024m -jar grobid-trainer/target/grobid-trainer-0.3.4-SNAPSHOT.one-jar.jar
˓→0 $MODEL -gH grobid-home
```
where \$MODEL is the model we want to train. Note that there's new data only for the segmentation and header models.

Moreover, note that the 0 parameter instructs GROBID to only train the models. A value of 1 will only evaluate the trained model on a random subset of the data, while a value of 2 requires an additional parameter:

```
$ java -Xmx1024m -jar grobid-trainer/target/grobid-trainer-0.3.4-SNAPSHOT.one-jar.jar
˓→0 $MODEL -gH grobid-home -s$SPLIT
```
where  $\text{SSELIT}$  is a float between 0 and 1 that represents the ratio of data to be used for training.

## <span id="page-35-0"></span>**2.7 Inspire Tests**

## **2.7.1 How to Run the Selenium Tests**

#### **Via Docker**

1. If you have not installed docker and docker-compose, [install them now.](https://github.com/inspirehep/inspire-next/pull/1015)
2. Run docker:

\$ docker-compose -f docker-compose.test.yml run --rm acceptance

# **Via Docker with a graphical instance of Firefox (Linux)**

- 1. Check the first step in the *[Via Docker](#page-35-0)* section.
- 2. Add the root user to the list allowed by X11:

```
$ xhost local:root
non-network local connections being added to access control list
```
3. Run docker:

```
$ docker-compose -f docker-compose.test.yml run --rm visible_acceptance
```
# **Via Docker with a graphical instance of Firefox (macOS)**

- 1. Check the first step in the *[Via Docker](#page-35-0)* section.
- 2. Install XQuartz: go to the [XQuartz website](https://www.xquartz.org/) and install the latest version. In alternative, run:

\$ brew cask install xquartz

3. Having installed XQuartz, run it and open the XQuartz -> Preferences menu from the bar. Go to the last tab, Security, enable both the "Authenticate connections" and "Allow connections from network clients" checkboxes, then restart your computer.

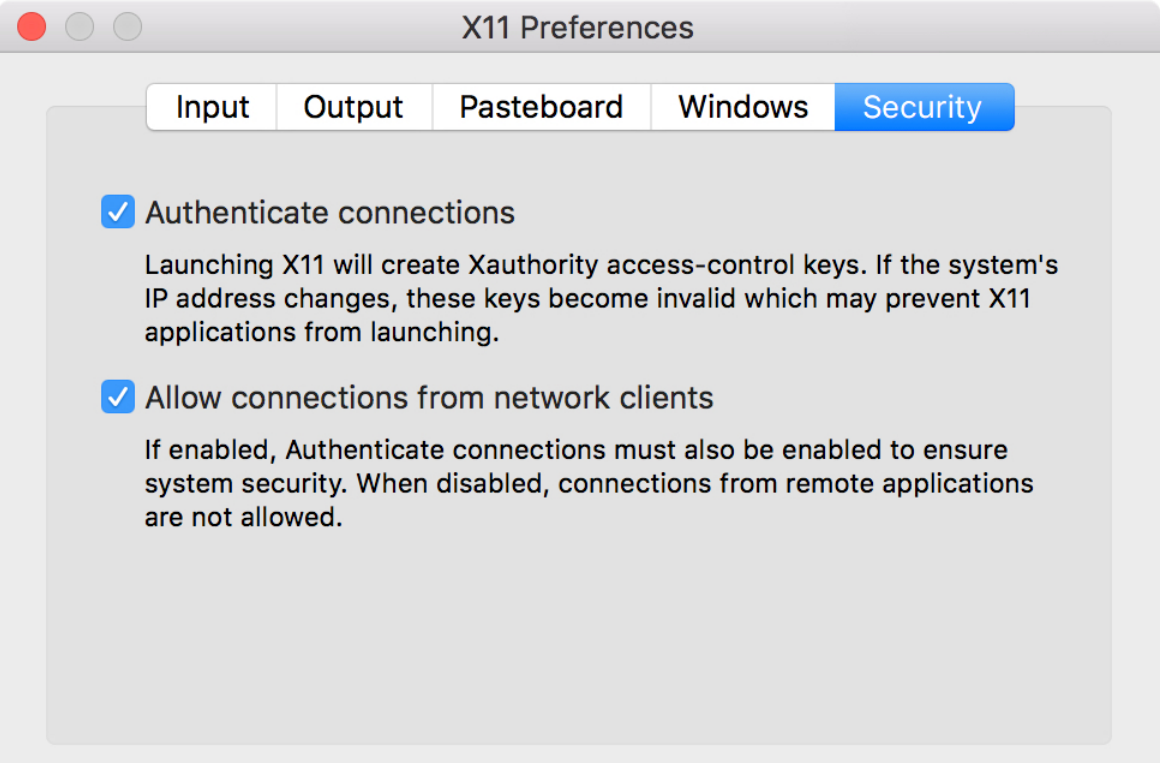

4. Write down the IP address of your computer because you will need it later:

```
$ ifconfig en0 | grep inet | awk '$1=="inet" {print $2}'
123.456.7.890
```
5. Add the IP address of your computer to the list allowed by XQuartz:

```
$ xhost + 123.456.7.890
123.456.7.890 being added to access control list
```
6. Set the \$DISPLAY environment variable to the same IP address, followed by the id of your display (in this case, :0):

```
$ export DISPLAY=123.456.7.890:0
```
7. Run docker:

```
$ docker-compose -f docker-compose.test.yml run --rm visible_acceptance
```
# **2.7.2 How to Write the Selenium Tests**

# **Selenium Test Framework**

INSPIRE's Selenium tests are written using an in-house framework called BAT (inspirehep/bat). The framework is made of four main components:

- *Tests*
- *Pages*
- *Arsenic*
- *ArsenicResponse*

# **Tests**

Tests don't call directly Selenium methods, but call methods on *Pages*, which are eventually translated to Selenium calls.

Tests are intended to be imperative descriptions of what the user does and what they expect to see. For example

```
def test_mail_format(login):
   author_submission_form.go_to()
   author_submission_form.write_mail('wrong mail').assert_has_error()
   author_submission_form.write_mail('me@me.com').assert_has_no_error()
```
asserts that, when the user visits the "Create Author" page and writes wrong mail, they see an error, while when they visit the same page but write a valid email, they don't see it.

### **Pages**

Pages are abstractions of web pages served by INSPIRE. Concretely, a page is a collection of methods in a module that implement the various action that a user can take when interacting with that page. For example the

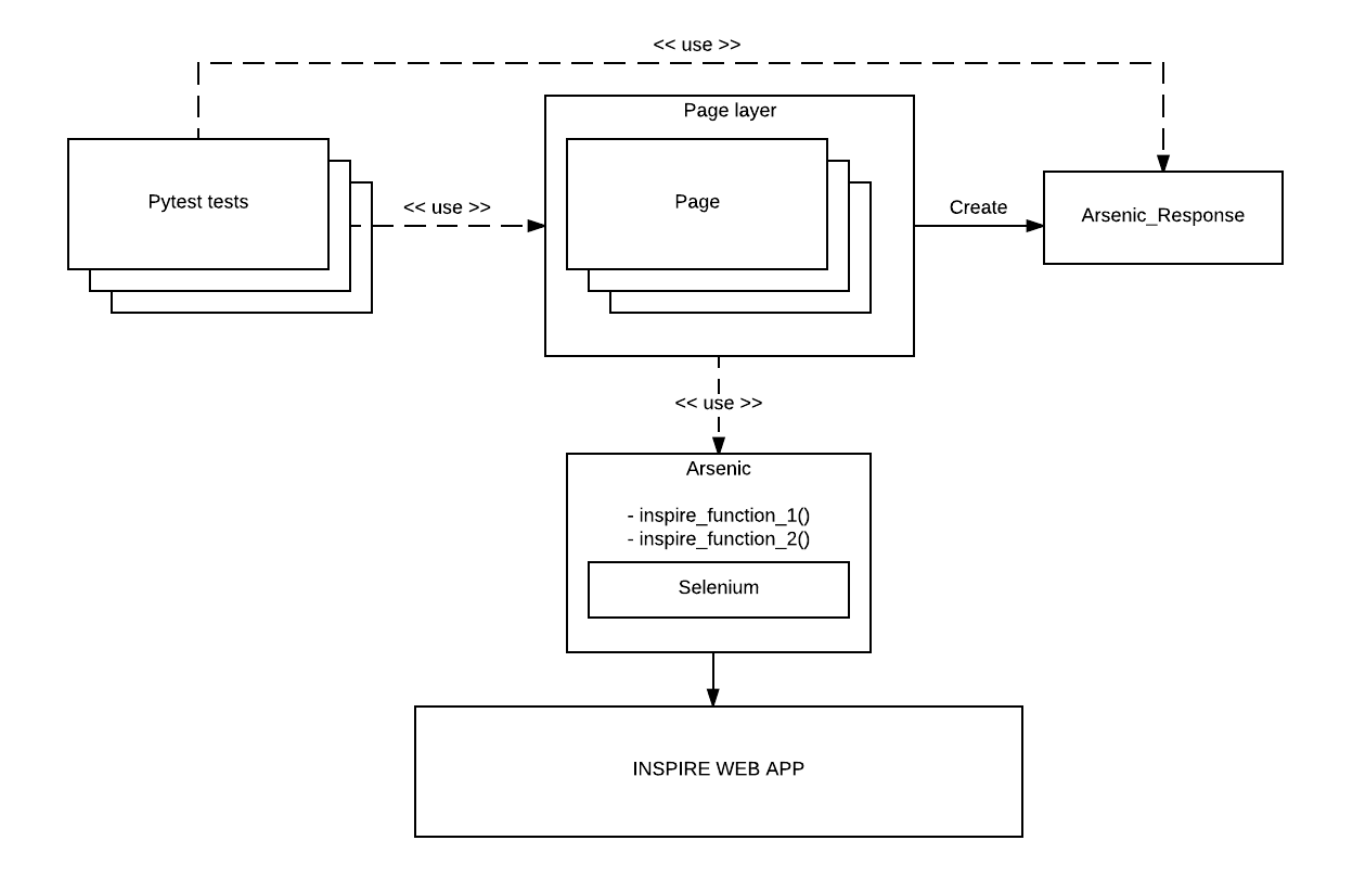

```
def go_to():
   Arsenic().get(os.environ['SERVER_NAME'] + '/authors/new')
```
method in inspirehep/bat/pages/author\_submission\_form.py represents the action of visiting the "Create Author" page, while

```
def write_institution(institution, expected_data):
   def _assert_has_error():
        assert expected_data in Arsenic().write_in_autocomplete_field(
            'institution_history-0-name', institution)
   return ArsenicResponse(assert_has_error=_assert_has_error)
```
in the same module represents the action of filling the autocomplete field of id institution\_history-0-name with the content of the institution variable.

Note that the latter method returns a closure over expected data and institution which is going to be used by an assert\_has\_error call to determine if the action was successful or not.

## **Arsenic**

The Arsenic class is a proxy to the Selenium object, plus some INSPIRE-specific methods added on top.

### **ArsenicResponse**

As mentioned above, an ArsenicResponse wraps a closure that is going to be used by an assert\_has\_error or assert\_has\_no\_error call to determine if the action executed successfully or not.

# **2.7.3 How to Debug the Selenium Tests**

Unlike the other test suites, the container that is running the test code of the acceptance test suite is different from the one running the application code. Therefore, in order to debug a test failure, we must connect remotely to this other container. The tool to achieve this is called [remote-pdb.](https://pypi.python.org/pypi/remote-pdb) This section explains how to use it.

1. First we install it in the container:

\$ docker-compose run --rm web pip install remote-pdb

2. Then we insert the following code where we want to start tracing:

```
from remote_pdb import RemotePdb
RemotePdb('0.0.0.0', 4444).set_trace()
```
3. Now we run the acceptance test suite:

\$ docker-compose -f docker-compose.test.yml run --rm acceptance

4. At some point the test suite will stop: it means that we have hit the tracing call. We discover the IP of the web container with:

```
$ docker inspect inspirenext_test-web_1 | grep IPAddress
[\ldots]"IPAddress": "172.18.0.6"
```
5. Finally, we connect to it with:

\$ telnet 172.18.0.6 4444

# **2.8 E2E Test Writing Tutorial**

For the tutorial we will try to test the first part of the harvest. We will try to harvest arXiv and then assert that a holdingpen entry for the harvested record appears.

# **2.8.1 Fixtures**

Let's create a test file *tests/e2e/test arxiv in hp.py* in INSPIRE-Next. To run our tests we will need to import a few things and set up some fixtures:

```
import os
import pytest
import time
from inspirehep.testlib.api import InspireApiClient
from inspirehep.testlib.api.mitm_client import MITMClient, with_mitmproxy
@pytest.fixture
def inspire_client():
    # INSPIRE_API_URL is set by k8s when running the test in Jenkins
    inspire_url = os.environ.get('INSPIRE_API_URL', 'http://test-web-e2e.local:5000')
    return InspireApiClient(base_url=inspire_url)
@pytest.fixture
def mitm_client():
   mitmproxy_url = os.environ.get('MITMPROXY_HOST', 'http://mitm-manager.local')
    return MITMClient(mitmproxy_url)
```
InspireApiClient is used to interact with INSPIRE through the API. Using it we can for example trigger a harvest, or request holdingpen entries. MITMClient is a similar client for the proxy, with it we can swap scenarios, enable recording of interactions, or make assertions based on what happened during the test. with\_mitmproxy is a helper decorator, that will automatically set up the scenario for you (scenario name will match the test name) and optionally, if you specify  $\text{record} = \text{True}$ , enable recording for the duration of the test.

We will also need the following fixture to set up all of the dummy fixtures and records in the test instance of INSPIRE. Most likely when writing a real test this fixture will already be present, as it is needed for virtually any test:

```
@pytest.fixture(autouse=True, scope='function')
def init_environment(inspire_client):
    inspire_client.e2e.init_db()
    inspire_client.e2e.init_es()
    inspire_client.e2e.init_fixtures()
    # refresh login session, giving a bit of time
    time.sleep(1)
    inspire_client.login_local()
```
# **2.8.2 Interaction Recording**

Now that we have set up all of the necessary fixtures, we can attempt to start writing our test. We add a wait (for now, we will improve it later in the tutorial) at the end as to give time for INSPIRE to harvest, pull the pdf and the eprint, etc. Without this, the test would finish immediately after scheduling the crawl, which would deregister the scenario and disable recording. Later on, we will add actual polling to see if the articles were harvested.

```
@with_mitmproxy(should_record=True)
def test_arxiv_in_hp(inspire_client, mitm_client):
    inspire_client.e2e.schedule_crawl(
        spider='arXiv_single',
        workflow='article',
        url='http://export.arxiv.org/oai2',
        identifier='oai:arXiv.org:1806.04664', # Non-core, will halt
    )
    time.sleep(60) # Let's wait for INSPIRE to harvest the records
```
Let us now run this "test" and see what happens:

```
docker-compose -f docker-compose.test.yml run --rm e2e pytest tests/e2e/test_arxiv_in_
˓→hp.py
```
# **2.8.3 Proxy Web UI**

After the test started running we can use the proxy's web interface to look at the requests that are happening during the test session. The proxy exposes its web interface on port 8081, so open your browser and navigate to http:// 127.0.0.1:8081.

There you will see initial requests to RT, ElasticSearch and so on, logging in to INSPIRE. These are followed by requests to the mitm-manager.local that set up the test scenario (PUT /config) and and recording (POST /record).

After this all the requests (until disabling recording and/or switching the scenario) belong to the current test session. Many of them (test-indexer, test-web-e2e.local) are whitelisted and not recorded. You might notice a few requests to ArXiv like so:

- GET http://export.arxiv.org/oai2?verb=GetRecord&metadataPrefix=arXiv&identifier=oai. ..
- GET http://export.arxiv.org/pdf/1806.04664
- GET http://export.arxiv.org/e-print/1806.04664

These are live interactions that are recorded, you can find them in tests/e2e/scenarios/arxiv\_in\_hp/ ArxivService/. If you need to re-record an interaction, simply remove the file you want to overwrite or rename it in such a way that it doesn't have a *yaml* extension.

Tip: Since the responses from ArXiv come compressed, in order to preserve the original test data, this is also the way they are stored. If you need to look inside, you can copy the body from the yaml, and assuming it's pasted in another file called gzip.txt run:

cat gzip.txt | base64 -di | gzip -d > plain.txt

Similarily to compress it back:

cat plain.txt | gzip | base64 > gzip.txt

# **2.8.4 Querying the Holdingpen**

Now that our interactions are recorded we can go ahead and finish our test, by making assertions on the holdingpen records. We can also remove the should\_record=True option from the @with\_mitmproxy decorator, as our interactions are now recorded.

To make assertions we can use the inspire\_client and more precisely its holdingpen module:

```
@with_mitmproxy
def test_arxiv_in_hp(inspire_client, mitm_client):
    inspire_client.e2e.schedule_crawl(
       spider='arXiv_single',
        workflow='article',
       url='http://export.arxiv.org/oai2',
        identifier='oai:arXiv.org:1806.04664',
    )
   time.sleep(60)
   holdingpen_entries = inspire_client.holdingpen.get_list_entries()
   assert len(holdingpen_entries) == 1
   holdingpen_entry = holdingpen_entries[0]
   assert holdingpen_entry.status == 'HALTED'
    assert holdingpen_entry.core is None
    assert holdingpen_entry.arxiv_eprint == '1806.04664'
```
This test needs to be refactored to not use a "simple" time. sleep, but actual polling, but already it should work.

# **2.8.5 Further Improvements**

As mentioned before, we can introduce a fixture which will enable us to poll until harvest was finished, instead of having a simple time.sleep (snippet taken from tests/e2e/test\_arxiv\_harvest.py):

```
def wait_for(func, *args, **kwargs):
   max_time = kwargs.pop('max_time', 200)
    interval = kwargs.pop('interval', 2)
    decorator = backoff.on_exception(
       backoff.constant,
        AssertionError,
        interval=interval,
       max_time=max_time,
    )
    decorated = decorator(func)return decorated(*args, **kwargs)
```
We can then use the fixture in our test:

```
@with_mitmproxy
def test_arxiv_in_hp(inspire_client, mitm_client):
    inspire_client.e2e.schedule_crawl(
        spider='arXiv_single',
        workflow='article',
        url='http://export.arxiv.org/oai2',
```

```
identifier='oai:arXiv.org:1806.04664',
)
def _in_holdinpen():
    holdingpen_entries = inspire_client.holdingpen.get_list_entries()
    assert len(holdingpen_entries) > 0
    assert holdingpen_entries[0].status == 'HALTED'
    return holdingpen_entries
# Will poll every two seconds and timeout after 200 seconds
holdingpen_entries = wait_for(_in_holdinpen)
assert len(holdingpen_entries) == 1
holdingpen_entry = holdingpen_entries[0]
assert holdingpen_entry.core is None
assert holdingpen_entry.arxiv_eprint == '1806.04664'
```
We can also use the mitmproxy client to make assertions on the interactions with external services that happened during our test:

```
@with_mitmproxy
def test_arxiv_in_hp(inspire_client, mitm_client):
    \# ... ...
    mitm_client.assert_interaction_used('ArxivService', 'interaction_0', times=1)
```
Above will fail if the interaction scenarios/arxiv\_in\_hp/ArxivService/interaction\_0.yaml has not been used exactly one time. You can leave off the times parameter if you want to assert that the interaction happened at least once, instead of specifying exactly the number of times. Names of interactions are not important so you can rename them if you like. Naming only matters if two interactions can match the same request: in such case the lexicographically first one is chosen for consistency.

# **2.8.6 Troubleshooting/Tips**

# **Accessing web node in browser**

If for any reason you need to access the web interface of INSPIRE, you can add an entry to your /etc/hosts file with the IP of the web container:

```
$ docker inspect inspirenext_test-web-e2e.local_1 | grep '"IPAddress"'
            "IPAddress": "",
                "IPAddress": "172.20.0.9",
$ sudo vim /etc/hosts
```
And add a line at the bottom:

172.20.0.9 test-web-e2e.local

Now you can visit <http://test-web-e2e.local:5000> in your browser, provided the container is running.

# **Docker cheatsheet**

In order to start the web container (don't forget the . local at the end!):

docker-compose -f docker-compose.test.yml up test-web-e2e.local

For any other container, change the test-web-e2e.local to the suitable name; other containers don't end in .local, this is needed only for inspire-next node as it has to be a domain name.

Similarily substitute up for  $stop$  or  $kill$  to bring it down, and  $rm$  to remove the container (e.g. so that the new updated image can be used).

To view the logs of a container:

docker-compose -f docker-compose.test.yml logs test-worker-e2e

In order to run a shell in an already running container (e.g. to investigate errors):

```
# E.g. for INSPIRE
docker-compose -f docker-compose.test.yml exec test-web-e2e.local bash
# For MITM-Proxy we use `ash`, as it runs on Alpine Linux base, which doesn't ship
˓→with `bash`
docker-compose -f docker-compose.test.yml exec mitm-proxy ash
```
# **2.9 Building this docs page**

Sometimes when you modify the docs it's convenient to generate them locally in order to check them before sending a pull request, to do so, you'll have to install some extra dependencies:

Note: Remember that you'll need a relatively newer version of setuptools and pip, so if you just created a virtualenv for the docs, you might have to run:

**(inspirehep\_docs)\$** pip install --upgrade setuptools pip

Also keep in mind that you need all the inspire system dependecies installed too, if you don't have them, go to [Installation](installation.html)

**(inspirehep\_docs)\$** pip install -e .[all]

And then, you can generate the html docs pages with:

**(inspirehep\_docs)\$** make -C docs html

And to view them, you can just open them in your favourite browser:

**(enspirehep\_docs)\$** firefox docs/\_build/html/index.html

# **2.10 inspirehep package**

# **2.10.1 Subpackages**

**inspirehep.bat package**

**Subpackages**

**inspirehep.bat.pages package**

# **Submodules**

# **inspirehep.bat.pages.author\_submission\_form module**

inspirehep.bat.pages.author\_submission\_form.**go\_to**() inspirehep.bat.pages.author\_submission\_form.**submit\_author**(*input\_data*) inspirehep.bat.pages.author\_submission\_form.**submit\_empty\_form**(*expected\_data*) inspirehep.bat.pages.author\_submission\_form.**write\_advisor**(*advisor*, *expected\_data*) inspirehep.bat.pages.author\_submission\_form.**write\_experiment**(*experiment*, *expected\_data*) inspirehep.bat.pages.author\_submission\_form.**write\_institution**(*institution*, *expected\_data*) inspirehep.bat.pages.author\_submission\_form.**write\_mail**(*mail*) inspirehep.bat.pages.author\_submission\_form.**write\_orcid**(*orcid*) inspirehep.bat.pages.author\_submission\_form.**write\_year**(*input\_id*, *error\_message\_id*, *year*)

### **inspirehep.bat.pages.holdingpen\_author\_detail module**

inspirehep.bat.pages.holdingpen\_author\_detail.**accept\_record**() inspirehep.bat.pages.holdingpen\_author\_detail.**curation\_record**() inspirehep.bat.pages.holdingpen\_author\_detail.**go\_to**() inspirehep.bat.pages.holdingpen\_author\_detail.**load\_submitted\_record**(*input\_data*) inspirehep.bat.pages.holdingpen\_author\_detail.**reject\_record**() inspirehep.bat.pages.holdingpen\_author\_detail.**review\_record**(*input\_data*)

# **inspirehep.bat.pages.holdingpen\_author\_list module**

inspirehep.bat.pages.holdingpen\_author\_list.**click\_first\_record**() inspirehep.bat.pages.holdingpen\_author\_list.**go\_to**() inspirehep.bat.pages.holdingpen\_author\_list.**load\_submission\_record**(*input\_data*)

# **inspirehep.bat.pages.holdingpen\_literature\_detail module**

inspirehep.bat.pages.holdingpen\_literature\_detail.**accept\_record**() inspirehep.bat.pages.holdingpen\_literature\_detail.**assert\_first\_record\_matches**(*input\_data*, *try\_count=0*) inspirehep.bat.pages.holdingpen\_literature\_detail.**go\_to**()

# **inspirehep.bat.pages.holdingpen\_literature\_list module**

inspirehep.bat.pages.holdingpen\_literature\_list.**assert\_first\_record\_completed**() inspirehep.bat.pages.holdingpen\_literature\_list.**assert\_first\_record\_matches**(*input\_data*) inspirehep.bat.pages.holdingpen\_literature\_list.**click\_first\_record**() inspirehep.bat.pages.holdingpen\_literature\_list.**get\_first\_record\_info**(*try\_count=0*) inspirehep.bat.pages.holdingpen\_literature\_list.**go\_to**()

# **inspirehep.bat.pages.literature\_submission\_form module**

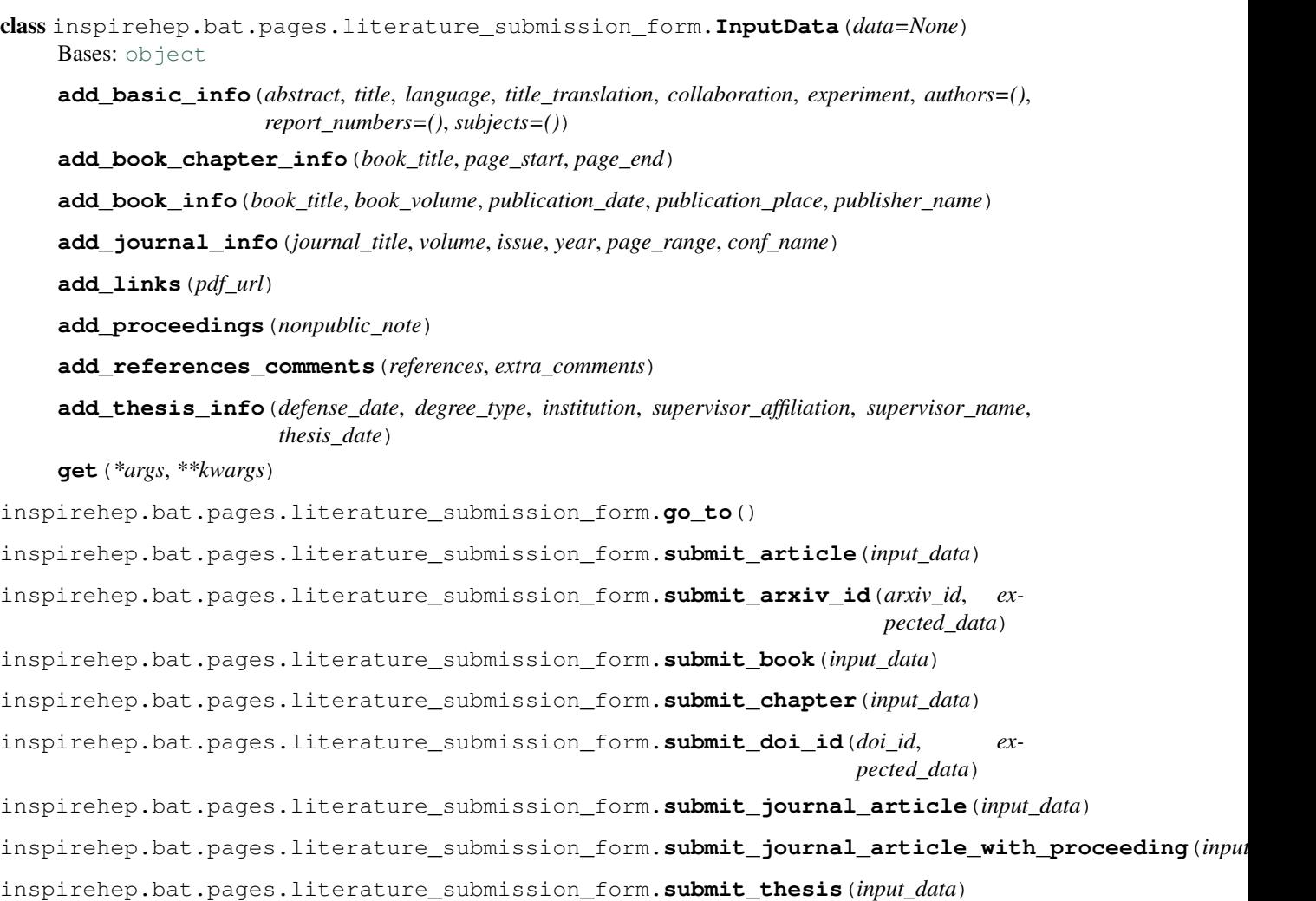

inspirehep.bat.pages.literature\_submission\_form.**write\_affiliation**(*affiliation*, *expected\_data*) inspirehep.bat.pages.literature\_submission\_form.**write\_conference**(*conference\_title*, *expected\_data*) inspirehep.bat.pages.literature\_submission\_form.**write\_date\_thesis**(*date\_field*, *error\_message\_id*, *date*) inspirehep.bat.pages.literature\_submission\_form.**write\_institution\_thesis**(*institution*, *expected\_data*) inspirehep.bat.pages.literature\_submission\_form.**write\_journal\_title**(*journal\_title*, *expected\_data*) inspirehep.bat.pages.literature\_submission\_form.**write\_pdf\_link**(*pdf\_link*)

# **inspirehep.bat.pages.top\_navigation\_page module**

inspirehep.bat.pages.top\_navigation\_page.**am\_i\_logged**() inspirehep.bat.pages.top\_navigation\_page.**log\_in**(*user\_id*, *password*) inspirehep.bat.pages.top\_navigation\_page.**log\_out**()

## **Module contents**

BAT framework pages.

# **Submodules**

# **inspirehep.bat.EC module**

Module for custom selenium 'Expected Conditions'.

#### See also:

<http://selenium-python.readthedocs.io/waits.html>

class inspirehep.bat.EC.**GetText**(*locator*) Bases: [object](https://docs.python.org/2/library/functions.html#object)

An Expectation that waits until an element has text.

Todo: Better filter out the *WebDriverException* s .

class inspirehep.bat.EC.**TryClick**(*locator*) Bases: [object](https://docs.python.org/2/library/functions.html#object)

An Expectation that tries to click an element.

Is very similar to *EC.element\_to\_be\_clickable*, but actually works.

### Todo

Better filter out the *WebDriverException* s .

### **inspirehep.bat.actions module**

inspirehep.bat.actions.**click**(*\_id=None*, *xpath=None*, *link\_text=None*) inspirehep.bat.actions.**get\_text\_of**(*\_id=None*, *xpath=None*, *link\_text=None*) inspirehep.bat.actions.**get\_value\_of**(*\_id=None*, *xpath=None*, *link\_text=None*) inspirehep.bat.actions.**select**(*value*, *\_id=None*, *xpath=None*, *link\_text=None*) inspirehep.bat.actions.**wait\_for**(*\_id=None*, *xpath=None*, *link\_text=None*) inspirehep.bat.actions.**write**(*data*, *\_id=None*, *xpath=None*, *link\_text=None*)

# **inspirehep.bat.arsenic module**

class inspirehep.bat.arsenic.**Arsenic**(*\*args*) Bases: [object](https://docs.python.org/2/library/functions.html#object) **click\_with\_coordinates**(*element\_id*, *x*, *y*) **hide\_title\_bar**() **show\_title\_bar**() **write\_in\_autocomplete\_field**(*field\_id*, *field\_value*) class inspirehep.bat.arsenic.**ArsenicResponse**(*assert\_has\_no\_errors\_func=None*, *assert\_has\_errors\_func=None*) Bases: [object](https://docs.python.org/2/library/functions.html#object) **assert\_has\_errors**()

# **Module contents**

INSPIRE BAT framework.

**assert\_has\_no\_errors**()

**inspirehep.modules package**

**Subpackages**

**inspirehep.modules.accounts package**

**Subpackages**

**inspirehep.modules.accounts.views package**

**Submodules**

**inspirehep.modules.accounts.views.login module**

inspirehep.modules.accounts.views.login.**login**()

### **Module contents**

# **Submodules**

# **inspirehep.modules.accounts.ext module**

Accounts extension.

```
class inspirehep.modules.accounts.ext.InspireAccounts(app=None)
    Bases: object
```
**init\_app**(*app*)

## **Module contents**

INSPIRE Accounts module.

**inspirehep.modules.api package**

**Subpackages**

**inspirehep.modules.api.v1 package**

**Submodules**

**inspirehep.modules.api.v1.common\_serializers module**

Common (to all collections) API of INSPIRE.

class inspirehep.modules.api.v1.common\_serializers.**APIRecidsSerializer** Bases: [object](https://docs.python.org/2/library/functions.html#object)

Recids serializer.

**serialize\_search**(*pid\_fetcher*, *search\_result*, *item\_links\_factory=None*, *links=None*)

# **Module contents**

Version 1 of the API of INSPIRE.

# **Module contents**

API of INSPIRE.

# **inspirehep.modules.arxiv package**

**Submodules**

# **inspirehep.modules.arxiv.config module**

ArXiv configuration.

### **inspirehep.modules.arxiv.core module**

### ArXiv Core.

inspirehep.modules.arxiv.core.**get\_json**(*arxiv\_id*)

inspirehep.modules.arxiv.core.**get\_response**(*arxiv\_id*)

# **inspirehep.modules.arxiv.ext module**

# ArXiv extension.

class inspirehep.modules.arxiv.ext.**InspireArXiv**(*app=None*) Bases: [object](https://docs.python.org/2/library/functions.html#object)

**init\_app**(*app*)

```
init_config(app)
```
# **inspirehep.modules.arxiv.utils module**

inspirehep.modules.arxiv.utils.**etree\_to\_dict**(*tree*) Translate etree into dictionary.

Parameters tree ([<http://lxml.de/api/lxml.etree-module.html>](http://lxml.de/api/lxml.etree-module.html)) – etree dictionary object

# **inspirehep.modules.arxiv.views module**

### ArXiv blueprints.

inspirehep.modules.arxiv.views.**search**(*\*args*, *\*\*kwargs*)

# **Module contents**

INSPIRE arXiv module.

**inspirehep.modules.authors package**

**Subpackages**

**inspirehep.modules.authors.dojson package**

**Subpackages**

**inspirehep.modules.authors.dojson.fields package**

**Submodules**

# **inspirehep.modules.authors.dojson.fields.updateform module**

# Author update/addition form JSON conversion.

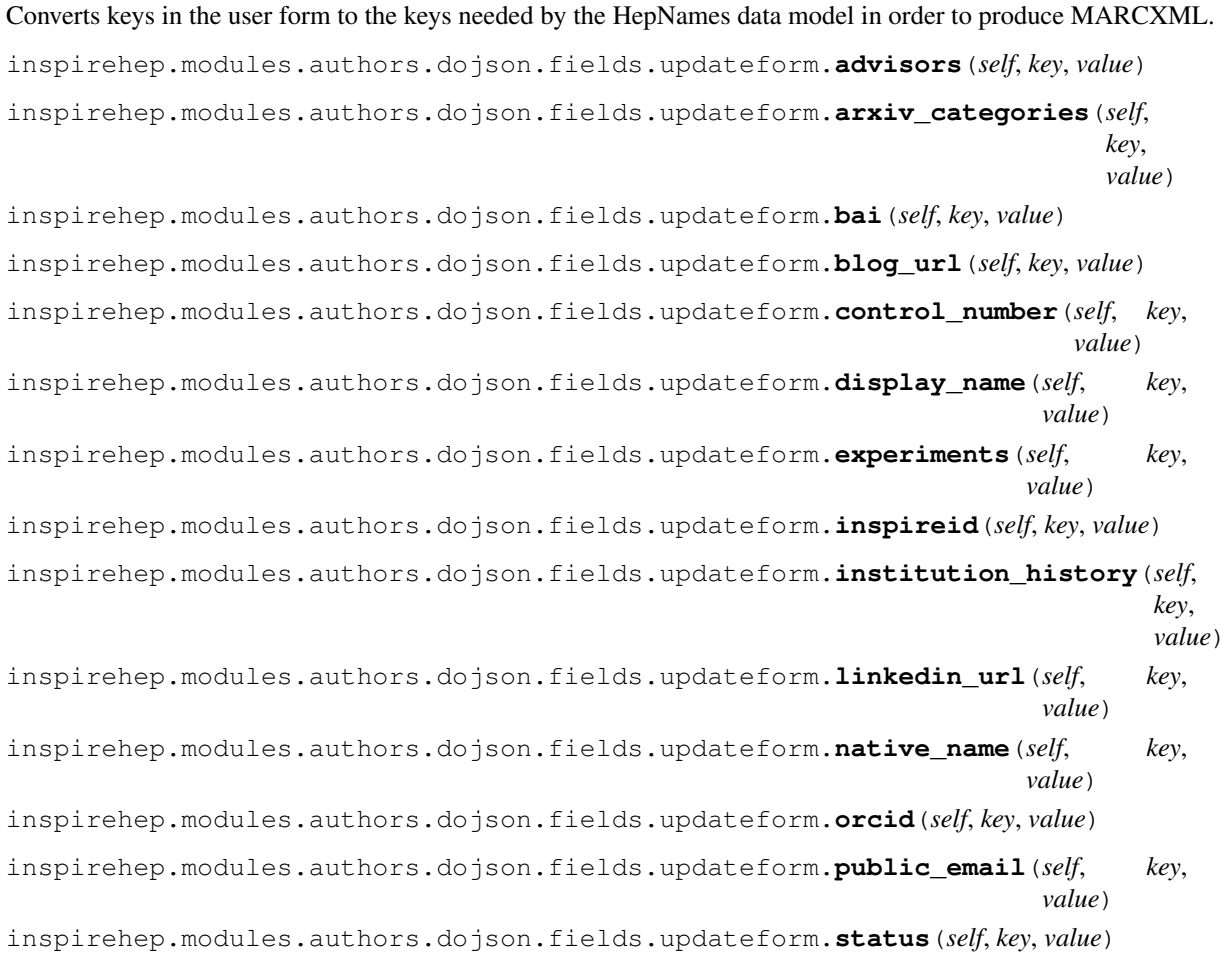

inspirehep.modules.authors.dojson.fields.updateform.**twitter\_url**(*self*, *key*, *value*)

inspirehep.modules.authors.dojson.fields.updateform.**websites**(*self*, *key*, *value*)

# **Module contents**

# **Submodules**

## **inspirehep.modules.authors.dojson.model module**

Models related to INSPIRE depositions.

### **Module contents**

# **inspirehep.modules.authors.rest package**

# **Submodules**

### **inspirehep.modules.authors.rest.citations module**

```
class inspirehep.modules.authors.rest.citations.AuthorAPICitations
    object
```
API endpoint for author collection returning citations.

**serialize**(*pid*, *record*, *links\_factory=None*) Return a list of citations for a given author recid.

#### Parameters

- **pid** Persistent identifier instance.
- **record** Record instance.
- **links\_factory** Factory function for the link generation, which are added to the response.

## **inspirehep.modules.authors.rest.coauthors module**

class inspirehep.modules.authors.rest.coauthors.**AuthorAPICoauthors** Bases: [object](https://docs.python.org/2/library/functions.html#object)

API endpoint for author collection returning co-authors.

**serialize**(*pid*, *record*, *links\_factory=None*) Return a list of co-authors for a given author recid.

### Parameters

- **pid** Persistent identifier instance.
- **record** Record instance.
- **links\_factory** Factory function for the link generation, which are added to the response.

# **inspirehep.modules.authors.rest.publications module**

class inspirehep.modules.authors.rest.publications.**AuthorAPIPublications** Bases: [object](https://docs.python.org/2/library/functions.html#object)

API endpoint for author collection returning publications.

**serialize**(*pid*, *record*, *links\_factory=None*) Return a list of publications for a given author recid.

#### Parameters

- **pid** Persistent identifier instance.
- **record** Record instance.
- **links\_factory** Factory function for the link generation, which are added to the response.

#### **inspirehep.modules.authors.rest.stats module**

```
class inspirehep.modules.authors.rest.stats.AuthorAPIStats
    object
```
API endpoint for author collection returning statistics.

```
serialize(pid, record, links_factory=None)
     Return a different metrics for a given author recid.
```
#### Parameters

- **pid** Persistent identifier instance.
- **record** Record instance.
- **links\_factory** Factory function for the link generation, which are added to the response.

# **Module contents**

Record serialization.

# **Submodules**

#### **inspirehep.modules.authors.bundles module**

Bundles for author forms.

# **inspirehep.modules.authors.ext module**

Authors extension.

```
class inspirehep.modules.authors.ext.InspireAuthors(app=None)
    Bases: object
```
**init\_app**(*app*)

#### **inspirehep.modules.authors.forms module**

```
class inspirehep.modules.authors.forms.AdvisorsInlineForm(*args, **kwargs)
    Bases: inspirehep.modules.forms.form.INSPIREForm
```
Advisors inline form.

degree\_type = <UnboundField(SelectField, 0, {'default': 'phd', 'choices': [(u'bachelor', u'Bachelor'), (u'diploma', u'l degree type options = [(u'bachelor', u'Bachelor'), (u'diploma', u'Diploma'), (u'habilitation', u'Habilitation'), (u'la degree\_types\_schema = {u'minLength': 1, u'enum': [u'other', u'diploma', u'bachelor', u'laurea', u'master', u'phd' name = <UnboundField(TextField, (), {'autocomplete': 'author', 'placeholder': 'Name. Type for suggestions', 'widget': < **val** = u'habilitation'

class inspirehep.modules.authors.forms.**AuthorUpdateForm**(*\*args*, *\*\*kwargs*) Bases: [inspirehep.modules.forms.form.INSPIREForm](#page-77-0)

Author update form.

advisors = <UnboundField(DynamicFieldList, (<UnboundField(FormField, (<class 'inspirehep.modules.authors.forms arxiv\_categories\_schema={u'minLength':1,u'enum':[u'astro-ph',u'astro-ph.CO',u'astro-ph.EP',u'astro-ph. bai = <UnboundField(StringField, (), {'label': 'Bai', 'widget': <wtforms.widgets.core.HiddenInput object>, 'widget\_clas blog\_url = <UnboundField(StringField, 0, {'widget\_classes': 'form-control', 'label': 'Blog', 'placeholder': 'http://www control\_number = <UnboundField(IntegerField, (), {'widget': <wtforms.widgets.core.HiddenInput object>, 'validator display\_name = <UnboundField(StringField, (), {'label': 'Display Name', 'validators': [<wtforms.validators.DataRequ experiments = <UnboundField(DynamicFieldList, (<UnboundField(FormField, (<class 'inspirehep.modules.authors.fo extra\_comments = <UnboundField(TextAreaField, (), {'label': 'Comments', 'description': u'Send us any comments yo family name = <UnboundField(StringField, (), {'label': 'Family Name', 'description': u'e.g. Mart\xednez Santos', 'wid given\_names = <UnboundField(StringField, (), {'label': 'Given Names', 'validators': [<wtforms.validators.DataRequir groups = [('Personal Information', ['given\_names', 'family\_name', 'display\_name', 'native\_name', 'email', 'public\_ema inspireid = <UnboundField(StringField, (), {'label': 'Inspireid', 'widget': <wtforms.widgets.core.HiddenInput object> institution\_history = <UnboundField(DynamicFieldList, (<UnboundField(FormField, (<class 'inspirehep.module 1inkedin\_url = <UnboundField(StringField, (), {'widget\_classes': 'form-control', 'label': 'Linkedin', 'placeholder': 'l native\_name = <UnboundField(StringField, (), {'label': 'Native Name', 'description': u'For non-Latin names e.g. \u9ea orcid = <UnboundField(StringField, (), {'widget': <inspirehep.modules.forms.field\_widgets.WrappedInput object>, 'de public emails = <UnboundField(DynamicFieldList, (<UnboundField(FormField, (<class 'inspirehep.modules.authors research\_field = <UnboundField(SelectMultipleField, (), {'choices': [(u'astro-ph', u'astro-ph'), (u'cond-mat', u'cond research\_field\_options = [(u'astro-ph', u'astro-ph'), (u'cond-mat', u'cond-mat'), (u'cs', u'cs'), (u'econ', u'econ'), status = <UnboundField(SelectField, (), {'default': 'active', 'choices': [('active', 'Active'), ('retired', 'Retired'), ('depar **status\_options** = [('active', 'Active'), ('retired', 'Retired'), ('departed', 'Departed'), ('deceased', 'Deceased')] twitter\_url = <UnboundField(StringField, (), {'widget\_classes': 'form-control', 'label': 'Twitter', 'placeholder': 'http **val** = u'stat.TH'

websites = <UnboundField(DynamicFieldList, (<UnboundField(FormField, (<class 'inspirehep.modules.authors.forms

class inspirehep.modules.authors.forms.**ColumnSelect**(*widget=None*, *wrapper=None*, *\*\*kwargs*) Bases: [inspirehep.modules.authors.forms.WrappedSelect](#page-56-0)

Specialized column wrapped input.

#### **wrapper**

Wrapper template with description support.

- class inspirehep.modules.authors.forms.**DynamicUnsortedItemWidget**(*\*\*kwargs*) Bases: [inspirehep.modules.forms.field\\_widgets.DynamicItemWidget](#page-74-0)
- class inspirehep.modules.authors.forms.**DynamicUnsortedNonRemoveItemWidget**(*\*\*kwargs*) Bases: [inspirehep.modules.forms.field\\_widgets.DynamicItemWidget](#page-74-0)
- class inspirehep.modules.authors.forms.**DynamicUnsortedNonRemoveWidget**(*\*\*kwargs*) Bases: [inspirehep.modules.forms.field\\_widgets.DynamicListWidget](#page-74-1)
- class inspirehep.modules.authors.forms.**DynamicUnsortedWidget**(*\*\*kwargs*) Bases: [inspirehep.modules.forms.field\\_widgets.DynamicListWidget](#page-74-1)
- class inspirehep.modules.authors.forms.**EmailInlineForm**(*\*args*, *\*\*kwargs*) Bases: [inspirehep.modules.forms.form.INSPIREForm](#page-77-0)

Public emails inline form.

```
email = <UnboundField(StringField, (), {'widget_classes': 'form-control', 'validators': [<wtforms.validators.Optional ob
original_email = <UnboundField(HiddenField, (), {})>
```
class inspirehep.modules.authors.forms.**ExperimentsInlineForm**(*\*args*, *\*\*kwargs*) Bases: [inspirehep.modules.forms.form.INSPIREForm](#page-77-0)

Experiments inline form.

**current** = <UnboundField(BooleanField, (), {'widget': <function currentCheckboxWidget>})>

end\_year = <UnboundField(StringField, 0, {'widget': <inspirehep.modules.forms.field\_widgets.WrappedInput object>, name = <UnboundField(StringField, (), {'autocomplete': 'experiment', 'widget': <inspirehep.modules.forms.field\_widget start\_year = <UnboundField(StringField, (), {'widget': <inspirehep.modules.forms.field\_widgets.WrappedInput object

class inspirehep.modules.authors.forms.**InstitutionInlineForm**(*\*args*, *\*\*kwargs*) Bases: [inspirehep.modules.forms.form.INSPIREForm](#page-77-0)

Institution inline form.

```
current = <UnboundField(BooleanField, (), {'widget': <function currentCheckboxWidget>})>
```
**emails** = <UnboundField(FieldList, (<UnboundField(HiddenField, (), {'label': ''})>,), {'widget\_classes': 'hidden-list'})> end\_year = <UnboundField(StringField, 0, {'widget': <inspirehep.modules.forms.field\_widgets.WrappedInput object>, name = <UnboundField(StringField, (), {'autocomplete': 'affiliation', 'widget': <inspirehep.modules.forms.field\_widgets. **old\_emails** = <UnboundField(FieldList, (<UnboundField(HiddenField, (), {'label': ''})>,), {'widget\_classes': 'hidden-list'})> rank = <UnboundField(SelectField, (), {'default': 'rank', 'choices': [('rank', 'Rank'), ('SENIOR', 'Senior (permanent)'). rank\_options = [('rank', 'Rank'), ('SENIOR', 'Senior (permanent)'), ('JUNIOR', 'Junior (leads to Senior)'), ('STAFF **start\_year** = <UnboundField(StringField, (), {'widget': <inspirehep.modules.forms.field\_widgets.WrappedInput object>, 'validators': [<inspirehep.modules.forms.validators.dynamic\_fields.LessThan object>, <inspirehep.modules.forms.validation\_utils.RegexpStopValidator object>], 'placeholder': 'Start Year', 'description': u'Format: YYYY.', 'widget\_classes': 'form-control'})>

class inspirehep.modules.authors.forms.**WebpageInlineForm**(*\*args*, *\*\*kwargs*) Bases: [inspirehep.modules.forms.form.INSPIREForm](#page-77-0)

URL inline form.

*\*\*kwargs*)

# webpage = <UnboundField(StringField, 0, {'widget classes': 'form-control', 'widget': <inspirehep.modules.forms.field

<span id="page-56-0"></span>class inspirehep.modules.authors.forms.**WrappedSelect**(*widget=None*, *wrapper=None*,

Bases: wtforms.widgets.core.Select

Widget to wrap select input in further markup.

# **wrapped\_widget** = <wtforms.widgets.core.Select object>

# **wrapper** = '<div>%(field)s</div>'

inspirehep.modules.authors.forms.**currentCheckboxWidget**(*field*, *\*\*kwargs*) Current institution checkbox widget.

# **inspirehep.modules.authors.permissions module**

#### **inspirehep.modules.authors.utils module**

#### Helper functions for authors.

inspirehep.modules.authors.utils.**bai**(*name*) inspirehep.modules.authors.utils.**phonetic\_blocks**(*full\_names*, *phonetic\_algorithm='nysiis'*)

Create a dictionary of phonetic blocks for a given list of names.

# **inspirehep.modules.authors.views module**

# INSPIRE authors views.

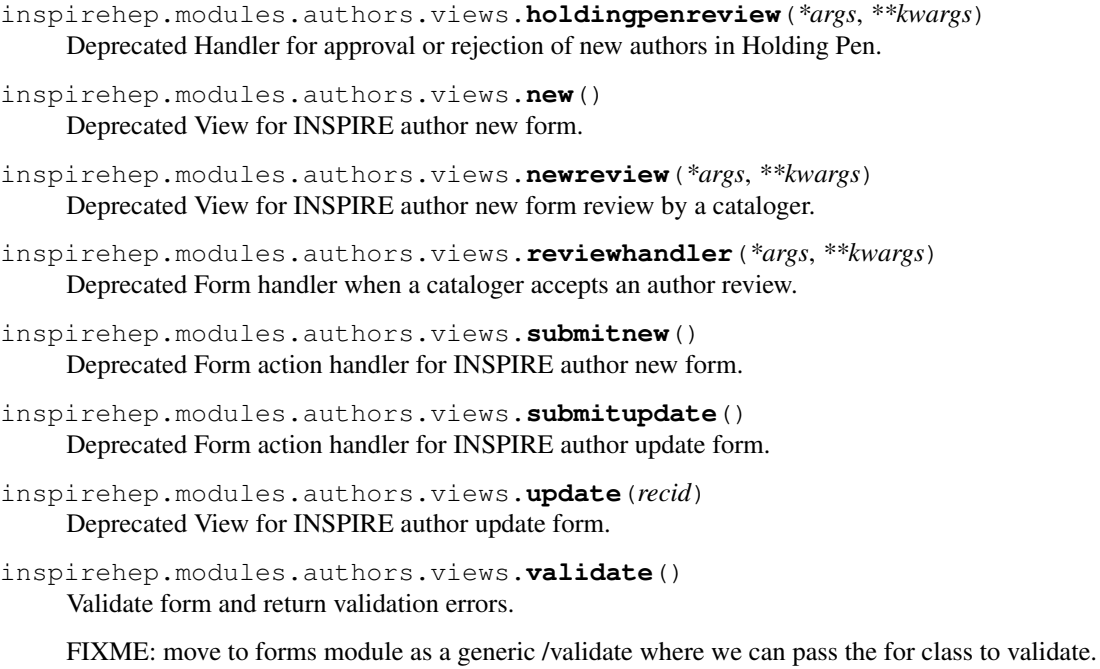

# **Module contents**

Authors module.

# **inspirehep.modules.crossref package**

**Submodules**

**inspirehep.modules.crossref.config module**

Crossref configuration.

# **inspirehep.modules.crossref.core module**

# Crossref core.

inspirehep.modules.crossref.core.**get\_json**(*doi*)

inspirehep.modules.crossref.core.**get\_response**(*crossref\_doi*)

# **inspirehep.modules.crossref.ext module**

# Crossref extension.

class inspirehep.modules.crossref.ext.**InspireCrossref**(*app=None*) Bases: [object](https://docs.python.org/2/library/functions.html#object) **init\_app**(*app*) **init\_config**(*app*)

# **inspirehep.modules.crossref.views module**

Crossref blueprints.

inspirehep.modules.crossref.views.**search**(*\*args*, *\*\*kwargs*)

# **Module contents**

INSPIRE Crossref module.

**inspirehep.modules.disambiguation package**

**Subpackages**

**inspirehep.modules.disambiguation.core package**

# **Subpackages**

**inspirehep.modules.disambiguation.core.db package**

# **Submodules**

**inspirehep.modules.disambiguation.core.db.readers module**

Disambiguation core DB readers.

```
inspirehep.modules.disambiguation.core.db.readers.get_all_curated_signatures()
    Get all curated signatures from the DB.
```
Walks through all Literature records and collects all signatures that were marked as curated in order to build the training set for BEARD.

Yields *dict* – a curated signature.

```
inspirehep.modules.disambiguation.core.db.readers.get_all_publications()
    Get all publications from the DB.
```
Walks through all Literature records and collects all information that will be useful for BEARD during training and prediction.

Yields *dict* – a publication.

inspirehep.modules.disambiguation.core.db.readers.**get\_all\_signatures**() Get all signatures from the DB.

Walks through all Literature records and collects all signatures in order to build the running set for BEARD.

Yields *dict* – a signature.

inspirehep.modules.disambiguation.core.db.readers.**get\_signatures\_matching\_a\_phonetic\_encoding**(*phonetic\_encoding*) Get all signatures matching a phonetic encoding from ES.

Parameters **phonetic\_encodings** ([str](https://docs.python.org/2/library/functions.html#str)) – a phonetic encoding.

Yields  $dict - a$  signature matching the phonetic encoding.

# **Module contents**

Disambiguation core DB.

# **inspirehep.modules.disambiguation.core.ml package**

# **Submodules**

### **inspirehep.modules.disambiguation.core.ml.models module**

Disambiguation core ML models.

```
class inspirehep.modules.disambiguation.core.ml.models.DistanceEstimator(ethnicity_estimator)
    object
```
**fit**()

**load\_data**(*signatures\_path*, *pairs\_path*, *pairs\_size*, *publications\_path*)

**load\_model**(*input\_filename*)

**save\_model**(*output\_filename*)

```
class inspirehep.modules.disambiguation.core.ml.models.EthnicityEstimator(C=4.0)
    object
```
**fit**()

**load\_data**(*input\_filename*)

**load\_model**(*input\_filename*)

**predict**(*X*)

### **save\_model**(*output\_filename*)

inspirehep.modules.disambiguation.core.ml.models.**get\_abstract**(*signature*) inspirehep.modules.disambiguation.core.ml.models.**get\_author\_affiliation**(*signature*) inspirehep.modules.disambiguation.core.ml.models.**get\_author\_full\_name**(*signature*) inspirehep.modules.disambiguation.core.ml.models.**get\_author\_other\_names**(*signature*) inspirehep.modules.disambiguation.core.ml.models.**get\_coauthors\_neighborhood**(*signature*, *radius=10*)

```
inspirehep.modules.disambiguation.core.ml.models.get_collaborations(signature)
inspirehep.modules.disambiguation.core.ml.models.get_first_given_name(signature)
inspirehep.modules.disambiguation.core.ml.models.get_first_initial(signature)
inspirehep.modules.disambiguation.core.ml.models.get_keywords(signature)
inspirehep.modules.disambiguation.core.ml.models.get_second_given_name(signature)
inspirehep.modules.disambiguation.core.ml.models.get_second_initial(signature)
inspirehep.modules.disambiguation.core.ml.models.get_title(signature)
inspirehep.modules.disambiguation.core.ml.models.get_topics(signature)
inspirehep.modules.disambiguation.core.ml.models.group_by_signature(signatures)
```
# <span id="page-60-0"></span>**inspirehep.modules.disambiguation.core.ml.sampling module**

### Disambiguation core ML sampling.

inspirehep.modules.disambiguation.core.ml.sampling.**sample\_signature\_pairs**(*signatures\_path*,

*clusters\_path*, *pairs\_size*)

Sample signature pairs to generate less training data.

Since INSPIRE contains ~3M curated signatures it would take too much time to train on all possible pairs, so we sample a subset in such a way that they are representative of the known cluster structure.

This is accomplished in three steps:

1. First we read all the clusters and signatures and build in-memory data structures to perform fast lookups of the id of the cluster to which a signature belongs as well as lookups of the name of the author associated with the signature.

At the same time we partition the signatures in blocks according to the phonetic encoding of the name. Note that two signatures pointing to two distinct authors might end up in the same block.

2. Then we classify signature pairs that belong to the same block according to whether they belong to same cluster and whether they share the same author name.

The former is because we want to have both examples of pairs of signatures in the same block pointing to the same author and different authors, while the latter is to avoid oversampling the typical case of signatures with exactly the same author name.

3. Finally we sample from each of the non-empty resulting categories an equal portion of the desired number of pairs. Note that this requires that it must be divisible by 12, the LCM of the possible number of nonempty categories, to make sure that we will sample the same number of pairs from each category.

Yields *dict* – a signature pair.

# **Module contents**

Disambiguation core ML.

# **Module contents**

Disambiguation core.

# **Submodules**

#### **inspirehep.modules.disambiguation.api module**

#### Disambiguation API.

inspirehep.modules.disambiguation.api.**save\_curated\_signatures\_and\_input\_clusters**() Save curated signatures and input clusters to disk.

Saves two files to disk called (by default) input\_clusters.jsonl and curated\_signatures. jsonl. The former contains one line per each cluster initially present in INSPIRE, while the latter contains one line per each curated signature that will be used as ground truth by BEARD.

inspirehep.modules.disambiguation.api.**save\_publications**() Save publications to disk.

Saves a file to disk called (by default) publications. jsonl, which contains one line per record in IN-SPIRE with information that will be useful for BEARD during training and prediction.

inspirehep.modules.disambiguation.api.**save\_sampled\_pairs**() Save sampled signature pairs to disk.

Save a file to disk called (by default) sampled\_pairs.jsonl, which contains one line per each pair of signatures sampled from INSPIRE that will be used by BEARD during training.

- inspirehep.modules.disambiguation.api.**train\_and\_save\_distance\_model**() Train the distance estimator model and save it to disk.
- inspirehep.modules.disambiguation.api.**train\_and\_save\_ethnicity\_model**() Train the ethnicity estimator model and save it to disk.

### **inspirehep.modules.disambiguation.config module**

Disambiguation configuration.

```
inspirehep.modules.disambiguation.config.DISAMBIGUATION_SAMPLED_PAIRS_SIZE = 1200000
    The number of signature pairs we use during training.
```
Since INSPIRE has ~3M curated signatures it would take too much time to train on all possible pairs, so we sample ~1M pairs in such a way that they are representative of the known clusters structure.

Note: It MUST be a multiple of 12 for the reason explained in [inspirehep.modules.](#page-60-0) [disambiguation.core.ml.sampling](#page-60-0).

# **inspirehep.modules.disambiguation.ext module**

### Disambiguation extension.

```
class inspirehep.modules.disambiguation.ext.InspireDisambiguation(app=None)
    object
```
**init\_app**(*app*)

**init\_config**(*app*)

### **inspirehep.modules.disambiguation.utils module**

Disambiguation utils.

```
inspirehep.modules.disambiguation.utils.open_file_in_folder(*args, **kwds)
     Open a file in a folder, creating the folder if it does not exist.
```
# **Module contents**

Disambiguation module.

# **inspirehep.modules.editor package**

# **Submodules**

# **inspirehep.modules.editor.api module**

Editor api views.

```
inspirehep.modules.editor.api.authorlist_text(*args, **kw)
    Run authorlist on a piece of text.
```
inspirehep.modules.editor.api.**check\_permission**(*endpoint*, *pid\_value*, *\*\*kwargs*) Check if logged in user has permission to open the given record.

Used by record-editor on startup.

```
inspirehep.modules.editor.api.create_rt_ticket(endpoint, pid_value, **kwargs)
     View to create an rt ticket
```
inspirehep.modules.editor.api.**get\_linked\_refs**()

- inspirehep.modules.editor.api.**get\_revision**(*endpoint*, *pid\_value*, *\*\*kwargs*) Get the revision of given record (uuid)
- inspirehep.modules.editor.api.**get\_revisions**(*endpoint*, *pid\_value*, *\*\*kwargs*) Get revisions of given record
- inspirehep.modules.editor.api.**get\_rt\_queues**(*\*args*, *\*\*kw*) View to get all rt queues
- inspirehep.modules.editor.api.**get\_rt\_users**(*\*args*, *\*\*kw*) View to get all rt users

inspirehep.modules.editor.api.**get\_tickets\_for\_record**(*endpoint*, *pid\_value*, *\*\*kwargs*)

View to get rt ticket belongs to given record

```
inspirehep.modules.editor.api.manual_merge(*args, **kw)
    Start a manual merge workflow on two records.
```
#### Todo

The following two assertions must be replaced with proper access control checks, as currently any curator who has access to the editor API can merge any two records, even if they are not among those who can see or edit them.

```
inspirehep.modules.editor.api.refextract_text(*args, **kw)
    Run refextract on a piece of text.
inspirehep.modules.editor.api.refextract_url(*args, **kw)
    Run refextract on a URL.
inspirehep.modules.editor.api.resolve_rt_ticket(endpoint, pid_value, **kwargs)
    View to resolve an rt ticket
inspirehep.modules.editor.api.revert_to_revision(endpoint, pid_value, **kwargs)
    Revert given record to given revision
inspirehep.modules.editor.api.upload_files(*args, **kw)
```
# **inspirehep.modules.editor.bundles module**

Bundle definition for record editor.

# **inspirehep.modules.editor.permissions module**

inspirehep.modules.editor.permissions.**editor\_permission**(*fn*)

# **inspirehep.modules.editor.views module**

Invenio module for editing JSON records.

```
inspirehep.modules.editor.views.index(*args, **kwargs)
    Render base view.
```

```
inspirehep.modules.editor.views.preview(*args, **kwargs)
    Preview the record being edited.
```
#### **Module contents**

INSPIRE editor.

# **inspirehep.modules.fixtures package**

**Submodules**

#### **inspirehep.modules.fixtures.cli module**

Manage fixtures for INSPIRE site.

# **inspirehep.modules.fixtures.ext module**

Fixtures extension.

```
class inspirehep.modules.fixtures.ext.InspireFixtures(app=None)
    Bases: object
```
**init\_app**(*app*)

# **inspirehep.modules.fixtures.files module**

Functions for searching ES and returning the results.

```
inspirehep.modules.fixtures.files.init_all_storage_paths()
    Init all storage paths.
```
- inspirehep.modules.fixtures.files.**init\_default\_storage\_path**() Init default file store location.
- inspirehep.modules.fixtures.files.**init\_records\_files\_storage\_path**(*default=False*) Init records file store location.

inspirehep.modules.fixtures.files.**init\_workflows\_storage\_path**(*default=False*) Init workflows file store location.

### **inspirehep.modules.fixtures.users module**

#### Fixtures for users, roles and actions.

inspirehep.modules.fixtures.users.**init\_cataloger\_permissions**() inspirehep.modules.fixtures.users.**init\_hermes\_permissions**() inspirehep.modules.fixtures.users.**init\_jlab\_permissions**() inspirehep.modules.fixtures.users.**init\_permissions**() inspirehep.modules.fixtures.users.**init\_roles**() inspirehep.modules.fixtures.users.**init\_superuser\_permissions**() inspirehep.modules.fixtures.users.**init\_users**() Sample users, not to be used in production.

inspirehep.modules.fixtures.users.init users and permissions()

# **Module contents**

Fixtures module

**inspirehep.modules.forms package**

**Subpackages**

**inspirehep.modules.forms.fields package**

**Submodules**

**inspirehep.modules.forms.fields.arxiv\_id module**

class inspirehep.modules.forms.fields.arxiv\_id.**ArXivField**(*\*\*kwargs*) Bases: inspirehep.modules.forms.field base.INSPIREField, wtforms.fields. simple.TextField

# **inspirehep.modules.forms.fields.doi module**

DOI field.

```
class inspirehep.modules.forms.fields.doi.DOIField(**kwargs)
    Bases: inspirehep.modules.forms.field_base.INSPIREField, wtforms.fields.core.
    StringField
```
DOIField.

### **inspirehep.modules.forms.fields.language module**

class inspirehep.modules.forms.fields.language.**LanguageField**(*\*\*kwargs*) Bases: inspirehep.modules.forms.field base.INSPIREField, wtforms.fields.core. SelectField

#### **inspirehep.modules.forms.fields.title module**

#### Deprecated.

```
class inspirehep.modules.forms.fields.title.TitleField(**kwargs)
    Bases: inspirehep.modules.forms.field_base.INSPIREField, wtforms.fields.core.
    StringField
```
Deprecated.

### **inspirehep.modules.forms.fields.wtformsext module**

This module makes all WTForms fields available in WebDeposit.

This module makes all WTForms fields available in WebDeposit, and ensure that they subclass INSPIREField for added functionality

The code is basically identical to importing all the WTForm fields and for each field make a subclass according to the pattern (using FloatField as an example):

**class FloatField**(INSPIREField, wtforms.FloatField): **pass**

class inspirehep.modules.forms.fields.wtformsext.**FormField**(*\*args*, *\*\*kwargs*)

Bases: [inspirehep.modules.forms.field\\_base.INSPIREField](#page-73-0), wtforms.fields.core. FormField

Deposition form field.

**flags**

Get flags in form of a proxy.

This proxy accumulats flags stored in this object and all children fields.

- **get\_flags**(*filter\_func=None*) Get flags.
- **json\_data** JSON data property.

# **messages**

Message property.

```
perform_autocomplete(form, name, term, limit=50)
```
Run auto-complete method for field.

This method should not be called directly, instead use Form.autocomplete().

**post\_process**(*form=None*, *formfields=[]*, *extra\_processors=[]*, *submit=False*) Run post process on each subfield.

Run post process on each subfield as well as extra processors defined on form.

#### **process**(*formdata*, *data=<unset value>*)

Preprocess formdata in case we are passed a JSON data structure.

### **reset\_field\_data**(*exclude=[]*)

Reset the fields.data value to that of field.object\_data.

Usually not called directly, but rather through Form.reset\_field\_data().

Parameters **exclude** – List of formfield names to exclude.

**set\_flags**(*flags*) Set flags.

<span id="page-66-0"></span>class inspirehep.modules.forms.fields.wtformsext.**FieldList**(*\*args*, *\*\*kwargs*) Bases: [inspirehep.modules.forms.field\\_base.INSPIREField](#page-73-0), wtforms.fields.core.

FieldList

Deposition field list.

# **bound\_field**(*idx*)

Create a bound field for index.

# **data**

Adapted to use self.get\_entries() instead of self.entries.

**get\_entries**() Get entries.

**get\_flags**(*filter\_func=None*) Get flags.

**json\_data**

JSON data property.

## **messages**

Message.

**perform\_autocomplete**(*form*, *name*, *term*, *limit=50*) Run auto-complete method for field.

This method should not be called directly, instead use Form. autocomplete().

**post\_process**(*form=None*, *formfields=[]*, *extra\_processors=[]*, *submit=False*) Run post process on each subfield.

Run post process on each subfield as well as extra processors defined on form.

**process**(*\*args*, *\*\*kwargs*) Process.

#### **reset\_field\_data**(*exclude=[]*)

Reset the fields.data value to that of field.object\_data.

Usually not called directly, but rather through Form.reset\_field\_data()

Parameters **exclude** – List of formfield names to exclude.

```
set_flags(flags)
    Set flags.
```
**validate**(*form*, *extra\_validators=()*) Adapted to use self.get\_entries() instead of self.entries.

class inspirehep.modules.forms.fields.wtformsext.**DynamicFieldList**(*\*args*,

Bases: [inspirehep.modules.forms.fields.wtformsext.FieldList](#page-66-0)

*\*\*kwargs*)

Encapsulate an ordered list of multiple instances of the same field type.

Encapsulate an ordered list of multiple instances of the same field type, keeping data as a list.

Extends WTForm FieldList field to allow dynamic add/remove of enclosed fields.

**bound\_field**(*idx*, *force=False*) Create a bound subfield for this list.

**get\_entries**() Filter out empty index entry.

**process**(*formdata*, *data=<unset value>*) Adapted from wtforms.FieldList.

Adapted from wtforms.FieldList to allow merging content formdata and draft data properly.

- class inspirehep.modules.forms.fields.wtformsext.**BooleanField**(*\*args*, *\*\*kwargs*) Bases: [inspirehep.modules.forms.field\\_base.INSPIREField](#page-73-0), wtforms.fields.core. BooleanField
- class inspirehep.modules.forms.fields.wtformsext.**DateField**(*\*args*, *\*\*kwargs*) Bases: [inspirehep.modules.forms.field\\_base.INSPIREField](#page-73-0), wtforms.fields.core. DateField
- class inspirehep.modules.forms.fields.wtformsext.**DateTimeField**(*\*args*, *\*\*kwargs*) Bases: [inspirehep.modules.forms.field\\_base.INSPIREField](#page-73-0), wtforms.fields.core. DateTimeField
- class inspirehep.modules.forms.fields.wtformsext.**DecimalField**(*\*args*, *\*\*kwargs*) Bases: [inspirehep.modules.forms.field\\_base.INSPIREField](#page-73-0), wtforms.fields.core. DecimalField
- class inspirehep.modules.forms.fields.wtformsext.**Field**(*\*args*, *\*\*kwargs*) Bases: [inspirehep.modules.forms.field\\_base.INSPIREField](#page-73-0), wtforms.fields.core. Field
- class inspirehep.modules.forms.fields.wtformsext.**FieldList**(*\*args*, *\*\*kwargs*) Bases: [inspirehep.modules.forms.field\\_base.INSPIREField](#page-73-0), wtforms.fields.core. FieldList

Deposition field list.

**bound\_field**(*idx*)

Create a bound field for index.

## **data**

Adapted to use self.get entries() instead of self.entries.

- **get\_entries**() Get entries.
- **get\_flags**(*filter\_func=None*) Get flags.

**json\_data**

JSON data property.

**messages**

Message.

**perform\_autocomplete**(*form*, *name*, *term*, *limit=50*) Run auto-complete method for field.

This method should not be called directly, instead use Form, autocomplete().

### **post\_process**(*form=None*, *formfields=[]*, *extra\_processors=[]*, *submit=False*) Run post process on each subfield.

Run post process on each subfield as well as extra processors defined on form.

```
process(*args, **kwargs)
    Process.
```
#### **reset\_field\_data**(*exclude=[]*)

Reset the fields.data value to that of field.object\_data.

Usually not called directly, but rather through Form.reset\_field\_data()

Parameters **exclude** – List of formfield names to exclude.

**set\_flags**(*flags*) Set flags.

**validate**(*form*, *extra\_validators=()*) Adapted to use self.get entries() instead of self.entries.

- class inspirehep.modules.forms.fields.wtformsext.**FileField**(*\*args*, *\*\*kwargs*) Bases: [inspirehep.modules.forms.field\\_base.INSPIREField](#page-73-0), wtforms.fields. simple.FileField
- class inspirehep.modules.forms.fields.wtformsext.**FloatField**(*\*args*, *\*\*kwargs*) Bases: inspirehep.modules.forms.field base.INSPIREField, wtforms.fields.core. FloatField
- class inspirehep.modules.forms.fields.wtformsext.**FormField**(*\*args*, *\*\*kwargs*) Bases: [inspirehep.modules.forms.field\\_base.INSPIREField](#page-73-0), wtforms.fields.core. FormField

#### Deposition form field.

#### **flags**

Get flags in form of a proxy.

This proxy accumulats flags stored in this object and all children fields.

**get\_flags**(*filter\_func=None*) Get flags.

### **json\_data**

JSON data property.

### **messages**

Message property.

### **perform\_autocomplete**(*form*, *name*, *term*, *limit=50*)

Run auto-complete method for field.

This method should not be called directly, instead use Form.autocomplete().

**post\_process**(*form=None*, *formfields=[]*, *extra\_processors=[]*, *submit=False*) Run post process on each subfield.

Run post process on each subfield as well as extra processors defined on form.

### **process**(*formdata*, *data=<unset value>*)

Preprocess formdata in case we are passed a JSON data structure.

#### **reset\_field\_data**(*exclude=[]*)

Reset the fields.data value to that of field.object\_data.

Usually not called directly, but rather through Form. reset field data().

Parameters **exclude** – List of formfield names to exclude.

**set\_flags**(*flags*) Set flags.

- class inspirehep.modules.forms.fields.wtformsext.**HiddenField**(*\*args*, *\*\*kwargs*) Bases: [inspirehep.modules.forms.field\\_base.INSPIREField](#page-73-0), wtforms.fields. simple.HiddenField
- class inspirehep.modules.forms.fields.wtformsext.**IntegerField**(*\*args*, *\*\*kwargs*) Bases: [inspirehep.modules.forms.field\\_base.INSPIREField](#page-73-0), wtforms.fields.core. IntegerField

class inspirehep.modules.forms.fields.wtformsext.**MultipleFileField**(*\*args*,

*\*\*kwargs*)

Bases: [inspirehep.modules.forms.field\\_base.INSPIREField](#page-73-0), wtforms.fields. simple.MultipleFileField

- class inspirehep.modules.forms.fields.wtformsext.**PasswordField**(*\*args*, *\*\*kwargs*) Bases: inspirehep.modules.forms.field base.INSPIREField, wtforms.fields. simple.PasswordField
- class inspirehep.modules.forms.fields.wtformsext.**RadioField**(*\*args*, *\*\*kwargs*) Bases: [inspirehep.modules.forms.field\\_base.INSPIREField](#page-73-0), wtforms.fields.core. RadioField
- class inspirehep.modules.forms.fields.wtformsext.**SelectField**(*\*args*, *\*\*kwargs*) Bases: [inspirehep.modules.forms.field\\_base.INSPIREField](#page-73-0), wtforms.fields.core. SelectField

class inspirehep.modules.forms.fields.wtformsext.**SelectFieldBase**(*\*args*,

*\*\*kwargs*)

Bases: [inspirehep.modules.forms.field\\_base.INSPIREField](#page-73-0), wtforms.fields.core. SelectFieldBase

class inspirehep.modules.forms.fields.wtformsext.**SelectMultipleField**(*\*args*,

*\*\*kwargs*) Bases: [inspirehep.modules.forms.field\\_base.INSPIREField](#page-73-0), wtforms.fields.core. SelectMultipleField

- class inspirehep.modules.forms.fields.wtformsext.**StringField**(*\*args*, *\*\*kwargs*) Bases: [inspirehep.modules.forms.field\\_base.INSPIREField](#page-73-0), wtforms.fields.core. StringField
- class inspirehep.modules.forms.fields.wtformsext.**SubmitField**(*\*args*, *\*\*kwargs*) Bases: [inspirehep.modules.forms.field\\_base.INSPIREField](#page-73-0), wtforms.fields. simple.SubmitField
- class inspirehep.modules.forms.fields.wtformsext.**TextAreaField**(*\*args*, *\*\*kwargs*) Bases: [inspirehep.modules.forms.field\\_base.INSPIREField](#page-73-0), wtforms.fields. simple.TextAreaField
- class inspirehep.modules.forms.fields.wtformsext.**TextField**(*\*args*, *\*\*kwargs*) Bases: [inspirehep.modules.forms.field\\_base.INSPIREField](#page-73-0), wtforms.fields. simple.TextField

class inspirehep.modules.forms.fields.wtformsext.**TimeField**(*\*args*, *\*\*kwargs*) Bases: inspirehep.modules.forms.field base.INSPIREField, wtforms.fields.core. TimeField

# **Module contents**

Init.

# **inspirehep.modules.forms.validators package**

# **Submodules**

#### **inspirehep.modules.forms.validators.dynamic\_fields module**

class inspirehep.modules.forms.validators.dynamic\_fields.**AuthorsValidation**(*form*, *field*) Bases: [object](https://docs.python.org/2/library/functions.html#object) Validate authors field. empty\_aff: validates if there are empty names with filled affiliations. author names: validates if there is at least one author. **field\_flags** = ('required',) class inspirehep.modules.forms.validators.dynamic\_fields.**LessThan**(*fieldname*, *message=None*)

### Bases: [object](https://docs.python.org/2/library/functions.html#object)

Compares the values of two fields. param fieldname: the name of the other field to compare to. param message: error message to raise in case of a validation error. Can be interpolated with *%(other\_label)s* and *%(other\_name)s* to provide a more helpful error.

#### **inspirehep.modules.forms.validators.simple\_fields module**

inspirehep.modules.forms.validators.simple\_fields.already\_pending\_in\_holdingpen\_validator(*p* 

Check if there's a submission in the holdingpen with the same arXiv ID.

inspirehep.modules.forms.validators.simple\_fields.**arxiv\_id\_already\_pending\_in\_holdingpen\_validator**(*form*,

Check if there's a submission in the holdingpen with the same arXiv ID.

inspirehep.modules.forms.validators.simple\_fields.**arxiv\_syntax\_validation**(*form*,

#### Validate ArXiv ID syntax.

inspirehep.modules.forms.validators.simple\_fields.**date\_validator**(*form*, *field*)

inspirehep.modules.forms.validators.simple\_fields.**does\_exist\_in\_inspirehep**(*query*,

*collec-*

*field*)

*tions=None*)

*value*)

Check if there exist an item in the db which satisfies query.

# **Parameters**

• **query** – http query to check

• **collections** – collections to search in; by default searches in the default collection

```
inspirehep.modules.forms.validators.simple_fields.doi_already_pending_in_holdingpen_validat
```
Check if there's a submission in the holdingpen with the same DOI.

```
inspirehep.modules.forms.validators.simple_fields.duplicated_arxiv_id_validator(form,
```
Check if a record with the same arXiv ID already exists.

inspirehep.modules.forms.validators.simple\_fields.**duplicated\_doi\_validator**(*form*,

Check if a record with the same doi already exists.

inspirehep.modules.forms.validators.simple\_fields.**duplicated\_orcid\_validator**(*form*,

### Check if a record with the same ORCID already exists.

inspirehep.modules.forms.validators.simple\_fields.**duplicated\_validator**(*property\_name*,

*property\_value*)

*field*)

*field*)

*field*)

inspirehep.modules.forms.validators.simple\_fields.**inspirehep\_duplicated\_validator**(*inspire\_query*,

```
prop-
erty_name,
col-
lec-
tions=None)
```
*field*)

Check if a record with the same doi already exists.

Needs to be wrapped in a function with proper validator signature.

inspirehep.modules.forms.validators.simple\_fields.**no\_pdf\_validator**(*form*,

Validate that the field does not contain a link to a PDF.

- inspirehep.modules.forms.validators.simple\_fields.**pdf\_validator**(*form*, *field*) Validate that the field contains a link to a PDF.
- inspirehep.modules.forms.validators.simple\_fields.**year\_validator**(*form*, *field*) Validate that the field contains an year in an acceptable range.

# **Module contents**

### **Submodules**

### **inspirehep.modules.forms.bundles module**

Bundles for forms used across INSPIRE.

### **inspirehep.modules.forms.ext module**

Forms extension.
class inspirehep.modules.forms.ext.**InspireForms**(*app=None*) Bases: [object](https://docs.python.org/2/library/functions.html#object)

**init\_app**(*app*)

#### **inspirehep.modules.forms.field\_base module**

Implementation of validators, post-processors and auto-complete functions.

# **Validators**

Following is a short overview over how validators may be defined for fields.

Inline validators (always executed):

```
class MyForm(...):
   myfield = MyField()
    def validate_myfield(form, field):
        raise ValidationError("Message")
```
External validators (always executed):

```
def my_validator(form, field):
   raise ValidationError("Message")
class MyForm(...):
       myfield = MyField(validators=[my_validator])
```
Field defined validators (always executed):

```
class MyField(...):
    # . . .
    def pre_validate(self, form):
        raise ValidationError("Message")
```
Default field validators (executed only if external validators are not defined):

```
class MyField(...):
    def __init__(self, **kwargs):
        defaults = dict(validators=[my_validator])
        defaults.update(kwargs)
        super(MyField, self). __init_(**defaults)
```
See <http://wtforms.simplecodes.com/docs/1.0.4/validators.html> for how to write validators.

### **Post-processors**

Post processors follows the same pattern as validators. You may thus specify:

• Inline processors::

Form.post\_process\_<field>(form, field)

• External processors::

```
def my_processor(form, field):
    ...
   myfield = MyField(processors=[my_processor])
```
• Field defined processors (please method documentation)::

```
Field.post_process(self, form, extra_processors=[])
```
### **Auto-complete**

• External auto-completion function::

```
def my_autocomplete(form, field, limit=50):
    ...
   myfield = MyField(autocomplete=my_autocomplete)
```
• Field defined auto-completion function (please method documentation)::

```
Field.autocomplete(self, form, limit=50)
```
class inspirehep.modules.forms.field\_base.**INSPIREField**(*\*args*, *\*\*kwargs*) Bases: wtforms.fields.core.Field

Base field that all webdeposit fields must inherit from.

```
add_message(msg, state=None)
    Add a message.
```
Parameters

- **msg** The message to set
- **state** State of message; info, warning, error, success.

#### **messages**

Retrieve field messages.

```
perform_autocomplete(form, name, term, limit=50)
```
Run auto-complete method for field.

This method should not be called directly, instead use Form.autocomplete().

**post\_process**(*form=None*, *formfields=[]*, *extra\_processors=[]*, *submit=False*) Post process form before saving.

Usually you can do some of the following tasks in the post processing:

- Set field flags (e.g. self.flags.hidden = True or form.<field>.flags.hidden = True).
- Set messages (e.g. self.messages.append('text') and self.message\_state = 'info').
- Set values of other fields (e.g. form.<field>.data = '').

Processors may stop the processing chain by raising StopIteration.

IMPORTANT: By default the method will execute custom post processors defined in the webdeposit\_config. If you override the method, be sure to call this method to ensure extra processors are called:

```
super(MyField, self).post_process(
    form, extra_processors=extra_processors
)
```
*\*\*kwargs*)

*icon=None*, *\*\*kwargs*)

#### **reset\_field\_data**(*exclude=[]*)

Reset the fields.data value to that of field.object\_data.

Usually not called directly, but rather through Form.reset\_field\_data()

Parameters **exclude** – List of formfield names to exclude.

**set\_flags**(*flags*) Set field flags.

#### **inspirehep.modules.forms.field\_widgets module**

Implement custom field widgets.

```
class inspirehep.modules.forms.field_widgets.BigIconRadioInput(icons={},
```
Bases: wtforms.widgets.core.RadioInput

Render a single radio button with icon.

This widget is most commonly used in conjunction with InlineListWidget or some other listing, as a single radio button is not very useful.

#### **input\_type** = 'radio'

class inspirehep.modules.forms.field\_widgets.**ButtonWidget**(*label=''*, *tooltip=None*,

Bases: [object](https://docs.python.org/2/library/functions.html#object)

#### Implement Bootstrap HTML5 button.

class inspirehep.modules.forms.field\_widgets.**ColumnInput**(*widget=None*, *wrapper=None*, *\*\*kwargs*)

Bases: [inspirehep.modules.forms.field\\_widgets.WrappedInput](#page-76-0)

Specialized column wrapped input.

#### **wrapper**

Wrapper template with description support.

<span id="page-74-0"></span>class inspirehep.modules.forms.field\_widgets.**DynamicItemWidget**(*\*\*kwargs*) Bases: [inspirehep.modules.forms.field\\_widgets.ListItemWidget](#page-75-0)

Render each subfield in a ExtendedListWidget enclosed in a div.

It adds also tag with buttons for sorting and removing the item. I.e. something like:

<div><span>"buttons</span>:field</div>

**render\_subfield**(*subfield*, *\*\*kwargs*) Render subfield.

<span id="page-74-1"></span>class inspirehep.modules.forms.field\_widgets.**DynamicListWidget**(*\*\*kwargs*) Bases: [inspirehep.modules.forms.field\\_widgets.ExtendedListWidget](#page-75-1)

Render a list of fields as a list of divs.

Additionally adds: \* A hidden input to keep track of the last index. \* An 'add another' item button.

Each subfield is rendered with DynamicItemWidget, which will add buttons for each item to sort and remove the item.

**close\_tag**(*field*, *\*\*kwargs*) Render close tag.

```
icon_add = 'fa fa-plus'
```
**item\_kwargs**(*field*, *subfield*) Return keyword arguments for a field.

### item\_widget = <inspirehep.modules.forms.field\_widgets.DynamicItemWidget object>

**open\_tag**(*field*, *\*\*kwargs*) Render open tag.

```
class inspirehep.modules.forms.field_widgets.ExtendedListWidget(html_tag='ul',
```
*item\_widget=None*, *class\_=None*)

Bases: [object](https://docs.python.org/2/library/functions.html#object)

Render a list of fields as a *ul*, *ol* or *div* list.

This is used for fields which encapsulate a list of other fields as subfields. The widget will try to iterate the field to get access to the subfields and call them to render them.

The *item\_widget* decide how subfields are rendered, and usually just provide a thin wrapper around the subfields render method. E.g. ExtendedListWidget renders the ul-tag, while the ListItemWidget renders each li-tag. The content of the li-tag is rendered by the subfield's widget.

**close\_tag**(*field*, *\*\*kwargs*) Render close tag.

**item\_kwargs**(*field*, *subfield*) Return keyword arguments for a field.

**item\_widget** = <inspirehep.modules.forms.field\_widgets.ListItemWidget object>

```
open_tag(field, **kwargs)
    Render open tag.
```
<span id="page-75-2"></span>class inspirehep.modules.forms.field\_widgets.**ItemWidget** Bases: [object](https://docs.python.org/2/library/functions.html#object)

Render each subfield without additional markup around the subfield.

<span id="page-75-0"></span>class inspirehep.modules.forms.field\_widgets.**ListItemWidget**(*html\_tag='li'*,

*with\_label=True*, *prefix\_label=True*, *class\_=None*)

Bases: [inspirehep.modules.forms.field\\_widgets.ItemWidget](#page-75-2)

Render each subfield in a ExtendedListWidget as a list element.

If *with\_label* is set, the fields label will be rendered. If *prefix\_label* is set, the label will be prefixed, otherwise it will be suffixed.

**close\_tag**(*subfield*, *\*\*kwargs*) Return close tag.

**open\_tag**(*subfield*, *\*\*kwargs*) Return open tag.

**render\_subfield**(*subfield*, *\*\*kwargs*) Render subfield.

class inspirehep.modules.forms.field\_widgets.**TagInput**(*input\_type=None*) Bases: wtforms.widgets.core.Input

Implement tag input widget.

#### **input\_type** = 'hidden'

```
class inspirehep.modules.forms.field_widgets.WrappedInput(widget=None, wrap-
```
*per=None*, *\*\*kwargs*) Bases: wtforms.widgets.core.Input

Widget to wrap text input in further markup.

**wrapped\_widget** = <wtforms.widgets.core.TextInput object>

**wrapper** = '<div>%(field)s</div>'

### **inspirehep.modules.forms.filter\_utils module**

WTForm filters implementation.

Filters can be applied to incoming form data, after process\_formdata() has run.

See more information on: <http://wtforms.simplecodes.com/docs/1.0.4/fields.html#wtforms.fields.Field>

inspirehep.modules.forms.filter\_utils.**clean\_empty\_list**(*value*) Created to clean a list produced by Bootstrap multi-select.

inspirehep.modules.forms.filter\_utils.**strip\_prefixes**(*\*prefixes*) Return a filter function that removes leading prefixes from a string.

inspirehep.modules.forms.filter\_utils.**strip\_string**(*value*) Remove leading and trailing spaces from string.

#### **inspirehep.modules.forms.form module**

```
inspirehep.modules.forms.form.CFG_FIELD_FLAGS = ['hidden', 'disabled', 'touched']
     List of WTForm field flags to be saved in draft.
```
- inspirehep.modules.forms.form.**CFG\_GROUPS\_META** = {'classes': None, 'indication': None, 'description': None, 'icon': None} Default group metadata.
- class inspirehep.modules.forms.form.**DataExporter**(*filter\_func=None*) Bases: [inspirehep.modules.forms.form.FormVisitor](#page-76-1)

Visitor to export form data into dictionary supporting filtering and key renaming.

Usage:: form = ... visitor = DataExporter(filter func=lambda f: not f.flags.disabled) visitor.visit(form)

Given e.g. the following form:

```
class MyForm(INSPIREForm):
    title = TextField(export_key='my_title')
    notes = TextAreaField()
    authors = FieldList(FormField(AuthorForm))
```
the visitor will export a dictionary similar to:

{'my\_title': ..., 'notes': ..., authors: [{...}, ...], }

```
visit_field(field)
```

```
visit_fieldlist(fieldlist)
```

```
visit_formfield(formfield)
```
# class inspirehep.modules.forms.form.**FormVisitor**

Bases: [object](https://docs.python.org/2/library/functions.html#object)

Generic form visitor to iterate over all fields in a form. See DataExporter for example how to export all data.

**visit**(*form\_or\_field*)

**visit\_field**(*field*)

**visit\_fieldlist**(*fieldlist*)

**visit\_form**(*form*)

#### **visit\_formfield**(*formfield*)

<span id="page-77-0"></span>class inspirehep.modules.forms.form.**INSPIREForm**(*\*args*, *\*\*kwargs*)

Bases: wtforms.form.Form

Generic WebDeposit Form class.

### **get\_groups**()

Get a list of the (group metadata, list of fields)-tuples. The last element of the list has no group metadata (i.e. None), and contains the list of fields not assigned to any group.

#### **get\_template**()

Get template to render this form. Define a data member *template* to customize which template to use. By default, it will render the template *deposit/run.html*

#### **json\_data**

Return form data in a format suitable for the standard JSON encoder. Return form data in a format suitable for the standard JSON encoder, by calling Field.json\_data() on each field if it exists, otherwise is uses the value of Field.data.

#### **messages**

Return a dictionary of form messages.

# **post\_process**(*form=None*, *formfields=[]*, *submit=False*)

Run form post-processing.

Run form post-processing by calling *post\_process* on each field, passing any extra *Form.post\_process\_<fieldname>* processors to the field.

If *formfields* are specified, only the given fields' processors will be run (which may touch all fields of the form). The post processing allows the form to alter other fields in the form, via e.g. contacting external services (e.g a DOI field could retrieve title, authors from CrossRef/DataCite).

### **inspirehep.modules.forms.utils module**

### Forms utilities.

inspirehep.modules.forms.utils.**filter\_empty\_elements**(*recjson*, *list\_fields*) Filter empty fields.

inspirehep.modules.forms.utils.**filter\_empty\_helper**(*keys=None*) Remove empty elements from a list.

### **inspirehep.modules.forms.validation\_utils module**

Validation functions.

class inspirehep.modules.forms.validation\_utils.**DOISyntaxValidator**(*message=None*) Bases: [object](https://docs.python.org/2/library/functions.html#object)

#### DOI syntax validator.

inspirehep.modules.forms.validation\_utils.**ORCIDValidator**(*form*, *field*) Validate that the given ORCID exists.

```
class inspirehep.modules.forms.validation_utils.RegexpStopValidator(regex,
```
*flags=0*, *message=None*)

### Bases: [object](https://docs.python.org/2/library/functions.html#object)

Validates the field against a user provided regexp.

#### **Parameters**

- **regex** The regular expression string to use. Can also be a compiled regular expression pattern.
- **flags** The regexp flags to use, for example re.IGNORECASE. Ignored if *regex* is not a string.
- **message** Error message to raise in case of a validation error.

### **inspirehep.modules.forms.views module**

# **Module contents**

Forms module.

**inspirehep.modules.hal package**

### **Subpackages**

**inspirehep.modules.hal.core package**

**Submodules**

# **inspirehep.modules.hal.core.sword module**

# HAL SWORD core.

- class inspirehep.modules.hal.core.sword.**HttpLib2LayerIgnoreCert**(*cache\_dir*) Bases: sword2.http\_layer.HttpLib2Layer
- inspirehep.modules.hal.core.sword.**create**(*tei*, *doc\_file=None*) Create a record on HAL using the SWORD2 protocol.
- inspirehep.modules.hal.core.sword.**update**(*tei*, *hal\_id*, *doc\_file=None*) Update a record on HAL using the SWORD2 protocol.

### **inspirehep.modules.hal.core.tei module**

### HAL TEI core.

inspirehep.modules.hal.core.tei.**convert\_to\_tei**(*record*) Return the record formatted in XML+TEI per HAL's specification.

Parameters **record** ([InspireRecord](#page-125-0)) – a record.

Returns the record formatted in XML+TEI.

Return type [string](https://docs.python.org/2/library/string.html#module-string)

### **Examples**

```
>>> record = get_db_record('lit', 1407506)
>>> convert_to_tei(record)
<?xml version="1.0" encoding="UTF-8"?>
...
```
### **Module contents**

HAL Core.

### **Submodules**

#### **inspirehep.modules.hal.bulk\_push module**

IMPORTANT This script is a copy/paste of: <https://github.com/inspirehep/inspire-next/issues/2629>

It is unreliable and absolutely unmaintainable. It will be refactored with this user story: [https://its.cern.ch/jira/browse/](https://its.cern.ch/jira/browse/INSPIR-249) [INSPIR-249](https://its.cern.ch/jira/browse/INSPIR-249)

To be run with: \$ /usr/bin/time -v inspirehep hal push

inspirehep.modules.hal.bulk\_push.**run**(*username*, *password*, *limit*, *yield\_amt*)

#### **inspirehep.modules.hal.cli module**

#### **inspirehep.modules.hal.config module**

#### HAL configuration.

inspirehep.modules.hal.config.**HAL\_COL\_IRI** = 'https://api-preprod.archives-ouvertes.fr/sword/hal' IRI used by the SWORD protocol when creating a new record on HAL.

Note: Use this to send records to their staging instance. To send records to their production instance use the same IRI without -preprod.

inspirehep.modules.hal.config.HAL\_DOMAIN\_MAPPING = {'Instrumentation': 'phys.phys.phys-ins-det', 'Data Anal Mapping used when converting from INSPIRE categories to HAL domains.

inspirehep.modules.hal.config.**HAL\_EDIT\_IRI** = 'https://api-preprod.archives-ouvertes.fr/sword/' IRI used by the SWORD protocol when updating an existing record on HAL.

Note: Use this to update records on their staging instance. To update records on their production instance use the same IRI without -preprod.

inspirehep.modules.hal.config.**HAL\_IGNORE\_CERTIFICATES** = False Whether to check certificates when connecting to HAL.

```
inspirehep.modules.hal.config.HAL_USER_NAME = 'hal_user_name'
    Name of the INSPIRE user on HAL.
```
Note: Its real value is stored in tbag. In particular QA\_HAL\_USER\_NAME contains the value to use for their staging instance, while PROD\_HAL\_USER\_NAME contains the value to use for their production instance.

```
inspirehep.modules.hal.config.HAL_USER_PASS = 'hal_user_pass'
    Password of the INSPIRE user on HAL.
```
Note: Its real value is stored in tbag. In particular QA\_HAL\_USER\_PASS contains the value to use for their staging instance, while PROD\_HAL\_USER\_PASS contains the value to use for their production instance.

### **inspirehep.modules.hal.ext module**

### HAL extension.

```
class inspirehep.modules.hal.ext.InspireHAL(app=None)
    Bases: object
```
**init\_app**(*app*)

**init\_config**(*app*)

### **inspirehep.modules.hal.tasks module**

### HAL tasks.

```
(task)inspirehep.modules.hal.tasks.hal_push
    Run a hal push.
```

```
inspirehep.modules.hal.tasks.send_hal_push_start_email(mailing_list)
```

```
inspirehep.modules.hal.tasks.send_hal_push_summary_email(mailing_list, total,
                                                             ok, now, ko, at-
                                                             tached_files=None)
```
Sends a nice email with the summary of the hal push.

### **inspirehep.modules.hal.utils module**

HAL utils.

```
inspirehep.modules.hal.utils.get_authors(record)
    Return the authors of a record.
```
Queries the Institution records linked from the authors affiliations to add, whenever it exists, the HAL identifier of the institution to the affiliation.

Parameters **record** ([InspireRecord](#page-125-0)) – a record.

Returns the authors of the record.

Return type list[\(dict\)](https://docs.python.org/2/library/stdtypes.html#dict)

### **Examples**

```
>>> record = {
... 'authors': [
... 'affiliations': [
... {
... 'record': {
... '$ref': 'http://localhost:5000/api/institutions/902725',
... }
... },
... ],
... ],
... }
>>> authors = get_authors(record)
>>> authors[0]['hal_id']
'300037'
```
inspirehep.modules.hal.utils.**get\_conference\_city**(*record*) Return the first city of a Conference record.

Parameters record ([InspireRecord](#page-125-0)) - a Conference record.

Returns the first city of the Conference record.

Return type [string](https://docs.python.org/2/library/string.html#module-string)

### **Examples**

```
>>> record = {'address': [{'cities': ['Tokyo']}]}
>>> get_conference_city(record)
'Tokyo'
```
inspirehep.modules.hal.utils.**get\_conference\_country**(*record*) Return the first country of a Conference record.

Parameters record ([InspireRecord](#page-125-0)) - a Conference record.

Returns the first country of the Conference record.

Return type [string](https://docs.python.org/2/library/string.html#module-string)

# **Examples**

```
>>> record = {'address': [{'country_code': 'JP'}]}
>>> get_conference_country(record)
'jp'
```
inspirehep.modules.hal.utils.**get\_conference\_end\_date**(*record*) Return the closing date of a conference record.

Parameters record ([InspireRecord](#page-125-0)) - a Conference record.

Returns the closing date of the Conference record.

Return type [string](https://docs.python.org/2/library/string.html#module-string)

# **Examples**

```
>>> record = {'closing_date': '1999-11-19'}
>>> get_conference_end_date(record)
'1999-11-19'
```
inspirehep.modules.hal.utils.**get\_conference\_record**(*record*, *default=None*) Return the first Conference record associated with a record.

Queries the database to fetch the first Conference record referenced in the publication\_info of the record.

#### **Parameters**

- **record** ([InspireRecord](#page-125-0)) a record.
- **default** value to be returned if no conference record present/found

Returns the first Conference record associated with the record.

Return type *[InspireRecord](#page-125-0)*

### **Examples**

```
\Rightarrow record = {
... 'publication_info': [
... {
... 'conference_record': {
... '$ref': '/api/conferences/972464',
... },
... },
... ],
... }
>>> conference_record = get_conference_record(record)
>>> conference_record['control_number']
972464
```
inspirehep.modules.hal.utils.**get\_conference\_start\_date**(*record*) Return the opening date of a conference record.

Parameters **record** ([InspireRecord](#page-125-0)) – a Conference record.

Returns the opening date of the Conference record.

Return type [string](https://docs.python.org/2/library/string.html#module-string)

**Examples**

```
>>> record = {'opening_date': '1999-11-16'}
>>> get_conference__start_date(record)
'1999-11-16'
```
inspirehep.modules.hal.utils.**get\_conference\_title**(*record*, *default=''*) Return the first title of a Conference record.

Parameters **record** ([InspireRecord](#page-125-0)) – a Conference record.

Returns the first title of the Conference record.

Return type [string](https://docs.python.org/2/library/string.html#module-string)

### **Examples**

```
>>> record = {'titles': [{'title': 'Workshop on Neutrino Physics'}]}
>>> get_conference_title(record)
'Workshop on Neutrino Physics'
```
inspirehep.modules.hal.utils.**get\_divulgation**(*record*) Return 1 if a record is intended for the general public, 0 otherwise.

Parameters **record** ([InspireRecord](#page-125-0)) – a record.

Returns 1 if the record is intended for the general public, 0 otherwise.

Return type [int](https://docs.python.org/2/library/functions.html#int)

#### **Examples**

**>>>** get\_divulgation({'publication\_type': ['introductory']}) 1

inspirehep.modules.hal.utils.**get\_document\_types**(*record*) Return all document types of a record.

Parameters **record** ([InspireRecord](#page-125-0)) – a record.

Returns all document types of the record.

Return type list[\(str\)](https://docs.python.org/2/library/functions.html#str)

### **Examples**

```
>>> get_document_types({'document_type': ['article']})
['article']
```
inspirehep.modules.hal.utils.**get\_doi**(*record*)

Return the first DOI of a record.

Parameters **record** ([InspireRecord](#page-125-0)) – a record.

Returns the first DOI of the record.

#### Return type [string](https://docs.python.org/2/library/string.html#module-string)

### **Examples**

```
>>> get_doi({'dois': [{'value': '10.1016/0029-5582(61)90469-2'}]})
'10.1016/0029-5582(61)90469-2'
```
inspirehep.modules.hal.utils.**get\_domains**(*record*) Return the HAL domains of a record.

Uses the mapping in the configuration to convert all INSPIRE categories to the corresponding HAL domains.

Parameters **record** ([InspireRecord](#page-125-0)) – a record.

Returns the HAL domains of the record.

Return type list[\(str\)](https://docs.python.org/2/library/functions.html#str)

### **Examples**

```
>>> record = {'inspire_categories': [{'term': 'Experiment-HEP'}]}
>>> get_domains(record)
['phys.hexp']
```

```
inspirehep.modules.hal.utils.get_inspire_id(record)
    Return the INSPIRE id of a record.
```
Parameters **record** ([InspireRecord](#page-125-0)) – a record.

Returns the INSPIRE id of the record.

Return type [int](https://docs.python.org/2/library/functions.html#int)

### **Examples**

```
>>> get_inspire_id({'control_number': 1507156})
1507156
```
inspirehep.modules.hal.utils.**get\_journal\_issue**(*record*)

Return the issue of the journal a record was published into.

Parameters **record** ([InspireRecord](#page-125-0)) – a record.

Returns the issue of the journal the record was published into.

**Return type** [string](https://docs.python.org/2/library/string.html#module-string)

### **Examples**

```
>>> record = {
... 'publication_info': [
... {'journal_issue': '5'},
... ],
... }
```

```
>>> get_journal_issue(record)
'5'
```
inspirehep.modules.hal.utils.**get\_journal\_title**(*record*) Return the title of the journal a record was published into.

Parameters **record** ([InspireRecord](#page-125-0)) – a record.

Returns the title of the journal the record was published into.

Return type [string](https://docs.python.org/2/library/string.html#module-string)

### **Examples**

```
>>> record = {
... 'publication_info': [
... {'journal_title': 'Phys.Part.Nucl.Lett.'},
... ],
... }
>>> get_journal_title(record)
'Phys.Part.Nucl.Lett.'
```
inspirehep.modules.hal.utils.**get\_journal\_volume**(*record*) Return the volume of the journal a record was published into.

Parameters **record** ([InspireRecord](#page-125-0)) – a record.

Returns the volume of the journal the record was published into.

Return type [string](https://docs.python.org/2/library/string.html#module-string)

# **Examples**

```
>>> record = {
... 'publication info': [
... {'journal_volume': 'D94'},
... ],
... }
>>> get_journal_volume(record)
'D94'
```
inspirehep.modules.hal.utils.**get\_language**(*record*)

Return the first language of a record.

If it is not specified in the record we assume that the language is English, so we return 'en'.

```
Parameters record (InspireRecord) – a record.
```
Returns the first language of the record.

Return type [string](https://docs.python.org/2/library/string.html#module-string)

#### **Examples**

```
>>> get_language({'languages': ['it']})
'it'
```
inspirehep.modules.hal.utils.**get\_page\_artid**(*record*, *separator='-'*) Return the page range or the article id of a record.

**Parameters** 

- **record** ([InspireRecord](#page-125-0)) a record
- **separator** ([basestring](https://docs.python.org/2/library/functions.html#basestring)) optional page range symbol, defaults to a single dash

Returns the page range or the article id of the record.

Return type [string](https://docs.python.org/2/library/string.html#module-string)

### **Examples**

```
>>> record = {
... 'publication_info': [
... {'artid': '054021'},
... ],
... }
>>> get_page_artid(record)
'054021'
```
inspirehep.modules.hal.utils.**get\_page\_artid\_for\_publication\_info**(*publication\_info*, *separator*)

Return the page range or the article id of a publication\_info entry.

#### **Parameters**

- **publication\_info** ([dict](https://docs.python.org/2/library/stdtypes.html#dict)) a publication\_info field entry of a record
- **separator** ([basestring](https://docs.python.org/2/library/functions.html#basestring)) optional page range symbol, defaults to a single dash

Returns the page range or the article id of the record.

Return type [string](https://docs.python.org/2/library/string.html#module-string)

### **Examples**

```
>>> publication_info = {'artid': '054021'}
>>> get_page_artid(publication_info)
'054021'
```
inspirehep.modules.hal.utils.**get\_peer\_reviewed**(*record*) Return 1 if a record is peer reviewed, 0 otherwise.

Parameters **record** ([InspireRecord](#page-125-0)) – a record.

Returns 1 if the record is peer reviewed, 0 otherwise.

Return type [int](https://docs.python.org/2/library/functions.html#int)

# **Examples**

1

**>>>** get\_peer\_reviewed({'refereed': **True**})

inspirehep.modules.hal.utils.**get\_publication\_date**(*record*) Return the date in which a record was published.

Parameters **record** ([InspireRecord](#page-125-0)) – a record.

Returns the date in which the record was published.

Return type [string](https://docs.python.org/2/library/string.html#module-string)

### **Examples**

```
>>> get_publication_date({'publication_info': [{'year': 2017}]})
'2017'
```

```
inspirehep.modules.hal.utils.is_published(record)
```
Return if a record is published.

We say that a record is published if it is citeable, which means that it has enough information in a publication\_info, or if we know its DOI and a journal\_title, which means it is in press.

Parameters **record** ([InspireRecord](#page-125-0)) – a record.

Returns whether the record is published.

Return type [bool](https://docs.python.org/2/library/functions.html#bool)

# **Examples**

```
>>> record = {
... 'dois': [
... {'value': '10.1016/0029-5582(61)90469-2'},
... ],
... 'publication info': [
... {'journal_title': 'Nucl.Phys.'},
... ],
... }
>>> is_published(record)
True
```
# **inspirehep.modules.hal.views module**

HAL views.

# **Module contents**

HAL module.

This module converts INSPIRE literature records to the XML+TEI format supported by Hyper Articles en Ligne (HAL), a French open archive of scholarly documents.

The Jinja2 Python library is used to convert records into a HAL-supported format, after which the Python SWORD client posts these records to the HAL SWORD API.

*\*\*kwargs*)

### **inspirehep.modules.literaturesuggest package**

### **Submodules**

### **inspirehep.modules.literaturesuggest.bundles module**

Bundles for author forms.

#### **inspirehep.modules.literaturesuggest.ext module**

#### LiteratureSuggest extension.

```
class inspirehep.modules.literaturesuggest.ext.InspireLiteratureSuggest(app=None)
    object
```
**init\_app**(*app*)

### **inspirehep.modules.literaturesuggest.forms module**

Contains forms related to INSPIRE Literature suggestion.

class inspirehep.modules.literaturesuggest.forms.**AuthorInlineForm**(*\*args*,

Bases: [inspirehep.modules.forms.form.INSPIREForm](#page-77-0)

Author inline form.

affiliation = <UnboundField(TextField, (), {'widget': <inspirehep.modules.forms.field\_widgets.ColumnInput object> name = <UnboundField(TextField, (), {'widget': <inspirehep.modules.forms.field\_widgets.ColumnInput object>, 'export\_

class inspirehep.modules.literaturesuggest.forms.**CheckboxButton**(*msg=''*) Bases: [object](https://docs.python.org/2/library/functions.html#object)

Checkbox button.

class inspirehep.modules.literaturesuggest.forms.**LiteratureForm**(*\*args*, *\*\*kwargs*) Bases: [inspirehep.modules.forms.form.INSPIREForm](#page-77-0)

Literature form fields.

abstract = <UnboundField(TextAreaField, (), {'default': '', 'label': 'Abstract', 'export\_key': 'abstract', 'widget\_classe additional\_url = <UnboundField(TextField, (), {'label': 'Link to additional information (e.g. abstract)', 'validators': arxiv\_id = <UnboundField(ArXivField, 0, {'label': 'arXiv ID', 'export\_key': 'arxiv\_id', 'validators': [<function arxiv\_ authors = <UnboundField(DynamicFieldList, (<UnboundField(FormField, (<class 'inspirehep.modules.literaturesugges **book\_title** = <UnboundField(TextField, (), {'label': 'Book Title', 'widget\_classes': 'form-control chapter-related'})> categories\_arXiv = <UnboundField(TextField, (), {'widget': <wtforms.widgets.core.HiddenInput object>, 'export\_ke collaboration = <UnboundField(TextField, (), {'label': 'Collaboration', 'export\_key': 'collaboration', 'widget\_classes conf\_name = <UnboundField(TextField, (), {'autocomplete': 'conference', 'label': 'Conference Information', 'placehold conference\_id = <UnboundField(TextField, (), {'widget': <wtforms.widgets.core.HiddenInput object>, 'export\_key': defense\_date = <UnboundField(TextField, (), {'label': 'Date of Defense', 'validators': [<function date\_validator>], 'de **degree\_type** = <UnboundField(SelectField, (), {'default': 'phd', 'label': 'Degree Type', 'widget\_classes': 'form-control thesis-related'})> doi = <UnboundField(DOIField, (), {'processors': [], 'export key': 'doi', 'label': 'DOI', 'validators': [<inspirehep.modu end page = <UnboundField(TextField, (), {'placeholder': 'End page of the chapter', 'widget classes': 'form-control cha experiment = <UnboundField(TextField, (), {'autocomplete': 'experiment', 'placeholder': 'Start typing for suggestions extra\_comments = <UnboundField(TextAreaField, (), {'label': 'Comments', 'description': 'Any extra comments relate field sizes = {'thesis date': 'col-xs-12 col-md-4', 'start page': 'col-xs-12 col-md-3', 'degree type': 'col-xs-12 col-md find book = <UnboundField(TextField, (), {'label': 'Find Book', 'placeholder': 'Start typing for suggestions', 'descript groups = [('Import information', ['arxiv\_id', 'doi', 'import\_buttons']), ('Document Type', ['type\_of\_doc']), ('Links', ['u **import\_buttons** = <UnboundField(SubmitField, (), {'widget': <function import\_buttons\_widget>, 'label': ' '})> institution = <UnboundField(TextField, (), {'autocomplete': 'affiliation', 'label': 'Institution', 'placeholder': 'Start t **issue** = <UnboundField(TextField, (), {'label': 'Issue', 'widget\_classes': 'form-control article-related'})> journal\_title = <UnboundField(TextField, (), {'autocomplete': 'journal', 'label': 'Journal Title', 'placeholder': 'Star 1anguage = <UnboundField(LanguageField, (), {'default': 'en', 'label': 'Language', 'export\_key': 'language', 'choices': language\_choices = [('zh', u'Chinese'), ('en', u'English'), ('fr', u'French'), ('de', u'German'), ('it', u'Italian'), ('ja', i license\_url = <UnboundField(TextField, (), {'widget': <wtforms.widgets.core.HiddenInput object>, 'export\_key': 'lic nonpublic\_note = <UnboundField(TextAreaField, (), {'widget': <function wrap\_nonpublic\_note>, 'label': 'Proceedin note = <UnboundField(TextAreaField, (), {'widget': <wtforms.widgets.core.HiddenInput object>, 'export\_key': 'note'}): other\_language = <UnboundField(LanguageField, (), {'label': 'Other Language', 'widget\_classes': 'form-control', 'ex other\_language\_choices = [(u'ab', u'Abkhazian'), (u'aa', u'Afar'), (u'af', u'Afrikaans'), (u'ak', u'Akan'), (u'sq', u page\_range\_article\_id = <UnboundField(TextField, (), {'label': 'Page Range/Article ID', 'description': 'e.g. 1-100' **parent\_book** = <UnboundField(TextField, (), {'widget': <wtforms.widgets.core.HiddenInput object>})> **preprint\_created** = <UnboundField(TextField, (), {'widget': <wtforms.widgets.core.HiddenInput object>, 'export\_key publication\_date = <UnboundField(TextField, (), {'label': 'Publication Date', 'widget\_classes': 'form-control bookpublication\_place = <UnboundField(TextField, (), {'label': 'Publication Place', 'widget\_classes': 'form-control book **publisher\_name** = <UnboundField(TextField, (), {'label': 'Publisher', 'widget\_classes': 'form-control book-related'})> references = <UnboundField(TextAreaField, (), {'label': 'References', 'description': 'Please paste the references in pla report\_numbers = <UnboundField(DynamicFieldList, (<UnboundField(FormField, (<class 'inspirehep.modules.literat series\_title = <UnboundField(TextField, (), {'autocomplete': 'journal', 'label': 'Series Title', 'widget\_classes': 'forn series volume = <UnboundField(TextField, (), {'label': 'Volume', 'widget\_classes': 'form-control book-related'})> start page = <UnboundField(TextField, (), {'placeholder': 'Start page of the chapter', 'widget classes': 'form-control subject = <UnboundField(SelectMultipleField, (), {'widget\_classes': 'form-control', 'label': 'Subject', 'export\_key': 'su supervisors = <UnboundField(DynamicFieldList, (<UnboundField(FormField, (<class 'inspirehep.modules.literatures thesis\_date = <UnboundField(TextField,  $($ ), {'label': 'Date of Submission', 'validators': [<function date\_validator>], ' title = <UnboundField(TitleField, (), {'widget\_classes': 'form-control', 'label': 'Title', 'export\_key': 'title', 'validators' **title\_arXiv** = <UnboundField(TitleField, (), {'widget': <wtforms.widgets.core.HiddenInput object>, 'export\_key': 'title\_arXiv'})> title\_crossref = <UnboundField(TitleField, (), {'widget': <wtforms.widgets.core.HiddenInput object>, 'export\_key' title translation = <UnboundField(TitleField, (), {'label': 'Translated Title', 'export key': 'title translation', 'des

type of doc = <UnboundField(SelectField, 0, {'default': 'article', 'choices': [('article', 'Article/Conference paper'), (' **types\_of\_doc** = [('article', 'Article/Conference paper'), ('thesis', 'Thesis'), ('book', 'Book'), ('chapter', 'Book chapter')] url = <UnboundField(TextField, (), {'label': 'Link to PDF', 'validators': [<function pdf\_validator>], 'placeholder': 'http **volume** = <UnboundField(TextField, (), {'label': 'Volume', 'widget\_classes': 'form-control article-related'})> **year** = <UnboundField(TextField, (), {'widget\_classes': 'form-control article-related', 'label': 'Year', 'validators': [<func

class inspirehep.modules.literaturesuggest.forms.**ReportNumberInlineForm**(*\*args*,

*\*\*kwargs*) Bases: [inspirehep.modules.forms.form.INSPIREForm](#page-77-0)

Repor number inline form.

#### report\_number = <UnboundField(TextField, (), {'widget': <inspirehep.modules.forms.field\_widgets.ColumnInput obje

- class inspirehep.modules.literaturesuggest.forms.**UnorderedDynamicItemWidget**(*\*\*kwargs*) Bases: [inspirehep.modules.forms.field\\_widgets.DynamicItemWidget](#page-74-0)
- class inspirehep.modules.literaturesuggest.forms.**UnsortedDynamicListWidget**(*\*\*kwargs*) Bases: [inspirehep.modules.forms.field\\_widgets.DynamicListWidget](#page-74-1)
- class inspirehep.modules.literaturesuggest.forms.**UrlInlineForm**(*\*args*, *\*\*kwargs*) Bases: [inspirehep.modules.forms.form.INSPIREForm](#page-77-0)

Url inline form.

#### url = <UnboundField(TextField, (), {'export\_key': 'full\_url', 'widget': <inspirehep.modules.forms.field\_widgets.Column

inspirehep.modules.literaturesuggest.forms.**import\_buttons\_widget**(*field*,

*\*\*dummy\_kwargs*) Button for import data and skip. inspirehep.modules.literaturesuggest.forms.**importdata\_button**(*field*, *\*\*dummy\_kwargs*) Import data button. inspirehep.modules.literaturesuggest.forms.**journal\_title\_kb\_mapper**(*val*) Return object ready to autocomplete journal titles. inspirehep.modules.literaturesuggest.forms.**radiochoice\_buttons**(*field*, *\*\*dummy\_kwargs*) Radio choice buttons. inspirehep.modules.literaturesuggest.forms.**skip\_importdata**(*field*, *\*\*dummy\_kwargs*) Skip Import data button. inspirehep.modules.literaturesuggest.forms.**wrap\_nonpublic\_note**(*field*, *\*\*dummy\_kwargs*) Proceedings box with tooltip. **inspirehep.modules.literaturesuggest.normalizers module**

inspirehep.modules.literaturesuggest.normalizers.**check\_book\_existence**(*title*) inspirehep.modules.literaturesuggest.normalizers.**check\_journal\_existence**(*title*) inspirehep.modules.literaturesuggest.normalizers.**find\_book\_id**(*obj*, *formdata*) inspirehep.modules.literaturesuggest.normalizers.**get\_user\_email**(*obj*, *formdata*) inspirehep.modules.literaturesuggest.normalizers.**get\_user\_orcid**(*obj*, *formdata*)

inspirehep.modules.literaturesuggest.normalizers.**normalize\_formdata**(*obj*, *formdata*) inspirehep.modules.literaturesuggest.normalizers.**normalize\_journal\_title**(*obj*, *formdata*) inspirehep.modules.literaturesuggest.normalizers.**normalize\_provided\_doi**(*obj*, *formdata*) inspirehep.modules.literaturesuggest.normalizers.**remove\_english\_language**(*obj*, *formdata*) inspirehep.modules.literaturesuggest.normalizers.**split\_page\_range\_article\_id**(*obj*, *formdata*)

### **inspirehep.modules.literaturesuggest.tasks module**

inspirehep.modules.literaturesuggest.tasks.**curation\_ticket\_context**(*user*, *obj*) inspirehep.modules.literaturesuggest.tasks.**curation\_ticket\_needed**(*\*args*, *\*\*kwargs*)

Check if the a curation ticket is needed.

- inspirehep.modules.literaturesuggest.tasks.**formdata\_to\_model**(*obj*, *formdata*) Manipulate form data to match literature data model.
- inspirehep.modules.literaturesuggest.tasks.**new\_ticket\_context**(*user*, *obj*) Context for literature new tickets.
- inspirehep.modules.literaturesuggest.tasks.**reply\_ticket\_context**(*user*, *obj*) Context for literature replies.

#### **inspirehep.modules.literaturesuggest.views module**

#### INSPIRE Literature suggestion blueprint.

inspirehep.modules.literaturesuggest.views.**create**(*\*args*, *\*\*kwargs*) View for INSPIRE suggestion create form. inspirehep.modules.literaturesuggest.views.**submit**() Get form data and start workflow. inspirehep.modules.literaturesuggest.views.**success**() Render success template for the user. inspirehep.modules.literaturesuggest.views.**success\_book\_parent**() Render success template for the user. inspirehep.modules.literaturesuggest.views.**validate**() Validate form and return validation errors.

FIXME: move to forms module as a generic /validate where we can pass the for class to validate.

# **Module contents**

LiteratureSuggest module.

**inspirehep.modules.migrator package**

**Subpackages**

**inspirehep.modules.migrator.serializers package**

**Subpackages**

**inspirehep.modules.migrator.serializers.schemas package**

**Submodules**

### **inspirehep.modules.migrator.serializers.schemas.json module**

Marshmallow JSON error schema.

class inspirehep.modules.migrator.serializers.schemas.json.**Error**(*extra=None*,

*only=None*, *exclude=()*, *prefix=u''*, *strict=None*, *many=False*, *context=None*, *load\_only=()*, *dump\_only=()*, *partial=False*)

Bases: marshmallow.schema.Schema

Schema for mirror records with errors.

class **Meta**

### **strict** = True

### **opts** = <marshmallow.schema.SchemaOpts object>

class inspirehep.modules.migrator.serializers.schemas.json.**ErrorList**(*extra=None*, *only=None*, *exclude=()*, *prefix=u''*, *strict=None*, *many=False*, *context=None*, *load\_only=()*, *dump\_only=()*, *par-*

*tial=False*)

Bases: marshmallow.schema.Schema

Schema for list of mirror records with errors.

### class **Meta**

**strict** = True

**opts** = <marshmallow.schema.SchemaOpts object>

# **Module contents**

Migrator schemas.

### **Module contents**

Migrator serializers.

# **Submodules**

### **inspirehep.modules.migrator.cli module**

Manage migrator from INSPIRE legacy instance.

inspirehep.modules.migrator.cli.**halt\_if\_debug\_mode**(*force*)

# **inspirehep.modules.migrator.dumper module**

#### Migrator dumper.

inspirehep.modules.migrator.dumper.**marshmallow\_dumper**(*schema\_class*) Marshmallow dumper.

inspirehep.modules.migrator.dumper.**migrator\_error\_list\_dumper**(*results*, *many=False*)

### **inspirehep.modules.migrator.ext module**

#### Migrator extension.

class inspirehep.modules.migrator.ext.**InspireMigrator**(*app=None*) Bases: [object](https://docs.python.org/2/library/functions.html#object)

**init\_app**(*app*)

### **inspirehep.modules.migrator.models module**

### Models for Migrator.

<span id="page-93-0"></span>class inspirehep.modules.migrator.models.**LegacyRecordsMirror**(*\*\*kwargs*) Bases: sqlalchemy.ext.declarative.api.Model

**collection**

### **error**

classmethod **from\_marcxml**(*raw\_record*)

Create an instance from a MARCXML record.

The record must have a 001 tag containing the recid, otherwise it raises a ValueError.

#### **last\_updated**

### **marcxml**

marcxml column wrapper to compress/decompress on the fly.

```
re_recid = <_sre.SRE_Pattern object at 0x6073dd0>
```
**recid**

### **valid**

inspirehep.modules.migrator.models.**timestamp\_before\_update**(*mapper*, *connection*,

*target*)

Update *last\_updated* property with current time on *before\_update* event.

### **inspirehep.modules.migrator.permissions module**

### **inspirehep.modules.migrator.tasks module**

Manage migration from INSPIRE legacy instance.

inspirehep.modules.migrator.tasks.**chunker**(*iterable*, *chunksize=100*)

(task)inspirehep.modules.migrator.tasks.**continuous\_migration** Task to continuously migrate what is pushed up by Legacy.

inspirehep.modules.migrator.tasks.**disable\_orcid\_push**(*task\_function*) Temporarily disable ORCID push

Decorator to temporarily disable ORCID push while a given task is running, and only for that task. Takes care of restoring the previous state in case of errors or when the task is finished. This does not interfere with other tasks, firstly because of ditto, secondly because configuration is only changed within the worker's process (thus doesn't affect parallel tasks).

inspirehep.modules.migrator.tasks.**insert\_into\_mirror**(*raw\_records*)

inspirehep.modules.migrator.tasks.**migrate\_and\_insert\_record**(*raw\_record*, *skip\_files=False*)

Migrate a record and insert it if valid, or log otherwise.

inspirehep.modules.migrator.tasks.migrate from file (*source*, *wait for results=False*)

inspirehep.modules.migrator.tasks.**migrate\_from\_mirror**(*also\_migrate=None*, *wait\_for\_results=False*, *skip\_files=None*)

Migrate legacy records from the local mirror.

By default, only the records that have not been migrated yet are migrated.

### **Parameters**

• **also migrate** (Optional [\[string\]](https://docs.python.org/2/library/string.html#module-string)) – if set to 'broken', also broken records will be migrated. If set to 'all', all records will be migrated.

- **skip files** (Optional [\[bool\]](https://docs.python.org/2/library/functions.html#bool)) flag indicating whether the files in the record metadata should be copied over from legacy and attach to the record. If None, the corresponding setting is read from the configuration.
- **wait\_for\_results** ( $bood$ ) flag indicating whether the task should wait for the migration to finish (if True) or fire and forget the migration tasks (if False).

(task)inspirehep.modules.migrator.tasks.**migrate\_recids\_from\_mirror**

inspirehep.modules.migrator.tasks.**migrate\_record\_from\_legacy**(*recid*)

inspirehep.modules.migrator.tasks.**migrate\_record\_from\_mirror**(*prod\_record*,

*skip\_files=False*)

Migrate a mirrored legacy record into an Inspire record.

#### Parameters

- **prod\_record** ([LegacyRecordsMirror](#page-93-0)) the mirrored record to migrate.
- **skip files**  $(b \circ c)$  flag indicating whether the files in the record metadata should be copied over from legacy and attach to the record.

Returns the migrated record metadata, which is also inserted into the database.

#### Return type [dict](https://docs.python.org/2/library/stdtypes.html#dict)

inspirehep.modules.migrator.tasks.**populate\_mirror\_from\_file**(*source*)

inspirehep.modules.migrator.tasks.**read\_file**(*source*)

inspirehep.modules.migrator.tasks.**split\_blob**(*blob*) Split the blob using <record.\*?>.\*?</record> as pattern.

inspirehep.modules.migrator.tasks.**split\_stream**(*stream*) Split the stream using <record.\*?>.\*?</record> as pattern.

This operates line by line in order not to load the entire file in memory.

# **inspirehep.modules.migrator.utils module**

### Migrator utils.

inspirehep.modules.migrator.utils.**get\_collection**(*marc\_record*)

inspirehep.modules.migrator.utils.**get\_collection\_from\_marcxml**(*marcxml*)

### **inspirehep.modules.migrator.views module**

```
class inspirehep.modules.migrator.views.MigratorErrorListResource
    Bases: flask.views.MethodView
```
Return a list of errors belonging to invalid mirror records.

**decorators** = [<flask\_principal.IdentityContext object>]

**get**()

```
methods = ['GET']
```
inspirehep.modules.migrator.views.**migrator\_error\_list\_resource**(*\*args*, *\*\*kw*) Return a list of errors belonging to invalid mirror records.

# **Module contents**

INSPIRE migrator module.

# **inspirehep.modules.orcid package**

**Submodules**

### **inspirehep.modules.orcid.builder module**

Builds an ORCID work record.

```
class inspirehep.modules.orcid.builder.OrcidBuilder
    object
```
Class used to build ORCID-compatible work records in JSON.

**add\_arxiv**(*value*, *relationship=None*) Add arXiv identifier to the record.

#### **Parameters**

- **value** ([string](https://docs.python.org/2/library/string.html#module-string)) the identifier itself
- **relationship** ([string](https://docs.python.org/2/library/string.html#module-string)) either "part-of" or "self", optional, see *Orcid-Builder.\_make\_external\_id\_field*

**add\_citation**(*\_type*, *value*) Add a citation string.

#### Parameters

- **\_type** ([string](https://docs.python.org/2/library/string.html#module-string)) citation type, one of: <https://git.io/vdKXv#L313-L321>
- **value**  $(st \, \text{ring})$  citation [string](https://docs.python.org/2/library/string.html#module-string) for the provided citation type

**add\_contributor**(*credit\_name*, *role='author'*, *orcid=None*, *email=None*) Adds a contributor entry to the record.

# Parameters

- **credit\_name** ([string](https://docs.python.org/2/library/string.html#module-string)) contributor's name
- **orcid** ([string](https://docs.python.org/2/library/string.html#module-string)) ORCID identifier string
- **role** ([string](https://docs.python.org/2/library/string.html#module-string)) role, see *OrcidBuilder.\_make\_contributor\_field*
- **email** ([string](https://docs.python.org/2/library/string.html#module-string)) contributor's email address

### **add\_country**(*country\_code*) Set country if the ORCID record.

Parameters **country\_code** ([string](https://docs.python.org/2/library/string.html#module-string)) – ISO ALPHA-2 country code

### **add\_doi**(*value*, *relationship=None*) Add DOI to the record.

Parameters

- **value** ([string](https://docs.python.org/2/library/string.html#module-string)) the identifier itself
- **relationship** ([string](https://docs.python.org/2/library/string.html#module-string)) either "part-of" or "self", optional, see *Orcid-Builder.\_make\_external\_id\_field*

```
add_external_id(type, value, url=None, relationship=None)
     Add external identifier to the record.
```
#### Parameters

- **type** ([string](https://docs.python.org/2/library/string.html#module-string)) type of external ID (doi, etc.)
- **value** ([string](https://docs.python.org/2/library/string.html#module-string)) the identifier itself
- **url** ([string](https://docs.python.org/2/library/string.html#module-string)) URL for the resource
- **relationship** ([string](https://docs.python.org/2/library/string.html#module-string)) either "part-of" or "self", optional, see *Orcid-Builder.\_make\_external\_id\_field*

### **add\_journal\_title**(*journal\_title*)

Set title of the publication containing the record.

**Parameters journal title** ([string](https://docs.python.org/2/library/string.html#module-string)) – Title of publication containing the record.

After ORCID v2.0 schema [\(https://git.io/vdKXv#L268-L280\)](https://git.io/vdKXv#L268-L280): "The title of the publication or group under which the work was published. - If a journal, include the journal title of the work. - If a book chapter, use the book title. - If a translation or a manual, use the series title. - If a dictionary entry, use the dictionary title. - If a conference poster, abstract or paper, use the conference name."

# **add\_publication\_date**(*partial\_date*)

Set publication date field.

```
Parameters partial date (inspire utils.date.PartialDate) – publication
   date
```
**add\_recid**(*value*, *url*, *relationship=None*) Add Inspire recid to the record.

#### Parameters

- **value** ([string](https://docs.python.org/2/library/string.html#module-string)) the recid.
- **url** ([string](https://docs.python.org/2/library/string.html#module-string)) url to the Inspire record.
- **relationship** ([string](https://docs.python.org/2/library/string.html#module-string)) either "part-of" or "self", optional, see *Orcid-Builder.\_make\_external\_id\_field*

**add\_title**(*title*, *subtitle=None*, *translated\_title=None*)

Set a title of the work, and optionaly a subtitle.

### **Parameters**

- **title** ([string](https://docs.python.org/2/library/string.html#module-string)) title of the work
- **subtitle** ([string](https://docs.python.org/2/library/string.html#module-string)) subtitle of the work
- **translated\_title** (Tuple[\[string,](https://docs.python.org/2/library/string.html#module-string) [string\]](https://docs.python.org/2/library/string.html#module-string)) tuple consiting of the translated title and its language code

# **add\_type**(*work\_type*)

Add a work type.

Parameters **work\_type** ([string](https://docs.python.org/2/library/string.html#module-string)) – type of work, see: <https://git.io/vdKXv#L118-L155>

### **add\_url**(*url*)

Add a url.

Parameters  $ur1(string)$  $ur1(string)$  $ur1(string)$  – alternative url of the record

#### **get\_xml**()

Get an XML record.

Returns ORCID work record compatible with API v2.0

Return type lxml.etree.\_Element

**set\_put\_code**(*put\_code*)

Set the put-code of an ORCID record, to update existing one.

Parameters put\_code (string | integer) – a number, being a put code

**set\_visibility**(*visibility*)

Set visibility setting on ORCID.

Can only be set during record creation.

**Parameters visibility**  $(s \text{triangle})$  – one of (private, limited, registered-only, public), see <https://git.io/vdKXt#L904-L937>

#### **inspirehep.modules.orcid.cache module**

```
class inspirehep.modules.orcid.cache.OrcidCache(orcid, recid)
    Bases: object
```
#### **delete\_work\_putcode**

Delete the putcode for the given (orcid, recid).

#### **has\_work\_content\_changed**

True if the work content has changed compared to the cached version.

Parameters **inspire\_record** ([InspireRecord](#page-125-0)) – InspireRecord instance. If provided, the hash for the record content is re-computed.

#### **read\_work\_putcode**

Read the putcode for the given (orcid, recid).

### **redis**

#### **write\_work\_putcode**

Write the putcode and the hash for the given (orcid, recid).

#### Parameters

- **putcode** ([string](https://docs.python.org/2/library/string.html#module-string)) the putcode used to push the record to ORCID.
- **inspire\_record** ([InspireRecord](#page-125-0)) InspireRecord instance. If provided, the hash for the record content is re-computed.

Raises ValueError – when the putcode is empty.

#### **inspirehep.modules.orcid.converter module**

<span id="page-98-0"></span>Handle conversion from INSPIRE records to ORCID.

class inspirehep.modules.orcid.converter.**ExternalIdentifier**(*type*, *value*) Bases: tuple

#### **type**

Alias for field number 0

#### **value**

Alias for field number 1

```
class inspirehep.modules.orcid.converter.OrcidConverter(record, url_pattern,
                                                          put_code=None, visibil-
                                                          ity=None)
```
Bases: [object](https://docs.python.org/2/library/functions.html#object)

Coverter for the Orcid format.

```
INSPIRE_DOCTYPE_TO_ORCID_TYPE = {'note': 'other', 'proceedings': 'edited-book', 'book': 'book', 'book chapter':
```
**INSPIRE\_TO\_ORCID\_ROLES\_MAP** = {'supervisor': None, 'editor': 'editor', 'author': 'author'}

### **added\_external\_identifiers**

**arxiv\_eprint**

Get arXiv ID of a record.

### **bibtex\_citation**

**book\_series\_title** Get record's book series title.

#### **conference\_country**

Get conference record country.

**conference\_title**

Get record's conference title.

### **doi**

Get DOI of a record.

#### **get\_xml**

Create an ORCID XML representation of the record.

Parameters **do\_add\_bibtex\_citation** ([bool](https://docs.python.org/2/library/functions.html#bool)) – True to add BibTeX-serialized record

Returns ORCID XML work record

Return type lxml.etree.\_Element

#### **journal\_title**

Get record's journal title.

#### **orcid\_for\_inspire\_author**(*author*)

ORCID identifier for an INSPIRE author field.

**Parameters author** ([dict](https://docs.python.org/2/library/stdtypes.html#dict)) – an author field from INSPIRE literature record

Returns ORCID identifier of an author, if available

Return type [string](https://docs.python.org/2/library/string.html#module-string)

# **orcid\_role\_for\_inspire\_author**(*author*)

ORCID role for an INSPIRE author field.

**Parameters author** ([dict](https://docs.python.org/2/library/stdtypes.html#dict)) – an author field from INSPIRE literature record

Returns ORCID role of a person

Return type [string](https://docs.python.org/2/library/string.html#module-string)

#### **orcid\_work\_type**

Get record's ORCID work type.

*do\_fail\_if\_duplicated\_identifier=False*)

*\*\*kwargs*)

*\*\*kwargs*)

*\*\*kwargs*)

#### **publication\_date**

(Partial) date of publication.

Returns publication date

Return type partial\_date (inspire\_utils.date.PartialDate)

#### **recid**

Get INSPIRE record ID.

#### **subtitle**

Get record subtitle.

### **title**

Get record title.

#### **title\_translation**

Translated title.

Returns translated title and the language code of the translation, if available

Return type Tuple[\[string,](https://docs.python.org/2/library/string.html#module-string) [string\]](https://docs.python.org/2/library/string.html#module-string)

### **inspirehep.modules.orcid.domain\_models module**

class inspirehep.modules.orcid.domain\_models.**OrcidPusher**(*orcid*, *recid*, *oauth\_token*,

Bases: [object](https://docs.python.org/2/library/functions.html#object)

**push**

### **inspirehep.modules.orcid.exceptions module**

<span id="page-100-0"></span>exception inspirehep.modules.orcid.exceptions.**BaseOrcidPusherException**(*\*args*,

Bases: [exceptions.Exception](https://docs.python.org/2/library/exceptions.html#exceptions.Exception)

```
exception inspirehep.modules.orcid.exceptions.DuplicatedExternalIdentifierPusherException(*args,
```
Bases: [inspirehep.modules.orcid.exceptions.BaseOrcidPusherException](#page-100-0)

The underneath Orcid service client response raised DuplicatedExternalIdentifierPusherException. We checked for the clashing work, pushed it and repeated the original operation which failed again.

exception inspirehep.modules.orcid.exceptions.**InputDataInvalidException**(*\*args*,

*\*\*kwargs*) Bases: [inspirehep.modules.orcid.exceptions.BaseOrcidPusherException](#page-100-0)

The underneath Orcid service client response included an error related to input data like TokenInvalidException, OrcidNotFoundException, PutcodeNotFoundPutException. Note: that re-trying would not help in this case.

exception inspirehep.modules.orcid.exceptions.**PutcodeNotFoundInCacheAfterCachingAllPutcodes**(*\*args*,

Bases: [inspirehep.modules.orcid.exceptions.BaseOrcidPusherException](#page-100-0)

No putcode was found in cache after having cached all author putcodes.

exception inspirehep.modules.orcid.exceptions.**PutcodeNotFoundInOrcidException**(*\*args*,

Bases: [inspirehep.modules.orcid.exceptions.BaseOrcidPusherException](#page-100-0)

No putcode was found in ORCID API.

*\*\*kwargs*)

exception inspirehep.modules.orcid.exceptions.**RecordNotFoundException**(*\*args*,

```
**kwargs)
```
*oauth\_token*)

Bases: [inspirehep.modules.orcid.exceptions.BaseOrcidPusherException](#page-100-0)

### **inspirehep.modules.orcid.ext module**

Search extension.

class inspirehep.modules.orcid.ext.**InspireOrcid**(*app=None*) Bases: [object](https://docs.python.org/2/library/functions.html#object)

**init\_app**(*app*)

**init\_config**(*app*)

### **inspirehep.modules.orcid.putcode\_getter module**

class inspirehep.modules.orcid.putcode\_getter.**OrcidPutcodeGetter**(*orcid*,

Bases: [object](https://docs.python.org/2/library/functions.html#object)

```
get_all_inspire_putcodes_and_recids_iter()
```
Query ORCID api and get all the Inspire putcodes for the given ORCID.

**get\_putcodes\_and\_recids\_by\_identifiers\_iter**(*identifiers*)

Yield putcode and recid for each work matched by the external identifiers. Note: external identifiers of type 'other-id' are skipped.

Parameters identifiers (List [[inspirehep.modules.orcid.converter.](#page-98-0) [ExternalIdentifier](#page-98-0)]) – list af all external identifiers added after the xml conversion.

#### **inspirehep.modules.orcid.tasks module**

Manage ORCID OAUTH token migration from INSPIRE legacy instance.

exception inspirehep.modules.orcid.tasks.**RemoteTokenOrcidMismatch**(*user*, *orcids*) Bases: [exceptions.Exception](https://docs.python.org/2/library/exceptions.html#exceptions.Exception)

(task)inspirehep.modules.orcid.tasks.**import\_legacy\_orcid\_tokens** Celery task to import OAUTH ORCID tokens from legacy. Note: bind=True for compatibility with @time\_execution.

inspirehep.modules.orcid.tasks.**legacy\_orcid\_arrays**() Generator to fetch token data from redis.

Note: this function consumes the queue populated by the legacy tasklet: inspire/bibtasklets/bst\_orcidsync.py

Yields *list* – user data in the form of [orcid, token, email, name]

(task)inspirehep.modules.orcid.tasks.**orcid\_push**

Celery task to push a record to ORCID.

#### **Parameters**

- **self** (celery.Task) the task
- **orcid** (String) an orcid identifier.
- **rec\_id** (*Int*) inspire record's id to push to ORCID.
- **oauth token** (String) orcid token.
- **kwargs\_to\_pusher** (Dict) extra kwargs to pass to the pusher object.

#### **inspirehep.modules.orcid.utils module**

### ORCID utils.

```
class inspirehep.modules.orcid.utils.RetryMixin(*args, **kwargs)
    Bases: celery.app.task.Task
```
#### **request**

#### **retry**(*\*args*, *\*\*kwargs*)

```
inspirehep.modules.orcid.utils.account_setup(remote, token, resp)
     Perform additional setup after user have been logged in.
```
This is a modified version of invenio\_oauthclient.contrib.orcid.account\_setup that stores additional metadata.

#### **Parameters**

- **remote** The remote application.
- **token** The token value.
- **resp** The response.

inspirehep.modules.orcid.utils.**apply\_celery\_task\_with\_retry**(*task\_func*,

*args=None*, *kwargs=None*, *max\_retries=5*, *countdown=10*, *time\_limit=None*)

When executing a (bind=True) task synchronously (with *mytask.apply()* or just calling it as a function *mytask()*) the *self.retry()* does not work, but the original exception is raised (without any retry) so you "lose" the exception management logic written in the task code.

This function overcome such limitation. Example:

# Celery task: @shared\_task(bind=True) def normalize\_name\_task(self, first\_name, last\_name, nick\_name=''):

try:  $result = ...$  network call ...

#### except RequestException as exc:

exception = None

raise self.retry(max\_retries=3, countdown=5, exc=exception)

return result

# Call the task sync with retry: result = apply\_celery\_task\_with\_retry(

```
normalize_name_task, args=('John', 'Doe'), kwargs=dict(nick_name='Dee'), max_retries=2, count-
down=5*60, time_limit=2*60*60
```
 $\lambda$ 

Note: it assumes that @shared\_task is the first (the one on top) decorator for the Celery task.

#### **Parameters**

- **task\_func** Celery task function to be run.
- **args** the positional arguments to pass on to the task.
- **kwargs** the keyword arguments to pass on to the task.
- **max\_retries** maximum number of retries before raising MaxRetriesExceededError.
- **countdown** hard time limit for each attempt. If the last attempt It can be a callable, eg:
	- backoff = lambda retry\_count:  $2$  \*\* (retry\_count + 1) apply\_celery\_task\_with\_retry(..., countdown=backoff)
- **time\_limit** hard time limit for each single attempt in seconds. If the last attempt fails because of the time limit, raises TimeLimitExceeded.

Returns: what the task\_func returns.

inspirehep.modules.orcid.utils.**get\_literature\_recids\_for\_orcid**(*orcid*) Return the Literature recids that were claimed by an ORCiD.

We record the fact that the Author record X has claimed the Literature record Y by storing in Y an author object with a \$ref pointing to X and the key curated\_relation set to True. Therefore this method first searches the DB for the Author records for the one containing the given ORCiD, and then uses its recid to search in ES for the Literature records that satisfy the above property.

**Parameters orcid**  $(str)$  $(str)$  $(str)$  – the ORCiD.

Returns the recids of the Literature records that were claimed by that ORCiD.

Return type list[\(int\)](https://docs.python.org/2/library/functions.html#int)

inspirehep.modules.orcid.utils.**get\_orcids\_for\_push**(*record*)

Obtain the ORCIDs associated to the list of authors in the Literature record.

The ORCIDs are looked up both in the ids of the authors and in the Author records that have claimed the paper.

**Parameters record** ([dict](https://docs.python.org/2/library/stdtypes.html#dict)) – metadata from a Literature record

Returns all ORCIDs associated to these authors

Return type Iterator[\[str\]](https://docs.python.org/2/library/functions.html#str)

inspirehep.modules.orcid.utils.**get\_push\_access\_tokens**(*orcids*) Get the remote tokens for the given ORCIDs.

**Parameters orcids**  $(List[str]) - ORCIDs$  $(List[str]) - ORCIDs$  $(List[str]) - ORCIDs$  to get the tokens for.

Returns pairs of (ORCID, access token), for ORCIDs having a token. These are similar to named tuples, in that the values can be retrieved by index or by attribute, respectively id and access\_token.

Return type sqlalchemy.util. collections.result

inspirehep.modules.orcid.utils.**log\_service\_response**(*logger*, *response*, *extra\_message=None*)

### **Module contents**

ORCID integration module.

# **inspirehep.modules.pidstore package**

### **Subpackages**

### **inspirehep.modules.pidstore.providers package**

# **Submodules**

### **inspirehep.modules.pidstore.providers.recid module**

### INSPIRE Record Id provider.

```
class inspirehep.modules.pidstore.providers.recid.InspireRecordIdProvider(pid)
    Bases: invenio_pidstore.providers.base.BaseProvider
```
Record identifier provider.

classmethod **create**(*object\_type=None*, *object\_uuid=None*, *\*\*kwargs*) Create a new record identifier.

# **default\_status** = 'K'

Record IDs are by default registered immediately.

### **pid\_provider** = None

Provider name. The provider name is not recorded in the PID since the provider does not provide any additional features besides creation of record ids.

### **pid\_type** = None

Type of persistent identifier.

# **Module contents**

### **Submodules**

### **inspirehep.modules.pidstore.fetchers module**

Persistent identifier minters.

class inspirehep.modules.pidstore.fetchers.**FetchedPID**(*provider*, *pid\_type*, *pid\_value*) Bases: tuple

**pid\_type** Alias for field number 1

**pid\_value**

Alias for field number 2

# **provider**

Alias for field number 0

inspirehep.modules.pidstore.fetchers.**inspire\_recid\_fetcher**(*record\_uuid*, *data*) Fetch a record's identifiers.

# **inspirehep.modules.pidstore.minters module**

### Persistent identifier minters.

inspirehep.modules.pidstore.minters.**inspire\_recid\_minter**(*record\_uuid*, *data*) Mint record identifiers.

# **inspirehep.modules.pidstore.utils module**

### PIDStore utils.

inspirehep.modules.pidstore.utils.**get\_endpoint\_from\_pid\_type**(*pid\_type*) Return the endpoint corresponding to a pid\_type.

inspirehep.modules.pidstore.utils.**get\_pid\_type\_from\_endpoint**(*endpoint*) Return the pid\_type corresponding to an endpoint.

inspirehep.modules.pidstore.utils.**get\_pid\_type\_from\_schema**(*schema*) Return the pid\_type corresponding to a schema URL.

The schema name corresponds to the endpoint in all cases except for Literature records. This implementation exploits this by falling back to get\_pid\_type\_from\_endpoint.

inspirehep.modules.pidstore.utils.**get\_pid\_types\_from\_endpoints**()

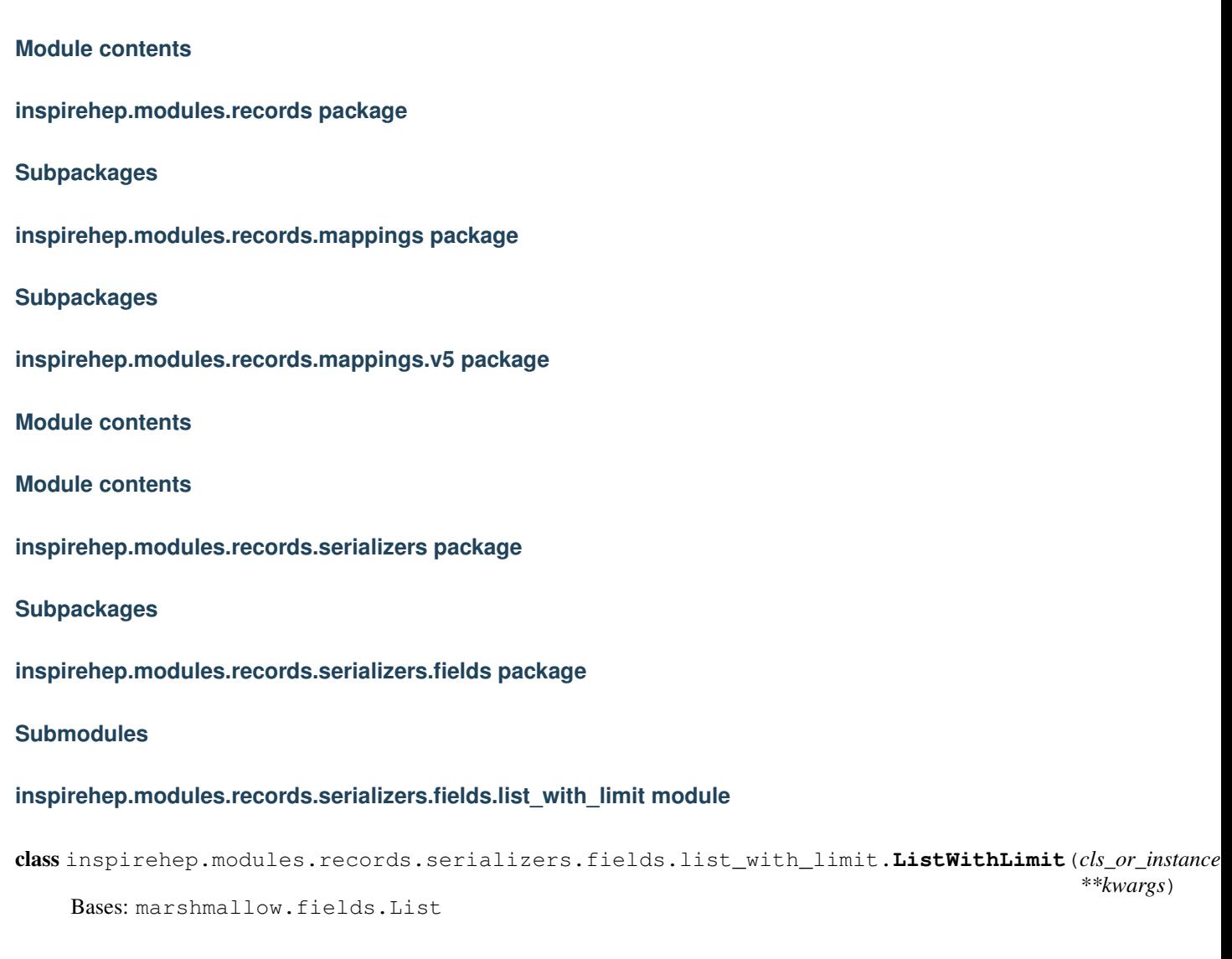

**inspirehep.modules.records.serializers.fields.nested\_without\_empty\_objects module**

class inspirehep.modules.records.serializers.fields.nested\_without\_empty\_objects.NestedWithout

Bases: marshmallow.fields.Nested

# **Module contents**

**inspirehep.modules.records.serializers.schemas package**

**Subpackages**

**inspirehep.modules.records.serializers.schemas.json package**

**Subpackages**

**inspirehep.modules.records.serializers.schemas.json.authors package**

**Subpackages**

**inspirehep.modules.records.serializers.schemas.json.authors.common package**

# **Submodules**

**inspirehep.modules.records.serializers.schemas.json.authors.common.position module**

class inspirehep.modules.records.serializers.schemas.json.authors.common.position.PositionSch

Bases: marshmallow.schema.Schema

**get\_display\_date**(*data*)

**opts** = <marshmallow.schema.SchemaOpts object>
# **Module contents**

# **Module contents**

class inspirehep.modules.records.serializers.schemas.json.authors.**AuthorsMetadataSchemaV1**(*extra=None*, *only=None*, *exclude=()*, *pre* $fix=$ *stric many=False*, *con* $text$ *load\_only=()*, *dump\_only=()*, *partial=False*) Bases: marshmallow.schema.Schema static **get\_facet\_author\_name**(*data*) static **get\_should\_display\_positions**(*data*) **opts** = <marshmallow.schema.SchemaOpts object> **strip\_empty**(*data*)

class inspirehep.modules.records.serializers.schemas.json.authors.**AuthorsRecordSchemaJSONUIV1**(*extra=None*,

Bases: [inspirehep.modules.records.serializers.schemas.base.JSONSchemaUIV1](#page-118-0)

**opts** = <marshmallow.schema.SchemaOpts object>

**inspirehep.modules.records.serializers.schemas.json.literature package**

# **Subpackages**

**inspirehep.modules.records.serializers.schemas.json.literature.common package**

# **Submodules**

**inspirehep.modules.records.serializers.schemas.json.literature.common.accelerator\_experiment module**

class inspirehep.modules.records.serializers.schemas.json.literature.common.accelerator\_exper

Bases: marshmallow.schema.Schema **get\_control\_numbers\_to\_resolved\_experiments\_map**(*data*) **get\_name**(*item*) **get\_resolved\_record\_or\_experiment**(*experiment\_records\_map*, *experiment*) **opts** = <marshmallow.schema.SchemaOpts object> **resolve\_experiment\_records**(*data*, *many*)

# **inspirehep.modules.records.serializers.schemas.json.literature.common.author module**

<span id="page-109-0"></span>class inspirehep.modules.records.serializers.schemas.json.literature.common.author.AuthorSche

Bases: marshmallow.schema.Schema

**filter**(*data*) **get\_first\_name**(*data*) **get\_last\_name**(*data*) **opts** = <marshmallow.schema.SchemaOpts object>

# **inspirehep.modules.records.serializers.schemas.json.literature.common.citation\_item module**

 $class$  inspirehep.modules.records.serializers.schemas.json.literature.common.citation\_item.Cit

Bases: marshmallow.schema.Schema

## **opts** = <marshmallow.schema.SchemaOpts object>

**strip\_empty**(*data*)

# **inspirehep.modules.records.serializers.schemas.json.literature.common.collaboration module**

<span id="page-110-0"></span>class inspirehep.modules.records.serializers.schemas.json.literature.common.collaboration.Col

Bases: marshmallow.schema.Schema

REGEX\_COLLABORATIONS\_WITH\_SUFFIX = <\_ sre.SRE\_Pattern object>

**filter**(*data*)

**opts** = <marshmallow.schema.SchemaOpts object>

**inspirehep.modules.records.serializers.schemas.json.literature.common.collaboration\_with\_suffix module**

class inspirehep.modules.records.serializers.schemas.json.literature.common.collaboration\_wit

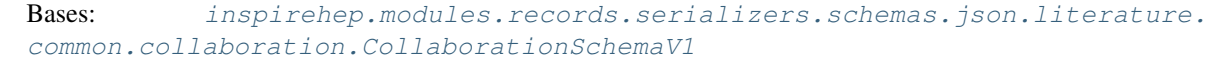

**filter**(*data*)

**opts** = <marshmallow.schema.SchemaOpts object>

**inspirehep.modules.records.serializers.schemas.json.literature.common.conference\_info\_item module**

class inspirehep.modules.records.serializers.schemas.json.literature.common.conference\_info\_item

Bases: marshmallow.schema.Schema

**opts** = <marshmallow.schema.SchemaOpts object> **resolve\_conference\_record\_as\_root**(*pub\_info\_item*)

# **inspirehep.modules.records.serializers.schemas.json.literature.common.doi module**

class inspirehep.modules.records.serializers.schemas.json.literature.common.doi.**DOISchemaV1**(*extra=None*,

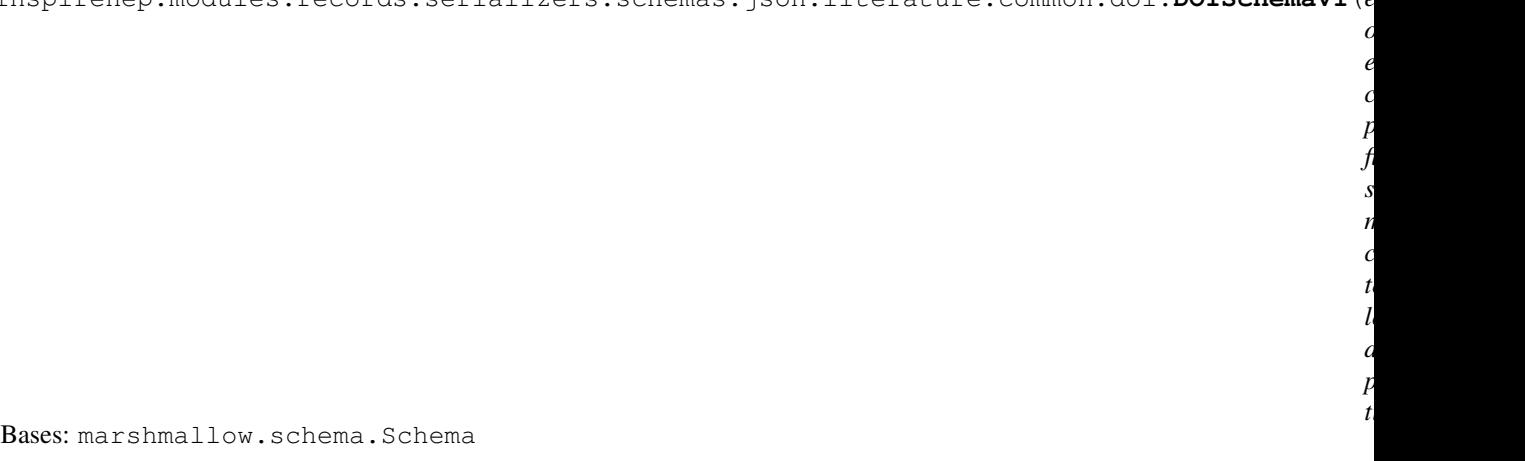

**filter**(*data*, *many*) **opts** = <marshmallow.schema.SchemaOpts object> static **remove\_duplicate\_doi\_values**(*dois*)

# **inspirehep.modules.records.serializers.schemas.json.literature.common.external\_system\_identifier module**

 $class\text{ inspirehep.modules.records.\text{serializers.schemas.json.literature.common.external_system_i}$ 

Bases: marshmallow.schema.Schema **filter**(*data*, *many*) **get\_link\_for\_kekscan\_schema**(*external\_system\_id\_value*) **get\_url\_link**(*data*) **get\_url\_name**(*data*) **is\_missing\_url\_name\_or\_link**(*external\_system\_id*) **opts** = <marshmallow.schema.SchemaOpts object> schema\_to\_url\_link\_prefix\_map = {'hal': 'https://hal.archives-ouvertes.fr/', 'ads': 'http://adsabs.harvard.edu/ab schema\_to\_url\_name\_map = {'hal': 'HAL Archives Ouvertes', 'ads': 'ADS Abstract Service', 'cds': 'CERN Docume **take\_first\_id\_foreach\_url\_name**(*external\_system\_ids*) **take\_ids\_that\_have\_all\_fields**(*external\_system\_ids*)

# **inspirehep.modules.records.serializers.schemas.json.literature.common.isbn module**

class inspirehep.modules.records.serializers.schemas.json.literature.common.isbn.**IsbnSchemaV1**(*extra=None*,

Bases: marshmallow.schema.Schema

**get\_formatted\_medium**(*isbn*)

**opts** = <marshmallow.schema.SchemaOpts object>

# **inspirehep.modules.records.serializers.schemas.json.literature.common.publication\_info\_item module**

class inspirehep.modules.records.serializers.schemas.json.literature.common.publication\_info\_

Bases: marshmallow.schema.Schema

**empty\_if\_display\_display\_fields\_missing**(*data*) **opts** = <marshmallow.schema.SchemaOpts object>

# **inspirehep.modules.records.serializers.schemas.json.literature.common.reference\_item module**

class inspirehep.modules.records.serializers.schemas.json.literature.common.reference\_item.Re

```
Bases: marshmallow.schema.Schema
filter_references(data, many)
force_each_collaboration_to_be_object(data)
get_arxiv_eprints(data)
get_dois(data)
get_misc(data)
get_reference_or_linked_reference_with_label(data, reference_record)
get_reference_record_id(data)
get_resolved_reference(data, reference_records)
get_resolved_references_by_control_number(data)
get_titles(data)
opts = <marshmallow.schema.SchemaOpts object>
strip_empty(data)
```
# **inspirehep.modules.records.serializers.schemas.json.literature.common.supervisor module**

class inspirehep.modules.records.serializers.schemas.json.literature.common.supervisor.Superv

Bases: [inspirehep.modules.records.serializers.schemas.json.literature.](#page-109-0)

[common.author.AuthorSchemaV1](#page-109-0)

**filter**(*data*)

**opts** = <marshmallow.schema.SchemaOpts object>

**inspirehep.modules.records.serializers.schemas.json.literature.common.thesis\_info module**

class inspirehep.modules.records.serializers.schemas.json.literature.common.thesis\_info.Thesi

Bases: marshmallow.schema.Schema

**get\_formatted\_date**(*info*)

**get\_formatted\_defense\_date**(*info*)

**get\_formatted\_degree\_type**(*info*)

**opts** = <marshmallow.schema.SchemaOpts object>

# **Module contents**

# **Module contents**

class inspirehep.modules.records.serializers.schemas.json.literature.LiteratureAuthorsSchemad

Bases: [inspirehep.modules.records.serializers.schemas.base.JSONSchemaUIV1](#page-118-0)

Schema for literature authors.

**opts** = <marshmallow.schema.SchemaOpts object>

class inspirehep.modules.records.serializers.schemas.json.literature.LiteratureRecordSchemaJS

Bases: [inspirehep.modules.records.serializers.schemas.base.JSONSchemaUIV1](#page-118-0)

Schema for record UI.

### **opts** = <marshmallow.schema.SchemaOpts object>

class inspirehep.modules.records.serializers.schemas.json.literature.LiteratureReferencesSche

Bases: [inspirehep.modules.records.serializers.schemas.base.JSONSchemaUIV1](#page-118-0)

Schema for references.

# **opts** = <marshmallow.schema.SchemaOpts object>

class inspirehep.modules.records.serializers.schemas.json.literature.**MetadataAuthorsSchemaV1**(*extra=None*,

Bases: marshmallow.schema.Schema

**opts** = <marshmallow.schema.SchemaOpts object>

class inspirehep.modules.records.serializers.schemas.json.literature.MetadataReferencesSchema

Bases: marshmallow.schema.Schema

# **opts** = <marshmallow.schema.SchemaOpts object>

class inspirehep.modules.records.serializers.schemas.json.literature.RecordMetadataSchemaV1(*e* 

Bases: marshmallow.schema.Schema **get\_formatted\_date**(*data*) static **get\_len\_or\_missing**(*maybe\_none\_list*) **get\_number\_of\_authors**(*data*) **get\_number\_of\_references**(*data*) **opts** = <marshmallow.schema.SchemaOpts object> **strip\_empty**(*data*)

*only=None*,

 $\mathcal{C}$ 

*ex-*

*prefix=u''*, *strict=None*, *many=False*,

*context=None*,  $l<sub>0</sub>$ *dump\_only=()*,

*partial=False*)

# **Module contents**

# **inspirehep.modules.records.serializers.schemas.latex package**

# **Module contents**

class inspirehep.modules.records.serializers.schemas.latex.**LatexSchema**(*extra=None*,

*only=None*, *exclude=()*, *prefix=u''*, *strict=None*, *many=False*, *context=None*, *load\_only=()*, *dump\_only=()*, *partial=False*)

Bases: marshmallow.schema.Schema **get\_author\_names**(*data*) **get\_collaborations**(*data*) **get\_current\_date**(*data*) **get\_publication\_info**(*data*) **get\_texkey**(*data*) **opts** = <marshmallow.schema.SchemaOpts object>

# **Submodules**

## **inspirehep.modules.records.serializers.schemas.base module**

Schema for parsing literature records.

<span id="page-118-0"></span>class inspirehep.modules.records.serializers.schemas.base.**JSONSchemaUIV1**(*extra=None*, *only=None*, *exclude=()*, *prefix=u''*, *strict=None*, *many=False*, *context=None*, *load\_only=()*, *dump\_only=()*, *partial=False*) Bases: marshmallow.schema.Schema

JSON schema.

# **opts** = <marshmallow.schema.SchemaOpts object>

```
class inspirehep.modules.records.serializers.schemas.base.PybtexSchema
```
# Bases: [object](https://docs.python.org/2/library/functions.html#object) **load**(*record*)

Deserialize an INSPIRE record into a Pybtex Entity.

Takes an INSPIRE record and converts it to a pybtex.database.Entity. Special treatment is applied to authors, which are expressed using pybtex.database.Person if they are real persons, and passed like other fields if they are corporate authors. Human-authors supersede corporate authors.

Parameters **record** ([dict](https://docs.python.org/2/library/stdtypes.html#dict)) – literature record from API

Returns Pybtex entity

Return type pybtex.database.Entity

# **Module contents**

# **inspirehep.modules.records.serializers.writers package**

# **Submodules**

# **inspirehep.modules.records.serializers.writers.bibtex\_writer module**

class inspirehep.modules.records.serializers.writers.bibtex\_writer.**BibtexWriter**(*encoding=None*) Bases: pybtex.database.output.bibtex.Writer

Formats bibtex, but limits total number of authors displayed.

# **Module contents**

Plugins for pybtex to generate other bibliography styles.

# **Submodules**

# **inspirehep.modules.records.serializers.config module**

inspirehep.modules.records.serializers.config.**COMMON\_FIELDS\_FOR\_ENTRIES** = ['key', 'SLACcitation', 'a BibTeX fields shared among all bibtex entries.

inspirehep.modules.records.serializers.config.FIELDS\_FOR\_ENTRY\_TYPE={'inbook':['chapter','publish Specific fields for a given bibtex entry.

Note: Since we're trying to match as many as possible it doesn't matter whether they're mandatory or optional

inspirehep.modules.records.serializers.config.**MAX\_AUTHORS\_BEFORE\_ET\_AL** = 10 Maximum number of authors to be displayed without truncation.

Note: For more than MAX\_AUTHORS\_BEFORE\_ET\_AL only the first author should be displayed and a suitable truncation method is applied.

## **inspirehep.modules.records.serializers.fields\_export module**

inspirehep.modules.records.serializers.fields\_export.**bibtex\_document\_type**(*doc\_type*,

Return the BibTeX entry type.

Maps the INSPIRE document\_type to a BibTeX entry type. Also checks thesis\_info.degree\_type in case it's a thesis, as it stores the information on which kind of thesis we're dealing with.

**Parameters** 

- **doc\_type** (text\_type) INSPIRE document type.
- $\phi$ *j* (*[dict](https://docs.python.org/2/library/stdtypes.html#dict)*) literature record.

Returns bibtex document type for the given INSPIRE entry.

Return type text\_type

inspirehep.modules.records.serializers.fields\_export.**bibtex\_type\_and\_fields**(*data*) Return a BibTeX doc type and fields needed to be included in a BibTeX record.

Parameters data  $(dict)$  $(dict)$  $(dict)$  – inspire record

Returns bibtex document type and fields

Return type [tuple](https://docs.python.org/2/library/functions.html#tuple)

inspirehep.modules.records.serializers.fields\_export.**extractor**(*field*)

inspirehep.modules.records.serializers.fields\_export.**get\_address**(*data*,

*doc\_type*)

*doc\_type*)

inspirehep.modules.records.serializers.fields\_export.**get\_arxiv\_prefix**(*data*,

*doc\_type*)

*obj*)

```
inspirehep.modules.records.serializers.fields_export.get_author(data,
```
Get corporate author of a record.

Note: Only used to generate author field if corporate\_author is the author.

inspirehep.modules.records.serializers.fields\_export.**get\_authors\_with\_role**(*authors*,

Extract names of people from an authors field given their roles.

**Parameters** 

- **authors** authors field of the record.
- **role** string specifying the role 'author', 'editor', etc.

Returns of names of people

Return type list of text\_type

inspirehep.modules.records.serializers.fields\_export.**get\_best\_publication\_info**(*data*) Return the most comprehensive publication info entry.

*role*)

**Parameters data**  $(dict)$  $(dict)$  $(dict)$  – inspire record

Returns a publication\_info entry or default if not found any

### Return type [dict](https://docs.python.org/2/library/stdtypes.html#dict)

inspirehep.modules.records.serializers.fields\_export.**get\_booktitle**(*data*,

*doc\_type*)

```
inspirehep.modules.records.serializers.fields_export.get_collaboration(data,
```
*doc\_type*)

```
inspirehep.modules.records.serializers.fields_export.get_country_name_by_code(code,
```
*default=None*)

Return a country name string from a country code.

### Parameters

- **code** ([str](https://docs.python.org/2/library/functions.html#str)) country code in INSPIRE 2 letter format based on ISO 3166-1 alpha-2
- **default** value to be returned if no country of a given code exists

Returns name of a country, or default if no such country.

### Return type text type

inspirehep.modules.records.serializers.fields\_export.**get\_date**(*data*, *doc\_type*) Return a publication/thesis/imprint date.

### **Parameters**

- **data** ([dict](https://docs.python.org/2/library/stdtypes.html#dict)) INSPIRE literature record to be serialized
- **doc\_type** (text\_type) BibTeX document type, as reported by *bibtex\_document\_type*

Returns publication date for a record.

## Return type PartialDate

inspirehep.modules.records.serializers.fields\_export.**get\_doi**(*data*, *doc\_type*) inspirehep.modules.records.serializers.fields\_export.**get\_edition**(*data*, *doc\_type*) inspirehep.modules.records.serializers.fields\_export.**get\_eprint**(*data*, *doc\_type*) inspirehep.modules.records.serializers.fields\_export.**get\_isbn**(*data*, *doc\_type*) inspirehep.modules.records.serializers.fields\_export.**get\_journal**(*data*, *doc\_type*)

inspirehep.modules.records.serializers.fields\_export.**get\_month**(*data*, *doc\_type*)

inspirehep.modules.records.serializers.fields\_export.**get\_note**(*data*, *doc\_type*) Write and addendum/errata information to the BibTeX note field.

Traverse publication\_info looking for erratum and addendum in *publication\_info.material* field and build a string of references to those publication entries.

Returns formatted list of the errata and addenda available for a given record

### **Return type** [string](https://docs.python.org/2/library/string.html#module-string)

```
inspirehep.modules.records.serializers.fields_export.get_number(data,
                                                                    doc_type)
inspirehep.modules.records.serializers.fields_export.get_pages(data, doc_type)
```
inspirehep.modules.records.serializers.fields\_export.**get\_primary\_class**(*data*, *doc\_type*) inspirehep.modules.records.serializers.fields\_export.**get\_publisher**(*data*, *doc\_type*) inspirehep.modules.records.serializers.fields\_export.**get\_report\_number**(*data*, *doc\_type*) inspirehep.modules.records.serializers.fields\_export.**get\_school**(*data*, *doc\_type*) inspirehep.modules.records.serializers.fields\_export.**get\_series**(*data*, *doc\_type*) inspirehep.modules.records.serializers.fields\_export.**get\_title**(*data*, *doc\_type*) inspirehep.modules.records.serializers.fields\_export.**get\_type**(*data*, *doc\_type*) inspirehep.modules.records.serializers.fields\_export.**get\_url**(*data*, *doc\_type*) inspirehep.modules.records.serializers.fields\_export.**get\_volume**(*data*, *doc\_type*) inspirehep.modules.records.serializers.fields\_export.**get\_year**(*data*, *doc\_type*) inspirehep.modules.records.serializers.fields\_export.**make\_extractor**() Create a function store decorator.

Creates a decorator function that is used to collect extractor functions. They are put in a dictionary with the field they extract as keys. An extractor function is a function which returns a BibTeX field value given an inspire record and a document type.

Returns a decorator with a store for pre-processing/extracting functions.

Return type function

## **inspirehep.modules.records.serializers.json\_literature module**

Marshmallow based JSON serializer for records.

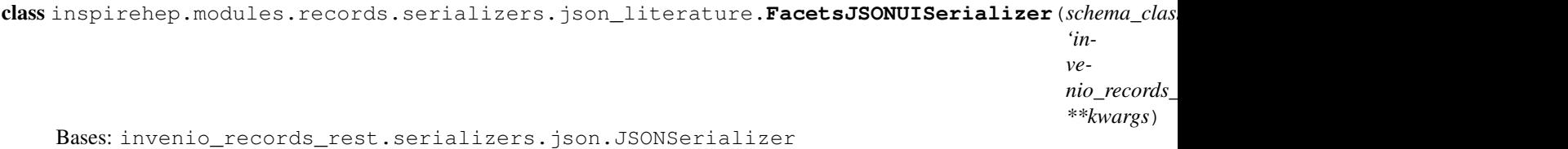

JSON brief format serializer.

## **serialize\_facets**(*query\_results*, *\*\*kwargs*)

class inspirehep.modules.records.serializers.json\_literature.**LiteratureCitationsJSONSerializer**(*schema\_class=<class*

Bases: invenio\_records\_rest.serializers.json.JSONSerializer

**preprocess\_record**(*pid*, *record*, *links\_factory=None*, *\*\*kwargs*) Prepare a record and persistent identifier for serialization.

**serialize**(*pid*, *data*, *links\_factory=None*, *\*\*kwargs*)

class inspirehep.modules.records.serializers.json\_literature.**LiteratureJSONUISerializer**(*schema\_class=<class*

```
'in-
ve-
nio_records_rest.schemas.json.RecordSchemaJSONV1'>,
**kwargs)
```
Bases: invenio\_records\_rest.serializers.json.JSONSerializer

JSON brief format serializer.

**preprocess\_record**(*pid*, *record*, *links\_factory=None*, *\*\*kwargs*)

**preprocess\_search\_hit**(*pid*, *record\_hit*, *links\_factory=None*, *\*\*kwargs*)

inspirehep.modules.records.serializers.json\_literature.**get\_citations\_count**(*original\_record*) Try to get citations

### **inspirehep.modules.records.serializers.latex module**

## Latex serializer for records.

```
class inspirehep.modules.records.serializers.latex.LatexSerializer(format,
```
*\*\*kwargs*) Bases: invenio\_records\_rest.serializers.marshmallow.MarshmallowMixin, invenio\_records\_rest.serializers.base.PreprocessorMixin

Latex serializer for records.

```
latex_template()
```

```
preprocess_record(pid, record, links_factory=None, **kwargs)
     Prepare a record and persistent identifier for serialization.
```
**serialize**(*pid*, *record*, *links\_factory=None*, *\*\*kwargs*) Serialize a single record and persistent identifier.

# Parameters

- **pid** Persistent identifier instance.
- **record** Record instance.
- **links\_factory** Factory function for record links.
- **serialize\_search**(*pid\_fetcher*, *search\_result*, *links=None*, *item\_links\_factory=None*) Serialize search result(s).

### Parameters

- **pid fetcher** Persistent identifier fetcher.
- **search\_result** Elasticsearch search result.
- **links** Dictionary of links to add to response.

Returns serialized search result(s)

## Return type [str](https://docs.python.org/2/library/functions.html#str)

## **inspirehep.modules.records.serializers.marcxml module**

MARCXML serializer.

class inspirehep.modules.records.serializers.marcxml.**MARCXMLSerializer** Bases: [object](https://docs.python.org/2/library/functions.html#object)

MARCXML serializer.

**serialize**(*pid*, *record*, *links\_factory=None*) Serialize a single record as MARCXML.

**serialize\_search**(*pid\_fetcher*, *search\_result*, *links=None*, *item\_links\_factory=None*) Serialize a search result as MARCXML.

### **inspirehep.modules.records.serializers.pybtex\_serializer\_base module**

## BibTex serializer for records.

class inspirehep.modules.records.serializers.pybtex\_serializer\_base.**PybtexSerializerBase**(*schema*,

Bases: [object](https://docs.python.org/2/library/functions.html#object)

Pybtex serializer for records.

### **create\_bibliography**(*record\_list*)

Create a pybtex bibliography from individual entries.

Parameters **record\_list** – A list of records of the bibliography.

Returns a serialized bibliography.

## Return type [str](https://docs.python.org/2/library/functions.html#str)

## **create\_bibliography\_entry**(*record*)

Get a texkey and bibliography entry for an inspire record.

Use the schema in  $\text{self}.\text{scheme}$  to create a Pybtex bibliography entry and retrieve respective texkey from a record.

Parameters **record** – A literature record.

Returns bibliography entry as a (texkey, pybtex\_entry) tuple.

Return type [tuple](https://docs.python.org/2/library/functions.html#tuple)

**serialize**(*pid*, *record*, *links\_factory=None*)

Serialize a single Bibtex record.

## Parameters

- **pid** Persistent identifier instance.
- **record** Record instance.
- **links\_factory** Factory function for the link generation, which are added to the response.

Returns single serialized Bibtex record

### Return type [str](https://docs.python.org/2/library/functions.html#str)

**serialize\_search**(*pid\_fetcher*, *search\_result*, *links=None*, *item\_links\_factory=None*) Serialize search result(s).

## **Parameters**

- **pid\_fetcher** Persistent identifier fetcher.
- **search\_result** Elasticsearch search result.

 $write$ 

• **links** – Dictionary of links to add to response.

Returns serialized search result(s)

Return type [str](https://docs.python.org/2/library/functions.html#str)

## **inspirehep.modules.records.serializers.response module**

Serialization response factories.

Responsible for creating a HTTP response given the output of a serializer.

inspirehep.modules.records.serializers.response.**facets\_responsify**(*serializer*, *mimetype*)

Create a Facets serializer

As aggregations were removed from search query, now second call to the server is required to acquire data for Facets

**Parameters** 

- **serializer** Serializer instance.
- **mimetype** MIME type of response.

inspirehep.modules.records.serializers.response.**record\_responsify\_nocache**(*serializer*, *mimetype*)

Create a Records-REST response serializer with no cache.

This is useful for formats such as bibtex where the code that generates the format might change so we don't want to use caching

### **Parameters**

- **serializer** Serializer instance.
- **mimetype** MIME type of response.

# **Module contents**

Record serialization.

**Submodules**

## **inspirehep.modules.records.api module**

### Inspire Records

```
class inspirehep.modules.records.api.ESRecord(data, model=None)
    Bases: inspirehep.modules.records.api.InspireRecord
```
Record class that fetches records from ElasticSearch.

classmethod **get\_record**(*object\_uuid*, *with\_deleted=False*) Get record instance from ElasticSearch.

### <span id="page-125-0"></span>**updated**

Get last updated timestamp.

class inspirehep.modules.records.api.**InspireRecord**(*data*, *model=None*) Bases: invenio\_records\_files.api.Record

Record class that fetches records from DataBase.

**add\_document\_or\_figure**(*metadata*, *stream=None*, *is\_document=True*, *file\_name=None*, *key=None*)

Add a document or figure to the record.

**Parameters** 

- **metadata**  $(dict)$  $(dict)$  $(dict)$  metadata of the document or figure, see the schemas for more details, will be validated.
- **stream** (file like object) if passed, will extract the file contents from it.
- **is\_document** ([bool](https://docs.python.org/2/library/functions.html#bool)) if the given information is for a document, set to `False` for a figure.
- **file name**  $(s \text{tr})$  Name of the file, used as a basis of the key for the files store.
- **key**  $(s \n\t\pm r)$  if passed, will use this as the key for the files store and ignore  $\pm$  i.e. name, use it to overwrite existing keys.

Returns metadata of the added document or figure.

### Return type [dict](https://docs.python.org/2/library/stdtypes.html#dict)

Raises TypeError – if not file\_name nor key are passed (one of them is required).

classmethod **create**(*data*, *id\_=None*, *\*\*kwargs*)

Override the default create.

To handle also the docmuments and figures retrieval.

Note: Might create an extra revision in the record if it had to download any documents or figures.

#### Keyword Arguments

- **id** (*[uuid](https://docs.python.org/2/library/uuid.html#module-uuid)*) an optional uuid to assign to the created record object.
- **files\_src\_records** (List [[InspireRecord](#page-125-0)]) if passed, it will try to get the files for the documents and figures from the first record in the list that has it in it's files iterator before downloading them, for example to merge existing records.
- **skip\_files** ([bool](https://docs.python.org/2/library/functions.html#bool)) if True it will skip the files retrieval described above. Note also that, if not passed, it will fall back to the value of the RECORDS\_SKIP\_FILES configuration variable.

# **Examples**

```
>>> record = {
... '$schema': 'hep.json',
... }
>>> record = InspireRecord.create(record)
>>> record.commit()
```
### classmethod **create\_or\_update**(*data*, *\*\*kwargs*)

```
Create or update a record.
```
It will check if there is any record registered with the same control number and pid type. If it's True, it will update the current record, otherwise it will create a new one.

## Keyword Arguments

- **files\_src\_records** (List[[InspireRecord](#page-125-0)]) if passed, it will try to get the files for the documents and figures from the first record in the list that has it in it's files iterator before downloading them, for example to merge existing records.
- **skip files**  $(b \circ \circ l)$  if True it will skip the files retrieval described above. Note also that, if not passed, it will fall back to the value of the RECORDS\_SKIP\_FILES configuration variable.

# **Examples**

```
>>> record = {
... '$schema': 'hep.json',
... }
>>> record = InspireRecord.create_or_update(record)
>>> record.commit()
```
## **delete**()

Mark as deleted all pidstores for a specific record.

### **download\_documents\_and\_figures**(*only\_new=False*, *src\_records=()*)

Gets all the documents and figures of the record, and downloads them to the files property.

If the record does not have a control number yet, this function will do nothing and it will be left to the caller the task of calling it again once the control number is set.

When iterating through the documents and figures, the following happens:

## • if *url* field points to the files api:

– and there's no *src\_records*: \* and *only\_new* is *False*: it will throw an error, as that

would be the case that the record was created from scratch with a document that was already downloaded from another record, but that record was not passed, so we can't get the file.

### \* and *only\_new* is *True*:

- · if *key* exists in the current record files: it will do nothing, as the file is already there.
- · if *key* does not exist in the current record files: An exception will be thrown, as the file can't be retrieved.
- and there's a *src\_records*: \* and *only\_new* is *False*:
	- \* if *key* exists in the src\_records files: it will download the file from the local path derived from the src\_records files.
	- \* if *key* does not exist in the src\_records files: An exception will be thrown, as the file can't be retrieved.
	- \* and *only\_new* is *True*:
		- · if *key* exists in the current record files: it will do nothing, as the file is already there.
		- · if *key* does not exist in the current record files: \* if *key* exists in the src\_records files: it will download

the file from the local path derived from the src\_records files.

- · if *key* does not exist in the src\_records files: An exception will be thrown, as the file can't be retrieved.
- if *url* field does not point to the files api: it will try to download the new file.

### Parameters

- **only** new  $(boo1)$  If True, will not re-download any files if the document ['key'] matches an existing downloaded file.
- **src\_records** (List [[InspireRecord](#page-125-0)]) if passed, it will try to get the files from this record files iterator before downloading them, for example to merge existing records.

### **dumps**()

Returns a dict 'representation' of the record.

- Note: this is not suitable to create a new record from it, as the representation will include some extra fields that should not be present in the record's json, see the 'to\_dict' method instead.
- **get\_citations\_count**(*show\_duplicates=False*) Returns citations count for this record.

### **get\_citing\_records\_query**

#### **get\_modified\_references**()

Return the ids of the references diff between the latest and the previous version.

The diff includes references added or deleted. Changes in a reference's content won't be detected.

Also, it detects if record was deleted/un-deleted compared to the previous version and, in such cases, returns the full list of references.

References not linked to any record will be ignored.

Note: record should be committed to DB in order to correctly get the previous version. Returns pids of references changed from the previous version. Return type Set[Tuple[\[str,](https://docs.python.org/2/library/functions.html#str) [int\]](https://docs.python.org/2/library/functions.html#int)]

#### **merge**(*other*)

Redirect pidstore of current record to the other InspireRecord.

**Parameters other** ([InspireRecord](#page-125-0)) – The record that self(record) is going to be redirected.

static **mint**(*id\_*, *data*)

Mint the record.

# **to\_dict**()

Gets a deep copy of the record's json.

# **update**(*data*, *\*\*kwargs*)

Override the default update.

To handle also the docmuments and figures retrieval.

### Keyword Arguments

• **files\_src\_records** ([InspireRecord](#page-125-0)) – if passed, it will try to get the files for the documents and figures from this record's files iterator before downloading them, for example to merge existing records.

• **skip files**  $(b \circ \circ l)$  – if True it will skip the files retrieval described above. Note also that, if not passed, it will fall back to the value of the RECORDS SKIP FILES configuration variable.

## **validate**()

Validate the record, also ensuring format compliance.

class inspirehep.modules.records.api.**referenced\_records**(*\*args*, *\*\*kwargs*) Bases: sqlalchemy.sql.functions.GenericFunction

**identifier** = 'referenced\_records'

**name** = 'referenced\_records'

**type** = ARRAY(Text())

### **inspirehep.modules.records.checkers module**

Records checkers.

inspirehep.modules.records.checkers.**add\_linked\_ids**(*dois*, *arxiv\_ids*, *linked\_ids*) Increase the amount of times a paper with a specific doi has been cited by using its corresponding arxiv eprint and viceversa

double\_count is used to count the times that a doi and an arxiv eprint appear in the same paper so that we don't count them twice in the final result

inspirehep.modules.records.checkers.**calculate\_score\_of\_reference**(*counted\_reference*) Given a tuple of the number of times cited by a core record and a non core record, calculate a score associated with a reference.

The score is calculated giving five times more importance to core records

inspirehep.modules.records.checkers.**check\_unlinked\_references**() Return two lists with the unlinked references that have a doi or an arxiv id.

If the reference read has a doi or an arxiv id, it is stored in the data structure. Once all the data is read, it is ordered by most relevant to less relevant.

inspirehep.modules.records.checkers.**get\_all\_unlinked\_references**() Return a list of dict, in which each dictionary corresponds to one reference object and the status of core or non core

inspirehep.modules.records.checkers.**increase\_cited\_count**(*result*, *identifier*, *core*) Increases the number of times a reference with the same identifier has appeared

inspirehep.modules.records.checkers.**order\_dictionary\_into\_list**(*result\_dict*) Return result\_dict as an ordered list of tuples

# **inspirehep.modules.records.cli module**

class inspirehep.modules.records.cli.**MyThreadPool**(*processes=None*, *initializer=None*, *ini-*

*targs=()*)

Bases: multiprocessing.pool.ThreadPool

 $\frac{1}{2}$  **imap** unordered (*func*, *iterable*, *second* argument, *chunksize*=1) Like *imap*() method but ordering of results is arbitrary

inspirehep.modules.records.cli.**get\_query\_records\_to\_index**(*pid\_types*) Return a query for retrieving all non deleted records by pid\_type

**Parameters pid types**  $(List[str]) - a list of pid types$  $(List[str]) - a list of pid types$  $(List[str]) - a list of pid types$ Returns SQLAlchemy query for non deleted record with pid type in *pid\_types*

inspirehep.modules.records.cli.**next\_batch**(*iterator*, *batch\_size*)

Get first batch\_size elements from the iterable, or remaining if less.

Parameters

• **iterator** – the iterator for the iterable • **batch** size – size of the requested batch

Returns batch (list)

### **inspirehep.modules.records.errors module**

exception inspirehep.modules.records.errors.**MissingCitedRecordError** Bases: invenio\_records.errors.RecordsError

exception inspirehep.modules.records.errors.**MissingInspireRecordError** Bases: invenio\_records.errors.RecordsError

# **inspirehep.modules.records.ext module**

### Records extension.

class inspirehep.modules.records.ext.**InspireRecords**(*app=None*) Bases: [object](https://docs.python.org/2/library/functions.html#object)

**init\_app**(*app*)

### **inspirehep.modules.records.facets module**

```
inspirehep.modules.records.facets.must_match_all_filter(field)
     Bool filter containing a list of must matches.
```
inspirehep.modules.records.facets.**range\_author\_count\_filter**(*field*) Range filter for returning record only with  $1 \le$  authors  $\le$  10.

# **inspirehep.modules.records.json\_ref\_loader module**

<span id="page-130-0"></span>Resource-aware json reference loaders to be used with jsonref.

class inspirehep.modules.records.json\_ref\_loader.**AbstractRecordLoader**(*store=()*,

*cache\_results=True*)

Bases: jsonref.JsonLoader

Base for resource-aware record loaders.

Resolves the refered resource by the given uri by first checking against local resources.

**get\_record**(*pid\_type*, *recid*)

**get\_remote\_json**(*uri*, *\*\*kwargs*)

class inspirehep.modules.records.json\_ref\_loader.**DatabaseJsonLoader**(*store=()*,

*cache\_results=True*) Bases: [inspirehep.modules.records.json\\_ref\\_loader.AbstractRecordLoader](#page-130-0)

**get\_record**(*pid\_type*, *recid*)

class inspirehep.modules.records.json\_ref\_loader.**ESJsonLoader**(*store=()*,

*cache\_results=True*) Bases: [inspirehep.modules.records.json\\_ref\\_loader.AbstractRecordLoader](#page-130-0)

Resolve resources by retrieving them from Elasticsearch.

**get\_record**(*pid\_type*, *recid*)

inspirehep.modules.records.json\_ref\_loader.**SCHEMA\_LOADER\_CLS** Used in invenio-jsonschemas to resolve relative \$ref.

alias of JsonLoader

inspirehep.modules.records.json\_ref\_loader.**load\_resolved\_schema**(*name*) Load a JSON schema with all references resolved.

**Parameters name**  $(str)$  $(str)$  $(str)$  – name of the schema to load. Returns the JSON schema with resolved references. Return type [dict](https://docs.python.org/2/library/stdtypes.html#dict)

# **Examples**

**>>>** resolved\_schema = load\_resolved\_schema('authors')

inspirehep.modules.records.json\_ref\_loader.**replace\_refs**(*obj*, *source='db'*) Replaces record refs in obj by bypassing HTTP requests.

Any reference URI that comes from the same server and references a resource will be resolved directly either from the database or from Elasticsearch.

### Parameters

- **obj** Dict-like object for which '\$ref' fields are recursively replaced.
- **source** –

List of sources from which to resolve the references. It can be any of:

- 'db' resolve from Database
- 'es' resolve from Elasticsearch
- 'http' force using HTTP

Returns The same obj structure with the '\$ref' fields replaced with the object available at the given URI.

### **inspirehep.modules.records.permissions module**

class inspirehep.modules.records.permissions.**RecordPermission**(*record*, *func*, *user*) Bases: invenio access.permissions.Permission

Record permission.

- Read access given if collection not restricted.
- Update access given to admins and cataloguers.
- All other actions are denied for the moment.

**can**()

Determine access.

classmethod **create**(*record*, *action*, *user=None*) Create a record permission.

**read\_actions** = ['read']

### **update\_actions** = ['update']

- inspirehep.modules.records.permissions.**deny**(*user*, *record*) Deny access.
- inspirehep.modules.records.permissions.**get\_user\_collections**() Get user restricted collections.
- inspirehep.modules.records.permissions.**has\_admin\_permission**(*user*, *record*) Check if user has admin access to record.
- inspirehep.modules.records.permissions.**has\_read\_permission**(*user*, *record*) Check if user has read access to the record.
- inspirehep.modules.records.permissions.**has\_update\_permission**(*user*, *record*) Check if user has update access to the record.

inspirehep.modules.records.permissions.**load\_restricted\_collections**()

inspirehep.modules.records.permissions.**load\_user\_collections**(*app*, *user*) Load user restricted collections upon login.

Receiver for flask\_login.user\_logged\_in

- inspirehep.modules.records.permissions.**record\_read\_permission\_factory**(*record=None*) Record permission factory.
- inspirehep.modules.records.permissions.**record\_update\_permission\_factory**(*record=None*) Record permission factory.

### **inspirehep.modules.records.receivers module**

### Records receivers.

```
inspirehep.modules.records.receivers.assign_phonetic_block(sender, record, *args,
                                                                  **kwargs)
```
Assign a phonetic block to each signature of a Literature record.

Uses the NYSIIS algorithm to compute a phonetic block from each signature's full name, skipping those that are not recognized as real names, but logging an error when that happens.

inspirehep.modules.records.receivers.**assign\_uuid**(*sender*, *record*, *\*args*, *\*\*kwargs*) Assign a UUID to each signature of a Literature record.

inspirehep.modules.records.receivers.**enhance\_before\_index**(*record*) Run all the receivers that enhance the record for ES in the right order.

Note: populate\_recid\_from\_ref MUST come before populate\_bookautocomplete because the latter puts a JSON reference in a completion \_source, which would be expanded to an incorrect \_source\_recid by the former.

inspirehep.modules.records.receivers.**enhance\_record**(*sender*, *record*, *\*args*, *\*\*kwargs*)

### Enhance the record for ES

inspirehep.modules.records.receivers.**index\_after\_commit**(*sender*, *changes*) Index a record in ES after it was committed to the DB.

This cannot happen in an  $after\_record\_commit$  receiver from Invenio-Records because, despite the name, at that point we are not yet sure whether the record has been really committed to the DB.

inspirehep.modules.records.receivers.**push\_to\_orcid** If needed, queue the push of the new changes to ORCID.

## **inspirehep.modules.records.tasks module**

Records tasks.

(task)inspirehep.modules.records.tasks.**batch\_reindex** Task for bulk reindexing records.

inspirehep.modules.records.tasks.**get\_merged\_records**()

inspirehep.modules.records.tasks.**get\_records\_to\_update**(*old\_ref*)

(task)inspirehep.modules.records.tasks.**index\_modified\_citations\_from\_record** Index records from the record's citations.

This tasks retries itself in 2 scenarios: - A new record is saved but it is not yet visible by this task bacause the transaction is not finished yet (RecordGetterError).

• When a record is updated, but new changes are not yet in DB, for the

same reason as above (StaleDataError).

Parameters

- **pid\_type** (String) pid type of the record
- **pid\_value** (String) pid value of the record
- **db** version  $(Int)$  the correct version of the record that we expect to index. This prevents loading stale data from the DB.

Raise: MissingCitedRecordError in case cited records are not found

```
(task)inspirehep.modules.records.tasks.merge_merged_records
    Merge all records that were marked as merged.
```
inspirehep.modules.records.tasks.**update\_links**(*record*, *old\_ref*, *new\_ref*)

(task)inspirehep.modules.records.tasks.**update\_refs**

Update references in the entire database.

Replaces all occurrences of  $old_ref$  with new\_ref, provided that they happen at one of the paths listed in INSPIRE\_REF\_UPDATER\_WHITELISTS.

### **inspirehep.modules.records.utils module**

Record related utils.

inspirehep.modules.records.utils.**get\_author\_display\_name**(*name*) Returns the display name in format Firstnames Lastnames

inspirehep.modules.records.utils.**get\_author\_with\_record\_facet\_author\_name**(*author*)

inspirehep.modules.records.utils.**get\_endpoint\_from\_record**(*record*) Return the endpoint corresponding to a record.

inspirehep.modules.records.utils.**get\_linked\_records\_in\_field**(*record*, *field\_path*) Get all linked records in a given field.

### Parameters

- **record**  $(dict)$  $(dict)$  $(dict)$  the record containing the links
- **field path**  $(s \text{tring})$  a dotted field path specification understandable by get\_value, containing a json reference to another record.

Returns an iterator on the linked record.

# Return type Iterator[\[dict\]](https://docs.python.org/2/library/stdtypes.html#dict)

Warning: Currently, the order in which the linked records are yielded is different from the order in which they appear in the record.

## **Example**

```
>>> record = {'references': [
        ... {'record': {'$ref': 'https://labs.inspirehep.net/api/literature/1234'}},
... {'record': {'$ref': 'https://labs.inspirehep.net/api/data/421'}},
... ]}
>>> get_linked_record_in_field(record, 'references.record')
[...]
```
inspirehep.modules.records.utils.**get\_pid\_from\_record\_uri**(*record\_uri*) Transform a URI to a record into a (pid\_type, pid\_value) pair.

inspirehep.modules.records.utils.**is\_author**(*record*)

inspirehep.modules.records.utils.**is\_book**(*record*)

inspirehep.modules.records.utils.**is\_data**(*record*)

inspirehep.modules.records.utils.**is\_experiment**(*record*)

inspirehep.modules.records.utils.**is\_hep**(*record*)

inspirehep.modules.records.utils.**is\_institution**(*record*)

inspirehep.modules.records.utils.**is\_journal**(*record*)

```
inspirehep.modules.records.utils.populate_abstract_source_suggest(record)
    Populate the abstract_source_suggest field in Literature records.
```
inspirehep.modules.records.utils.**populate\_affiliation\_suggest**(*record*) Populate the affiliation\_suggest field of Institution records.

- inspirehep.modules.records.utils.**populate\_author\_count**(*record*) Populate the author\_count field of Literature records.
- inspirehep.modules.records.utils.**populate\_author\_suggest**(*record*, *\*args*, *\*\*kwargs*) Populate the author\_suggest field of Authors records.
- inspirehep.modules.records.utils.**populate\_authors\_full\_name\_unicode\_normalized**(*record*) Populate the authors.full\_name\_normalized field of Literature records.
- inspirehep.modules.records.utils.**populate\_authors\_name\_variations**(*record*) Generate name variations for an Author record.
- inspirehep.modules.records.utils.**populate\_bookautocomplete**(*record*) Populate the `bookautocomplete field of Literature records.
- inspirehep.modules.records.utils.**populate\_citations\_count**(*record*) Populate citations\_count in ES from
- inspirehep.modules.records.utils.**populate\_earliest\_date**(*record*) Populate the earliest\_date field of Literature records.
- inspirehep.modules.records.utils.**populate\_experiment\_suggest**(*record*) Populates experiment\_suggest field of experiment records.

inspirehep.modules.records.utils.**populate\_facet\_author\_name**(*record*) Populate the facet\_author\_name field of Literature records.

- inspirehep.modules.records.utils.**populate\_inspire\_document\_type**(*record*) Populate the facet\_inspire\_doc\_type field of Literature records.
- inspirehep.modules.records.utils.**populate\_name\_variations**(*record*) Generate name variations for each signature of a Literature record.
- inspirehep.modules.records.utils.**populate\_number\_of\_references**(*record*) Generate name variations for each signature of a Literature record.
- inspirehep.modules.records.utils.**populate\_recid\_from\_ref**(*record*) Extract recids from all JSON reference fields and add them to ES.

For every field that has as a value a JSON reference, adds a sibling after extracting the record identifier. Siblings are named by removing record occurrences and appending \_recid without doubling or prepending underscores to the original name.

Example:

{

}

{'record': {'\$ref': 'http://x/y/2}}

is transformed to:

```
'recid': 2,
'record': {'$ref': 'http://x/y/2},
```
For every list of object references adds a new list with the corresponding recids, whose name is similarly computed.

Example:

```
{
    'records': [
        {'$ref': 'http://x/y/1'},
        {'$ref': 'http://x/y/2'},
    ],
}
```
is transformed to:

```
{
    'recids': [1, 2],
    'records': [
        {'$ref': 'http://x/y/1'},
        {'$ref': 'http://x/y/2'},
    ],
}
```
inspirehep.modules.records.utils.**populate\_title\_suggest**(*record*) Populate the title\_suggest field of Journals records.

## **inspirehep.modules.records.views module**

Data model package.

class inspirehep.modules.records.views.**Facets**(*\*\*kwargs*) Bases: invenio\_rest.views.ContentNegotiatedMethodView

**get**(*\*args*, *\*\*kwargs*)

**methods** = ['GET']

## view name =  ${0}$  facets'

class inspirehep.modules.records.views.**LiteratureCitationsResource**(*\*\*kwargs*) Bases: invenio\_rest.views.ContentNegotiatedMethodView

**get**(*pid\_value*, *\*args*, *\*\*kwargs*)

**methods** = ['GET']

## **view\_name** = 'literature\_citations'

inspirehep.modules.records.views.**facets\_view**(*\*args*, *\*\*kwargs*)

inspirehep.modules.records.views.**literature\_citations\_view**(*\*args*, *\*\*kwargs*)

# **inspirehep.modules.records.wrappers module**

<span id="page-136-0"></span>class inspirehep.modules.records.wrappers.**AdminToolsMixin** Bases: [object](https://docs.python.org/2/library/functions.html#object)

## **admin\_tools**

class inspirehep.modules.records.wrappers.**AuthorsRecord**(*data*, *model=None*) Bases: [inspirehep.modules.records.api.ESRecord](#page-125-1), [inspirehep.modules.records.](#page-136-0) [wrappers.AdminToolsMixin](#page-136-0)

Record class specialized for author records.

# **title**

Get preferred title.

class inspirehep.modules.records.wrappers.**ConferencesRecord**(*data*, *model=None*) Bases: [inspirehep.modules.records.api.ESRecord](#page-125-1), [inspirehep.modules.records.](#page-136-0) [wrappers.AdminToolsMixin](#page-136-0)

Record class specialized for conference records.

## **title**

Get preferred title.

class inspirehep.modules.records.wrappers.**ExperimentsRecord**(*data*, *model=None*) Bases: [inspirehep.modules.records.api.ESRecord](#page-125-1), [inspirehep.modules.records.](#page-136-0) [wrappers.AdminToolsMixin](#page-136-0)

## Record class specialized for experiment records.

## **title**

Get preferred title.

class inspirehep.modules.records.wrappers.**InstitutionsRecord**(*data*, *model=None*) Bases: [inspirehep.modules.records.api.ESRecord](#page-125-1), [inspirehep.modules.records.](#page-136-0) [wrappers.AdminToolsMixin](#page-136-0)

Record class specialized for institution records.

### **title**

Get preferred title.

class inspirehep.modules.records.wrappers.**JobsRecord**(*data*, *model=None*)

Bases: [inspirehep.modules.records.api.ESRecord](#page-125-1), [inspirehep.modules.records.](#page-136-0) [wrappers.AdminToolsMixin](#page-136-0)

Record class specialized for job records.

## **similar**

**title**

Get preferred title.

class inspirehep.modules.records.wrappers.**JournalsRecord**(*data*, *model=None*)

Bases: [inspirehep.modules.records.api.ESRecord](#page-125-1), [inspirehep.modules.records.](#page-136-0) [wrappers.AdminToolsMixin](#page-136-0)

Record class specialized for journal records.

## **name\_variants**

Get name variations.

**publisher**

Get preferred title.

### **title**

Get preferred title.

### **urls**

Get urls.

class inspirehep.modules.records.wrappers.**LiteratureRecord**(*data*, *model=None*)

Bases: [inspirehep.modules.records.api.ESRecord](#page-125-1), [inspirehep.modules.records.](#page-136-0) [wrappers.AdminToolsMixin](#page-136-0)

Record class specialized for literature records.

### **conference\_information**

Conference information.

Returns a list with information about conferences related to the record.

## **external\_system\_identifiers**

External system identification information.

Returns a list that contains information on first of each kind of external\_system\_idenitfiers

# **get\_link\_info\_for\_external\_sys\_identifiers**(*extid*, *ext\_sys\_id\_info*)

Urls and names for external system identifiers

Returns a dictionary with 2 key value pairs, the first of which is the name of the external system identifier and the second is a link to the record in that external\_system\_identifer

# **publication\_information**

Publication information.

Returns a list with information about each publication note in the record.

## **title**

Get preferred title.

# **Module contents**

Data model package.

# **inspirehep.modules.refextract package**

# **Submodules**

# **inspirehep.modules.refextract.config module**

# Refextract config.

- inspirehep.modules.refextract.config.REFERENCE\_MATCHER\_DATA\_CONFIG={'doc\_type': 'data', 'source': [' Configuration for matching data records. Please note that the index and doc\_type are different for data records.
- inspirehep.modules.refextract.config.REFERENCE\_MATCHER\_DEFAULT\_PUBLICATION\_INFO\_CONFIG={'do Configuration for matching all HEP records using publication\_info. These are separate from the unique queries since these can result in multiple matches (particularly in the case of errata).
- inspirehep.modules.refextract.config.REFERENCE\_MATCHER\_JHEP\_AND\_JCAP\_PUBLICATION\_INFO\_CONF Configuration for matching records JCAP and JHEP records using the publication\_info, since we have to look at the year as well for accurate matching. These are separate from the unique queries since these can result in multiple matches (particularly in the case of errata).
- inspirehep.modules.refextract.config.REFERENCE\_MATCHER\_UNIQUE\_IDENTIFIERS\_CONFIG={'doc\_type': Configuration for matching all HEP records (including JHEP and JCAP records) using unique identifiers.

# **inspirehep.modules.refextract.matcher module**

```
inspirehep.modules.refextract.matcher.match_reference(reference, previ-
                                                                    ous_matched_recid=None)
     Match a reference using inspire-matcher.
          Parameters
                   • reference (dict) – the metadata of a reference.
                   • previous_matched_recid (int) – the record id of the last matched reference
                    from the list of references.
          Returns the matched reference.
```
Return type [dict](https://docs.python.org/2/library/stdtypes.html#dict)

inspirehep.modules.refextract.matcher.**match\_reference\_with\_config**(*reference*,

*config*, *previ-*

*ous\_matched\_recid=None*)

Match a reference using inspire-matcher given the config.

## **Parameters**

- **reference** ([dict](https://docs.python.org/2/library/stdtypes.html#dict)) the metadata of the reference.
- **config** ([dict](https://docs.python.org/2/library/stdtypes.html#dict)) the list of inspire-matcher configurations for queries.
- **previous matched recid**  $(int)$  $(int)$  $(int)$  the record id of the last matched reference from the list of references.

Returns the matched reference.

Return type [dict](https://docs.python.org/2/library/stdtypes.html#dict)

inspirehep.modules.refextract.matcher.**match\_references**(*references*)

Match references to their respective records in INSPIRE.

Parameters **references** (list) – the list of references. Returns the matched references. Return type list

# **inspirehep.modules.refextract.tasks module**

### Refextract tasks.

(task)inspirehep.modules.refextract.tasks.**create\_journal\_kb\_file** Populate refextracts's journal KB from the database.

Uses two raw DB queries that use syntax specific to PostgreSQL to generate a file in the format that refextract expects, that is a list of lines like:

SOURCE---DESTINATION

which represents that SOURCE is translated to DESTINATION when found.

Note that refextract expects SOURCE to be normalized, which means removing all non alphanumeric characters, collapsing all contiguous whitespace to one space and uppercasing the resulting string.

### **inspirehep.modules.refextract.utils module**

Refextract utils.

```
class inspirehep.modules.refextract.utils.KbWriter(kb_path)
    Bases: object
```
**add\_entry**(*value*, *kb\_key*)

# **Module contents**

RefExtract integration.

# **inspirehep.modules.search package**

# **Submodules**

### **inspirehep.modules.search.api module**

```
class inspirehep.modules.search.api.AuthorsSearch(**kwargs)
   inspirehep.modules.search.api.
   SearchMixin
```
Elasticsearch-dsl specialized class to search in Authors database.

class **Meta**

**doc\_types** = 'authors'

**index** = 'records-authors'

```
default_fields()
```
What fields to use when no keyword is specified.

```
class inspirehep.modules.search.api.ConferencesSearch(**kwargs)
   inspirehep.modules.search.api.
   SearchMixin
```
Elasticsearch-dsl specialized class to search in Conferences database.

class **Meta**

**doc\_types** = 'conferences'

**index** = 'records-conferences'

```
default_fields()
```
What fields to use when no keyword is specified.

```
query_from_iq(query_string)
```
Initialize ES DSL object using INSPIRE query parser. Parameters **query\_string** ([string](https://docs.python.org/2/library/string.html#module-string)) – Query string as a user would input in IN-SPIRE's search box. Returns Elasticsearch DSL search class

class inspirehep.modules.search.api.**DataSearch**(*\*\*kwargs*)

```
Bases: invenio_search.api.RecordsSearch, inspirehep.modules.search.api.
SearchMixin
```
Elasticsearch-dsl specialized class to search in Data database.

class **Meta**

```
doc_types = 'data'
```
**index** = 'records-data'

```
default_fields()
```
What fields to use when no keyword is specified.

```
class inspirehep.modules.search.api.ExperimentsSearch(**kwargs)
```

```
Bases: invenio_search.api.RecordsSearch, inspirehep.modules.search.api.
SearchMixin
```
Elasticsearch-dsl specialized class to search in Experiments database.

# class **Meta**

**doc\_types** = 'experiments'

**index** = 'records-experiments'

```
default_fields()
```
What fields to use when no keyword is specified.

```
class inspirehep.modules.search.api.InstitutionsSearch(**kwargs)
```

```
inspirehep.modules.search.api.
SearchMixin
```
Elasticsearch-dsl specialized class to search in Institutions database.

class **Meta**

**doc\_types** = 'institutions'

**index** = 'records-institutions'

```
default_fields()
```
What fields to use when no keyword is specified.

```
query_from_iq(query_string)
     Initialize ES DSL object using INSPIRE query parser.
          string (string) – Query string as a user would input in IN-
               SPIRE's search box.
          Returns Elasticsearch DSL search class
```

```
class inspirehep.modules.search.api.JobsSearch(**kwargs)
```
Bases: invenio\_search.api.RecordsSearch, [inspirehep.modules.search.api.](#page-141-0) [SearchMixin](#page-141-0)

Elasticsearch-dsl specialized class to search in Jobs database.

class **Meta**

**doc\_types** = 'jobs'

**index** = 'records-jobs'

```
default_fields()
```
What fields to use when no keyword is specified.

```
class inspirehep.modules.search.api.JournalsSearch(**kwargs)
```

```
Bases: invenio_search.api.RecordsSearch, inspirehep.modules.search.api.
SearchMixin
```
Elasticsearch-dsl specialized class to search in Journals database.

class **Meta**

**doc\_types** = 'journals'

**index** = 'records-journals'

```
default_fields()
```
What fields to use when no keyword is specified.

```
class inspirehep.modules.search.api.LiteratureSearch(**kwargs)
```
Bases: invenio search.api.RecordsSearch, [inspirehep.modules.search.api.](#page-141-0) [SearchMixin](#page-141-0)

Elasticsearch-dsl specialized class to search in Literature database.

class **Meta**

# **default\_filter** = Match(\_collections='Literature')

```
doc_types = 'hep'
```
**index** = 'records-hep'

static **citations**(*record*, *page=1*, *size=10*)

```
default_fields()
     What fields to use when no keyword is specified.
```

```
query_from_iq(query_string)
     Initialize ES DSL object using INSPIRE query parser.
           Parameters query_string (string) – Query string as a user would input in IN-
                SPIRE's search box.
           Returns Elasticsearch DSL search class
```

```
class inspirehep.modules.search.api.SearchMixin
     object
     Mixin that adds helper functions to ElasticSearch DSL classes.
     get_source(uuid, **kwargs)
          Get source from a given uuid.
          This function mimics the behaviour from the low level ES library get_source function.
               Parameters uuid (UUID) – uuid of document to be retrieved.
               Returns dict
     mget(uuids, **kwargs)
          Get source from a list of uuids.
               Parameters uuids (list of strings representing uuids) - uuids of docu-
                     ments to be retrieved.
                Returns list of JSON documents
     query_from_iq(query_string)
          Initialize ES DSL object using INSPIRE query parser.
               string (string) – Query string as a user would input in IN-
                     SPIRE's search box.
                Returns Elasticsearch DSL search class
```
# **inspirehep.modules.search.bundles module**

UI for Invenio-Search.

## **inspirehep.modules.search.ext module**

Search extension.

```
class inspirehep.modules.search.ext.InspireSearch(app=None)
    object
```
**init\_app**(*app*)

# **inspirehep.modules.search.facets module**

inspirehep.modules.search.facets.**hep\_author\_publications**()

### **inspirehep.modules.search.query\_factory module**

INSPIRE Query class to wrap the Q object from elasticsearch-dsl.

inspirehep.modules.search.query\_factory.**inspire\_query\_factory**() Create an Elastic Search DSL query instance using the generated Elastic Search query by the parser.

# **inspirehep.modules.search.search\_factory module**

INSPIRE search factory used in invenio-records-rest.

inspirehep.modules.search.search\_factory.**default\_inspire\_facets\_factory**(*search*, *in-*

*dex*)

inspirehep.modules.search.search\_factory.**inspire\_facets\_factory**(*self*, *search*) Parse query using Inspire-Query-Parser and prepare facets for it :param self: REST view. :param search: Elastic search DSL search instance.

Returns: Tuple with search instance and URL arguments.

inspirehep.modules.search.search\_factory.**inspire\_filter\_factory**(*search*,

*urlkwargs*,

*search\_index*)

Copies behaviour of default facets factory but without the aggregations, As facets factory is also responsible for filtering the year and author (invenio mess) :param search: Elastic search DSL search instance. :param urlkwargs: :param search\_index: index name

Returns: tuple with search and urlarguments

inspirehep.modules.search.search\_factory.**inspire\_search\_factory**(*self*, *search*) Parse query using Inspire-Query-Parser.

Parameters

• **self** – REST view.

• **search** – Elastic search DSL search instance.

Returns Tuple with search instance and URL arguments.

inspirehep.modules.search.search\_factory.**select\_source**(*search*)

If search idex is records-hep it filters the output to get only the useful data.

### Parameters

- **search** Elastic search DSL search instance.
- **search\_index** Index name

Returns: Elastic search DSL search instance.

## **inspirehep.modules.search.utils module**

inspirehep.modules.search.utils.**get\_facet\_configuration**(*search\_index*)

## **inspirehep.modules.search.views module**

Search blueprint in order for template and static files to be loaded.

inspirehep.modules.search.views.**default\_sortoption**(*sort\_options*) Get defualt sort option for Invenio-Search-JS.

inspirehep.modules.search.views.**format\_sortoptions**(*sort\_options*) Create sort options JSON dump for Invenio-Search-JS.

inspirehep.modules.search.views.**search**() Search page ui.

inspirehep.modules.search.views.**sorted\_options**(*sort\_options*) Sort sort options for display.

inspirehep.modules.search.views.**suggest**() Power typeahead.js search bar suggestions.
# **Module contents**

Search module.

**inspirehep.modules.submissions package**

**Subpackages**

**inspirehep.modules.submissions.serializers package**

**Subpackages**

**inspirehep.modules.submissions.serializers.schemas package**

**Submodules**

### **inspirehep.modules.submissions.serializers.schemas.author module**

class inspirehep.modules.submissions.serializers.schemas.author.**Author**(*extra=None*, *only=None*, *exclude=()*, *prefix=u''*, *strict=None*, *many=False*, *context=None*, *load\_only=()*, *dump\_only=()*,

Bases: marshmallow.schema.Schema

**before\_dump**(*data*)

**build\_author**(*data*)

**get\_first\_or\_missing**(*value*)

**get\_full\_name**(*family\_name*, *given\_name*)

**get\_name\_splitted**(*data*)

**get\_value\_by\_description\_key**(*data*, *value*)

**get\_value\_or\_missing**(*value*)

**opts** = <marshmallow.schema.SchemaOpts object>

# **Module contents**

Schemas module.

*partial=False*)

# **Submodules**

### **inspirehep.modules.submissions.serializers.json module**

Submission loaders.

### **Module contents**

Submission module.

# **Submodules**

### **inspirehep.modules.submissions.loaders module**

#### Submission loaders.

inspirehep.modules.submissions.loaders.**author\_loader**(*schema\_class*)

inspirehep.modules.submissions.loaders.**loader**(*schema\_class*)

### **inspirehep.modules.submissions.tasks module**

- inspirehep.modules.submissions.tasks.**curation\_ticket\_context**(*user*, *obj*) Context for authornew replies.
- inspirehep.modules.submissions.tasks.**curation\_ticket\_needed**(*\*args*, *\*\*kwargs*) Check if the a curation ticket is needed.
- inspirehep.modules.submissions.tasks.**new\_ticket\_context**(*user*, *obj*) Context for authornew new tickets.
- inspirehep.modules.submissions.tasks.**reply\_ticket\_context**(*user*, *obj*) Context for authornew replies.
- inspirehep.modules.submissions.tasks.**update\_ticket\_context**(*user*, *obj*) Context for authornew new tickets.

### **inspirehep.modules.submissions.utils module**

inspirehep.modules.submissions.utils.**get\_record\_from\_legacy**(*record\_id=None*)

## **inspirehep.modules.submissions.views module**

Submissions views.

class inspirehep.modules.submissions.views.**SubmissionsResource** Bases: flask.views.MethodView

**decorators** = [<function login\_required>]

endpoint to data type = {'literature': 'hep', 'authors': 'authors'}

**endpoint** to form serializer = {'authors': <class 'inspirehep.modules.submissions.serializers.schemas.author.Au

**endpoint** to workflow name = {'literature': 'article', 'authors': 'author'} **get**(*endpoint*, *pid\_value=None*) **methods** = ['GET', 'POST', 'PUT'] **post**(*endpoint*) **put**(*endpoint*, *pid\_value*) **start\_workflow\_for\_submission**(*endpoint*, *submission\_data*, *control\_number=None*) inspirehep.modules.submissions.views.**login\_required**(*func*) inspirehep.modules.submissions.views.**submissions\_view**(*\*args*, *\*\*kwargs*)

## **Module contents**

Submission module.

### **inspirehep.modules.theme package**

# **Submodules**

### **inspirehep.modules.theme.bundles module**

Inspire bundles.

### **inspirehep.modules.theme.ext module**

Invenio standard theme.

```
class inspirehep.modules.theme.ext.INSPIRETheme(app=None, **kwargs)
    object
```
Invenio theme extension.

```
init_app(app, assets=None, **kwargs)
     Initialize application object.
```
**init\_config**(*config*) Initialize configuration.

**setup\_app**(*app*) Initialize Gravatar extension.

# **inspirehep.modules.theme.jinja2filters module**

# Jinja utilities for INSPIRE. inspirehep.modules.theme.jinja2filters.**ads\_links**(*record*) inspirehep.modules.theme.jinja2filters.**apply\_template\_on\_array**(*array*, *template\_path*, *\*\*common\_context*)

Render a template specified by 'template\_path'.

For every item in array, renders the template passing the item as 'content' parameter. Additionally attaches 'common\_context' as other rendering arguments.

Returns list of rendered html strings.

# Parameters • **array** – iterable with specific context • **template** path – path to the template Return type list of strings inspirehep.modules.theme.jinja2filters.**author\_profile**(*record*) Return array of rendered links to authors. inspirehep.modules.theme.jinja2filters.**author\_urls**(*l*, *separator*) inspirehep.modules.theme.jinja2filters.**back\_to\_search\_link**(*referer*, *collection*) Creates link to go back to search results in detailed pages. inspirehep.modules.theme.jinja2filters.**citation\_phrase**(*count*) inspirehep.modules.theme.jinja2filters.**clean\_roles**(*roles*) Extract names from user roles. inspirehep.modules.theme.jinja2filters.**collection\_select\_current**(*collection\_name*, *current\_collection*) Returns the active collection based on the current collection page. inspirehep.modules.theme.jinja2filters.**conference\_date**(*record*) inspirehep.modules.theme.jinja2filters.**construct\_date\_format**(*date*) inspirehep.modules.theme.jinja2filters.**count\_plots**(*record*) inspirehep.modules.theme.jinja2filters.**email\_link**(*value*) Return single email rendered (mailto). inspirehep.modules.theme.jinja2filters.**email\_links**(*value*) Return array of rendered links to emails. inspirehep.modules.theme.jinja2filters.**epoch\_to\_year\_format**(*date*) inspirehep.modules.theme.jinja2filters.**experiment\_date**(*record*) inspirehep.modules.theme.jinja2filters.**experiment\_link**(*record*) inspirehep.modules.theme.jinja2filters.**find\_collection\_from\_url**(*url*) Returns the collection based on the URL. inspirehep.modules.theme.jinja2filters.**format\_author\_name**(*name*) inspirehep.modules.theme.jinja2filters.**format\_cnum\_with\_hyphons**(*value*) inspirehep.modules.theme.jinja2filters.**format\_cnum\_with\_slash**(*value*) inspirehep.modules.theme.jinja2filters.**format\_date**(*date*) Displays a date in a human-friendly format. inspirehep.modules.theme.jinja2filters.**institutes\_links**(*record*) Return array of rendered links to institutes. inspirehep.modules.theme.jinja2filters.**is\_cataloger**(*user*) Check if user has a cataloger role.

inspirehep.modules.theme.jinja2filters.**is\_external\_link**(*url*) Checks if given url is an external link.

inspirehep.modules.theme.jinja2filters.is list(*value*) Checks if an object is a list.

inspirehep.modules.theme.jinja2filters.**is\_upper**(*s*)

inspirehep.modules.theme.jinja2filters.**join\_array**(*eval\_ctx*, *value*, *separator*)

inspirehep.modules.theme.jinja2filters.**join\_nested\_lists**(*l*, *sep*)

inspirehep.modules.theme.jinja2filters.**json\_dumps**(*data*)

inspirehep.modules.theme.jinja2filters.**limit\_facet\_elements**(*l*)

inspirehep.modules.theme.jinja2filters.**link\_to\_hep\_affiliation**(*record*)

inspirehep.modules.theme.jinja2filters.**new\_line\_after**(*text*)

inspirehep.modules.theme.jinja2filters.**proceedings\_link**(*record*)

inspirehep.modules.theme.jinja2filters.**publication\_info**(*record*) Display inline publication and conference information.

#### The record is a LiteratureRecord instance

inspirehep.modules.theme.jinja2filters.**remove\_duplicates\_from\_list**(*l*)

inspirehep.modules.theme.jinja2filters.**sanitize\_arxiv\_pdf**(*arxiv\_value*) Sanitizes the arXiv PDF link so it is always correct

inspirehep.modules.theme.jinja2filters.**sanitize\_collection\_name**(*collection\_name*) Changes 'hep' to 'literature' and 'hepnames' to 'authors'.

inspirehep.modules.theme.jinja2filters.**search\_for\_experiments**(*value*)

inspirehep.modules.theme.jinja2filters.**show\_citations\_number**(*citation\_count*) Shows citations number

inspirehep.modules.theme.jinja2filters.**sort\_list\_by\_dict\_val**(*l*)

inspirehep.modules.theme.jinja2filters.**strip\_leading\_number\_plot\_caption**(*text*)

inspirehep.modules.theme.jinja2filters.**url\_links**(*record*) Return array of rendered links.

inspirehep.modules.theme.jinja2filters.**words**(*value*, *limit*, *separator=' '*) Return first *limit* number of words ending by *separator*' '

inspirehep.modules.theme.jinja2filters.**words\_to\_end**(*value*, *limit*, *separator=' '*) Return last *limit* number of words ending by *separator*' '

#### **inspirehep.modules.theme.views module**

#### Theme views.

- exception inspirehep.modules.theme.views.**UnhealthCeleryTestException** Bases: [exceptions.Exception](https://docs.python.org/2/library/exceptions.html#exceptions.Exception)
- exception inspirehep.modules.theme.views.**UnhealthTestException** Bases: [exceptions.Exception](https://docs.python.org/2/library/exceptions.html#exceptions.Exception)

inspirehep.modules.theme.views.ajax citations() Handler for datatables citations view

Deprecated since version 2018-08-23.

inspirehep.modules.theme.views.**ajax\_conference\_contributions**() Handler for other conference contributions

inspirehep.modules.theme.views.**ajax\_experiment\_contributions**() Handler for experiment contributions

inspirehep.modules.theme.views.ajax experiments people() Datatable handler to get people working in an experiment.

inspirehep.modules.theme.views.**ajax\_institutions\_experiments**() Datatable handler to get experiments in an institution.

inspirehep.modules.theme.views.**ajax\_institutions\_papers**() Datatable handler to get papers from an institution.

inspirehep.modules.theme.views.**ajax\_institutions\_people**() Datatable handler to get people working in an institution.

inspirehep.modules.theme.views.**ajax\_other\_conferences**() Handler for other conferences in the series

inspirehep.modules.theme.views.**ajax\_references**() Handler for datatables references view.

Deprecated since version 2018-06-07.

inspirehep.modules.theme.views.**author\_new**()

inspirehep.modules.theme.views.author update()

- inspirehep.modules.theme.views.**conferences**() View for conferences collection landing page.
- inspirehep.modules.theme.views.**data**() View for data collection landing page.
- inspirehep.modules.theme.views.**experiments**() View for experiments collection landing page.
- inspirehep.modules.theme.views.**get\_experiment\_publications**(*experiment\_name*) Get paper count for a given experiment.

**Parameters experiment name** ( $string$ ) – canonical name of the experiment.

- inspirehep.modules.theme.views.**get\_institution\_experiments\_datatables\_rows**(*hits*) Row used by datatables to render institution experiments.
- inspirehep.modules.theme.views.**get\_institution\_experiments\_from\_es**(*icn*) Get experiments from a given institution.

To avoid killing ElasticSearch the number of experiments is limited. **Parameters icn**  $(string)$  $(string)$  $(string)$  – Institution canonical name.

inspirehep.modules.theme.views.**get\_institution\_papers\_datatables\_rows**(*hits*) Row used by datatables to render institution papers.

inspirehep.modules.theme.views.**get\_institution\_papers\_from\_es**(*recid*) Get papers where some author is affiliated with institution. **Parameters recid** ( $string$ ) – id of the institution.

inspirehep.modules.theme.views.**get\_institution\_people\_datatables\_rows**(*recid*) Datatable rows to render people working in an institution. **Parameters recid** ( $string$ ) – id of the institution.

inspirehep.modules.theme.views.**health**

```
(task)inspirehep.modules.theme.views.health_celery_task
inspirehep.modules.theme.views.healthcelery
inspirehep.modules.theme.views.hepnames()
    View for authors collection landing page.
inspirehep.modules.theme.views.index()
    View for literature collection landing page.
inspirehep.modules.theme.views.institutions()
    View for institutions collection landing page.
inspirehep.modules.theme.views.insufficient_permissions(error)
inspirehep.modules.theme.views.internal_error(error)
inspirehep.modules.theme.views.jobs()
    View for jobs collection landing page.
inspirehep.modules.theme.views.journals()
    View for journals collection landing page.
inspirehep.modules.theme.views.linkedaccounts()
    Redirect to the homepage when logging in with ORCID.
inspirehep.modules.theme.views.literature_new()
inspirehep.modules.theme.views.login_success()
    Injects current user to the template and passes it to the parent tab.
inspirehep.modules.theme.views.page_not_found(error)
inspirehep.modules.theme.views.ping()
inspirehep.modules.theme.views.postfeedback()
    Handler to create a ticket from user feedback.
inspirehep.modules.theme.views.record(control_number)
inspirehep.modules.theme.views.register_menu_items()
    Hack to remove children of Settings menu
inspirehep.modules.theme.views.unauthorized(error)
inspirehep.modules.theme.views.unhealth
(task)inspirehep.modules.theme.views.unhealth_celery_task
inspirehep.modules.theme.views.unhealthcelery
```
# **Module contents**

INSPIRE theme and filters.

# **inspirehep.modules.tools package**

# **Submodules**

# **inspirehep.modules.tools.authorlist module**

Functions to parse an authorlist.

```
inspirehep.modules.tools.authorlist.create_authors(text)
```
Split text in (useful) blocks, sepatated by empty lines. 1 block: no affiliations 2 blocks: authors and affiliations more blocks: authors grouped by affiliation (not implemented yet)

**Returns** with two keys: authors of the form (author\_fullname, [author\_affiliations]) and warnings which is a list of strings. Return type [dict](https://docs.python.org/2/library/stdtypes.html#dict)

inspirehep.modules.tools.authorlist.**determine\_aff\_type**(*text*) Guess format for affiliations. Return corresponding search pattern.

inspirehep.modules.tools.authorlist.**determine\_aff\_type\_character**(*char\_list*) Guess whether affiliation are by number, letter or symbols (e.g. dagger). Numbers and letters should not be mixed.

inspirehep.modules.tools.authorlist.**parse\_affiliations**(*text*) Determine how affiliations are formatted. Return hash of id:affiliation

Allowed formats: don't mix letters and numbers, lower-case letters only

1 CERN, Switzerland 2 DESY, Germany

1 CERN, Switzerland 2DESY, Germany

a CERN, Switzerland bb DESY, Germany

CERN, Switzerland # DESY, Germany

inspirehep.modules.tools.authorlist.**parse\_authors**(*text*, *affiliations*) Parse author names and convert to Lastname, Firstnames. Can be separated by ',', newline or affiliation tag. Returns: List of tuples: (author\_fullname, [author\_affiliations]) List of strings: warnings

inspirehep.modules.tools.authorlist.**split\_id**(*word*) Separate potential aff-ids . E.g.: '*12%\$' -> ['*', '12' '%', '\$']

# **inspirehep.modules.tools.bundles module**

Tools bundles.

•

# **inspirehep.modules.tools.ext module**

Tools extension.

```
class inspirehep.modules.tools.ext.InspireTools(app=None)
    object
```
**init\_app**(*app*)

# **inspirehep.modules.tools.utils module**

#### Utility functions for various tools.

inspirehep.modules.tools.utils.**authorlist**(*text*) Return an author-structure parsed from text and optional additional information.

#### **inspirehep.modules.tools.views module**

Tools views.

```
class inspirehep.modules.tools.views.InputTextForm(*args, **kwargs)
    Bases: inspirehep.modules.forms.form.INSPIREForm
```
Input form class.

**author\_string** = <UnboundField(TextAreaField, ('Author string',), {'render\_kw': {'rows': 10, 'cols': 50}})>

```
inspirehep.modules.tools.views.authorlist_form()
     Render the authorlist page for formatting author strings.
```
inspirehep.modules.tools.views.**tools\_page**() Render the splash page for list of tools.

# **Module contents**

Tools module.

**inspirehep.modules.workflows package**

**Subpackages**

**inspirehep.modules.workflows.actions package**

**Submodules**

#### **inspirehep.modules.workflows.actions.author\_approval module**

Approval action for INSPIRE arXiv harvesting.

```
class inspirehep.modules.workflows.actions.author_approval.AuthorApproval
    object
```
Class representing the author approval action.

#### **name** = 'Approve author'

```
static resolve(obj, *args, **kwargs)
      Resolve the action taken in the approval action.
```
# **inspirehep.modules.workflows.actions.hep\_approval module**

### Approval action for INSPIRE arXiv harvesting.

```
class inspirehep.modules.workflows.actions.hep_approval.HEPApproval
    object
```
Class representing the approval action.

### **name** = 'Approve record'

static **resolve**(*obj*, *\*args*, *\*\*kwargs*) Resolve the action taken in the approval action.

# **inspirehep.modules.workflows.actions.match\_approval module**

### Match action for INSPIRE.

```
class inspirehep.modules.workflows.actions.match_approval.MatchApproval
    Bases: object
```
Class representing the match action.

## **name** = 'Match action'

static **resolve**(*obj*, *\*args*, *\*\*kwargs*) Resolve the action taken in the approval action.

# **inspirehep.modules.workflows.actions.merge\_approval module**

### Merge action for INSPIRE.

```
class inspirehep.modules.workflows.actions.merge_approval.MergeApproval
    Bases: object
```
Class representing the merge action.

### **name** = 'Merge records'

static **resolve**(*obj*, *\*args*, *\*\*kwargs*) Resolve the action taken in the approval action.

# **Module contents**

Inspire workflows.

**inspirehep.modules.workflows.mappings package Subpackages inspirehep.modules.workflows.mappings.v5 package Module contents Module contents inspirehep.modules.workflows.serializers package Subpackages inspirehep.modules.workflows.serializers.schemas package Submodules inspirehep.modules.workflows.serializers.schemas.json module** Marshmallow JSON worfklow schema.

class inspirehep.modules.workflows.serializers.schemas.json.**WorkflowSchemaJSONV1**(*extra=None*, *only=None*, *exclude=()*, *prefix=u''*, *strict=None*, *many=False*, *context=None*, *load\_only=()*, *dump\_only=()*, *par-*

Bases: marshmallow.schema.Schema

Schema for workflows.

class **Meta**

**strict** = True

**opts** = <marshmallow.schema.SchemaOpts object>

# **Module contents**

Workflows schemas.

*tial=False*)

# **Module contents**

Workflows serializers.

### **inspirehep.modules.workflows.tasks package**

### **Submodules**

#### **inspirehep.modules.workflows.tasks.actions module**

Tasks related to user actions.

```
inspirehep.modules.workflows.tasks.actions.add_core(*args, **kwargs)
    Mark a record as CORE if it was approved as CORE.
```
inspirehep.modules.workflows.tasks.actions.**count\_reference\_coreness**(*\*args*,

Count number of core/non-core matched references.

inspirehep.modules.workflows.tasks.actions.**download\_documents**(*\*args*, *\*\*kwargs*)

inspirehep.modules.workflows.tasks.actions.**error\_workflow**(*message*) Force an error in the workflow with the given message.

inspirehep.modules.workflows.tasks.actions.**fix\_submission\_number**(*\*args*,

Ensure that the submission number contains the workflow object id.

Unlike form submissions, records coming from HEPCrawl can't know yet which workflow object they will create, so they use the crawler job id as their submission number. We would like to have there instead the id of the workflow object from which they came from, so that, given a record, we can link to their original Holding Pen entry.

Parameters

• **obj** – a workflow object.

• **eng** – a workflow engine.

Returns None

```
inspirehep.modules.workflows.tasks.actions.halt_record(action=None, mes-
```
Halt the workflow for approval with optional action.

inspirehep.modules.workflows.tasks.actions.**in\_production\_mode**(*\*args*, *\*\*kwargs*) Check if we are in production mode

inspirehep.modules.workflows.tasks.actions.**is\_arxiv\_paper**(*\*args*, *\*\*kwargs*) Check if a workflow contains a paper from arXiv.

Parameters

• **obj** – a workflow object.

• **eng** – a workflow engine.

Returns whether the workflow contains a paper from arXiv.

Return type [bool](https://docs.python.org/2/library/functions.html#bool)

```
inspirehep.modules.workflows.tasks.actions.is_experimental_paper(*args,
```
*\*\*kwargs*)

*\*\*kwargs*)

*\*\*kwargs*)

*sage=None*)

Check if a workflow contains an experimental paper.

**Parameters** 

- **obj** a workflow object.
- **eng** a workflow engine.

Returns whether the workflow contains an experimental paper. Return type [bool](https://docs.python.org/2/library/functions.html#bool)

inspirehep.modules.workflows.tasks.actions.**is\_marked**(*key*) Check if the workflow object has a specific mark.

inspirehep.modules.workflows.tasks.actions.**is\_record\_accepted**(*\*args*, *\*\*kwargs*) Check if the record was approved.

inspirehep.modules.workflows.tasks.actions.**is\_record\_relevant**(*\*args*, *\*\*kwargs*) Shall we halt this workflow for potential acceptance or just reject?

inspirehep.modules.workflows.tasks.actions.**is\_submission**(*\*args*, *\*\*kwargs*) Check if a workflow contains a submission.

#### **Parameters**

• **obj** – a workflow object.

• **eng** – a workflow engine.

Returns whether the workflow contains a submission.

Return type [bool](https://docs.python.org/2/library/functions.html#bool)

inspirehep.modules.workflows.tasks.actions.**jlab\_ticket\_needed**(*\*args*, *\*\*kwargs*) Check if the a JLab curation ticket is needed.

inspirehep.modules.workflows.tasks.actions.**load\_from\_source\_data**(*\*args*,

Restore the workflow data and extra\_data from source\_data.

inspirehep.modules.workflows.tasks.actions.**mark**(*key*, *value*) Mark the workflow object by putting a value in a key in extra data.

Note: Important. Committing a change to the database before saving the current workflow object will wipe away any content in extra\_data not saved previously.

#### Parameters

• **key** – the key used to mark the workflow • **value** – the value assigned to the key Returns the decorator to decorate a workflow object

Return type func

inspirehep.modules.workflows.tasks.actions.**normalize\_journal\_titles**(*\*args*,

*\*\*kwargs*)

*\*\*kwargs*)

Normalize the journal titles

Normalize the journal titles stored in the *journal\_title* field of each object contained in *publication\_info*.

Note: The DB is queried in order to get the *\$ref* of each journal and add it in *journal\_record*.

### Todo

Refactor: it must be checked that *normalize\_journal\_title* is appropriate.

Parameters

• **obj** – a workflow object. • **eng** – a workflow engine. Returns None

```
inspirehep.modules.workflows.tasks.actions.populate_journal_coverage(*args,
                                                                                     **kwargs)
     Populate journal coverage from the Journals DB.
     Searches in the Journals DB if the current article was published in a journal that we harvest entirely, then
     populates the journal_coverage key in extra_data with 'full' if it was, '''partial' otherwise.
          Parameters
                  • obj – a workflow object.
                  • eng – a workflow engine.
          Returns None
inspirehep.modules.workflows.tasks.actions.populate_submission_document(*args,
                                                                                         **kwargs)
inspirehep.modules.workflows.tasks.actions.preserve_root(*args, **kwargs)
     Save the current workflow payload to be used as root for the merger.
          Parameters
                  • obj – a workflow object.
                  • eng – a workflow engine.
          Returns None
inspirehep.modules.workflows.tasks.actions.refextract(*args, **kwargs)
```
Extract references from various sources and add them to the workflow.

Runs refextract on both the PDF attached to the workflow and the references provided by the submitter, if any, then chooses the one that generated the most and attaches them to the workflow object.

#### Parameters

- **obj** a workflow object.
- **eng** a workflow engine.

#### Returns None

```
inspirehep.modules.workflows.tasks.actions.reject_record(message)
    Reject record with message.
```

```
inspirehep.modules.workflows.tasks.actions.save_workflow(*args, **kwargs)
    Save the current workflow.
```
Saves the changes applied to the given workflow object in the database.

Note: The save function only indexes the current workflow. For this reason, we need to db, session. commit().

#### Todo

Refactor: move this logic inside WorkflowObject.save().

#### Parameters

• **obj** – a workflow object. • **eng** – a workflow engine.

#### Returns None

inspirehep.modules.workflows.tasks.actions.**set\_refereed\_and\_fix\_document\_type**(*\*args*,

*\*\*kwargs*)

Set the refereed field using the Journals DB.

Searches in the Journals DB if the current article was published in journals that we know for sure to be peerreviewed, or that publish both peer-reviewed and non peer-reviewed content but for which we can infer that it belongs to the former category, and sets the refereed key in data to True if that was the case. If instead we know for sure that all journals in which it published are **not** peer-reviewed we set it to False.

Also replaces the article document type with conference paper if the paper was only published in non refereed proceedings.

Parameters

• **obj** – a workflow object. • **eng** – a workflow engine. Returns None

```
inspirehep.modules.workflows.tasks.actions.shall_halt_workflow(*args,
```
Check if the workflow shall be halted.

inspirehep.modules.workflows.tasks.actions.**validate\_record**(*schema*)

#### **inspirehep.modules.workflows.tasks.arxiv module**

Tasks used in OAI harvesting for arXiv record manipulation.

```
inspirehep.modules.workflows.tasks.arxiv.arxiv_author_list(stylesheet='authorlist2marcxml.xsl')
     Extract authors from any author XML found in the arXiv archive.
```
Parameters

• **obj** – Workflow Object to process

• **eng** – Workflow Engine processing the object

inspirehep.modules.workflows.tasks.arxiv.**arxiv\_derive\_inspire\_categories**(*\*args*,

*\*\*kwargs*)

Derive inspire\_categories from the arXiv categories.

Uses side effects to populate the inspire categories key in  $obj$ .data by converting its arXiv categories.

Parameters

• **obj** (WorkflowObject) – a workflow object.

- **eng** (WorkflowEngine) a workflow engine.
- Returns None

inspirehep.modules.workflows.tasks.arxiv.**arxiv\_package\_download**(*\*args*,

*\*\*kwargs*)

*\*\*kwargs*)

Perform the package download step for arXiv records.

#### Parameters

- **obj** Workflow Object to process
- **eng** Workflow Engine processing the object

inspirehep.modules.workflows.tasks.arxiv.**arxiv\_plot\_extract**(*\*args*, *\*\*kwargs*)

Extract plots from an arXiv archive.

Parameters

- **obj** Workflow Object to process
- **eng** Workflow Engine processing the object

inspirehep.modules.workflows.tasks.arxiv.**populate\_arxiv\_document**(*\*args*,

*\*\*kwargs*)

#### **inspirehep.modules.workflows.tasks.beard module**

Set of workflow tasks for beard API.

inspirehep.modules.workflows.tasks.beard.**get\_beard\_url**() Return the BEARD URL endpoint, if any.

inspirehep.modules.workflows.tasks.beard.**guess\_coreness**(*\*args*, *\*\*kwargs*) Workflow task to ask Beard API for a coreness assessment.

inspirehep.modules.workflows.tasks.beard.**prepare\_payload**(*record*) Prepare payload to send to Beard API.

### **inspirehep.modules.workflows.tasks.classifier module**

#### Set of tasks for classification.

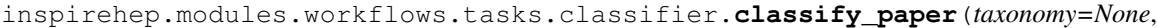

*rebuild\_cache=False*, *no\_cache=False*, *output\_limit=20*, *spires=False*, *match\_mode='full'*, *with\_author\_keywords=False*, *extract\_acronyms=False*, *only\_core\_tags=False*, *fast\_mode=False*)

Extract keywords from a pdf file or metadata in a OAI harvest.

inspirehep.modules.workflows.tasks.classifier.**clean\_instances\_from\_data**(*output*) Check if specific keys are of InstanceType and replace them with their id.

inspirehep.modules.workflows.tasks.classifier.**filter\_core\_keywords**(*\*args*, *\*\*kwargs*)

Filter core keywords.

### **inspirehep.modules.workflows.tasks.magpie module**

### Set of workflow tasks for MagPie API.

inspirehep.modules.workflows.tasks.magpie.**filter\_magpie\_response**(*labels*, *limit*) Filter response from Magpie API, keeping most relevant labels.

- inspirehep.modules.workflows.tasks.magpie.**get\_magpie\_url**() Return the Magpie URL endpoint, if any.
- inspirehep.modules.workflows.tasks.magpie.**guess\_categories**(*\*args*, *\*\*kwargs*) Workflow task to ask Magpie API for a subject area assessment.
- inspirehep.modules.workflows.tasks.magpie.**guess\_experiments**(*\*args*, *\*\*kwargs*) Workflow task to ask Magpie API for a subject area assessment.
- inspirehep.modules.workflows.tasks.magpie.**guess\_keywords**(*\*args*, *\*\*kwargs*) Workflow task to ask Magpie API for a keywords assessment.
- inspirehep.modules.workflows.tasks.magpie.**prepare\_magpie\_payload**(*record*, *cor-*

Prepare payload to send to Magpie API.

*pus*)

# **inspirehep.modules.workflows.tasks.manual\_merging module**

#### Tasks related to manual merging.

```
inspirehep.modules.workflows.tasks.manual_merging.halt_for_merge_approval(*args,
```
Wait for curator approval.

Pauses the workflow using the merge\_approval action, which is resolved whenever the curator says that the conflicts have been solved.

**Parameters** 

• **obj** – a workflow object.

• **eng** – a workflow engine.

Returns None

```
inspirehep.modules.workflows.tasks.manual_merging.merge_records(*args,
```
Perform a manual merge.

Merges two records stored in the workflow object as the content of the head and update keys, and stores the result in obj.data. Also stores the eventual conflicts in obj.extra\_data['conflicts'].

Because this is a manual merge we assume that the two records have no common ancestor, so root is the empty dictionary.

Parameters

• **obj** – a workflow object.

• **eng** – a workflow engine.

#### Returns None

```
inspirehep.modules.workflows.tasks.manual_merging.save_roots(*args, **kwargs)
     Save and update the head roots and delete the update roots from the db.
```
If both head and update have a root from a given source, then the older one is removed and the newer one is assigned tot the head. Otherwise, assign the update roots from sources that are missing among the head roots to the head. i.e. it is an union-like operation.

Parameters

• **obj** – a workflow object.

• **eng** – a workflow engine.

Returns None

inspirehep.modules.workflows.tasks.manual\_merging.**store\_records**(*\*args*,

*\*\*kwargs*)

*\*\*kwargs*)

Store the records involved in the manual merge.

Performs the following steps:

- 1. Updates the head so that it contains the result of the merge.
- 2. Marks the update as merged with the head and deletes it.
- 3. Populates the deleted\_records and new\_record keys in, respectively, head and update so that they contain a JSON reference to each other.

#### Todo

The last step should be performed by the merge method itself.

Parameters

• **obj** – a workflow object.

```
• eng – a workflow engine.
```
Returns None

*\*\*kwargs*)

### **inspirehep.modules.workflows.tasks.matching module**

Tasks to check if the incoming record already exist.

```
inspirehep.modules.workflows.tasks.matching.auto_approve(obj, eng)
```
Check if auto approve the current ingested article.

**Parameters** 

• **obj** – a workflow object.

```
• eng – a workflow engine.
```
Returns True when the record belongs to an arXiv category that is fully harvested or if the primary category is *physics.data-an*, otherwise False.

```
Return type bool
```

```
inspirehep.modules.workflows.tasks.matching.delete_self_and_stop_processing(*args,
```
*\*\*kwargs*)

Delete both versions of itself and stops the workflow.

inspirehep.modules.workflows.tasks.matching.**exact\_match**(*\*args*, *\*\*kwargs*) Return True if the record is already present in the system.

Uses the default configuration of the inspire-matcher to find duplicates of the current workflow object in the system.

Also sets the matches.exact property in extra\_data to the list of control numbers that matched.

#### **Parameters**

• **obj** – a workflow object.

• **eng** – a workflow engine.

Returns True if the workflow object has a duplicate in the system False otherwise.

Return type [bool](https://docs.python.org/2/library/functions.html#bool)

inspirehep.modules.workflows.tasks.matching.**fuzzy\_match**(*\*args*, *\*\*kwargs*) Return True if a similar record is found in the system.

Uses a custom configuration for inspire-matcher to find records similar to the current workflow object's payload in the system.

Also sets the matches. fuzzy property in extra\_data to the list of the brief of first 5 record that matched. Parameters

• **obj** – a workflow object.

• **eng** – a workflow engine.

Returns True if the workflow object has a duplicate in the system False otherwise. Return type [bool](https://docs.python.org/2/library/functions.html#bool)

inspirehep.modules.workflows.tasks.matching.**has\_fully\_harvested\_category**(*record*) Check if the record in *obj.data* has fully harvested categories.

**Parameters record**  $(dict)$  $(dict)$  $(dict)$  – the ingested article.

Returns True when the record belongs to an arXiv category that is fully harvested, otherwise False. Return type [bool](https://docs.python.org/2/library/functions.html#bool)

inspirehep.modules.workflows.tasks.matching.**has\_more\_than\_one\_exact\_match**(*\*args*,

*\*\*kwargs*)

Does the record have more than one exact match.

inspirehep.modules.workflows.tasks.matching.**has\_same\_source**(*extra\_data\_key*) Match a workflow in obj.extra\_data[*extra\_data\_key*] by the source.

Takes a list of workflows from extra\_data using as key *extra\_data\_key* and goes through them checking if at least one workflow has the same source of the current workflow object.

Parameters

• **extra\_data\_key** – the key to retrieve a workflow list from the current

• **object.** ([workflow](#page-168-0)) – Returns True if a workflow, whose id is in obj.extra\_data[ *extra\_data\_key*], matches the current workflow by the source. Return type [bool](https://docs.python.org/2/library/functions.html#bool) inspirehep.modules.workflows.tasks.matching.**is\_fuzzy\_match\_approved**(*\*args*, *\*\*kwargs*) Check if a fuzzy match has been approved by a human. inspirehep.modules.workflows.tasks.matching.**match\_non\_completed\_wf\_in\_holdingpen**(*obj*, *eng*) Return True if a matching wf is processing in the HoldingPen. Uses a custom configuration of the inspire-matcher to find duplicates of the current workflow object in the Holding Pen not in the COMPLETED state. Also sets holdingpen\_matches in extra\_data to the list of ids that matched. **Parameters** • **obj** – a workflow object.

• **eng** – a workflow engine.

Returns True if the workflow object has a duplicate in the Holding Pen that is not COMPLETED,

False otherwise.

#### Return type [bool](https://docs.python.org/2/library/functions.html#bool)

inspirehep.modules.workflows.tasks.matching.**match\_previously\_rejected\_wf\_in\_holdingpen**(*obj*,

Return True if matches a COMPLETED and rejected wf in the HoldingPen.

Uses a custom configuration of the inspire-matcher to find duplicates of the current workflow object in the Holding Pen in the COMPLETED state, marked as approved  $=$  False.

Also sets holdingpen\_matches in extra\_data to the list of ids that matched.

Parameters

• **obj** – a workflow object.

• **eng** – a workflow engine.

Returns True if the workflow object has a duplicate in the Holding Pen that is not COMPLETED,

False otherwise.

Return type [bool](https://docs.python.org/2/library/functions.html#bool)

inspirehep.modules.workflows.tasks.matching.**pending\_in\_holding\_pen**(*\*args*,

*\*\*kwargs*)

*eng*)

Return the list of matching workflows in the holdingpen.

Matches the holdingpen records by their  $arxiv$  eprint, their  $doi$ , and by a custom validator function. Parameters

• **obj** – a workflow object.

• **validation\_func** – a function used to filter the matched records.

Returns the ids matching the current obj that satisfy validation\_func.

Return type (list)

inspirehep.modules.workflows.tasks.matching.**physics\_data\_an\_is\_primary\_category**(*record*)

```
inspirehep.modules.workflows.tasks.matching.raise_if_match_wf_in_error_or_initial(obj,
```
Raise if a matching wf is in ERROR or INITIAL state in the HoldingPen.

Uses a custom configuration of the inspire-matcher to find duplicates of the current workflow object in the Holding Pen not in the that are in ERROR or INITIAL state.

If any match is found, it sets error\_workflows\_matched in extra\_data to the list of ids that matched and raise an error.

*eng*)

**Parameters** 

• **obj** – a workflow object.

• **eng** – a workflow engine.

Returns None

inspirehep.modules.workflows.tasks.matching.**set\_core\_in\_extra\_data**(*\*args*,

Set *core=True* in *obj.extra\_data* if the record belongs to a core arXiv category

inspirehep.modules.workflows.tasks.matching.**set\_exact\_match\_as\_approved\_in\_extradata**(*\*args*,

Set the best match in *matches.approved* in extra data.

inspirehep.modules.workflows.tasks.matching.**set\_fuzzy\_match\_approved\_in\_extradata**(*\*args*,

Set the human approved match in *matches.approved* in extra\_data.

inspirehep.modules.workflows.tasks.matching.**stop\_matched\_holdingpen\_wfs**(*obj*,

Stop the matched workflow objects in the holdingpen.

Stops the matched workflows in the holdingpen by replacing their steps with a new one defined on the fly, containing a stop step, and executing it. For traceability reason, these workflows are also marked as 'stopped-by-wf', whose value is the current workflow's id.

In the use case of harvesting twice an article, this function is involved to stop the first workflow and let the current one being processed, since it the latest metadata.

Parameters

• **obj** – a workflow object. • **eng** – a workflow engine. Returns None

inspirehep.modules.workflows.tasks.matching.**stop\_processing**(*\*args*, *\*\*kwargs*) Stop processing the given workflow.

Stops the given workflow engine. This causes the stop of all the workflows related to it.

Parameters

• **obj** – a workflow object.

• **eng** – a workflow engine.

Returns None

# **inspirehep.modules.workflows.tasks.merging module**

Tasks related to record merging.

inspirehep.modules.workflows.tasks.merging.**has\_conflicts**(*\*args*, *\*\*kwargs*) Return if the workflow has any confilicts.

inspirehep.modules.workflows.tasks.merging.**merge\_articles**(*\*args*, *\*\*kwargs*) Merge two articles.

The workflow payload is overwritten by the merged record, the conflicts are stored in extra\_data. conflicts. Also, it adds a callback\_url which contains the endpoint which resolves the merge conflicts.

Note: When the feature flag FEATURE\_FLAG\_ENABLE\_MERGER is False it will skip the merge.

*\*\*kwargs*)

*eng*)

*\*\*kwargs*)

*\*\*kwargs*)

### **inspirehep.modules.workflows.tasks.refextract module**

#### Workflow tasks using refextract API.

inspirehep.modules.workflows.tasks.refextract.**extract\_journal\_info**(*\*args*, *\*\*kwargs*) Extract the journal information from pubinfo\_freetext. Runs extract\_journal\_reference on the pubinfo\_freetext key of each publication\_info, if it exists, and uses the extracted information to populate the other keys. **Parameters** • **obj** – a workflow object. • **eng** – a workflow engine. Returns None inspirehep.modules.workflows.tasks.refextract.**extract\_references\_from\_pdf**(*\*args*, *\*\*kwargs*) Extract references from PDF and return in INSPIRE format. inspirehep.modules.workflows.tasks.refextract.**extract\_references\_from\_raw\_ref**(*reference*, *custom\_kbs\_file=Non* Extract references from raw references in reference element. **Parameters** • **reference** ([dict](https://docs.python.org/2/library/stdtypes.html#dict)) – a schema-compliant element of the references field. If it already contains a structured reference (that is, a reference key), no further processing is done. Otherwise, the contents of the raw\_refs is extracted by refextract. • **custom\_kbs\_file** ([dict](https://docs.python.org/2/library/stdtypes.html#dict)) – configuration for refextract knowledge bases. Returns a list of schema-compliant elements of the references field, with all previously unextracted references extracted. Return type List[\[dict\]](https://docs.python.org/2/library/stdtypes.html#dict) Note: This function returns a list of references because one raw reference might correspond to several refer-

ences.

inspirehep.modules.workflows.tasks.refextract.**extract\_references\_from\_raw\_refs**(*\*args*,

*\*\*kwargs*)

Extract references from raw references in reference list.

Parameters

• **references** (List[\[dict\]](https://docs.python.org/2/library/stdtypes.html#dict)) – a schema-compliant references field. If an element already contains a structured reference (that is, a reference key), it is not modified. Otherwise, the contents of the raw\_refs is extracted by refextract.

• **custom\_kbs\_file** ([dict](https://docs.python.org/2/library/stdtypes.html#dict)) – configuration for refextract knowledge bases.

Returns a schema-compliant references field, with all previously unextracted references extracted.

Return type List[\[dict\]](https://docs.python.org/2/library/stdtypes.html#dict)

inspirehep.modules.workflows.tasks.refextract.**extract\_references\_from\_text**(*\*args*,

*\*\*kwargs*)

Extract references from text and return in INSPIRE format.

### **inspirehep.modules.workflows.tasks.submission module**

Contains INSPIRE specific submission tasks.

inspirehep.modules.workflows.tasks.submission.**cleanup\_pending\_workflow**(*\*args*, *\*\*kwargs*) Cleans up the pending workflow entry for this workflow if any. inspirehep.modules.workflows.tasks.submission.**close\_ticket**(*ticket\_id\_key='ticket\_id'*) Close the ticket associated with this record found in given key. inspirehep.modules.workflows.tasks.submission.**create\_ticket**(*template*, *context\_factory=None*, *queue='Test'*, *ticket\_id\_key='ticket\_id'*) Create a ticket for the submission. Creates the ticket in the given queue and stores the ticket ID in the extra\_data key specified in ticket\_id\_key. inspirehep.modules.workflows.tasks.submission.**filter\_keywords**(*\*args*, *\*\*kwargs*) Removes non-accepted keywords from the metadata inspirehep.modules.workflows.tasks.submission.**prepare\_keywords**(*\*args*, *\*\*kwargs*) Prepares the keywords in the correct format to be sent inspirehep.modules.workflows.tasks.submission.**reply\_ticket**(*template=None*, *context\_factory=None*, *keep\_new=False*) Reply to a ticket for the submission. inspirehep.modules.workflows.tasks.submission.**send\_robotupload**(*url=None*, *call* $back\_url='callback/workflows/robotuplo$ *mode='insert'*, *extra\_data\_key=None*) Get the MARCXML from the model and ship it. If callback\_url is set the workflow will halt and the callback is responsible for resuming it. inspirehep.modules.workflows.tasks.submission.**send\_to\_legacy**(*obj*, *eng*) inspirehep.modules.workflows.tasks.submission.**submit\_rt\_ticket**(*\*args*, *\*\*kwargs*) Submit ticket to RT with the given parameters. inspirehep.modules.workflows.tasks.submission.**wait\_webcoll**(*\*args*, *\*\*kwargs*)

# **inspirehep.modules.workflows.tasks.upload module**

### Tasks related to record uploading.

- inspirehep.modules.workflows.tasks.upload.**set\_schema**(*\*args*, *\*\*kwargs*) Make sure schema is set properly and resolve it.
- inspirehep.modules.workflows.tasks.upload.**store\_record**(*\*args*, *\*\*kwargs*) Insert or replace a record.
- inspirehep.modules.workflows.tasks.upload.**store\_root**(*\*args*, *\*\*kwargs*) Insert or update the current record head's root into the WorkflowsRecordSources table.

# **Module contents**

## Workflows tasks.

### **inspirehep.modules.workflows.utils package**

# **Module contents**

Workflows utils.

```
inspirehep.modules.workflows.utils.convert(xml, xslt_filename)
    Convert XML using given XSLT stylesheet.
```
inspirehep.modules.workflows.utils.**copy\_file\_to\_workflow**(*\*args*, *\*\*kwargs*)

inspirehep.modules.workflows.utils.**do\_not\_repeat**(*step\_id*) Decorator used to skip workflow steps when a workflow is re-run.

Will store the result of running the workflow step in source\_data.persistent\_data after running the first time, and skip the step on the following runs, also applying previously recorded 'changes' to extra\_data.

The decorated function has to conform to the following signature:

def decorated step(obj: WorkflowObject, eng: WorkflowEngine) -> Dict[str, Any]: ...

Where obj and eng are usual arguments following the protocol of all workflow steps. The returned value of the decorated\_step will be used as a patch to be applied on the workflow object's source data (which 'replays' changes made by the workflow step).

**Parameters step\_id** ( $str$ ) – name of the workflow step, to be used as key in persistent\_data Returns the decorator Return type [callable](https://docs.python.org/2/library/functions.html#callable)

inspirehep.modules.workflows.utils.**download\_file\_to\_workflow**(*\*args*, *\*\*kwargs*) Download a file to a specified workflow.

The workflow.files property is actually a method, which returns a WorkflowFilesIterator. This class inherits a custom \_\_\_ setitem \_\_\_ method from its parent, FilesIterator, which ends up calling save on an invenio\_files\_rest.storage.pyfs.PyFSFileStorage instance through ObjectVersion and FileObject. This method consumes the stream passed to it and saves in its place a FileObject with the details of the downloaded file.

Consuming the stream might raise a ProtocolError because the server might terminate the connection before sending any data. In this case we retry 5 times with exponential backoff before giving up.

```
inspirehep.modules.workflows.utils.get_document_in_workflow(*args, **kwds)
     Context manager giving the path to the document attached to a workflow object.
```
Arg: obj: workflow object

Returns The path to a local copy of the document. If no documents are present, it retuns None. If several documents are present, it prioritizes the fulltext. If several documents with the same priority are present, it takes the first one and logs an error. Return type Optional[\[str\]](https://docs.python.org/2/library/functions.html#str)

inspirehep.modules.workflows.utils.**get\_resolve\_edit\_article\_callback\_url**() Resolve edit\_article workflow letting it continue.

Note: It's using inspire\_workflows.callback\_resolve\_edit\_article route.

inspirehep.modules.workflows.utils.**get\_resolve\_merge\_conflicts\_callback\_url**() Resolve validation callback.

Returns the callback url for resolving the merge conflicts.

Note: It's using inspire\_workflows.callback\_resolve\_merge\_conflicts route.

inspirehep.modules.workflows.utils.**get\_resolve\_validation\_callback\_url**() Resolve validation callback.

Returns the callback url for resolving the validation errors.

Note: It's using inspire\_workflows.callback\_resolve\_validation route.

```
inspirehep.modules.workflows.utils.get_source_for_root(source)
```
Source for the root workflow object.

**Parameters source**  $(str)$  $(str)$  $(str)$  – the record source. Returns the source for the root workflow object. Return type [\(str\)](https://docs.python.org/2/library/functions.html#str)

```
Note: For the time being any workflow with acquisition source.source different than arxiv and
submitter will be stored as publisher.
```

```
inspirehep.modules.workflows.utils.get_validation_errors(data, schema)
     Creates a validation_errors dictionary.
          Parameters
                  • data dict) – the object to validate.
                  • schema str) – the name of the schema.
          Returns validation errors formatted dict.
          Return type dict
inspirehep.modules.workflows.utils.ignore_timeout_error(return_value=None)
     Ignore the TimeoutError, returning return_value when it happens.
     Quick fix for refextract and plotextract tasks only. It shouldn't be used for others!
inspirehep.modules.workflows.utils.insert_wf_record_source(json, record_uuid,
                                                                       source)
     Stores a record in the WorkflowRecordSource table in the db.
          Parameters
                  • json dict) – the record's content to store
                  • record_uuid (uuid) – the record's uuid
                  • source (string) – the source of the record
inspirehep.modules.workflows.utils.json_api_request(*args, **kwargs)
     Make JSON API request and return JSON response.
inspirehep.modules.workflows.utils.log_workflows_action(action, rele-
                                                                   vance_prediction, ob-
                                                                   ject_id, user_id, source,
                                                                   user_action='')
     Log the action taken by user compared to a prediction.
inspirehep.modules.workflows.utils.read_all_wf_record_sources(record_uuid)
     Retrieve all WorkflowRecordSource for a given record id.
          uuid (uuid) – the uuid of the record
          Returns the WorkflowRecordSource''s related to ''record_uuid
```
Return type (list)

inspirehep.modules.workflows.utils.**read\_wf\_record\_source**(*record\_uuid*, *source*) Retrieve a record from the WorkflowRecordSource table.

Parameters

- **record\_uuid** ([uuid](https://docs.python.org/2/library/uuid.html#module-uuid)) the uuid of the record
- **source** ([string](https://docs.python.org/2/library/string.html#module-string)) the acquisition source value of the record

Returns the given record, if any or None

Return type [\(dict\)](https://docs.python.org/2/library/stdtypes.html#dict)

inspirehep.modules.workflows.utils.**timeout\_with\_config**(*config\_key*)

Decorator to set a configurable timeout on a function.

**Parameters config\_key** ([str](https://docs.python.org/2/library/functions.html#str)) – config key with a integer value representing the time in seconds after which the decorated function will abort, raising a TimeoutError. If the key is not present in the config, a KeyError is raised.

Note: This function is needed because it's impossible to pass a value read from the config as an argument to a decorator, as it gets evaluated before the application context is set up.

inspirehep.modules.workflows.utils.**with\_debug\_logging**(*func*) Generate a debug log with info on what's going to run.

It tries its best to use the logging facilities of the object passed or the application context before falling back to the python logging facility.

#### **inspirehep.modules.workflows.workflows package**

### **Submodules**

#### **inspirehep.modules.workflows.workflows.article module**

Workflow for processing single arXiv records harvested.

```
class inspirehep.modules.workflows.workflows.article.Article
```
Bases: [object](https://docs.python.org/2/library/functions.html#object)

Article ingestion workflow for Literature collection.

**data\_type** = 'hep'

```
name = 'HEP'
```
workflow = [<function load\_from\_source\_data>, <function set\_schema>, [<function mark>, <function mark>, <function

#### **inspirehep.modules.workflows.workflows.author module**

Workflow for processing single arXiv records harvested.

```
class inspirehep.modules.workflows.workflows.author.Author
```
Bases: [object](https://docs.python.org/2/library/functions.html#object)

Author ingestion workflow for HEPNames/Authors collection.

**data\_type** = 'authors'

<span id="page-168-0"></span>**name** = 'Author'

workflow = [<function load\_from\_source\_data>, <function set\_schema>, <function validate\_record>, [<function IF\_EL

### **inspirehep.modules.workflows.workflows.edit\_article module**

class inspirehep.modules.workflows.workflows.edit\_article.**EditArticle** Bases: [object](https://docs.python.org/2/library/functions.html#object)

Editing workflow for Literature collection.

**data\_type** = 'hep'

**name** = 'edit\_article'

 $workflow = \{\text{function change status to waiting} > \text{function validate record} > \text{function update record} > \text{function} \}$ 

```
inspirehep.modules.workflows.workflows.edit_article.change_status_to_waiting(*args,
```
*\*\*kwargs*)

inspirehep.modules.workflows.workflows.edit\_article.**update\_record**(*obj*, *eng*)

### **inspirehep.modules.workflows.workflows.manual\_merge module**

class inspirehep.modules.workflows.workflows.manual\_merge.**ManualMerge**

Bases: [object](https://docs.python.org/2/library/functions.html#object)

**data\_type** = ''

**name** = 'MERGE'

#### workflow =  $\epsilon$  [<function merge\_records>, <function halt\_for\_merge\_approval>, <function save\_roots>, <function store\_records

```
inspirehep.modules.workflows.workflows.manual_merge.start_merger(head_id, up-
                                                                       date_id, cur-
```
*rent\_user\_id=None*)

Start a new ManualMerge workflow to merge two records manually.

#### Parameters

- **head\_id** the id of the first record to merge. This record is the one that will be updated with the new information.
- **update\_id** the id of the second record to merge. This record is the one that is going to be deleted and replaced by *head*.
- **current\_user\_id** Id of the current user provided by the Flask app.

Returns the current workflow object's id.

Return type [\(int\)](https://docs.python.org/2/library/functions.html#int)

# **Module contents**

Our workflows.

### **Submodules**

### **inspirehep.modules.workflows.bundles module**

Bundles for forms used across INSPIRE.

# **inspirehep.modules.workflows.config module**

#### Workflows configuration.

```
inspirehep.modules.workflows.config.WORKFLOWS_PLOTEXTRACT_TIMEOUT = 300
     Time in seconds a plotextract task is allowed to run before it is killed.
```
inspirehep.modules.workflows.config.**WORKFLOWS\_REFEXTRACT\_TIMEOUT** = 600 Time in seconds a refextract task is allowed to run before it is killed.

### **inspirehep.modules.workflows.errors module**

```
exception inspirehep.modules.workflows.errors.CallbackError
    Bases: invenio_workflows.errors.WorkflowsError
```
Callback exception.

**code** = 400

**error\_code** = 'CALLBACK\_ERROR'

**errors** = None

**message** = 'Workflow callback error.'

**to\_dict**() Execption to dictionary.

#### **workflow** = None

exception inspirehep.modules.workflows.errors.**CallbackMalformedError**(*errors=None*,

Bases: [inspirehep.modules.workflows.errors.CallbackError](#page-170-0)

Malformed request exception.

**error\_code** = 'MALFORMED'

#### **message** = 'The workflow request is malformed.'

exception inspirehep.modules.workflows.errors.**CallbackRecordNotFoundError**(*recid*,

Bases: [inspirehep.modules.workflows.errors.CallbackError](#page-170-0)

Record not found exception.

```
code = 404
```
#### **error\_code** = 'RECORD\_NOT\_FOUND'

exception inspirehep.modules.workflows.errors.**CallbackValidationError**(*workflow\_data*,

Bases: [inspirehep.modules.workflows.errors.CallbackError](#page-170-0)

Validation error exception.

**error\_code** = 'VALIDATION\_ERROR'

#### **message** = 'Validation error.'

exception inspirehep.modules.workflows.errors.**CallbackWorkflowNotFoundError**(*workflow\_id*,

Bases: [inspirehep.modules.workflows.errors.CallbackError](#page-170-0)

Workflow not found exception.

*\*\*kwargs*)

*\*\*kwargs*)

*\*\*kwargs*)

*\*\*kwargs*)

#### **code** = 404

## **error\_code** = 'WORKFLOW\_NOT\_FOUND'

exception inspirehep.modules.workflows.errors.**CallbackWorkflowNotInMergeState**(*workflow\_id*,

Bases: [inspirehep.modules.workflows.errors.CallbackError](#page-170-0)

Workflow not in validation error exception.

# **error\_code** = 'WORKFLOW\_NOT\_IN\_MERGE\_STATE'

exception inspirehep.modules.workflows.errors.**CallbackWorkflowNotInValidationError**(*workflow\_id*,

Bases: [inspirehep.modules.workflows.errors.CallbackError](#page-170-0)

Validation workflow not in validation error exception.

### **error\_code** = 'WORKFLOW\_NOT\_IN\_ERROR\_STATE'

exception inspirehep.modules.workflows.errors.**CallbackWorkflowNotInWaitingEditState**(*workflow\_id*,

Bases: [inspirehep.modules.workflows.errors.CallbackError](#page-170-0)

Workflow not in validation error exception.

**error\_code** = 'WORKFLOW\_NOT\_IN\_WAITING\_FOR\_CURATION\_STATE'

exception inspirehep.modules.workflows.errors.**DownloadError** Bases: invenio\_workflows.errors.WorkflowsError

Error representing a failed download in a workflow.

exception inspirehep.modules.workflows.errors.**MergeError** Bases: invenio\_workflows.errors.WorkflowsError

Error representing a failed merge in a workflow.

#### **inspirehep.modules.workflows.ext module**

#### Workflows extension.

class inspirehep.modules.workflows.ext.**InspireWorkflows**(*app=None*) Bases: [object](https://docs.python.org/2/library/functions.html#object)

**init\_app**(*app*)

**init\_config**(*app*)

#### **inspirehep.modules.workflows.loaders module**

#### Workflows loader.

inspirehep.modules.workflows.loaders.**marshmallow\_loader**(*schema\_class*, *par-*

Marshmallow loader.

inspirehep.modules.workflows.loaders.**workflow\_loader**()

*tial=False*)

*\*\*kwargs*)

*\*\*kwargs*)

*\*\*kwargs*)

### **inspirehep.modules.workflows.models module**

#### <span id="page-172-0"></span>Extra models for workflows.

```
class inspirehep.modules.workflows.models.Timestamp
    object
```
Timestamp model mix-in with fractional seconds support. SQLAlchemy-Utils timestamp model does not have support for fractional seconds.

**created** = Column(None, DateTime(), table=None, default=ColumnDefault(<function utcnow>))

**updated** = Column(None, DateTime(), table=None, default=ColumnDefault(<function utcnow>))

```
class inspirehep.modules.workflows.models.WorkflowsAudit(**kwargs)
    Bases: sqlalchemy.ext.declarative.api.Model
```
**action**

**created**

**decision**

**id**

**object\_id**

**save**()

Save object to persistent storage.

**score**

**source**

**user\_action**

#### **user\_id**

```
class inspirehep.modules.workflows.models.WorkflowsPendingRecord(**kwargs)
    Bases: sqlalchemy.ext.declarative.api.Model
```
**record\_id**

### **workflow\_id**

```
class inspirehep.modules.workflows.models.WorkflowsRecordSources(**kwargs)
    Bases: sqlalchemy.ext.declarative.api.Model, inspirehep.modules.workflows.
    models.Timestamp
```

```
created
```
**json**

**record\_uuid**

**source**

```
updated
```
inspirehep.modules.workflows.models.**timestamp\_before\_update**(*mapper*, *connection*,

Update *updated* property with current time on *before\_update* event.

*target*)

### **inspirehep.modules.workflows.proxies module**

#### Extra models for workflows.

inspirehep.modules.workflows.proxies.**load\_antikeywords**(*\*args*, *\*\*kwds*) Loads list of antihep keywords with cached gotcha.

#### **inspirehep.modules.workflows.search module**

Search factory for INSPIRE workflows UI.

We specify in this custom search factory which fields elasticsearch should return in order to not always return the entire record.

Add a key path to the includes variable to include it in the API output when listing/searching across workflow objects (Holding Pen).

```
inspirehep.modules.workflows.search.holdingpen_search_factory(self, search,
```
Override search factory.

#### **inspirehep.modules.workflows.views module**

Callback blueprint for interaction with legacy.

```
class inspirehep.modules.workflows.views.ResolveEditArticleResource
    Bases: flask.views.MethodView
```
Resolve *edit\_article* callback.

When the workflow needs to resolve conficts, the workflow stops in HALTED state, to continue this endpoint is called. If it's called and the conflicts are not resolved it will just save the workflow.

Parameters **workflow\_data** ([dict](https://docs.python.org/2/library/stdtypes.html#dict)) – the workflow object send in the request's payload.

```
methods = ['PUT']
```
**put**()

Handle callback for merge conflicts.

```
class inspirehep.modules.workflows.views.ResolveMergeResource
    Bases: flask.views.MethodView
```
Resolve merge callback.

When the workflow needs to resolve conficts, the workflow stops in HALTED state, to continue this endpoint is called. If it's called and the conflicts are not resolved it will just save the workflow.

Parameters **workflow\_data** ([dict](https://docs.python.org/2/library/stdtypes.html#dict)) – the workflow object send in the request's payload.

```
methods = ['PUT']
```
**put**()

Handle callback for merge conflicts.

```
class inspirehep.modules.workflows.views.ResolveValidationResource
    Bases: flask.views.MethodView
```
Resolve validation error callback.

**methods** = ['PUT']

*\*\*kwargs*)

**put**()

Handle callback from validation errors.

When validation errors occur, the workflow stops in ERROR state, to continue this endpoint is called. Parameters **workflow\_data** ([dict](https://docs.python.org/2/library/stdtypes.html#dict)) – the workflow object send in the request's payload.

#### **Examples**

```
An example of successful call:
      $ curl http://web:5000/callback/workflows/resolve_validation_errors -H "Host: local-
            host:5000" -H "Content-Type: application/json" -d '{
                  "_extra_data": { ... extra data content
                  }, "id": 910648, "metadata": {
                       "$schema": "https://labs.inspirehep.net/schemas/records/hep.
                       json", ... record content
                  }
            }'
The response:
     HTTP 200 OK
      {"mesage": "Workflow 910648 validated, continuing it."}
A failed example:
      $ curl http://web:5000/callback/workflows/resolve_validation_errors -H "Host: local-
            host:5000" -H "Content-Type: application/json" -d '{
                  "_extra_data": { ... extra data content
                  }, "id": 910648, "metadata": {
                       "$schema": "https://labs.inspirehep.net/schemas/records/hep.
                       json", ... record content
                  }
            }'
The error response will contain the workflow that was passed, with the new validation errors:
      HTTP 400 Bad request
      {
            "_extra_data": {
                  "validatior_errors": [
                       { "path": ["path", "to", "error"], "message": "required: ['missing_key1',
                            'missing_key2']"
                       }
                  ], ... rest of extra data content
            }, "id": 910648, "metadata": {
                  "$schema": "https://labs.inspirehep.net/schemas/records/hep.json", ...
                  record content
            }
      }
```
inspirehep.modules.workflows.views.**callback\_resolve\_edit\_article**(*\*args*, *\*\*kwargs*)

Resolve *edit\_article* callback.

When the workflow needs to resolve conficts, the workflow stops in HALTED state, to continue this endpoint is called. If it's called and the conflicts are not resolved it will just save the workflow.

Parameters **workflow\_data** ([dict](https://docs.python.org/2/library/stdtypes.html#dict)) – the workflow object send in the request's payload.

inspirehep.modules.workflows.views.**callback\_resolve\_merge\_conflicts**(*\*args*,

Resolve merge callback.

When the workflow needs to resolve conficts, the workflow stops in HALTED state, to continue this endpoint is called. If it's called and the conflicts are not resolved it will just save the workflow.

Parameters **workflow\_data** ([dict](https://docs.python.org/2/library/stdtypes.html#dict)) – the workflow object send in the request's payload.

```
inspirehep.modules.workflows.views.callback_resolve_validation(*args,
```
Resolve validation error callback.

```
inspirehep.modules.workflows.views.error_handler(error)
    Callback error handler.
```
inspirehep.modules.workflows.views.**inspect\_merge**(*holdingpen\_id*)

```
inspirehep.modules.workflows.views.robotupload_callback()
```
Handle callback from robotupload.

If robotupload was successful caches the workflow object id that corresponds to the uploaded record, so the workflow can be resumed when webcoll finish processing that record. If robotupload encountered an error sends an email to site administrator informing him about the error.

### **Examples**

An example of failed callback that did not get to create a recid (the "nonce" is the workflow id):

```
$ curl \
   http://web:5000/callback/workflows/robotupload \
    -H "Host: localhost:5000" \
    -H "Content-Type: application/json" \
    -d '{
        "nonce": 1,
        "results": [
            {
                "recid":-1,
                "error_message": "Record already exists",
                "success": false
            }
        ]
    }'
```
One that created the recid, but failed later:

```
$ curl \ \ (http://web:5000/callback/workflows/robotupload \
   -H "Host: localhost:5000" \
   -H "Content-Type: application/json" \
    -d '{
        "nonce": 1,
```
*\*\*kwargs*)

*\*\*kwargs*)

```
"results": [
        {
            "recid":1234,
            "error_message": "Unable to parse pdf.",
            "success": false
        }
   ]
}'
```
A successful one:

```
$curl \http://web:5000/callback/workflows/robotupload \
   -H "Host: localhost:5000" \
   -H "Content-Type: application/json" \
    -d '{
        "nonce": 1,
        "results": [
            {
                "recid":1234,
                "error message": "",
                "success": true
            }
       ]
    }'
```
inspirehep.modules.workflows.views.**start\_edit\_article\_workflow**(*recid*)

inspirehep.modules.workflows.views.**webcoll\_callback**() Handle a callback from webcoll with the record ids processed.

Expects the request data to contain a list of record ids in the recids field.

# **Example**

An example of callback:

```
$ curl \
   http://web:5000/callback/workflows/webcoll \
    -H "Host: localhost:5000" \
    -F 'recids=1234'
```
### **Module contents**

Workflows module.

# **Module contents**

INSPIRE modules.

**inspirehep.testlib package**

**Subpackages**

**inspirehep.testlib.api package**

**Submodules**

**inspirehep.testlib.api.author\_form module**

Literature suggestion form testlib.

class inspirehep.testlib.api.author\_form.**AuthorFormApiClient**(*client*) Bases: [object](https://docs.python.org/2/library/functions.html#object)

**SUBMIT\_AUTHOR\_FORM\_URL** = '/authors/new/submit'

**submit**(*form\_input\_data*)

class inspirehep.testlib.api.author\_form.**AuthorFormInputData**(*given\_names*, *re-*

*search\_field*, *status='active'*, *family\_name=None*, *display\_name=None*)

Bases: [object](https://docs.python.org/2/library/functions.html#object)

**request\_data**()

# **inspirehep.testlib.api.base\_resource module**

<span id="page-177-1"></span>Base resource class and utils.

```
class inspirehep.testlib.api.base_resource.BaseResource
    Bases: object
```
# **inspirehep.testlib.api.callback module**

/callback endpoint api client and resources.

```
class inspirehep.testlib.api.callback.CallbackClient(client)
```
Bases: [object](https://docs.python.org/2/library/functions.html#object)

Client for the Inspire callback

### **CALLBACK\_URL** = '/callback/workflows'

**robotupload**(*nonce*, *results*) Parameters

- **nonce** ([int](https://docs.python.org/2/library/functions.html#int)) nonce parameter passed to robotupload, usually the workflow id.
- results (list [[RobotuploadCallbackResult](#page-177-0)]) list of robotupload results.

<span id="page-177-0"></span>**webcoll**(*recids*)

**Parameters recids**  $(list(int))$  $(list(int))$  $(list(int))$  – list of recids that webcoll parsed.

class inspirehep.testlib.api.callback.**RobotuploadCallbackResult**(*recid*, *er-*

*ror\_message*,

*success*, *marcxml*, *url*)

Bases: [dict](https://docs.python.org/2/library/stdtypes.html#dict)

# **inspirehep.testlib.api.e2e module**

/holdingpen endopint api client and resources.

```
class inspirehep.testlib.api.e2e.E2EClient(client)
     Bases: object
     Client for the Inspire E2E api.
     INIT_DB_URL = '/e2e/init_db'
     INIT_ES_URL = '/e2e/init_es'
     INIT_FIXTURES_URL = '/e2e/init_fixtures'
     SCHEDULE_CRAWL_URL = '/e2e/schedule_crawl'
     init_db()
     init_es()
     init_fixtures()
     schedule_crawl(**params)
```
#### **inspirehep.testlib.api.holdingpen module**

/holdingpen endopint api client and resources.

```
class inspirehep.testlib.api.holdingpen.HoldingpenApiClient(client)
     object
     Client for the Inspire Holdingpen
     HOLDINGPEN_API_URL = '/api/holdingpen/'
     HOLDINGPEN_EDIT_URL = '/api/holdingpen/{workflow_id}/action/edit'
     HOLDINGPEN_RESOLVE_URL = '/api/holdingpen/{workflow_id}/action/resolve'
     HOLDINGPEN_RESTART_URL = '/api/holdingpen/{workflow_id}/action/restart'
```
**accept\_core**(*holdingpen\_id*)

**accept\_non\_core**(*holdingpen\_id*)

```
edit_workflow(holdingpen_entry)
```
Helper method to edit a holdingpen entry.

Parameters **holdingpen\_entry** ([HoldingpenResource](#page-179-0)) – entry updated with the already changed data.

Returns

The actual http response to the last call (the actual /edit endpoint). Return type requests.Response

Raises requests.exceptions.BaseHttpError – any error related to the http calls made.

### **Example**

```
>>> my_entry = holdingpen_client.get_detail_entry(holdingpen_id=1234)
>>> my_entry.core = False # do some changes
>>> holdingpen_client.edit_workflow(holdingpen_entry=my_entry)
<Response [200]>
```
**get\_detail\_entry**(*holdingpen\_id*)

```
get_list_entries()
```
**reject**(*holdingpen\_id*)

**resolve\_merge\_conflicts**(*hp\_entry*)

**restart\_workflow**(*holdingpen\_entry\_id*)

**resume**(*hp\_entry*)

```
run_harvest(spider, workflow='article', **kwargs)
     Run a harvest scheduling a job in celery
```
class inspirehep.testlib.api.holdingpen.**HoldingpenAuthorResource**(*display\_name*, *\*\*kwargs*)

Bases: [inspirehep.testlib.api.holdingpen.HoldingpenResource](#page-179-0)

Holdingpen for an author workflow.

# **to\_json**()

class inspirehep.testlib.api.holdingpen.**HoldingpenLiteratureResource**(*titles*,

*auto\_approved=None*, *doi=None*, *arxiv\_eprint=None*, *approved\_match=None*, *\*\*kwargs*)

### Bases: [inspirehep.testlib.api.holdingpen.HoldingpenResource](#page-179-0)

Holdingpen entry for a literature workflow.

### **set\_conflicts**(*conflicts*)

**to\_json**()

```
class inspirehep.testlib.api.holdingpen.HoldingpenResource(workflow_id, approved,
                                                                  is_update, core, status,
                                                                  control_number)
```
Bases: [inspirehep.testlib.api.base\\_resource.BaseResource](#page-177-1)

Inspire holdingpen entry to represent a workflow

```
classmethod from_json(json, workflow_id=None)
```
Constructor for a holdingpen entry, it will be able to be mapped to and from json, and used to fully edit entries. Usually you pass to it the full raw json from the details of a holdingpen entry. **Parameters json**  $(dict)$  $(dict)$  $(dict)$  – dictionary of a single entry as returned by the api.

```
set_action(action)
```

```
to_json()
```
Translates the current entry to a json applying any changes to the original json passed, or just with the info added to the entry since it's instantiation.

Returns Json view of the current status of the entry.
```
Return type dict
inspirehep.testlib.api.literature module
/literature endpoint api client and resources.
class inspirehep.testlib.api.literature.LiteratureApiClient(client)
    object
    Client for the Inspire Literature section
    LITERATURE_API_URL = '/api/literature/'
    get_record(rec_id)
class inspirehep.testlib.api.literature.LiteratureResource(control_number, doi,
                                                                    arxiv_eprint, titles)
    Bases: inspirehep.testlib.api.base_resource.BaseResource
    Inspire base entry to represent a literature record
    classmethod from_json(json)
              Parameters json dict) – dictionary of a single entry as returned by the api.
class inspirehep.testlib.api.literature.LiteratureResourceTitle(source, title)
    Bases: inspirehep.testlib.api.base_resource.BaseResource
    classmethod from_json(json)
    to_json()
inspirehep.testlib.api.literature_form module
Literature suggestion form testlib.
class inspirehep.testlib.api.literature_form.LiteratureFormApiClient(client)
    object
    SUBMIT_LITERATURE_FORM_URL = '/literature/new/submit'
    submit(form_input_data)
class inspirehep.testlib.api.literature_form.LiteratureFormInputData(title, lan-
                                                                                guage='en',
                                                                                type_of_doc='article')
    object
    add_author(name, affiliation=None)
    request_data()
```
# <span id="page-180-2"></span><span id="page-180-1"></span>**inspirehep.testlib.api.mitm\_client module**

Client interface for INSPIRE-MITMPROXY.

class inspirehep.testlib.api.mitm\_client.**MITMClient**(*proxy\_host='http://mitm-*

*manager.local'*)

Bases: [object](https://docs.python.org/2/library/functions.html#object)

**assert\_interaction\_used**(*service\_name*, *interaction\_name*, *times=None*)

<span id="page-181-2"></span>**get\_interactions\_for\_service**(*service\_name*)

**set\_scenario**(*scenario\_name*)

**start\_recording**()

```
stop_recording()
```
inspirehep.testlib.api.mitm\_client.**with\_mitmproxy**(*\*args*, *\*\*kwargs*)

Decorator to abstract fixture recording and scenario setup for the E2E tests with mitmproxy.

#### Parameters

- **scenario\_name** (*Optional* [\[str\]](https://docs.python.org/2/library/functions.html#str)) scenario name, by default test name without 'test\_' prefix
- **should\_record** (*Optional* [\[bool\]](https://docs.python.org/2/library/functions.html#bool)) is recording new interactions allowed during test run, by default *False*
- **\*args** (List [Callable]) list of length of either zero or one: decorated function. This is to allow the decorator to function both with and without calling it with parameters: if args is present, we can deduce that the decorator was used without parameters.

#### Returns

a decorator the can be used both with and without calling brackets (if all params should be default)

Return type Callable

#### <span id="page-181-1"></span>**Module contents**

#### Main API client for Inspire

class inspirehep.testlib.api.**InspireApiClient**(*auto\_login=True*,

*base\_url='http://inpirehep.local'*)

Bases: [object](https://docs.python.org/2/library/functions.html#object)

Inspire Client for end-to-end testing

LOCAL LOGIN URL = '/login/?next=%2F&local=1'

**login\_local**(*user='admin@inspirehep.net'*, *password='123456'*) Perform a local log-in in Inspire storing the session

class inspirehep.testlib.api.**Session**(*\*args*, *\*\*kwargs*) Bases: requests.sessions.Session

**get**(*\*args*, *\*\*kwargs*)

**get\_full\_url**(*\*paths*)

**post**(*\*args*, *\*\*kwargs*)

**put**(*\*args*, *\*\*kwargs*)

#### static **response\_to\_string**(*res*)

Parameters  $res$  – requests. Response object Parse the given request and generate an informative string from it

#### <span id="page-181-0"></span>**Module contents**

Fake arXiv service module

#### <span id="page-182-3"></span>**inspirehep.utils package**

#### **Submodules**

#### <span id="page-182-0"></span>**inspirehep.utils.citations module**

inspirehep.utils.citations.**get\_and\_format\_citations**(*record*) Deprecated since version 2018-08-23.

#### <span id="page-182-1"></span>**inspirehep.utils.conferences module**

- inspirehep.utils.conferences.**conferences\_contributions\_from\_es**(*cnum*) Query ES for conferences in the same series.
- inspirehep.utils.conferences.**conferences\_in\_the\_same\_series\_from\_es**(*seriesname*) Query ES for conferences in the same series.
- inspirehep.utils.conferences.**render\_conferences**(*recid*, *conferences*) Render a list of conferences to HTML.
- inspirehep.utils.conferences.**render\_conferences\_contributions**(*cnum*) Conference export for single record in datatables format. :returns: list List of lists where every item represents a datatables row. A row consists of [conference\_name, conference\_location, contributions, date]
- inspirehep.utils.conferences.**render\_conferences\_in\_the\_same\_series**(*recid*, *seriesname*) Conference export for single record in datatables format. :returns: list List of lists where every item represents

a datatables row. A row consists of [conference\_name, conference\_location, contributions, date]

inspirehep.utils.conferences.**render\_contributions**(*hits*) Render a list of conferences to HTML.

#### <span id="page-182-2"></span>**inspirehep.utils.experiments module**

- inspirehep.utils.experiments.**experiment\_contributions\_from\_es**(*experiment\_name*) Query ES for conferences in the same series.
- inspirehep.utils.experiments.**experiment\_people\_from\_es**(*experiment\_name*) Query ES for conferences in the same series.
- inspirehep.utils.experiments.**render\_contributions**(*hits*) Render a list of conferences to HTML.
- inspirehep.utils.experiments.**render\_experiment\_contributions**(*experiment\_name*) Conference export for single record in datatables format. :returns: list List of lists where every item represents a datatables row. A row consists of [conference\_name, conference\_location, contributions, date]
- inspirehep.utils.experiments.**render\_experiment\_people**(*experiment\_name*) Conference export for single record in datatables format. :returns: list List of lists where every item represents a datatables row. A row consists of [conference\_name, conference\_location, contributions, date]
- inspirehep.utils.experiments.**render\_people**(*hits*) Render a list of conferences to HTML.

#### <span id="page-183-4"></span><span id="page-183-0"></span>**inspirehep.utils.export module**

```
class inspirehep.utils.export.Export(record, *args, **kwargs)
    object
```
Base class used for export formats.

**arxiv\_field** Return arXiv field if exists

exception inspirehep.utils.export.**MissingRequiredFieldError**(*field*) Bases: [exceptions.LookupError](https://docs.python.org/2/library/exceptions.html#exceptions.LookupError)

Base class for exceptions in this module. The exception should be raised when the specific, required field doesn't exist in the record.

#### <span id="page-183-1"></span>**inspirehep.utils.ext module**

Utils extension.

```
class inspirehep.utils.ext.INSPIREUtils(app=None)
```
Bases: [object](https://docs.python.org/2/library/functions.html#object)

Utils extension.

```
configure_appmetrics(app)
```

```
create_rt_instance(app)
     Make a RT instance and return it.
```
**init\_app**(*app*) Initialize the application.

```
inspirehep.utils.ext.exception_hook(response, exception, metric, func_args, func_kwargs)
     @time_execution hook to collect info about the raised exception.
```
#### <span id="page-183-2"></span>**inspirehep.utils.jinja2 module**

```
inspirehep.utils.jinja2.render_template_to_string(input, _from_string=False, **con-
```
*text*)

Render a template from the template folder with the given context. Code based on [https://github.com/mitsuhiko/](https://github.com/mitsuhiko/flask/blob/master/flask/templating.py) [flask/blob/master/flask/templating.py](https://github.com/mitsuhiko/flask/blob/master/flask/templating.py) :param input: the string template, or name of the template to be rendered, or an iterable with template names the first one existing will be rendered :param context: the variables that should be available in the context of the template. :return: a string

#### <span id="page-183-3"></span>**inspirehep.utils.latex module**

```
inspirehep.utils.latex.decode_latex(latex_text)
     Decode latex text.
          Parameters latex_text str) – a latex text.
          Returns the latex text decoded.
          Return type str
```
#### <span id="page-184-5"></span><span id="page-184-1"></span>**inspirehep.utils.lock module**

Locking.

<span id="page-184-0"></span>exception inspirehep.utils.lock.**DistributedLockError** Bases: [exceptions.Exception](https://docs.python.org/2/library/exceptions.html#exceptions.Exception)

inspirehep.utils.lock.**distributed\_lock**(*\*args*, *\*\*kwds*) Context manager to acquire a lock visible by all processes.

This lock is implemented through Redis in order to be globally visible.

**Parameters** 

- **lock** name  $(str)$  $(str)$  $(str)$  name of the lock to be acquired.
- **expire** ([int](https://docs.python.org/2/library/functions.html#int)) duration in seconds after which the lock is released if not renewed in the meantime.
- **auto\_renewal** ([bool](https://docs.python.org/2/library/functions.html#bool)) if True, the lock is automatically renewed as long as the context manager is still active.
- **blocking** ([bool](https://docs.python.org/2/library/functions.html#bool)) if True, wait for the lock to be released. If False, return immediately, raising [DistributedLockError](#page-184-0).

It is recommended to set expire to a small value and auto\_renewal=True, which ensures the lock gets released quickly in case the process is killed without limiting the time that can be spent holding the lock.

Raises [DistributedLockError](#page-184-0) – when blocking is set to False and the lock is already acquired.

#### <span id="page-184-2"></span>**inspirehep.utils.normalizers module**

inspirehep.utils.normalizers.**normalize\_journal\_title**(*journal\_title*)

#### <span id="page-184-3"></span>**inspirehep.utils.proxies module**

Utils proxies.

inspirehep.utils.proxies.**rt\_instance** = <LocalProxy unbound> Helper proxy to access the state object.

#### <span id="page-184-4"></span>**inspirehep.utils.record module**

```
inspirehep.utils.record.create_index_op(record, version_type='external_gte')
```
inspirehep.utils.record.**get\_abstract**(*record*) Return the first abstract of a record. Parameters **record** ([InspireRecord](#page-125-0)) – a record. Returns the first abstract of the record. Return type [str](https://docs.python.org/2/library/functions.html#str)

#### **Examples**

```
>>> record = {
... 'abstracts': [
... {
... 'source': 'arXiv',
... 'value': 'Probably not.',
```

```
... },
... ],
... }
>>> get_abstract(record)
'Probably not.'
```
inspirehep.utils.record.**get\_arxiv\_categories**(*record*)

Return all the arXiv categories of a record.

Parameters **record** ([InspireRecord](#page-125-0)) – a record. Returns all the arXiv categories of the record. Return type list[\(str\)](https://docs.python.org/2/library/functions.html#str)

## **Examples**

```
>>> record = {
... 'arxiv_eprints': [
... {
... 'categories': [
... 'hep-th',
... 'hep-ph',
... ],
... 'value': '1612.08928',
... },
... ],
... }
>>> get_arxiv_categories(record)
['hep-th', 'hep-ph']
```
inspirehep.utils.record.**get\_arxiv\_id**(*record*)

Return the first arXiv identifier of a record.

Parameters **record** ([InspireRecord](#page-125-0)) – a record. Returns the first arXiv identifier of the record. Return type [str](https://docs.python.org/2/library/functions.html#str)

# **Examples**

```
>>> record = {
... 'arxiv_eprints': [
... {
... 'categories': [
... 'hep-th',
... 'hep-ph',
... ],
... 'value': '1612.08928',
... },
... ],
... }
>>> get_arxiv_id(record)
'1612.08928'
```
inspirehep.utils.record.**get\_collaborations**(*record*) Return the collaborations associated with a record.

Parameters **record** ([InspireRecord](#page-125-0)) – a record.

<span id="page-186-0"></span>Returns the collaborations associated with the record. Return type list[\(str\)](https://docs.python.org/2/library/functions.html#str)

#### **Examples**

```
>>> record = {'collaborations': [{'value': 'CMS'}]}
>>> get_collaborations(record)
['CMS']
```

```
inspirehep.utils.record.get_inspire_categories(record)
     Return all the INSPIRE categories of a record.
          Parameters record (InspireRecord) – a record.
          Returns all the INSPIRE categories of the record.
          Return type list(str)
```
#### **Examples**

```
>>> record = {
... 'inspire_categories': [
... {'term': 'Experiment-HEP'},
... ],
... }
>>> get_inspire_categories(record)
['Experiment-HEP']
```
inspirehep.utils.record.**get\_keywords**(*record*)

Return the keywords assigned to a record.

Parameters **record** ([InspireRecord](#page-125-0)) – a record. Returns the keywords assigned to the record. Return type list[\(str\)](https://docs.python.org/2/library/functions.html#str)

#### **Examples**

```
>>> record = {
... 'keywords': [
... {
... 'schema': 'INSPIRE',
... 'value': 'CKM matrix',
... },
... ],
... }
>>> get_keywords(record)
['CKM matrix']
```
inspirehep.utils.record.**get\_method**(*record*) Return the acquisition method of a record.

> Parameters **record** ([InspireRecord](#page-125-0)) – a record. Returns the acquisition method of the record. Return type [str](https://docs.python.org/2/library/functions.html#str)

#### <span id="page-187-0"></span>**Examples**

```
>>> record = {
... 'acquisition_source': {
... 'method': 'oai',
... 'source': 'arxiv',
... }
... }
>>> get_method(record)
'oai'
```
inspirehep.utils.record.**get\_source**(*record*)

Return the acquisition source of a record.

Parameters **record** ([InspireRecord](#page-125-0)) – a record. Returns the acquisition source of the record. Return type [str](https://docs.python.org/2/library/functions.html#str)

#### **Examples**

```
>>> record = {
... 'acquisition_source': {
... 'method': 'oai',
... 'source': 'arxiv',
... }
... }
>>> get_source(record)
'arxiv'
```
inspirehep.utils.record.**get\_subtitle**(*record*)

Return the first subtitle of a record.

Parameters **record** ([InspireRecord](#page-125-0)) – a record. Returns the first subtitle of the record. Return type [str](https://docs.python.org/2/library/functions.html#str)

#### **Examples**

```
\Rightarrow record = {
... 'titles': [
... {
... 'subtitle': 'A mathematical exposition',
... 'title': 'The General Theory of Relativity',
... },
... ],
... }
>>> get_subtitle(record)
'A mathematical exposition'
```
inspirehep.utils.record.**get\_title**(*record*)

Return the first title of a record.

Parameters **record** ([InspireRecord](#page-125-0)) – a record. Returns the first title of the record. Return type [str](https://docs.python.org/2/library/functions.html#str)

#### <span id="page-188-2"></span>**Examples**

```
>>> record = {
... 'titles': [
... {
... 'subtitle': 'A mathematical exposition',
... 'title': 'The General Theory of Relativity',
... },
... ],
... }
>>> get_title(record)
'The General Theory of Relativity'
```
<span id="page-188-0"></span>**inspirehep.utils.record\_getter module**

Resource-aware json reference loaders to be used with jsonref.

```
exception inspirehep.utils.record_getter.RecordGetterError(message, cause)
    Bases: exceptions.Exception
```
inspirehep.utils.record\_getter.**get\_db\_record**(*\*args*, *\*\*kwargs*)

```
inspirehep.utils.record_getter.get_db_records(pids)
     Get an iterator on record metadata from the DB.
```
Parameters pids (Iterable[Tuple[\[str,](https://docs.python.org/2/library/functions.html#str) Union[str, [int\]](https://docs.python.org/2/library/functions.html#int)]) – a list of (pid\_type, pid\_value) tuples.

Yields *dict* – metadata of a record found in the database.

Warning: The order in which records are returned is different from the order of the input.

inspirehep.utils.record\_getter.**get\_es\_record**(*\*args*, *\*\*kwargs*)

```
inspirehep.utils.record_getter.get_es_record_by_uuid(*args, **kwargs)
```
inspirehep.utils.record\_getter.**get\_es\_records**(*pid\_type*, *recids*, *\*\*kwargs*) Get a list of recids from ElasticSearch.

inspirehep.utils.record\_getter.**raise\_record\_getter\_error\_and\_log**(*f*)

#### <span id="page-188-1"></span>**inspirehep.utils.references module**

```
inspirehep.utils.references.get_and_format_references(record)
    Format references.
```
Deprecated since version 2018-06-07.

inspirehep.utils.references.**local\_refextract\_kbs\_path**(*\*args*, *\*\*kwds*) Get the path to the temporary refextract kbs from the application config.

inspirehep.utils.references.**map\_refextract\_to\_schema**(*extracted\_references*,

*source=None*) Convert refextract output to the schema using the builder.

#### <span id="page-189-5"></span><span id="page-189-0"></span>**inspirehep.utils.robotupload module**

Utils for sending robotuploads to other Invenio instances.

inspirehep.utils.robotupload.**make\_robotupload\_marcxml**(*url*, *marcxml*, *mode*, *\*\*kwargs*)

Make a robotupload request.

#### <span id="page-189-1"></span>**inspirehep.utils.schema module**

```
inspirehep.utils.schema.ensure_valid_schema(record)
     Make sure the $schema key of the record is valid.
```
This is done by setting the correct url to the schema, in case it only contains the schema filename.

#### <span id="page-189-2"></span>**inspirehep.utils.stats module**

inspirehep.utils.stats.**calculate\_h\_index**(*citations*) Calculate the h-index of a citation dictionary.

An author has h-index X if she has X papers with at least X citations each. See: [https://en.wikipedia.org/wiki/](https://en.wikipedia.org/wiki/H-index) [H-index.](https://en.wikipedia.org/wiki/H-index)

Parameters **citations** – a dictionary in the format {recid: citation\_count} Returns h-index of the dictionary of citations.

```
inspirehep.utils.stats.calculate_i10_index(citations)
```
Calculate the i10-index of a citation dictionary.

An author has i10-index X if she has X papers with at least 10 citations each. See: [https://en.wikipedia.org/wiki/](https://en.wikipedia.org/wiki/H-index#i10-index) [H-index#i10-index](https://en.wikipedia.org/wiki/H-index#i10-index)

Parameters citations – a dictionary in the format {recid: citation\_count} Returns i10-index of the dictionary of citations.

#### <span id="page-189-3"></span>**inspirehep.utils.template module**

Utils related to Jinja templates.

```
inspirehep.utils.template.render_macro_from_template(name, template, app=None,
```
*ctx=None*)

Render macro with the given context.

#### Parameters

- **name** (string.) macro name.
- **template** (string.) template name.
- $app$  (object.) Flask app.
- $\text{ctx}(dict.)$  parameters of the macro.

Returns unicode string with rendered macro.

#### <span id="page-189-4"></span>**inspirehep.utils.tickets module**

Functions related to the main INSPIRE-HEP ticketing system.

```
exception inspirehep.utils.tickets.EditTicketException
    Bases: exceptions.Exception
```
<span id="page-190-0"></span>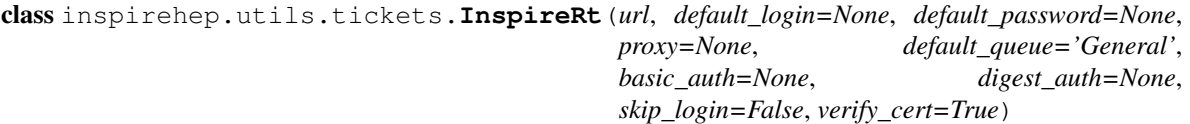

Bases: rt.Rt

```
get_attachments(ticket_id)
```
Get attachment list for a given ticket.

Copy-pased from rt library, only change is starting form 3rd line of response for attachments to look for attachments.

Parameters ticket id – ID of ticket

Returns List of tuples for attachments belonging to given ticket. Tuple format: (id, name, content\_type, size) Returns None if ticket does not exist.

inspirehep.utils.tickets.**create\_ticket**(*\*args*, *\*\*kwargs*)

Creates new RT ticket and returns new ticket id.

#### Parameters

- **queue** ([string](https://docs.python.org/2/library/string.html#module-string)) where the ticket will be created
- **requestors** ([string](https://docs.python.org/2/library/string.html#module-string)) username to set to requestors field of the ticket
- **body** ([string](https://docs.python.org/2/library/string.html#module-string)) message body of the ticket
- **subject** ([string](https://docs.python.org/2/library/string.html#module-string)) subject of the ticket
- **recid** (integer) record id to be set custom RecordID field
- **kwargs** Other arguments possible to set:

Cc, AdminCc, Owner, Status,Priority, InitialPriority, FinalPriority, TimeEstimated, Starts, Due, ... (according to RT fields)

Custom fields CF.{<CustomFieldName>} could be set with keywords CF\_CustomFieldName.

**Returns** ID of the new ticket or  $-1$ , if it fails Return type integer

```
inspirehep.utils.tickets.create_ticket_with_template(queue, requestors, tem-
                                                          plate_path, template_context,
                                                          subject, recid=None,
                                                          **kwargs)
```
Creates new RT ticket with a body that is rendered template

#### Parameters

- **queue** ([string](https://docs.python.org/2/library/string.html#module-string)) where the ticket will be created
- **requestors** ([string](https://docs.python.org/2/library/string.html#module-string)) username to set to requestors field of the ticket
- **template\_path** ([string](https://docs.python.org/2/library/string.html#module-string)) path to the template for the ticket body
- **template** context  $(dict)$  $(dict)$  $(dict)$  context object to be used to render template
- **subject** ([string](https://docs.python.org/2/library/string.html#module-string)) subject of the ticket
- **recid** (integer) record id to be set custom RecordID field
- **kwargs** Other arguments possible to set:

Cc, AdminCc, Owner, Status,Priority, InitialPriority, FinalPriority, TimeEstimated, Starts, Due, ... (according to RT fields)

Custom fields CF.{<CustomFieldName>} could be set with keywords CF\_CustomFieldName.

**Returns** ID of the new ticket or  $-1$ , if it fails Return type integer

inspirehep.utils.tickets.**get\_queues**()

Returns list of all queues as {id, name} dict

Return type dict - with name (string), id (integer) properties

#### <span id="page-191-1"></span>inspirehep.utils.tickets.**get\_rt\_link\_for\_ticket**(*ticket\_id*) Returns rt system display link to given ticket

# Return type [string](https://docs.python.org/2/library/string.html#module-string)

```
inspirehep.utils.tickets.get_tickets_by_recid(*args, **kwargs)
     Returns all tickets that are associated with the given recid
```
#### inspirehep.utils.tickets.**get\_users**()

Returns list of all users as {id, name} dict Return type dict - with name (string), id (integer) properties

```
inspirehep.utils.tickets.relogin_if_needed(f)
     Repeat RT call after explicit login, if needed.
```
In case a call to RT fails, due session expired, this decorator will explicitly call .login() on RT, in order to refresh the session, and will replay the call.

This decorator should be used to wrap any function calling into RT.

FIXME: The real solution would be to enable auth/digest authentication on RT side. Then this trick would no longer be needed, as long as the extension is properly initialized in ext.py.

inspirehep.utils.tickets.**reply\_ticket**(*\*args*, *\*\*kwargs*)

Replies the given ticket with the message body

#### Parameters

- **body** ([string](https://docs.python.org/2/library/string.html#module-string)) message body of the reply
- **keep\_new** flag to keep ticket Status, 'new'

```
inspirehep.utils.tickets.reply_ticket_with_template(ticket_id, template_path, tem-
                                                            plate_context, keep_new=False)
```
Replies the given ticket with a body that is rendered template

Parameters

- **template\_path** ([string](https://docs.python.org/2/library/string.html#module-string)) path to the template for the ticket body
- **template\_context** ([dict](https://docs.python.org/2/library/stdtypes.html#dict)) context object to be used to render template
- **keep\_new** flag to keep ticket Status, 'new'

```
inspirehep.utils.tickets.resolve_ticket(*args, **kwargs)
    Resolves the given ticket
```
# <span id="page-191-0"></span>**inspirehep.utils.url module**

Helpers for handling with http requests and URL handling.

```
inspirehep.utils.url.copy_file(src_file, dst_file, buffer_size=8192)
     Dummy buffered copy between open files.
inspirehep.utils.url.get_legacy_url_for_recid(recid)
     Get a URL to a record on INSPIRE.
          Parameters
                   • recid (Union[int, string]) – record ID
                  • pattern_config_var (string) – config var with the pattern
          Returns URL
          Return type text_type
inspirehep.utils.url.is_pdf_link(url)
```

```
Return True if url points to a PDF.
```
Returns True if the first non-whitespace characters of the response are %PDF.

<span id="page-192-3"></span>Parameters **url** ([string](https://docs.python.org/2/library/string.html#module-string)) – a URL. Returns whether the url points to a PDF. Return type [bool](https://docs.python.org/2/library/functions.html#bool)

inspirehep.utils.url.**make\_user\_agent\_string**(*component=''*) Return a nice and uniform user-agent string to be used by INSPIRE.

inspirehep.utils.url.**retrieve\_uri**(*\*args*, *\*\*kwds*) Retrieves the given uri and stores it in a temporary file.

### <span id="page-192-2"></span>**Module contents**

- **2.10.2 Submodules**
- **2.10.3 inspirehep.celery module**
- **2.10.4 inspirehep.celery\_tests module**
- <span id="page-192-0"></span>**2.10.5 inspirehep.cli module**

INSPIREHEP CLI app instantiation.

# <span id="page-192-1"></span>**2.10.6 inspirehep.config module**

INSPIREHEP app configuration.

- inspirehep.config.**COLLECTIONS\_DELETED\_RECORDS** = '{dbquery} AND NOT deleted:True' Enhance collection query to exclude deleted records.
- inspirehep.config.**COLLECTIONS\_REGISTER\_RECORD\_SIGNALS** = False Don't register the signals when instantiating the extension.

Since we are instantiating the *invenio-collections* extension two times we don't want to register the signals twice, but we want to explicitly call *register\_signals()* on our own.

inspirehep.config.**COLLECTIONS\_USE\_PERCOLATOR** = False Define which percolator you want to use.

Default value is *False* to use the internal percolator. You can also set True to use ElasticSearch to provide percolator resolver. NOTE that ES percolator uses high memory and there might be some problems when creating records.

- inspirehep.config.**FEATURE\_FLAG\_ENABLE\_UPDATE\_TO\_LEGACY** = False This feature flag will prevent to send a replace update to legacy.
- inspirehep.config.**HEP\_ONTOLOGY\_FILE** = 'HEPont.rdf' Name or path of the ontology to use for hep articles keyword extraction.
- inspirehep.config.**INSPIRE\_FULL\_THEME** = True Allows to switch between labs.inspirehep.net view and full version.
- inspirehep.config.INSPIRE\_REF\_UPDATER\_WHITELISTS = {'literature': ['accelerator\_experiments.record', 'authors Controls which fields are updated when the referred record is updated.
- inspirehep.config.**RECORDS\_DEFAULT\_FILE\_LOCATION\_NAME** = 'records' Name of default records Location reference.

<span id="page-193-3"></span>inspirehep.config.**RECORDS\_DEFAULT\_STORAGE\_CLASS** = 'S' Default storage class for record files.

inspirehep.config.**RECORDS\_MIGRATION\_SKIP\_FILES** = False Disable the downloading of files at record migration time.

Note: This variable takes precedence over RECORDS\_SKIP\_FILES, but can be overriden by the tasks in the inspirehep.modules.migrator.tasks module.

inspirehep.config.**RECORDS\_SKIP\_FILES** = False Disable the downloading of files at record creation and update times.

Note: The skip\_files parameter passed to InspireRecord.create or InspireRecord.update takes precedence on this config variable.

- inspirehep.config.**REMEMBER\_COOKIE\_HTTPONLY** = True Prevents the "Remember Me" cookie from being accessed by client-side scripts
- inspirehep.config.**WORKFLOWS\_DEFAULT\_FILE\_LOCATION\_NAME** = 'holdingpen' Name of default workflow Location reference.
- inspirehep.config.**WORKFLOWS\_OBJECT\_CLASS** = 'invenio\_workflows\_files.api.WorkflowObject' Enable obj.files API.

# <span id="page-193-1"></span>**2.10.7 inspirehep.factory module**

#### INSPIREHEP app factories.

inspirehep.factory.**api\_config\_loader**(*app*, *\*\*kwargs\_config*)

- inspirehep.factory.**config\_loader**(*app*, *\*\*kwargs\_config*)
- inspirehep.factory.instance\_path = '/home/docs/checkouts/readthedocs.org/user\_builds/inspirehep/envs/stable/var/i Instance path for Invenio.

Defaults to <env\_prefix>\_INSTANCE\_PATH or if environment variable is not set <sys.prefix>/ var/<app\_name>-instance.

inspirehep.factory.static\_folder = '/home/docs/checkouts/readthedocs.org/user\_builds/inspirehep/envs/stable/var/i Static folder path.

Defaults to <env\_prefix>\_STATIC\_FOLDER or if environment variable is not set <sys.prefix>/ var/<app\_name>-instance/static.

# <span id="page-193-2"></span>**2.10.8 inspirehep.version module**

- **2.10.9 inspirehep.wsgi module**
- **2.10.10 inspirehep.wsgi\_with\_coverage module**

## <span id="page-193-0"></span>**2.10.11 Module contents**

INSPIREHEP.

*Happy hacking!*

INSPIRE Development Team Email: [admin@inspirehep.net](mailto:admin@inspirehep.net) Twitter: @inspirehep URL: <http://inspirehep.net>

# Python Module Index

inspirehep.modules.arxiv.views, [47](#page-50-6)

# i

inspirehep, [190](#page-193-0) inspirehep.bat, [45](#page-48-0) inspirehep.bat.actions, [45](#page-48-1) inspirehep.bat.arsenic, [45](#page-48-2) inspirehep.bat.EC, [44](#page-47-0) inspirehep.bat.pages, [44](#page-47-1) inspirehep.bat.pages.author\_submission\_form, [42](#page-45-0) inspirehep.bat.pages.holdingpen\_author\_detail, [49](#page-52-2) [42](#page-45-1) inspirehep.bat.pages.holdingpen\_author\_ligepirehep.modules.authors.forms,[51](#page-54-0) [42](#page-45-2) inspirehep.bat.pages.holdingpen\_literature\_deta $\tilde{3}$ l, [43](#page-46-0) inspirehep.bat.pages.holdingpen\_literatu<sup>ingsp</sup>isthep.modules.authors.rest.citations, [43](#page-46-1) inspirehep.bat.pages.literature\_submissionsporm,hep.modules.authors.rest.coauthors, [43](#page-46-2) inspirehep.bat.pages.top\_navigation\_page<sup>inspirehep.modules.authors.rest.publications,</sup> [44](#page-47-2) inspirehep.cli, [189](#page-192-0) inspirehep.config, [189](#page-192-1) inspirehep.factory, [190](#page-193-1) inspirehep.modules, [173](#page-176-0) inspirehep.modules.accounts, [46](#page-49-0) inspirehep.modules.accounts.ext, [46](#page-49-1) inspirehep.modules.accounts.views, [46](#page-49-2) inspirehep.modules.accounts.views.login, [46](#page-49-3) inspirehep.modules.api, [47](#page-50-0) inspirehep.modules.api.v1, [47](#page-50-1) inspirehep.modules.api.v1.common\_serializers, [46](#page-49-4) inspirehep.modules.arxiv, [48](#page-51-0) inspirehep.modules.arxiv.config, [47](#page-50-2) inspirehep.modules.arxiv.core, [47](#page-50-3) inspirehep.modules.arxiv.ext, [47](#page-50-4) inspirehep.modules.arxiv.utils, [47](#page-50-5) inspirehep.modules.authors, [54](#page-57-0) inspirehep.modules.authors.bundles, [50](#page-53-0) inspirehep.modules.authors.dojson, [49](#page-52-0) inspirehep.modules.authors.dojson.fields, [49](#page-52-1) inspirehep.modules.authors.dojson.fields.updateform [48](#page-51-1) inspirehep.modules.authors.dojson.model, inspirehep.modules.authors.ext, [50](#page-53-1) inspirehep.modules.authors.permissions, inspirehep.modules.authors.rest, [50](#page-53-2) [49](#page-52-3) [49](#page-52-4) [50](#page-53-3) inspirehep.modules.authors.rest.stats, [50](#page-53-4) inspirehep.modules.authors.utils, [53](#page-56-1) inspirehep.modules.authors.views, [53](#page-56-2) inspirehep.modules.crossref, [54](#page-57-1) inspirehep.modules.crossref.config, [54](#page-57-2) inspirehep.modules.crossref.core, [54](#page-57-3) inspirehep.modules.crossref.ext, [54](#page-57-4) inspirehep.modules.crossref.views, [54](#page-57-5) inspirehep.modules.disambiguation, [58](#page-61-0) inspirehep.modules.disambiguation.api, [57](#page-60-0) inspirehep.modules.disambiguation.config, [58](#page-61-1) inspirehep.modules.disambiguation.core, [57](#page-60-1) inspirehep.modules.disambiguation.core.db, [55](#page-58-0) inspirehep.modules.disambiguation.core.db.readers,

[55](#page-58-1) inspirehep.modules.disambiguation.core.mlnspirehep.modules.hal.core.sword,[75](#page-78-2) [57](#page-60-2) inspirehep.modules.disambiguation.core.mlnmpdeebep.modules.hal.ext,[77](#page-80-0) [56](#page-59-0) inspirehep.modules.disambiguation.core.mlnspmpeheng, modules.hal.utils,[77](#page-80-2) [57](#page-60-3) inspirehep.modules.disambiguation.ext, [58](#page-61-2) inspirehep.modules.disambiguation.utils, inspirehep.modules.literaturesuggest.bundles, [58](#page-61-3) inspirehep.modules.editor, [60](#page-63-0) inspirehep.modules.editor.api, [59](#page-62-0) inspirehep.modules.editor.bundles, [60](#page-63-1) inspirehep.modules.editor.permissions,  $60$ inspirehep.modules.editor.views, [60](#page-63-3) inspirehep.modules.fixtures, [61](#page-64-0) inspirehep.modules.fixtures.cli, [60](#page-63-4) inspirehep.modules.fixtures.ext, [60](#page-63-5) inspirehep.modules.fixtures.files, [60](#page-63-6) inspirehep.modules.fixtures.users, [61](#page-64-1) inspirehep.modules.forms, [75](#page-78-0) inspirehep.modules.forms.bundles, [68](#page-71-0) inspirehep.modules.forms.ext, [68](#page-71-1) inspirehep.modules.forms.field\_base, [69](#page-72-0) inspirehep.modules.forms.field\_widgets, [71](#page-74-0) inspirehep.modules.forms.fields, [67](#page-70-0) inspirehep.modules.forms.fields.arxiv\_id, [61](#page-64-2) inspirehep.modules.forms.fields.doi, [61](#page-64-3) inspirehep.modules.forms.fields.languageinspirehep.modules.migrator.serializers.schemas.jso [62](#page-65-0) inspirehep.modules.forms.fields.title, [62](#page-65-1) inspirehep.modules.forms.fields.wtformsexthspirehep.modules.migrator.views, [92](#page-95-1) [62](#page-65-2) inspirehep.modules.forms.filter\_utils, [73](#page-76-0) inspirehep.modules.forms.form, [73](#page-76-1) inspirehep.modules.forms.utils, [74](#page-77-0) inspirehep.modules.forms.validation\_utils, [74](#page-77-1) inspirehep.modules.forms.validators, [68](#page-71-2) inspirehep.modules.forms.validators.dynaminspfrehdp, modules.orcid.putcode\_getter, [67](#page-70-1) inspirehep.modules.forms.validators.simplespieehep.modules.orcid.tasks, [98](#page-101-2) [67](#page-70-2) inspirehep.modules.forms.views, [75](#page-78-1) inspirehep.modules.hal, [84](#page-87-0) inspirehep.modules.hal.bulk\_push, [76](#page-79-0) inspirehep.modules.hal.cli, [76](#page-79-1) inspirehep.modules.hal.config, [76](#page-79-2) inspirehep.modules.hal.core, [76](#page-79-3) inspirehep.modules.hal.core.tei, [76](#page-79-4) inspirehep.modules.hal.tasks, [77](#page-80-1) inspirehep.modules.hal.views, [84](#page-87-1) inspirehep.modules.literaturesuggest, [89](#page-92-0) [85](#page-88-0) inspirehep.modules.literaturesuggest.ext, [85](#page-88-1) inspirehep.modules.literaturesuggest.forms, [85](#page-88-2) inspirehep.modules.literaturesuggest.normalizers, [87](#page-90-0) inspirehep.modules.literaturesuggest.tasks, [88](#page-91-0) inspirehep.modules.literaturesuggest.views, [88](#page-91-1) inspirehep.modules.migrator, [93](#page-96-0) inspirehep.modules.migrator.cli, [90](#page-93-0) inspirehep.modules.migrator.dumper, [90](#page-93-1) inspirehep.modules.migrator.ext, [90](#page-93-2) inspirehep.modules.migrator.models, [90](#page-93-3) inspirehep.modules.migrator.permissions, [91](#page-94-0) inspirehep.modules.migrator.serializers, [90](#page-93-4) inspirehep.modules.migrator.serializers.schemas,  $9<sub>0</sub>$ [89](#page-92-1) inspirehep.modules.migrator.tasks, [91](#page-94-1) inspirehep.modules.migrator.utils, [92](#page-95-0) inspirehep.modules.orcid, [100](#page-103-0) inspirehep.modules.orcid.builder, [93](#page-96-1) inspirehep.modules.orcid.cache, [95](#page-98-0) inspirehep.modules.orcid.converter, [95](#page-98-1) inspirehep.modules.orcid.domain\_models, [97](#page-100-0) inspirehep.modules.orcid.exceptions, [97](#page-100-1) inspirehep.modules.orcid.ext, [98](#page-101-0) [98](#page-101-1) inspirehep.modules.orcid.utils, [99](#page-102-0) inspirehep.modules.pidstore, [103](#page-106-0) inspirehep.modules.pidstore.fetchers, [101](#page-104-0) inspirehep.modules.pidstore.minters, [102](#page-105-0)

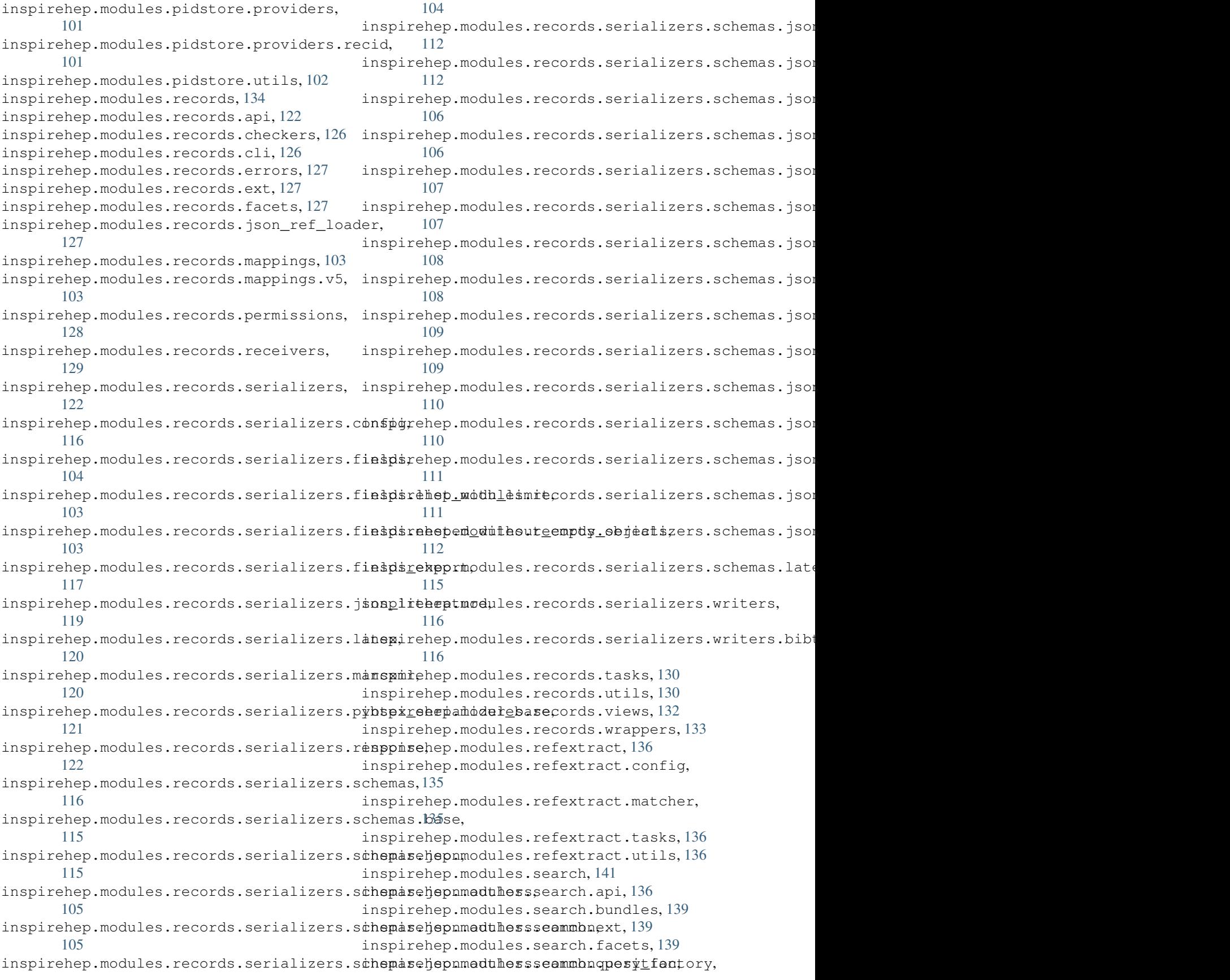

[139](#page-142-3) inspirehep.modules.search.search\_factory, [139](#page-142-4) inspirehep.modules.search.utils, [140](#page-143-0) inspirehep.modules.search.views, [140](#page-143-1) inspirehep.modules.submissions, [143](#page-146-0) inspirehep.modules.submissions.loaders, inspirehep.modules.workflows.serializers, [142](#page-145-0) inspirehep.modules.submissions.serializers, pirehep.modules.workflows.serializers.schemas, [142](#page-145-1) inspirehep.modules.submissions.serializerssgsonhep.modules.workflows.serializers.schemas.js [142](#page-145-2) inspirehep.modules.submissions.serializerssprhemap, modules.workflows.tasks, [162](#page-165-0) [141](#page-144-1) inspirehep.modules.submissions.serializers.schehn2s.author, [141](#page-144-2) inspirehep.modules.submissions.tasks, [142](#page-145-3) inspirehep.modules.submissions.utils, [142](#page-145-4) inspirehep.modules.submissions.views, [142](#page-145-5) inspirehep.modules.theme, [147](#page-150-0) inspirehep.modules.theme.bundles, [143](#page-146-1) inspirehep.modules.theme.ext, [143](#page-146-2) inspirehep.modules.theme.jinja2filters, [143](#page-146-3) inspirehep.modules.theme.views, [145](#page-148-0) inspirehep.modules.tools, [149](#page-152-0) inspirehep.modules.tools.authorlist, [148](#page-151-0) inspirehep.modules.tools.bundles, [148](#page-151-1) inspirehep.modules.tools.ext, [148](#page-151-2) inspirehep.modules.tools.utils, [149](#page-152-1) inspirehep.modules.tools.views, [149](#page-152-2) inspirehep.modules.workflows, [173](#page-176-1) inspirehep.modules.workflows.actions, [150](#page-153-0) inspirehep.modules.workflows.actions.authospapphepamodules.workflows.workflows, [149](#page-152-3) inspirehep.modules.workflows.actions.hepinpprowalp.modules.workflows.workflows.article, [150](#page-153-1) inspirehep.modules.workflows.actions.matthspppebeplmodules.workflows.workflows.author, [150](#page-153-2) inspirehep.modules.workflows.actions.mergespppebeplmodules.workflows.workflows.edit\_article [150](#page-153-3) inspirehep.modules.workflows.bundles, [166](#page-169-0) inspirehep.modules.workflows.config, [167](#page-170-0) inspirehep.modules.workflows.errors, [167](#page-170-1) inspirehep.modules.workflows.ext, [168](#page-171-0) inspirehep.modules.workflows.loaders, [168](#page-171-1) inspirehep.modules.workflows.mappings, [151](#page-154-0) inspirehep.modules.workflows.mappings.v5, [151](#page-154-1) inspirehep.modules.workflows.models, [169](#page-172-0) inspirehep.modules.workflows.proxies, [170](#page-173-0) inspirehep.modules.workflows.search, [170](#page-173-1) [152](#page-155-0) [151](#page-154-2) [151](#page-154-3) inspirehep.modules.workflows.tasks.actions, inspirehep.modules.workflows.tasks.arxiv, [155](#page-158-0) inspirehep.modules.workflows.tasks.beard, [155](#page-158-1) inspirehep.modules.workflows.tasks.classifier, [156](#page-159-0) inspirehep.modules.workflows.tasks.magpie, [156](#page-159-1) inspirehep.modules.workflows.tasks.manual\_merging, [157](#page-160-0) inspirehep.modules.workflows.tasks.matching, [158](#page-161-0) inspirehep.modules.workflows.tasks.merging, [160](#page-163-0) inspirehep.modules.workflows.tasks.refextract, [161](#page-164-0) inspirehep.modules.workflows.tasks.submission, [161](#page-164-1) inspirehep.modules.workflows.tasks.upload, [162](#page-165-1) inspirehep.modules.workflows.utils, [163](#page-166-0) inspirehep.modules.workflows.views, [170](#page-173-2) [166](#page-169-1) [165](#page-168-0) [165](#page-168-1) [166](#page-169-2) inspirehep.modules.workflows.workflows.manual\_merge, [166](#page-169-3) inspirehep.testlib, [178](#page-181-0) inspirehep.testlib.api, [178](#page-181-1) inspirehep.testlib.api.author\_form, [174](#page-177-1) inspirehep.testlib.api.base\_resource, [174](#page-177-2) inspirehep.testlib.api.callback, [174](#page-177-3) inspirehep.testlib.api.e2e, [175](#page-178-0)

```
inspirehep.testlib.api.holdingpen, 175
inspirehep.testlib.api.literature, 177
inspirehep.testlib.api.literature_form,
       177
inspirehep.testlib.api.mitm_client, 177
inspirehep.utils, 189
inspirehep.utils.citations, 179
inspirehep.utils.conferences, 179
inspirehep.utils.experiments, 179
inspirehep.utils.export, 180
inspirehep.utils.ext, 180
inspirehep.utils.jinja2, 180
inspirehep.utils.latex, 180
inspirehep.utils.lock, 181
inspirehep.utils.normalizers, 181
inspirehep.utils.proxies, 181
inspirehep.utils.record, 181
inspirehep.utils.record_getter, 185
inspirehep.utils.references, 185
inspirehep.utils.robotupload, 186
inspirehep.utils.schema, 186
inspirehep.utils.stats, 186
inspirehep.utils.template, 186
inspirehep.utils.tickets, 186
inspirehep.utils.url, 188
inspirehep.version, 190
```
# Index

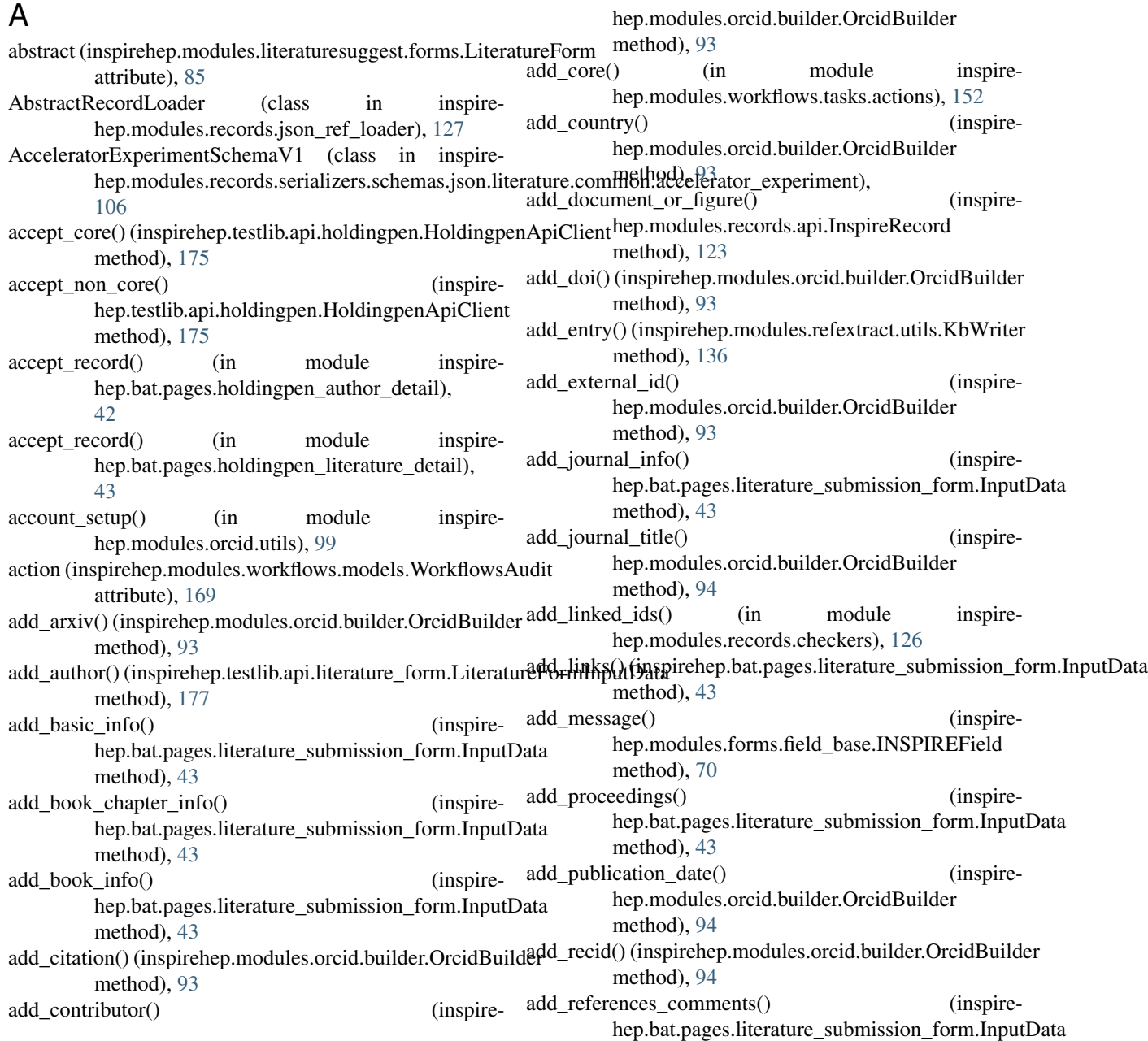

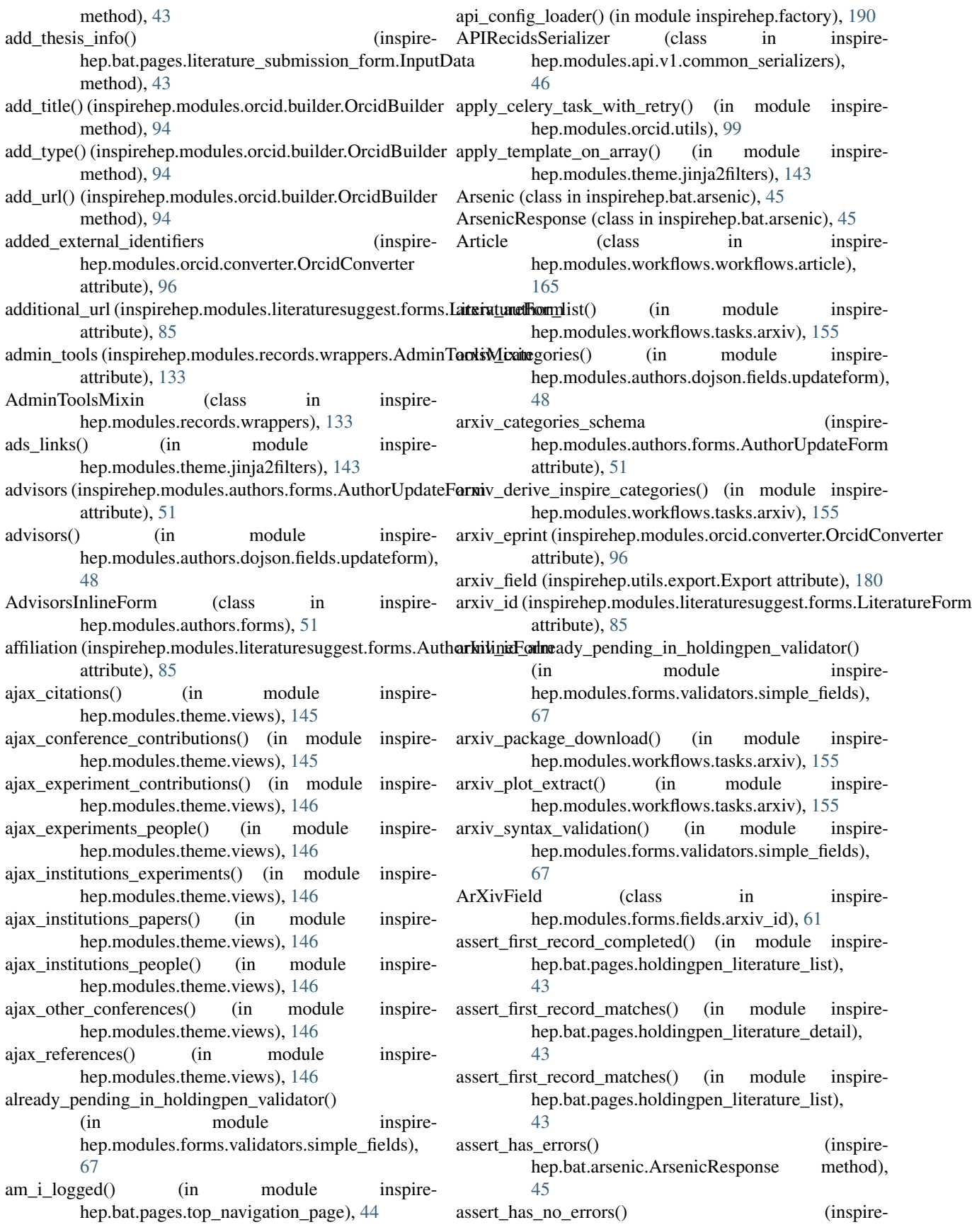

hep.bat.arsenic.ArsenicResponse method), [45](#page-48-3)

- assert interaction used() (inspirehep.testlib.api.mitm\_client.MITMClient method), [177](#page-180-3)
- assign phonetic block() (in module inspirehep.modules.records.receivers), [129](#page-132-1)
- assign\_uuid() (in module inspirehep.modules.records.receivers), [129](#page-132-1)
- Author (class in inspirehep.modules.submissions.serializers.schemas.author), [141](#page-144-3)
- Author (class in inspirehep.modules.workflows.workflows.author), [165](#page-168-2)
- author\_loader() (in module inspirehep.modules.submissions.loaders), [142](#page-145-6)
- author new() (in module inspirehep.modules.theme.views), [146](#page-149-0)
- author profile() (in module inspirehep.modules.theme.jinja2filters), [144](#page-147-0)
- author\_string (inspirehep.modules.tools.views.InputTextForm<br>attribute), 149 attribute), [149](#page-152-4)
- author update() (in module inspirehep.modules.theme.views), [146](#page-149-0)
- author urls() (in module inspirehep.modules.theme.jinja2filters), [144](#page-147-0)
- AuthorAPICitations (class in inspirehep.modules.authors.rest.citations), [49](#page-52-5)
- AuthorAPICoauthors (class in inspirehep.modules.authors.rest.coauthors), [49](#page-52-5)
- AuthorAPIPublications (class in inspirehep.modules.authors.rest.publications), [50](#page-53-5) AuthorAPIStats (class in inspire-
- hep.modules.authors.rest.stats), [50](#page-53-5) AuthorApproval (class in inspire-
- hep.modules.workflows.actions.author\_approval), [149](#page-152-4)
- AuthorFormApiClient (class in inspirehep.testlib.api.author\_form), [174](#page-177-4)
- AuthorFormInputData (class in inspirehep.testlib.api.author\_form), [174](#page-177-4)
- AuthorInlineForm (class in inspirehep.modules.literaturesuggest.forms), [85](#page-88-3)
- authorlist() (in module inspirehep.modules.tools.utils), [149](#page-152-4)
- authorlist\_form() (in module inspirehep.modules.tools.views), [149](#page-152-4)
- authorlist text() (in module inspirehep.modules.editor.api), [59](#page-62-1) BigIconRadioInput (class in inspire-
- authors (inspirehep.modules.literaturesuggest.forms.LiteratureForm hep.modules.forms.field\_widgets), [71](#page-74-1) attribute), [85](#page-88-3) blog\_url (inspirehep.modules.authors.forms.AuthorUpdateForm
- AuthorSchemaV1 (class in inspirehep.modules.records.serializers.schemas.json.literature.common.author), attribute), [51](#page-54-1)

[106](#page-109-2)

- AuthorsMetadataSchemaV1 (class in inspirehep.modules.records.serializers.schemas.json.authors), [105](#page-108-2)
- AuthorsRecord (class in inspirehep.modules.records.wrappers), [133](#page-136-1)
- AuthorsRecordSchemaJSONUIV1 (class in inspirehep.modules.records.serializers.schemas.json.authors), [105](#page-108-2)
- AuthorsSearch (class in inspirehep.modules.search.api), [136](#page-139-4)
- AuthorsSearch.Meta (class in inspirehep.modules.search.api), [136](#page-139-4)
- Authors Validation (class in inspirehep.modules.forms.validators.dynamic\_fields), [67](#page-70-3)
- AuthorUpdateForm (class in inspirehep.modules.authors.forms), [51](#page-54-1)
- auto\_approve() (in module inspirehep.modules.workflows.tasks.matching), [158](#page-161-1)
- 
- back to search link() (in module inspirehep.modules.theme.jinja2filters), [144](#page-147-0)
- bai (inspirehep.modules.authors.forms.AuthorUpdateForm attribute), [51](#page-54-1)
- bai() (in module inspirehep.modules.authors.dojson.fields.updateform), [48](#page-51-2)
- bai() (in module inspirehep.modules.authors.utils), [53](#page-56-3) BaseOrcidPusherException, [97](#page-100-2)
- BaseResource (class in inspirehep.testlib.api.base\_resource), [174](#page-177-4)
- before dump() (inspirehep.modules.submissions.serializers.schemas.author.Author method), [141](#page-144-3)
- bibtex citation (inspirehep.modules.orcid.converter.OrcidConverter attribute), [96](#page-99-0)
- bibtex document type() (in module inspirehep.modules.records.serializers.fields\_export), [117](#page-120-1)
- bibtex\_type\_and\_fields() (in module inspirehep.modules.records.serializers.fields\_export), [117](#page-120-1)
- BibtexWriter (class in inspirehep.modules.records.serializers.writers.bibtex\_writer), [116](#page-119-4)
- blog url() (in module inspirehep.modules.authors.dojson.fields.updateform), [48](#page-51-2)
- book\_series\_title (inspirehep.modules.orcid.converter.OrcidConverter attribute), [96](#page-99-0)
- book\_title (inspirehep.modules.literaturesuggest.forms.LiteratureForm hep.modules.literaturesuggest.normalizers), attribute), [85](#page-88-3) [87](#page-90-1)
- BooleanField (class in inspirehep.modules.forms.fields.wtformsext), [64](#page-67-0) check journal existence() (in module inspirehep.modules.literaturesuggest.normalizers),
- bound\_field() (inspirehep.modules.forms.fields.wtformsext.DynamicF&dList method), [64](#page-67-0) check\_permission() (in module inspire-
- bound\_field() (inspirehep.modules.forms.fields.wtformsext.FieldList hep.modules.editor.api), [59](#page-62-1) method), [63,](#page-66-0) [64](#page-67-0) check\_unlinked\_references() (in module inspire-
- build author() (inspirehep.modules.submissions.serializers.schemas.auth**CheckthoxButton** (class in inspiremethod), [141](#page-144-3) hep.modules.records.checkers), [126](#page-129-2) hep.modules.literaturesuggest.forms), [85](#page-88-3)
- ButtonWidget (class in inspire-hep.modules.forms.field\_widgets), [71](#page-74-1)

# C

calculate h index() (in module inspirehep.utils.stats), [186](#page-189-5) calculate\_i10\_index() (in module inspirehep.utils.stats), [186](#page-189-5) calculate\_score\_of\_reference() (in module inspirehep.modules.records.checkers), [126](#page-129-2) callback resolve edit article() (in module inspirehep.modules.workflows.views), [171](#page-174-0) callback resolve merge conflicts() (in module inspirehep.modules.workflows.views), [172](#page-175-0) callback resolve validation() (in module inspirehep.modules.workflows.views), [172](#page-175-0) CALLBACK URL (inspirehep.testlib.api.callback.CallbackClient attribute), [174](#page-177-4) CallbackClient (class in inspirehep.testlib.api.callback), [174](#page-177-4) CallbackError, [167](#page-170-2) CallbackMalformedError, [167](#page-170-2) CallbackRecordNotFoundError, [167](#page-170-2) CallbackValidationError, [167](#page-170-2) CallbackWorkflowNotFoundError, [167](#page-170-2) CallbackWorkflowNotInMergeState, [168](#page-171-2) CallbackWorkflowNotInValidationError, [168](#page-171-2) CallbackWorkflowNotInWaitingEditState, [168](#page-171-2) can() (inspirehep.modules.records.permissions.RecordPermission method), [128](#page-131-1) categories\_arXiv (inspirehep.modules.literaturesuggest.forms.LiteratureFormPose\_tag() (inspirehep.modules.forms.field\_widgets.ExtendedListWidget attribute), [85](#page-88-3) CFG\_FIELD\_FLAGS (in module inspirehep.modules.forms.form), [73](#page-76-2) CitationItemSchemaV1 (class in inspirehep.modules.records.serializers.schemas.json.literature.common.o [107](#page-110-2) citations() (inspirehep.modules.search.api.LiteratureSearch static method), [138](#page-141-0) classify\_paper() (in module inspirehep.modules.workflows.tasks.classifier), [156](#page-159-2) clean\_empty\_list() (in module inspire-hep.modules.forms.filter\_utils), [73](#page-76-2) clean\_instances\_from\_data() (in module inspirehep.modules.workflows.tasks.classifier), [156](#page-159-2) clean roles() (in module inspirehep.modules.theme.jinja2filters), [144](#page-147-0) cleanup pending workflow() (in module inspirehep.modules.workflows.tasks.submission), [161](#page-164-2) click() (in module inspirehep.bat.actions), [45](#page-48-3) click first record() (in module inspire-hep.bat.pages.holdingpen\_author\_list), [42](#page-45-3) click first record() (in module inspirehep.bat.pages.holdingpen\_literature\_list), [43](#page-46-3) click\_with\_coordinates() (inspirehep.bat.arsenic.Arsenic method), [45](#page-48-3) close\_tag() (inspirehep.modules.forms.field\_widgets.DynamicListWidget method), [71](#page-74-1) method), [72](#page-75-0) close\_tag() (inspirehep.modules.forms.field\_widgets.ListItemWidget method), [72](#page-75-0) close ticket() (in module inspire-

[91](#page-94-2)

- CFG GROUPS META (in module inspirehep.modules.forms.form), [73](#page-76-2)
- change status to waiting $()$  (in module inspirehep.modules.workflows.workflows.edit\_article), [166](#page-169-4)

check book existence() (in module inspire-

chunker() (in module inspirehep.modules.migrator.tasks),

citation phrase() (in module inspirehep.modules.theme.jinja2filters), [144](#page-147-0)

**202 Index**

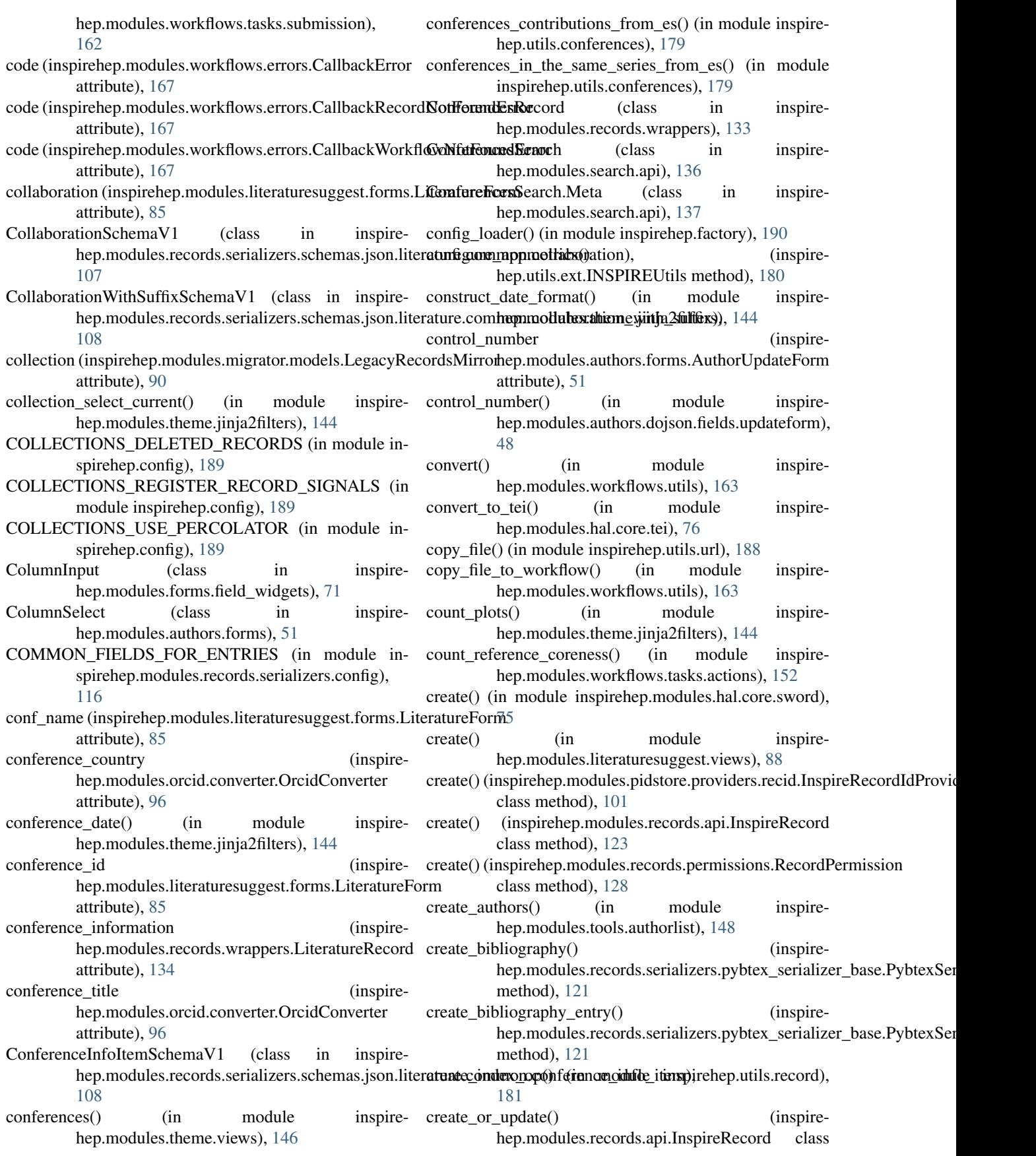

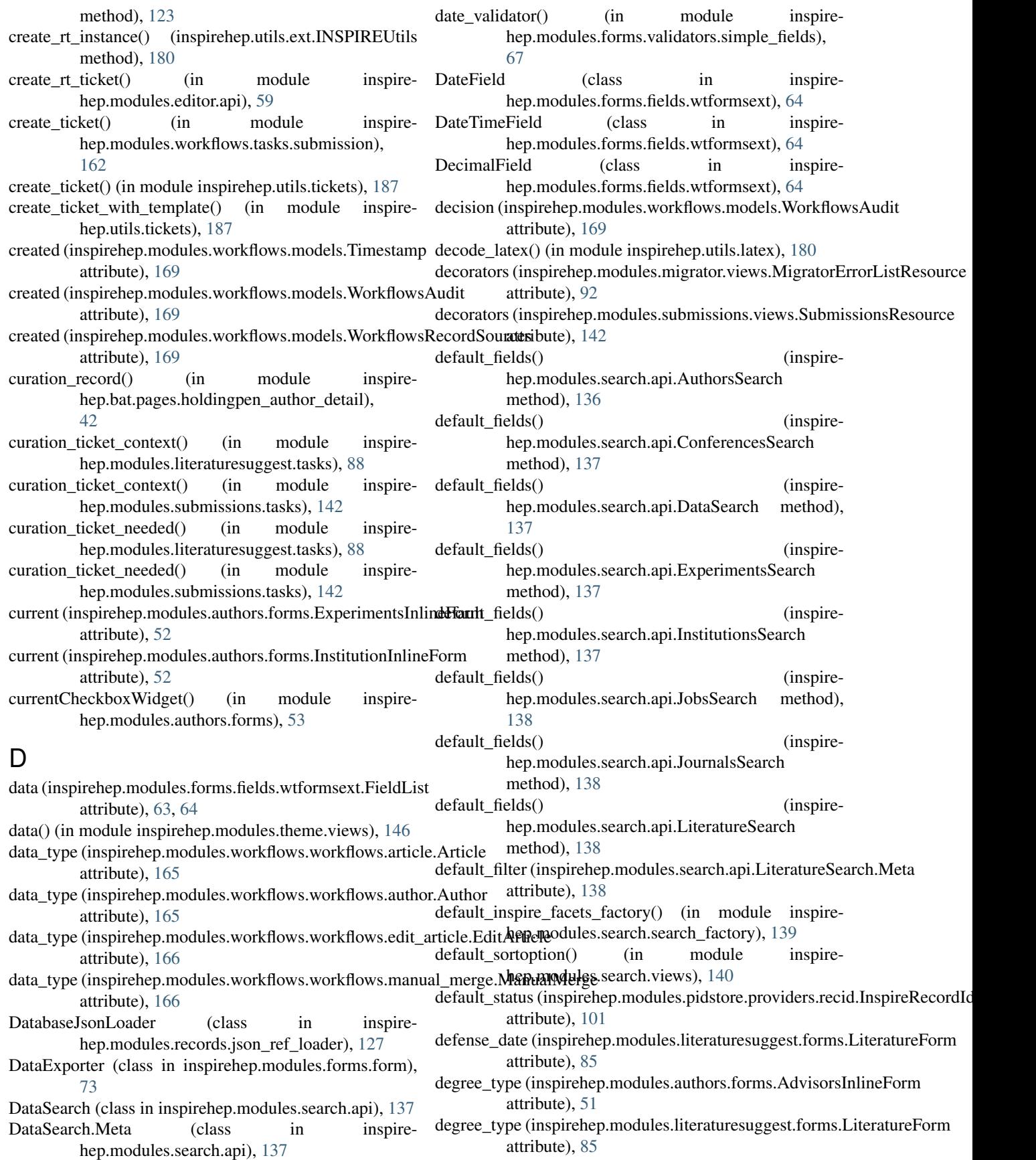

- degree type options (inspireattribute), [51](#page-54-1)
- degree\_types\_schema (inspirehep.modules.authors.forms.AdvisorsInlineForm attribute), [51](#page-54-1)
- delete() (inspirehep.modules.records.api.InspireRecord method), [124](#page-127-0)
- delete\_self\_and\_stop\_processing() (in module inspirehep.modules.workflows.tasks.matching), [158](#page-161-1)
- delete\_work\_putcode (inspirehep.modules.orcid.cache.OrcidCache attribute), [95](#page-98-2)
- deny() (in module inspirehep.modules.records.permissions), [129](#page-132-1)
- determine\_aff\_type() (in module inspirehep.modules.tools.authorlist), [148](#page-151-3)
- determine aff type character() (in module inspirehep.modules.tools.authorlist), [148](#page-151-3)
- disable orcid push() (in module inspirehep.modules.migrator.tasks), [91](#page-94-2)
- DISAMBIGUATION\_SAMPLED\_PAIRS\_SIZE (in module inspirehep.modules.disambiguation.config), [58](#page-61-4)
- display\_name (inspirehep.modules.authors.forms.AuthorUp**dateFo**() (inspirehep.modules.records.api.InspireRecord attribute), [51](#page-54-1)
- display\_name() (in module inspirehep.modules.authors.dojson.fields.updateform), [48](#page-51-2)
- DistanceEstimator (class in inspirehep.modules.disambiguation.core.ml.models), [56](#page-59-1)
- distributed\_lock() (in module inspirehep.utils.lock), [181](#page-184-5) DistributedLockError, [181](#page-184-5)
- do not repeat() (in module inspirehep.modules.workflows.utils), [163](#page-166-1)
- doc\_types (inspirehep.modules.search.api.AuthorsSearch.Meta attribute), [136](#page-139-4) hep.modules.forms.validators.simple\_fields), [68](#page-71-3)
- doc\_types (inspirehep.modules.search.api.ConferencesSearc**DuvilitatedExternalIdentifierPusherException**, [97](#page-100-2) attribute), [137](#page-140-0) DynamicFieldList (class in inspire-
- doc\_types (inspirehep.modules.search.api.DataSearch.Meta attribute), [137](#page-140-0) doc\_types (inspirehep.modules.search.api.ExperimentsSearch.Meta hep.modules.forms.fields.wtformsext), [63](#page-66-0) DynamicItemWidget (class in inspirehep.modules.forms.field\_widgets), [71](#page-74-1)
- attribute), [137](#page-140-0) doc\_types (inspirehep.modules.search.api.InstitutionsSearch.Meta attribute), [137](#page-140-0) DynamicListWidget (class in inspirehep.modules.forms.field\_widgets), [71](#page-74-1) DynamicUnsortedItemWidget (class in inspire-
- doc\_types (inspirehep.modules.search.api.JobsSearch.Meta attribute), [138](#page-141-0) hep.modules.authors.forms), [52](#page-55-0) DynamicUnsortedNonRemoveItemWidget (class in in-
- doc\_types (inspirehep.modules.search.api.JournalsSearch.Meta attribute), [138](#page-141-0) spirehep.modules.authors.forms), [52](#page-55-0) DynamicUnsortedNonRemoveWidget (class in inspire-
- doc\_types (inspirehep.modules.search.api.LiteratureSearch.Meta attribute), [138](#page-141-0) hep.modules.authors.forms), [52](#page-55-0) DynamicUnsortedWidget (class in inspire-
- does exist in inspirehep() (in module inspirehep.modules.forms.validators.simple\_fields), hep.modules.authors.forms), [52](#page-55-0)

[67](#page-70-3)

- hep.modules.authors.forms.AdvisorsInlineForm doi (inspirehep.modules.literaturesuggest.forms.LiteratureForm attribute), [86](#page-89-0)
	- doi (inspirehep.modules.orcid.converter.OrcidConverter attribute), [96](#page-99-0)
	- doi\_already\_pending\_in\_holdingpen\_validator() (in module inspirehep.modules.forms.validators.simple\_fields), [68](#page-71-3)
	- DOIField (class in inspirehep.modules.forms.fields.doi), [61](#page-64-4)
	- DOISchemaV1 (class in inspirehep.modules.records.serializers.schemas.json.literature.common.o [109](#page-112-2)
	- DOISyntaxValidator (class in inspire-hep.modules.forms.validation\_utils), [74](#page-77-2)
	- download documents() (in module inspirehep.modules.workflows.tasks.actions), [152](#page-155-2)
	- download documents and figures() (inspirehep.modules.records.api.InspireRecord method), [124](#page-127-0)
	- download file to workflow() (in module inspirehep.modules.workflows.utils), [163](#page-166-1)
	- DownloadError, [168](#page-171-2)
	- method), [125](#page-128-0)
	- duplicated\_arxiv\_id\_validator() (in module inspirehep.modules.forms.validators.simple\_fields), [68](#page-71-3)
	- duplicated\_doi\_validator() (in module inspirehep.modules.forms.validators.simple\_fields), [68](#page-71-3)
	- duplicated\_orcid\_validator() (in module inspirehep.modules.forms.validators.simple\_fields), [68](#page-71-3)

duplicated validator() (in module inspire-

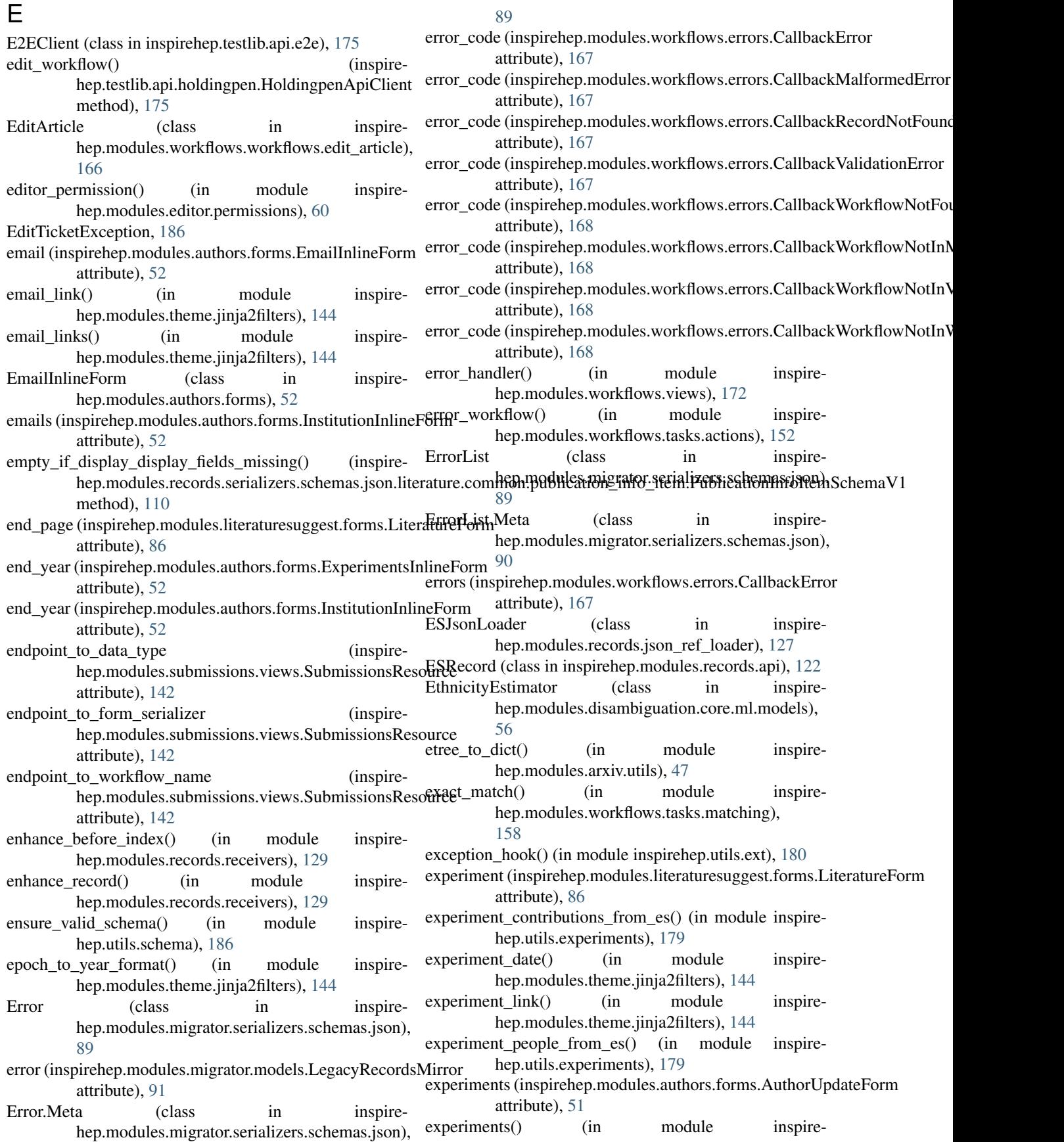

[48](#page-51-2)

- experiments() (in module inspirehep.modules.theme.views), [146](#page-149-0)
- ExperimentsInlineForm (class in inspirehep.modules.authors.forms), [52](#page-55-0)
- ExperimentsRecord (class in inspirehep.modules.records.wrappers), [133](#page-136-1)
- ExperimentsSearch (class in inspirehep.modules.search.api), [137](#page-140-0)
- ExperimentsSearch.Meta (class in inspirehep.modules.search.api), [137](#page-140-0)
- Export (class in inspirehep.utils.export), [180](#page-183-4)
- ExtendedListWidget (class in inspirehep.modules.forms.field\_widgets), [72](#page-75-0)
- external\_system\_identifiers (inspirehep.modules.records.wrappers.LiteratureRecord attribute), [134](#page-137-1)
- ExternalIdentifier (class in inspirehep.modules.orcid.converter), [95](#page-98-2)
- ExternalSystemIdentifierSchemaV1 (class in inspire-[109](#page-112-2)
- extra\_comments (inspirehep.modules.authors.forms.AuthorUpdateForm attribute), [51](#page-54-1)
- extra\_comments (inspireattribute), [86](#page-89-0)
- extract\_journal\_info() (in module inspirehep.modules.workflows.tasks.refextract), [161](#page-164-2)
- extract\_references\_from\_pdf() (in module inspirehep.modules.workflows.tasks.refextract), [161](#page-164-2)
- extract references from raw ref() (in module inspirehep.modules.workflows.tasks.refextract), [161](#page-164-2)
- extract\_references\_from\_raw\_refs() (in module inspirehep.modules.workflows.tasks.refextract), [161](#page-164-2)
- extract\_references\_from\_text() (in module inspirehep.modules.workflows.tasks.refextract), [161](#page-164-2)
- extractor() (in module inspirehep.modules.records.serializers.fields\_export), [117](#page-120-1)

# F

- Facets (class in inspirehep.modules.records.views), [132](#page-135-1)
- facets\_responsify() (in module inspirehep.modules.records.serializers.response), [122](#page-125-4)
- facets\_view() (in module inspirehep.modules.records.views), [133](#page-136-1)
- FacetsJSONUISerializer (class in inspirehep.modules.records.serializers.json\_literature), [119](#page-122-1)
- hep.modules.authors.dojson.fields.updateform), family\_name (inspirehep.modules.authors.forms.AuthorUpdateForm attribute), [51](#page-54-1)
	- FEATURE FLAG ENABLE UPDATE TO LEGACY (in module inspirehep.config), [189](#page-192-3)
	- FetchedPID (class in inspirehep.modules.pidstore.fetchers), [101](#page-104-3)
	- Field (class in inspirehep.modules.forms.fields.wtformsext), [64](#page-67-0)
	- field\_flags (inspirehep.modules.forms.validators.dynamic\_fields.AuthorsVa attribute), [67](#page-70-3)
	- field\_sizes (inspirehep.modules.literaturesuggest.forms.LiteratureForm attribute), [86](#page-89-0)
	- FieldList (class in inspire-hep.modules.forms.fields.wtformsext), [63,](#page-66-0) [64](#page-67-0)
	- FIELDS\_FOR\_ENTRY\_TYPE (in module inspirehep.modules.records.serializers.config), [116](#page-119-4)
	- FileField (class in inspirehep.modules.forms.fields.wtformsext), [65](#page-68-0)
	- filter() (inspirehep.modules.records.serializers.schemas.json.literature.comn method), [106](#page-109-2)
- hep.modules.records.serializers.schemas.json.liter**fittæe@@mispirelæspermad<u>u</u>sgstæro\_ide.stifiali**);ers.schemas.json.literature.comm method), [107](#page-110-2)
	- filter() (inspirehep.modules.records.serializers.schemas.json.literature.comm method), [108](#page-111-2)
	- filter() (inspirehep.modules.records.serializers.schemas.json.literature.comn method), [109](#page-112-2)
- hep.modules.literaturesuggest.forms.LiteratureFormiter() (inspirehep.modules.records.serializers.schemas.json.literature.comn method), [109](#page-112-2)
	- filter() (inspirehep.modules.records.serializers.schemas.json.literature.comn method), [112](#page-115-3)
	- filter\_core\_keywords() (in module inspirehep.modules.workflows.tasks.classifier), [156](#page-159-2)
	- filter empty elements() (in module inspirehep.modules.forms.utils), [74](#page-77-2)
	- filter empty helper() (in module inspirehep.modules.forms.utils), [74](#page-77-2)
	- filter\_keywords() (in module inspirehep.modules.workflows.tasks.submission), [162](#page-165-2)
	- filter\_magpie\_response() (in module inspirehep.modules.workflows.tasks.magpie), [156](#page-159-2)
	- filter\_references() (inspirehep.modules.records.serializers.schemas.json.literature.common.1 method), [111](#page-114-2)
	- find\_book (inspirehep.modules.literaturesuggest.forms.LiteratureForm attribute), [86](#page-89-0)
	- find book id() (in module inspirehep.modules.literaturesuggest.normalizers), [87](#page-90-1)
	- find\_collection\_from\_url() (in module inspirehep.modules.theme.jinja2filters), [144](#page-147-0)
	- fit() (inspirehep.modules.disambiguation.core.ml.models.DistanceEstimator

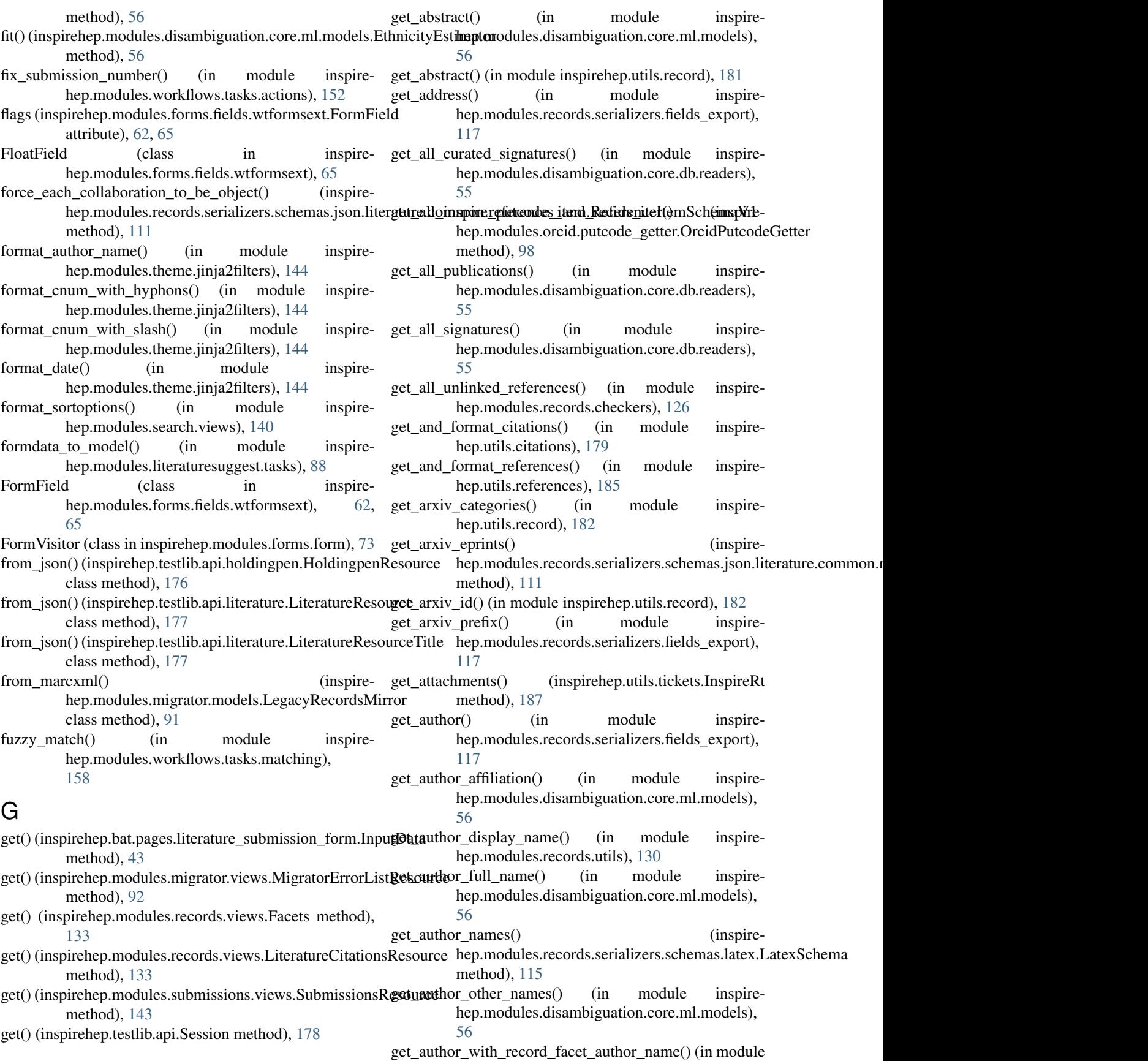

inspirehep.modules.records.utils), [130](#page-133-2)

- get\_authors() (in module inspirehep.modules.hal.utils), [77](#page-80-3)
- get\_authors\_with\_role() (in module inspirehep.modules.records.serializers.fields\_export), [117](#page-120-1)
- get\_beard\_url() (in module inspirehep.modules.workflows.tasks.beard), [155](#page-158-2)
- get\_best\_publication\_info() (in module inspirehep.modules.records.serializers.fields\_export), [117](#page-120-1)
- get\_booktitle() (in module inspirehep.modules.records.serializers.fields\_export), [118](#page-121-0)
- get\_citations\_count() (in module inspirehep.modules.records.serializers.json\_literature), [120](#page-123-2)
- get\_citations\_count() (inspirehep.modules.records.api.InspireRecord method), [125](#page-128-0)
- get\_citing\_records\_query (inspirehep.modules.records.api.InspireRecord attribute), [125](#page-128-0)
- get coauthors neighborhood() (in module inspirehep.modules.disambiguation.core.ml.models), [56](#page-59-1)
- get\_collaboration() (in module inspirehep.modules.records.serializers.fields\_export), [118](#page-121-0)
- get\_collaborations() (in module inspirehep.modules.disambiguation.core.ml.models), [56](#page-59-1)
- get\_collaborations() (in module inspirehep.utils.record), [182](#page-185-0)
- get collaborations() (inspiremethod), [115](#page-118-3)
- get\_collection() (in module inspirehep.modules.migrator.utils), [92](#page-95-2)
- get\_collection\_from\_marcxml() (in module inspirehep.modules.migrator.utils), [92](#page-95-2)
- get\_conference\_city() (in module inspirehep.modules.hal.utils), [78](#page-81-0)
- get\_conference\_country() (in module inspirehep.modules.hal.utils), [78](#page-81-0)
- get\_conference\_end\_date() (in module inspirehep.modules.hal.utils), [79](#page-82-0)
- get\_conference\_record() (in module inspirehep.modules.hal.utils), [79](#page-82-0)
- get\_conference\_start\_date() (in module inspirehep.modules.hal.utils), [79](#page-82-0)
- get\_conference\_title() (in module inspirehep.modules.hal.utils), [80](#page-83-0)
- get\_control\_numbers\_to\_resolved\_experiments\_map()

 $(inspirehep.modules.records.serializers.schemas.json.literature.co$ method), [106](#page-109-2)

- get country name by code() (in module inspirehep.modules.records.serializers.fields\_export), [118](#page-121-0)
- get current date() (inspirehep.modules.records.serializers.schemas.latex.LatexSchema method), [115](#page-118-3)
- get\_date() (in module inspirehep.modules.records.serializers.fields\_export), [118](#page-121-0)
- get\_db\_record() (in module inspirehep.utils.record\_getter), [185](#page-188-2)
- get\_db\_records() (in module inspirehep.utils.record\_getter), [185](#page-188-2)
- get\_detail\_entry() (inspirehep.testlib.api.holdingpen.HoldingpenApiClient method), [176](#page-179-0)
- get\_display\_date() (inspirehep.modules.records.serializers.schemas.json.authors.common.po method), [104](#page-107-2)
- get\_divulgation() (in module inspirehep.modules.hal.utils), [80](#page-83-0)
- get\_document\_in\_workflow() (in module inspirehep.modules.workflows.utils), [163](#page-166-1)
- get document types() (in module inspirehep.modules.hal.utils), [80](#page-83-0)
- get\_doi() (in module inspirehep.modules.hal.utils), [80](#page-83-0)
- get\_doi() (in module inspirehep.modules.records.serializers.fields\_export), [118](#page-121-0)
- get\_dois() (inspirehep.modules.records.serializers.schemas.json.literature.com method), [111](#page-114-2)
- get\_domains() (in module inspirehep.modules.hal.utils), [81](#page-84-0)
- hep.modules.records.serializers.schemas.latex.Latexes\text{\mid{man}}\$\text{in module inspirehep.modules.records.serializers.fields\_export), [118](#page-121-0)
	- get\_endpoint\_from\_pid\_type() (in module inspirehep.modules.pidstore.utils), [102](#page-105-2)
	- get endpoint from record() (in module inspirehep.modules.records.utils), [130](#page-133-2)
	- get\_entries() (inspirehep.modules.forms.fields.wtformsext.DynamicFieldList method), [64](#page-67-0)
	- get\_entries() (inspirehep.modules.forms.fields.wtformsext.FieldList method), [63,](#page-66-0) [64](#page-67-0)
	- get\_eprint() (in module inspirehep.modules.records.serializers.fields\_export), [118](#page-121-0)
	- get\_es\_record() (in module inspirehep.utils.record\_getter), [185](#page-188-2)
	- get\_es\_record\_by\_uuid() (in module inspirehep.utils.record\_getter), [185](#page-188-2)
	- get\_es\_records() (in module inspire-

hep.utils.record\_getter), [185](#page-188-2) get experiment publications() (in module inspirehep.modules.theme.views), [146](#page-149-0) get\_facet\_author\_name() (inspirehep.modules.records.serializers.schemas.json.authorts**.AusthortsMetaalatatSchemaV**s() (in module inspirestatic method), [105](#page-108-2) get facet configuration() (in module inspirehep.modules.search.utils), [140](#page-143-2) get\_first\_given\_name() (in module inspirehep.modules.disambiguation.core.ml.models), [56](#page-59-1) get\_first\_initial() (in module inspirehep.modules.disambiguation.core.ml.models), [56](#page-59-1) get\_first\_name() hep.modules.records.serializers.schemas.json.literature.comh**npmothdesAuthorSchemadiV**drs.fields\_export), method), [107](#page-110-2) get\_first\_or\_missing() (inspirehep.modules.submissions.serializers.schemas.author.Author hep.modules.hal.utils), [81](#page-84-0) method), [141](#page-144-3) get\_first\_record\_info() (in module inspirehep.bat.pages.holdingpen\_literature\_list), [43](#page-46-3) get\_flags() (inspirehep.modules.forms.fields.wtformsext.Field the inspirehep.modules.arxiv.core), [47](#page-50-7) method), [63,](#page-66-0) [64](#page-67-0) get\_flags() (inspirehep.modules.forms.fields.wtformsext.FormField [54](#page-57-6) method), [62,](#page-65-3) [65](#page-68-0) get\_formatted\_date() (inspirehep.modules.records.serializers.schemas.json.literature.comfifon.thesis\_info.ThesisInfoSchemaV1 method), [112](#page-115-3) get\_formatted\_date() (inspirehep.modules.rec[ord](#page-85-0)s.serializers.schemas.json.literature.RecordMetadataSchemaV1 method), [114](#page-117-0) get\_formatted\_defense\_date() (inspirehep.modules.records.serializers.schemas.json.literature.commoththesisQinfo.ThesisInfoSchemaV1 method), [112](#page-115-3) get formatted degree type() (inspirehep.modules.records.serializers.schemas.json.liter**gturdemmonistierg**(s) info.ThesisInfoSchemaV1 (inspiremethod), [112](#page-115-3) get\_formatted\_medium() (inspirehep.modules.records.serializers.schemas.json.liter**gturdioknforonkeksrafsbaStehera()V**1 (inspiremethod), [110](#page-113-2) get\_full\_name() (inspirehep.modules.submissions.serializers.schemas.authortAuthorinfo\_for\_external\_sys\_identifiers() (inspiremethod), [141](#page-144-3) get\_full\_url() (inspirehep.testlib.api.Session method), [178](#page-181-2) get\_groups() (inspirehep.modules.forms.form.INSPIREFormet\_linked\_records\_in\_field() (in module inspiremethod), [74](#page-77-2) get\_inspire\_categories() (in module inspirehep.utils.record), [183](#page-186-0) get\_inspire\_id() (in module inspirehep.modules.hal.utils), [81](#page-84-0) get\_institution\_experiments\_datatables\_rows() (in module inspirehep.modules.theme.views), [146](#page-149-0) get institution experiments from es() (in module inspirehep.modules.theme.views), [146](#page-149-0) get institution papers datatables rows() (in module inspirehep.modules.theme.views), [146](#page-149-0) hep.modules.theme.views), [146](#page-149-0) get institution people datatables rows() (in module inspirehep.modules.theme.views), [146](#page-149-0) get\_interactions\_for\_service() (inspirehep.testlib.api.mitm\_client.MITMClient method), [177](#page-180-3) get\_isbn() (in module inspirehep.modules.records.serializers.fields\_export), [118](#page-121-0) (in spire-get\_journal() (in module inspire-[118](#page-121-0) get journal issue() (in module inspireget journal title() (in module inspirehep.modules.hal.utils), [82](#page-85-0) get\_journal\_volume() (in module inspirehep.modules.hal.utils), [82](#page-85-0) get\_json() (in module inspirehep.modules.crossref.core), get\_keywords() (in module inspirehep.modules.disambiguation.core.ml.models), get\_keywords() (in module inspirehep.utils.record), [183](#page-186-0) get\_language() (in module inspirehep.modules.hal.utils), get\_last\_name() (inspirehep.modules.records.serializers.schemas.json.literature.common.a get\_legacy\_url\_for\_recid() (in module inspirehep.utils.url), [188](#page-191-1) hep.modules.records.serializers.schemas.json.literature.RecordMe static method), [114](#page-117-0) hep.modules.records.serializers.schemas.json.literature.common.externalsystemIdentifier.External method), [109](#page-112-2) hep.modules.records.wrappers.LiteratureRecord method), [134](#page-137-1) hep.modules.records.utils), [130](#page-133-2) get\_linked\_refs() (in module inspirehep.modules.editor.api), [59](#page-62-1) get\_list\_entries() (inspirehep.testlib.api.holdingpen.HoldingpenApiClient method), [176](#page-179-0) get literature recids for orcid() (in module inspire-

hep.modules.orcid.utils), [100](#page-103-1) get\_magpie\_url() (in module inspirehep.modules.workflows.tasks.magpie), [156](#page-159-2) get\_merged\_records() (in module inspirehep.modules.records.tasks), [130](#page-133-2) get method() (in module inspirehep.utils.record), [183](#page-186-0) get\_misc() (inspirehep.modules.records.serializers.schemas.json.liter[ature.](#page-122-1)common.reference\_item.ReferenceItemSchemaV1 method), [111](#page-114-2) get\_modified\_references() (inspirehep.modules.records.api.InspireRecord method), [125](#page-128-0) get\_month() (in module inspirehep.modules.records.serializers.fields\_export), [118](#page-121-0) get\_name() (inspirehep.modules.records.serializers.schemasgist<u>n</u>qliterext()r(cinomodole acspireduen\_utilpenichets), Al&eleratorExperimentSch method), [106](#page-109-2) get\_name\_splitted() (inspirehep.modules.submissions.serializers.schemas.auth**ortAuthor**d() (inspirehep.modules.records.json\_ref\_loader.AbstractRecordLo method), [141](#page-144-3) get\_note() (in module inspirehep.modules.records.serializers.fields\_export), [118](#page-121-0) get\_number() (in module inspirehep.modules.records.serializers.fields\_export), [118](#page-121-0) get\_number\_of\_authors() (inspirehep.modules.records.serializers.schemas.json.literature.Reco**rciMetadataSsuhema**Wibns.utils), [142](#page-145-6) method), [114](#page-117-0) get\_number\_of\_references() (inspirehep.modules.records.serializers.schemas.json.liter**gturedRexanctMotadiath&dherfarVil**ce\_with\_label() (inspiremethod), [114](#page-117-0) get\_orcids\_for\_push() (in module inspirehep.modules.orcid.utils), [100](#page-103-1) get\_page\_artid() (in module inspirehep.modules.hal.utils), [82](#page-85-0) get\_page\_artid\_for\_publication\_info() (in module inspirehep.modules.hal.utils), [83](#page-86-0) get\_pages() (in module inspirehep.modules.records.serializers.fields\_export), [118](#page-121-0) get peer reviewed() (in module inspirehep.modules.hal.utils), [83](#page-86-0) get\_pid\_from\_record\_uri() (in module inspirehep.modules.records.utils), [131](#page-134-0) get\_pid\_type\_from\_endpoint() (in module inspirehep.modules.pidstore.utils), [102](#page-105-2) get\_pid\_type\_from\_schema() (in module inspirehep.modules.pidstore.utils), [102](#page-105-2) get\_pid\_types\_from\_endpoints() (in module inspirehep.modules.pidstore.utils), [102](#page-105-2) get\_primary\_class() (in module inspirehep.modules.records.serializers.fields\_export), [118](#page-121-0) get\_publication\_date() (in module hep.modules.hal.utils), [83](#page-86-0) get publication info() (inspirehep.modules.records.serializers.schemas.latex.LatexSchema method), [115](#page-118-3) get\_publisher() (in module inspirehep.modules.records.serializers.fields\_export), get\_push\_access\_tokens() (in module inspirehep.modules.orcid.utils), [100](#page-103-1) get\_putcodes\_and\_recids\_by\_identifiers\_iter() (inspirehep.modules.orcid.putcode\_getter.OrcidPutcodeGetter method), [98](#page-101-3) get\_query\_records\_to\_index() (in module inspirehep.modules.records.cli), [126](#page-129-2) get\_record() (inspirehep.modules.records.api.ESRecord class method), [122](#page-125-4) method), [127](#page-130-4) get\_record() (inspirehep.modules.records.json\_ref\_loader.DatabaseJsonLoader method), [127](#page-130-4) get\_record() (inspirehep.modules.records.json\_ref\_loader.ESJsonLoader method), [128](#page-131-1) get\_record() (inspirehep.testlib.api.literature.LiteratureApiClient method), [177](#page-180-3) get\_record\_from\_legacy() (in module inspireget\_records\_to\_update() (in module inspirehep.modules.records.tasks), [130](#page-133-2) hep.modules.records.serializers.schemas.json.literature.common.i method), [111](#page-114-2) get\_reference\_record\_id() (inspirehep.modules.records.serializers.schemas.json.literature.common.i method), [111](#page-114-2) get remote json() (inspirehep.modules.records.json\_ref\_loader.AbstractRecordLoader method), [127](#page-130-4) get\_report\_number() (in module inspirehep.modules.records.serializers.fields\_export), [119](#page-122-1) get\_resolve\_edit\_article\_callback\_url() (in module inspirehep.modules.workflows.utils), [163](#page-166-1) get\_resolve\_merge\_conflicts\_callback\_url() (in module inspirehep.modules.workflows.utils), [163](#page-166-1) get\_resolve\_validation\_callback\_url() (in module inspirehep.modules.workflows.utils), [164](#page-167-0) get\_resolved\_record\_or\_experiment() (inspirehep.modules.records.serializers.schemas.json.literature.common.ac method), [106](#page-109-2) get\_resolved\_reference() (inspirehep.modules.records.serializers.schemas.json.literature.common.1 method), [111](#page-114-2) inspire- get resolved references by control number() (inspire-

hep.modules.records.serializers.schemas.json.liter**gutreitke**t)mon.refer**(in**ce\_item.R**efertnic**eItemSchei**msp**iremethod), [111](#page-114-2) get response() (in module inspirehep.modules.arxiv.core), [47](#page-50-7) get\_response() (in module inspirehep.modules.crossref.core), [54](#page-57-6) get revision() (in module inspirehep.modules.editor.api), [59](#page-62-1) get\_revisions() (in module inspirehep.modules.editor.api), [59](#page-62-1) get\_rt\_link\_for\_ticket() (in module inspirehep.utils.tickets), [187](#page-190-0) get\_rt\_queues() (in module inspirehep.modules.editor.api), [59](#page-62-1) get\_rt\_users() (in module inspirehep.modules.editor.api), [59](#page-62-1) get\_school() (in module inspirehep.modules.records.serializers.fields\_export), [119](#page-122-1) get\_second\_given\_name() (in module inspirehep.modules.disambiguation.core.ml.models), [56](#page-59-1) get\_second\_initial() (in module inspirehep.modules.disambiguation.core.ml.models), [56](#page-59-1) get\_series() (in module inspirehep.modules.records.serializers.fields\_export), [119](#page-122-1) get\_should\_display\_positions() (inspirehep.modules.records.serializers.schemas.json.auth**ors\_AaltikatisMetaviataSc**hem**aW**il module inspirestatic method), [105](#page-108-2) get\_signatures\_matching\_a\_phonetic\_encoding() (in module inspirehep.modules.disambiguation.core.db.readers), [55](#page-58-2) get\_source() (in module inspirehep.utils.record), [184](#page-187-0) get\_source() (inspirehep.modules.search.api.SearchMixin method), [139](#page-142-5) get source for root() (in module inspirehep.modules.workflows.utils), [164](#page-167-0) get\_subtitle() (in module inspirehep.utils.record), [184](#page-187-0) get\_template() (inspirehep.modules.forms.form.INSPIREForm method), [74](#page-77-2) get\_texkey() (inspirehep.modules.records.serializers.schemas.latex.LatexSchema method), [94](#page-97-0) method), [115](#page-118-3) get\_text\_of() (in module inspirehep.bat.actions), [45](#page-48-3) get\_tickets\_by\_recid() (in module inspirehep.utils.tickets), [188](#page-191-1) get\_tickets\_for\_record() (in module inspirehep.modules.editor.api), [59](#page-62-1) get\_title() (in module inspirehep.modules.disambiguation.core.ml.models), [56](#page-59-1) hep.modules.records.serializers.fields\_export), [119](#page-122-1) get\_title() (in module inspirehep.utils.record), [184](#page-187-0) get\_titles() (inspirehep.modules.records.serializers.schemas.json.literature.com method), [111](#page-114-2) get\_topics() (in module inspirehep.modules.disambiguation.core.ml.models), [56](#page-59-1) get\_type() (in module inspirehep.modules.records.serializers.fields\_export), [119](#page-122-1) get\_url() (in module inspirehep.modules.records.serializers.fields\_export), [119](#page-122-1) get\_url\_link() (inspirehep.modules.records.serializers.schemas.json.literature. method), [109](#page-112-2) get url name() (inspirehep.modules.records.serializers.schemas.json.literature.common.externalsystemIdentifier.External method), [109](#page-112-2) get\_user\_collections() (in module inspirehep.modules.records.permissions), [129](#page-132-1) get\_user\_email() (in module inspirehep.modules.literaturesuggest.normalizers), [87](#page-90-1) get user orcid() (in module inspirehep.modules.literaturesuggest.normalizers), [87](#page-90-1) get\_users() (in module inspirehep.utils.tickets), [188](#page-191-1) hep.modules.workflows.utils), [164](#page-167-0) get value by description key() (inspirehep.modules.submissions.serializers.schemas.author.Author method), [141](#page-144-3) get value of () (in module inspirehep.bat.actions), [45](#page-48-3) get value or missing() (inspirehep.modules.submissions.serializers.schemas.author.Author method), [141](#page-144-3) get\_volume() (in module inspirehep.modules.records.serializers.fields\_export), [119](#page-122-1) get\_xml (inspirehep.modules.orcid.converter.OrcidConverter attribute), [96](#page-99-0) get\_xml() (inspirehep.modules.orcid.builder.OrcidBuilder get\_year() (in module inspirehep.modules.records.serializers.fields\_export), [119](#page-122-1) GetText (class in inspirehep.bat.EC), [44](#page-47-3) given\_names (inspirehep.modules.authors.forms.AuthorUpdateForm attribute), [51](#page-54-1) go\_to() (in module inspirehep.bat.pages.author\_submission\_form), [42](#page-45-3)
- go\_to() (in module inspirehep.bat.pages.holdingpen\_author\_detail), [42](#page-45-0)
- go\_to() (in module inspirehep.bat.pages.holdingpen\_author\_list), [42](#page-45-0)
- go\_to() (in module inspirehep.bat.pages.holdingpen\_literature\_detail), [43](#page-46-0)
- go\_to() (in module inspirehep.bat.pages.holdingpen\_literature\_list), [43](#page-46-0)
- go\_to() (in module inspirehep.bat.pages.literature\_submission\_form), [43](#page-46-0)
- group\_by\_signature() (in module inspirehep.modules.disambiguation.core.ml.models), [56](#page-59-0)
- groups (inspirehep.modules.authors.forms.AuthorUpdateFormsp\_author\_publications() (in module inspireattribute), [51](#page-54-0)
- attribute), [86](#page-89-0)
- guess\_categories() (in module inspirehep.modules.workflows.tasks.magpie), [156](#page-159-0)
- guess\_coreness() (in module inspirehep.modules.workflows.tasks.beard), [156](#page-159-0)
- guess\_experiments() (in module inspirehep.modules.workflows.tasks.magpie), [156](#page-159-0)
- guess\_keywords() (in module inspirehep.modules.workflows.tasks.magpie), [156](#page-159-0)

## H

- HAL COL IRI (in module inspirehep.modules.hal.config), [76](#page-79-0)
- HAL DOMAIN MAPPING (in module inspirehep.modules.hal.config), [76](#page-79-0)
- HAL\_EDIT\_IRI (in module inspirehep.modules.hal.config), [76](#page-79-0)
- HAL\_IGNORE\_CERTIFICATES (in module inspirehep.modules.hal.config), [77](#page-80-0)
- HAL\_USER\_NAME (in module inspirehep.modules.hal.config), [77](#page-80-0)
- HAL\_USER\_PASS (in module inspirehep.modules.hal.config), [77](#page-80-0)
- halt\_for\_merge\_approval() (in module inspirehep.modules.workflows.tasks.manual\_merging), [157](#page-160-0)
- halt\_if\_debug\_mode() (in module inspirehep.modules.migrator.cli), [90](#page-93-0)
- halt record() (in module inspirehep.modules.workflows.tasks.actions), [152](#page-155-0)
- has admin permission() (in module inspirehep.modules.records.permissions), [129](#page-132-0)
- has\_conflicts() (in module inspirehep.modules.workflows.tasks.merging), [160](#page-163-0)
- has fully harvested category() (in module inspirehep.modules.workflows.tasks.matching), [158](#page-161-0)
- has more than one exact match() (in module inspirehep.modules.workflows.tasks.matching), [158](#page-161-0)
- has read permission() (in module inspirehep.modules.records.permissions), [129](#page-132-0)
- has\_same\_source() (in module inspirehep.modules.workflows.tasks.matching), [158](#page-161-0)
- has\_update\_permission() (in module inspirehep.modules.records.permissions), [129](#page-132-0)
- has\_work\_content\_changed (inspirehep.modules.orcid.cache.OrcidCache attribute), [95](#page-98-0)
- health (in module inspirehep.modules.theme.views), [146](#page-149-0) healthcelery (in module inspirehep.modules.theme.views), [147](#page-150-0)
- hep.modules.search.facets), [139](#page-142-0)
- groups (inspirehep.modules.literaturesuggest.forms.LiteratureFormation NOLOGY\_FILE (in module inspirehep.config), [189](#page-192-0)
	- HEPApproval (class in inspirehep.modules.workflows.actions.hep\_approval), [150](#page-153-0)
	- hepnames() (in module inspirehep.modules.theme.views), [147](#page-150-0)
	- HiddenField (class in inspirehep.modules.forms.fields.wtformsext), [66](#page-69-0)
	- hide\_title\_bar() (inspirehep.bat.arsenic.Arsenic method), [45](#page-48-0)
	- HOLDINGPEN\_API\_URL (inspirehep.testlib.api.holdingpen.HoldingpenApiClient attribute), [175](#page-178-0)
	- HOLDINGPEN\_EDIT\_URL (inspirehep.testlib.api.holdingpen.HoldingpenApiClient attribute), [175](#page-178-0)
	- HOLDINGPEN\_RESOLVE\_URL (inspirehep.testlib.api.holdingpen.HoldingpenApiClient attribute), [175](#page-178-0)
	- HOLDINGPEN\_RESTART\_URL (inspirehep.testlib.api.holdingpen.HoldingpenApiClient attribute), [175](#page-178-0)
	- holdingpen search factory() (in module inspirehep.modules.workflows.search), [170](#page-173-0)
	- HoldingpenApiClient (class in inspirehep.testlib.api.holdingpen), [175](#page-178-0)
	- HoldingpenAuthorResource (class in inspirehep.testlib.api.holdingpen), [176](#page-179-0)
	- HoldingpenLiteratureResource (class in inspirehep.testlib.api.holdingpen), [176](#page-179-0)
	- HoldingpenResource (class in inspirehep.testlib.api.holdingpen), [176](#page-179-0)
	- holding penreview() (in module inspirehep.modules.authors.views), [53](#page-56-0)

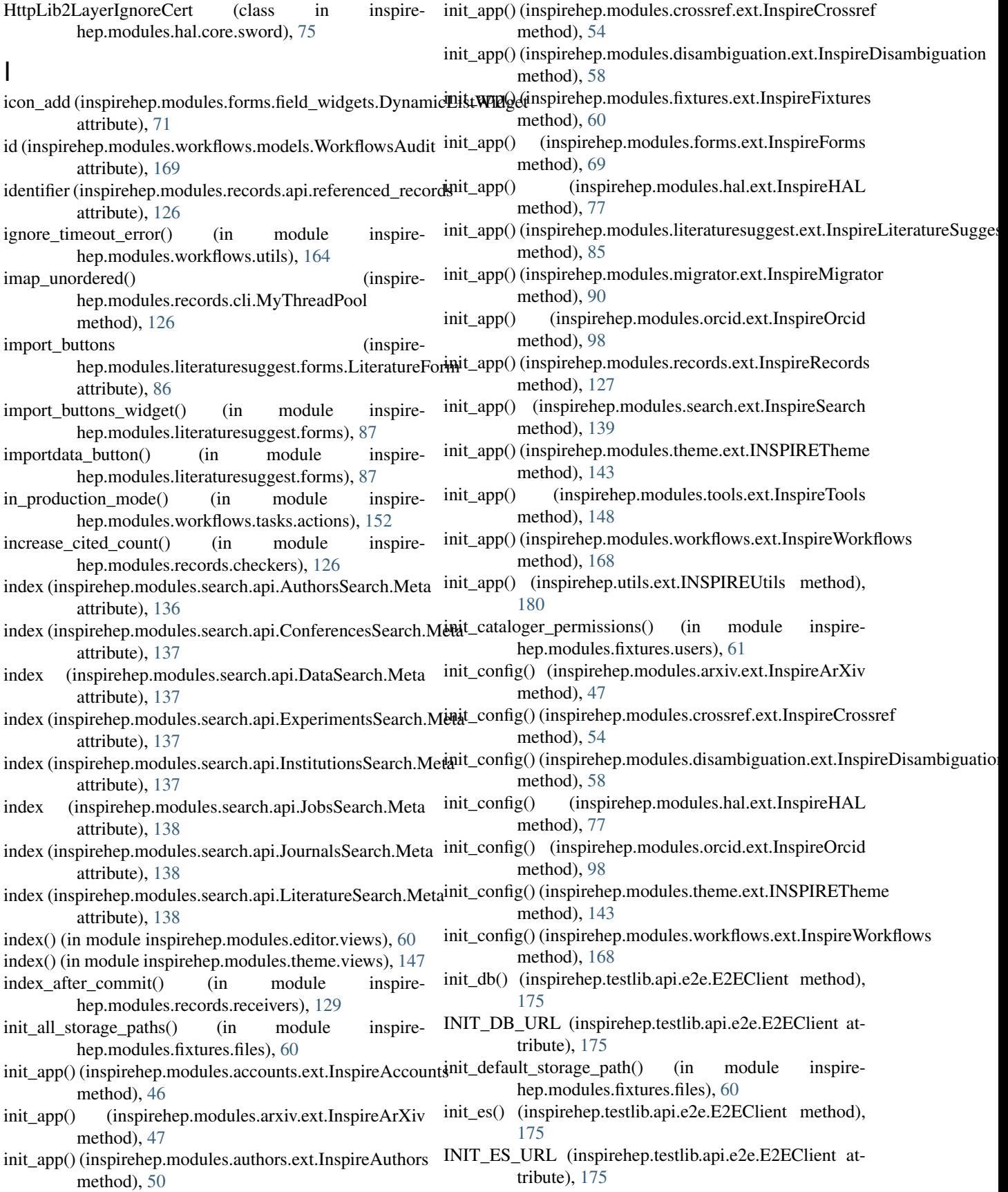

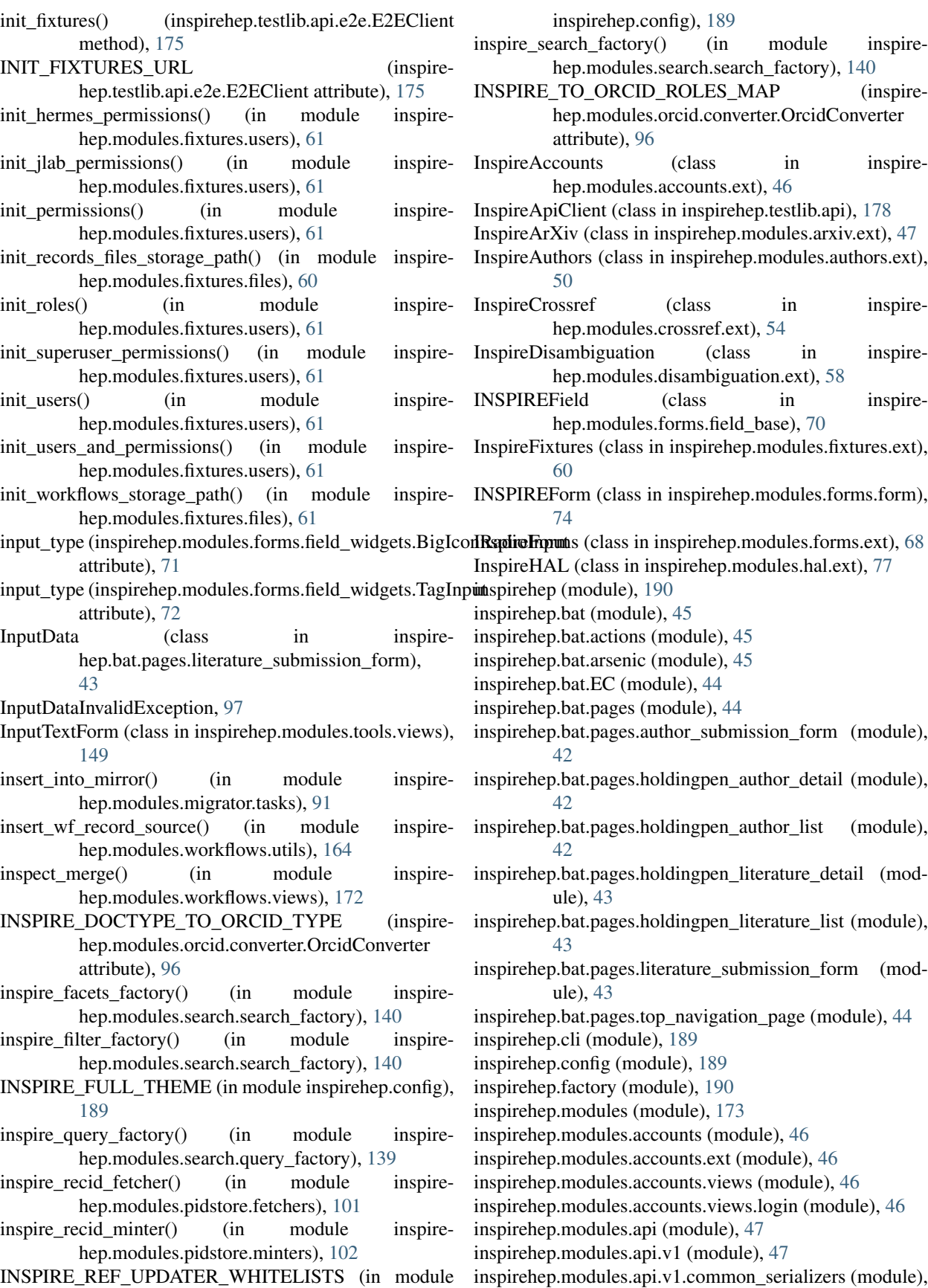

#### [46](#page-49-0)

inspirehep.modules.arxiv (module), [48](#page-51-0) inspirehep.modules.arxiv.config (module), [47](#page-50-0) inspirehep.modules.arxiv.core (module), [47](#page-50-0) inspirehep.modules.arxiv.ext (module), [47](#page-50-0) inspirehep.modules.arxiv.utils (module), [47](#page-50-0) inspirehep.modules.arxiv.views (module), [47](#page-50-0) inspirehep.modules.authors (module), [54](#page-57-0) inspirehep.modules.authors.bundles (module), [50](#page-53-0) inspirehep.modules.authors.dojson (module), [49](#page-52-0) inspirehep.modules.authors.dojson.fields (module), [49](#page-52-0) inspirehep.modules.authors.dojson.fields.updateform (module), [48](#page-51-0)

inspirehep.modules.authors.dojson.model (module), [49](#page-52-0) inspirehep.modules.authors.ext (module), [50](#page-53-0) inspirehep.modules.authors.forms (module), [51](#page-54-0) inspirehep.modules.authors.permissions (module), [53](#page-56-0) inspirehep.modules.authors.rest (module), [50](#page-53-0) inspirehep.modules.authors.rest.citations (module), [49](#page-52-0) inspirehep.modules.authors.rest.coauthors (module), [49](#page-52-0) inspirehep.modules.authors.rest.publications (module), [50](#page-53-0)

inspirehep.modules.authors.rest.stats (module), [50](#page-53-0) inspirehep.modules.authors.utils (module), [53](#page-56-0) inspirehep.modules.authors.views (module), [53](#page-56-0) inspirehep.modules.crossref (module), [54](#page-57-0) inspirehep.modules.crossref.config (module), [54](#page-57-0) inspirehep.modules.crossref.core (module), [54](#page-57-0) inspirehep.modules.crossref.ext (module), [54](#page-57-0) inspirehep.modules.crossref.views (module), [54](#page-57-0) inspirehep.modules.disambiguation (module), [58](#page-61-0) inspirehep.modules.disambiguation.api (module), [57](#page-60-0) inspirehep.modules.disambiguation.config (module), [58](#page-61-0) inspirehep.modules.disambiguation.core (module), [57](#page-60-0) inspirehep.modules.disambiguation.core.db (module), [55](#page-58-0) inspirehep.modules.disambiguation.core.db.readers

#### (module), [55](#page-58-0)

inspirehep.modules.disambiguation.core.ml (module), [57](#page-60-0) inspirehep.modules.disambiguation.core.ml.models

## (module), [56](#page-59-0)

inspirehep.modules.disambiguation.core.ml.sampling (module), [57](#page-60-0)

inspirehep.modules.disambiguation.ext (module), [58](#page-61-0) inspirehep.modules.disambiguation.utils (module), [58](#page-61-0) inspirehep.modules.editor (module), [60](#page-63-0) inspirehep.modules.editor.api (module), [59](#page-62-0) inspirehep.modules.editor.bundles (module), [60](#page-63-0) inspirehep.modules.editor.permissions (module), [60](#page-63-0) inspirehep.modules.editor.views (module), [60](#page-63-0) inspirehep.modules.fixtures (module), [61](#page-64-0) inspirehep.modules.fixtures.cli (module), [60](#page-63-0) inspirehep.modules.fixtures.ext (module), [60](#page-63-0) inspirehep.modules.fixtures.files (module), [60](#page-63-0) inspirehep.modules.fixtures.users (module), [61](#page-64-0)

inspirehep.modules.forms (module), [75](#page-78-0) inspirehep.modules.forms.bundles (module), [68](#page-71-0) inspirehep.modules.forms.ext (module), [68](#page-71-0) inspirehep.modules.forms.field\_base (module), [69](#page-72-0) inspirehep.modules.forms.field\_widgets (module), [71](#page-74-0) inspirehep.modules.forms.fields (module), [67](#page-70-0) inspirehep.modules.forms.fields.arxiv\_id (module), [61](#page-64-0) inspirehep.modules.forms.fields.doi (module), [61](#page-64-0) inspirehep.modules.forms.fields.language (module), [62](#page-65-0) inspirehep.modules.forms.fields.title (module), [62](#page-65-0) inspirehep.modules.forms.fields.wtformsext (module), [62](#page-65-0) inspirehep.modules.forms.filter\_utils (module), [73](#page-76-0) inspirehep.modules.forms.form (module), [73](#page-76-0) inspirehep.modules.forms.utils (module), [74](#page-77-0) inspirehep.modules.forms.validation\_utils (module), [74](#page-77-0) inspirehep.modules.forms.validators (module), [68](#page-71-0) inspirehep.modules.forms.validators.dynamic\_fields (module), [67](#page-70-0)

inspirehep.modules.forms.validators.simple\_fields (module), [67](#page-70-0)

inspirehep.modules.forms.views (module), [75](#page-78-0) inspirehep.modules.hal (module), [84](#page-87-0) inspirehep.modules.hal.bulk\_push (module), [76](#page-79-0) inspirehep.modules.hal.cli (module), [76](#page-79-0) inspirehep.modules.hal.config (module), [76](#page-79-0) inspirehep.modules.hal.core (module), [76](#page-79-0) inspirehep.modules.hal.core.sword (module), [75](#page-78-0) inspirehep.modules.hal.core.tei (module), [76](#page-79-0) inspirehep.modules.hal.ext (module), [77](#page-80-0) inspirehep.modules.hal.tasks (module), [77](#page-80-0) inspirehep.modules.hal.utils (module), [77](#page-80-0) inspirehep.modules.hal.views (module), [84](#page-87-0) inspirehep.modules.literaturesuggest (module), [89](#page-92-0) inspirehep.modules.literaturesuggest.bundles (module), [85](#page-88-0)

inspirehep.modules.literaturesuggest.ext (module), [85](#page-88-0) inspirehep.modules.literaturesuggest.forms (module), [85](#page-88-0) inspirehep.modules.literaturesuggest.normalizers (module), [87](#page-90-0)

inspirehep.modules.literaturesuggest.tasks (module), [88](#page-91-0) inspirehep.modules.literaturesuggest.views (module), [88](#page-91-0) inspirehep.modules.migrator (module), [93](#page-96-0) inspirehep.modules.migrator.cli (module), [90](#page-93-0) inspirehep.modules.migrator.dumper (module), [90](#page-93-0) inspirehep.modules.migrator.ext (module), [90](#page-93-0) inspirehep.modules.migrator.models (module), [90](#page-93-0) inspirehep.modules.migrator.permissions (module), [91](#page-94-0) inspirehep.modules.migrator.serializers (module), [90](#page-93-0) inspirehep.modules.migrator.serializers.schemas (module), [90](#page-93-0) inspirehep.modules.migrator.serializers.schemas.json

(module), [89](#page-92-0) inspirehep.modules.migrator.tasks (module), [91](#page-94-0) inspirehep.modules.migrator.utils (module), [92](#page-95-0)

inspirehep.modules.migrator.views (module), [92](#page-95-0) inspirehep.modules.orcid (module), [100](#page-103-0) inspirehep.modules.orcid.builder (module), [93](#page-96-0) inspirehep.modules.orcid.cache (module), [95](#page-98-0) inspirehep.modules.orcid.converter (module), [95](#page-98-0) inspirehep.modules.orcid.domain\_models (module), [97](#page-100-0) inspirehep.modules.orcid.exceptions (module), [97](#page-100-0) inspirehep.modules.orcid.ext (module), [98](#page-101-0) inspirehep.modules.orcid.putcode\_getter (module), [98](#page-101-0) inspirehep.modules.orcid.tasks (module), [98](#page-101-0) inspirehep.modules.orcid.utils (module), [99](#page-102-0) inspirehep.modules.pidstore (module), [103](#page-106-0) inspirehep.modules.pidstore.fetchers (module), [101](#page-104-0) inspirehep.modules.pidstore.minters (module), [102](#page-105-0) inspirehep.modules.pidstore.providers (module), [101](#page-104-0) inspirehep.modules.pidstore.providers.recid (module), [101](#page-104-0) inspirehep.modules.pidstore.utils (module), [102](#page-105-0) inspirehep.modules.records (module), [134](#page-137-0) inspirehep.modules.records.api (module), [122](#page-125-0) inspirehep.modules.records.checkers (module), [126](#page-129-0) inspirehep.modules.records.cli (module), [126](#page-129-0) inspirehep.modules.records.errors (module), [127](#page-130-0) inspirehep.modules.records.ext (module), [127](#page-130-0) inspirehep.modules.records.facets (module), [127](#page-130-0) inspirehep.modules.records.json\_ref\_loader (module), [127](#page-130-0) inspirehep.modules.records.mappings (module), [103](#page-106-0) inspirehep.modules.records.mappings.v5 (module), [103](#page-106-0) inspirehep.modules.records.permissions (module), [128](#page-131-0) inspirehep.modules.records.receivers (module), [129](#page-132-0) inspirehep.modules.records.serializers (module), [122](#page-125-0) inspirehep.modules.records.serializers.config (module), [116](#page-119-0) inspirehep.modules.records.serializers.fields (module), [104](#page-107-0) inspirehep.modules.records.serializers.fields.list\_with\_limit inspirehep.modules.records.serializers.schemas.json.literature.common.sup (module), [103](#page-106-0) inspirehep.modules.records.serializers.fields.nested\_withoutinspipeyhoodsules.records.serializers.schemas.json.literature.common.thes (module), [103](#page-106-0) inspirehep.modules.records.serializers.fields\_export (module), [117](#page-120-0) inspirehep.modules.records.serializers.json\_literature (module), [119](#page-122-0) inspirehep.modules.records.serializers.latex (module), [120](#page-123-0) inspirehep.modules.records.serializers.marcxml (module), [120](#page-123-0) inspirehep.modules.records.serializers.pybtex\_serializer\_basinspirehep.modules.records.views (module), [132](#page-135-0) (module), [121](#page-124-0) inspirehep.modules.records.serializers.response (module), [122](#page-125-0) inspirehep.modules.records.serializers.schemas (module), [116](#page-119-0) inspirehep.modules.records.serializers.schemas.base (module), [115](#page-118-0) inspirehep.modules.records.serializers.schemas.json (module), [115](#page-118-0) inspirehep.modules.records.serializers.schemas.json.authors (module), [105](#page-108-0) inspirehep.modules.records.serializers.schemas.json.authors.common (module), [105](#page-108-0) inspirehep.modules.records.serializers.schemas.json.authors.common.positi (module), [104](#page-107-0) inspirehep.modules.records.serializers.schemas.json.literature (module), [112](#page-115-0) inspirehep.modules.records.serializers.schemas.json.literature.common (module), [112](#page-115-0) inspirehep.modules.records.serializers.schemas.json.literature.common.acce (module), [106](#page-109-0) inspirehep.modules.records.serializers.schemas.json.literature.common.auth (module), [106](#page-109-0) inspirehep.modules.records.serializers.schemas.json.literature.common.cita (module), [107](#page-110-0) inspirehep.modules.records.serializers.schemas.json.literature.common.coll (module), [107](#page-110-0) inspirehep.modules.records.serializers.schemas.json.literature.common.coll (module), [108](#page-111-0) inspirehep.modules.records.serializers.schemas.json.literature.common.con (module), [108](#page-111-0) inspirehep.modules.records.serializers.schemas.json.literature.common.doi (module), [109](#page-112-0) inspirehep.modules.records.serializers.schemas.json.literature.common.exte (module), [109](#page-112-0) inspirehep.modules.records.serializers.schemas.json.literature.common.isbn (module), [110](#page-113-0) inspirehep.modules.records.serializers.schemas.json.literature.common.pub (module), [110](#page-113-0) inspirehep.modules.records.serializers.schemas.json.literature.common.refe (module), [111](#page-114-0) (module), [111](#page-114-0) (module), [112](#page-115-0) inspirehep.modules.records.serializers.schemas.latex (module), [115](#page-118-0) inspirehep.modules.records.serializers.writers (module), [116](#page-119-0) inspirehep.modules.records.serializers.writers.bibtex\_writer (module), [116](#page-119-0) inspirehep.modules.records.tasks (module), [130](#page-133-0) inspirehep.modules.records.utils (module), [130](#page-133-0) inspirehep.modules.records.wrappers (module), [133](#page-136-0) inspirehep.modules.refextract (module), [136](#page-139-0) inspirehep.modules.refextract.config (module), [135](#page-138-0) inspirehep.modules.refextract.matcher (module), [135](#page-138-0) inspirehep.modules.refextract.tasks (module), [136](#page-139-0)

inspirehep.modules.refextract.utils (module), [136](#page-139-0) inspirehep.modules.search (module), [141](#page-144-0) inspirehep.modules.search.api (module), [136](#page-139-0) inspirehep.modules.search.bundles (module), [139](#page-142-0) inspirehep.modules.search.ext (module), [139](#page-142-0) inspirehep.modules.search.facets (module), [139](#page-142-0) inspirehep.modules.search.query\_factory (module), [139](#page-142-0) inspirehep.modules.search.search factory (module), [139](#page-142-0) inspirehep.modules.search.utils (module), [140](#page-143-0) inspirehep.modules.search.views (module), [140](#page-143-0) inspirehep.modules.submissions (module), [143](#page-146-0) inspirehep.modules.submissions.loaders (module), [142](#page-145-0) inspirehep.modules.submissions.serializers (module), [142](#page-145-0) inspirehep.modules.submissions.serializers.json (module), [142](#page-145-0) inspirehep.modules.submissions.serializers.schemas (module), [141](#page-144-0) inspirehep.modules.submissions.serializers.schemas.author (module), [141](#page-144-0) inspirehep.modules.submissions.tasks (module), [142](#page-145-0) inspirehep.modules.submissions.utils (module), [142](#page-145-0) inspirehep.modules.submissions.views (module), [142](#page-145-0) inspirehep.modules.theme (module), [147](#page-150-0) inspirehep.modules.theme.bundles (module), [143](#page-146-0) inspirehep.modules.theme.ext (module), [143](#page-146-0) inspirehep.modules.theme.jinja2filters (module), [143](#page-146-0) inspirehep.modules.theme.views (module), [145](#page-148-0) inspirehep.modules.tools (module), [149](#page-152-0) inspirehep.modules.tools.authorlist (module), [148](#page-151-0) inspirehep.modules.tools.bundles (module), [148](#page-151-0) inspirehep.modules.tools.ext (module), [148](#page-151-0) inspirehep.modules.tools.utils (module), [149](#page-152-0) inspirehep.modules.tools.views (module), [149](#page-152-0) inspirehep.modules.workflows (module), [173](#page-176-0) inspirehep.modules.workflows.actions (module), [150](#page-153-0) inspirehep.modules.workflows.actions.author\_approval (module), [149](#page-152-0) inspirehep.modules.workflows.actions.hep\_approval (module), [150](#page-153-0) inspirehep.modules.workflows.actions.match\_approval (module), [150](#page-153-0) inspirehep.modules.workflows.actions.merge\_approval (module), [150](#page-153-0) inspirehep.modules.workflows.bundles (module), [166](#page-169-0) inspirehep.modules.workflows.config (module), [167](#page-170-0) inspirehep.modules.workflows.errors (module), [167](#page-170-0) inspirehep.modules.workflows.ext (module), [168](#page-171-0) inspirehep.modules.workflows.loaders (module), [168](#page-171-0) inspirehep.modules.workflows.mappings (module), [151](#page-154-0) inspirehep.modules.workflows.mappings.v5 (module), [151](#page-154-0) inspirehep.modules.workflows.models (module), [169](#page-172-0) inspirehep.modules.workflows.proxies (module), [170](#page-173-0)

inspirehep.modules.workflows.search (module), [170](#page-173-0) inspirehep.modules.workflows.serializers (module), [152](#page-155-0) inspirehep.modules.workflows.serializers.schemas (module), [151](#page-154-0) inspirehep.modules.workflows.serializers.schemas.json (module), [151](#page-154-0) inspirehep.modules.workflows.tasks (module), [162](#page-165-0) inspirehep.modules.workflows.tasks.actions (module), [152](#page-155-0) inspirehep.modules.workflows.tasks.arxiv (module), [155](#page-158-0) inspirehep.modules.workflows.tasks.beard (module), [155](#page-158-0) inspirehep.modules.workflows.tasks.classifier (module), [156](#page-159-0) inspirehep.modules.workflows.tasks.magpie (module), [156](#page-159-0) inspirehep.modules.workflows.tasks.manual\_merging (module), [157](#page-160-0) inspirehep.modules.workflows.tasks.matching (module), [158](#page-161-0) inspirehep.modules.workflows.tasks.merging (module), [160](#page-163-0) inspirehep.modules.workflows.tasks.refextract (module), [161](#page-164-0) inspirehep.modules.workflows.tasks.submission (module), [161](#page-164-0) inspirehep.modules.workflows.tasks.upload (module), [162](#page-165-0) inspirehep.modules.workflows.utils (module), [163](#page-166-0) inspirehep.modules.workflows.views (module), [170](#page-173-0) inspirehep.modules.workflows.workflows (module), [166](#page-169-0) inspirehep.modules.workflows.workflows.article (module), [165](#page-168-0) inspirehep.modules.workflows.workflows.author (module), [165](#page-168-0) inspirehep.modules.workflows.workflows.edit\_article (module), [166](#page-169-0) inspirehep.modules.workflows.workflows.manual\_merge (module), [166](#page-169-0) inspirehep.testlib (module), [178](#page-181-0) inspirehep.testlib.api (module), [178](#page-181-0) inspirehep.testlib.api.author\_form (module), [174](#page-177-0) inspirehep.testlib.api.base\_resource (module), [174](#page-177-0) inspirehep.testlib.api.callback (module), [174](#page-177-0) inspirehep.testlib.api.e2e (module), [175](#page-178-0) inspirehep.testlib.api.holdingpen (module), [175](#page-178-0) inspirehep.testlib.api.literature (module), [177](#page-180-0) inspirehep.testlib.api.literature\_form (module), [177](#page-180-0) inspirehep.testlib.api.mitm\_client (module), [177](#page-180-0) inspirehep.utils (module), [189](#page-192-0) inspirehep.utils.citations (module), [179](#page-182-0) inspirehep.utils.conferences (module), [179](#page-182-0) inspirehep.utils.experiments (module), [179](#page-182-0) inspirehep.utils.export (module), [180](#page-183-0)

inspirehep.utils.ext (module), [180](#page-183-0)

inspirehep.utils.jinja2 (module), [180](#page-183-0) inspirehep.utils.latex (module), [180](#page-183-0) inspirehep.utils.lock (module), [181](#page-184-0) inspirehep.utils.normalizers (module), [181](#page-184-0) inspirehep.utils.proxies (module), [181](#page-184-0) inspirehep.utils.record (module), [181](#page-184-0) inspirehep.utils.record\_getter (module), [185](#page-188-0) inspirehep.utils.references (module), [185](#page-188-0) inspirehep.utils.robotupload (module), [186](#page-189-0) inspirehep.utils.schema (module), [186](#page-189-0) inspirehep.utils.stats (module), [186](#page-189-0) inspirehep.utils.template (module), [186](#page-189-0) inspirehep.utils.tickets (module), [186](#page-189-0) inspirehep.utils.url (module), [188](#page-191-0) inspirehep.version (module), [190](#page-193-0) inspirehep\_duplicated\_validator() (in module inspirehep.modules.forms.validators.simple\_fields), [68](#page-71-0) inspireid (inspirehep.modules.authors.forms.AuthorUpdateFism ethor() (in module inspirehep.modules.records.utils), attribute), [51](#page-54-0) inspire inspire inspirehep.modules.authors.dojson.fields.updateform), [48](#page-51-0) InspireLiteratureSuggest (class in inspirehep.modules.literaturesuggest.ext), [85](#page-88-0) InspireMigrator (class in inspirehep.modules.migrator.ext), [90](#page-93-0) InspireOrcid (class in inspirehep.modules.orcid.ext), [98](#page-101-0) InspireRecord (class in inspirehep.modules.records.api), [122](#page-125-0) InspireRecordIdProvider (class in inspirehep.modules.pidstore.providers.recid), [101](#page-104-0) InspireRecords (class in inspirehep.modules.records.ext), is\_fuzzy\_match\_approved() (in module inspire-[127](#page-130-0) InspireRt (class in inspirehep.utils.tickets), [186](#page-189-0) InspireSearch (class in inspirehep.modules.search.ext), is\_hep() (in module inspirehep.modules.records.utils), [139](#page-142-0) INSPIRETheme (class in inspirehep.modules.theme.ext), is\_institution() (in module inspire-[143](#page-146-0) InspireTools (class in inspirehep.modules.tools.ext), [148](#page-151-0) INSPIREUtils (class in inspirehep.utils.ext), [180](#page-183-0) InspireWorkflows (class in inspirehep.modules.workflows.ext), [168](#page-171-0) instance\_path (in module inspirehep.factory), [190](#page-193-0) institutes\_links() (in module inspirehep.modules.theme.jinja2filters), [144](#page-147-0) attribute), [86](#page-89-0) institution history (inspirehep.modules.authors.forms.AuthorUpdateForm attribute), [51](#page-54-0) institution history() (in module inspirehep.modules.authors.dojson.fields.updateform), [48](#page-51-0)

institution (inspirehep.modules.literaturesuggest.forms.LiteratureFormhep.modules.records.serializers.schemas.json.literature.common.e InstitutionInlineForm (class in inspirehep.modules.authors.forms), [52](#page-55-0) institutions() (in module inspirehep.modules.theme.views), [147](#page-150-0) InstitutionsRecord (class in inspirehep.modules.records.wrappers), [133](#page-136-0) InstitutionsSearch (class in inspirehep.modules.search.api), [137](#page-140-0) InstitutionsSearch.Meta (class in inspirehep.modules.search.api), [137](#page-140-0) insufficient\_permissions() (in module inspirehep.modules.theme.views), [147](#page-150-0) IntegerField (class in inspirehep.modules.forms.fields.wtformsext), [66](#page-69-0) internal error() (in module inspirehep.modules.theme.views), [147](#page-150-0) is\_arxiv\_paper() (in module inspirehep.modules.workflows.tasks.actions), [152](#page-155-0) [131](#page-134-0) is\_book() (in module inspirehep.modules.records.utils), [131](#page-134-0) is\_cataloger() (in module inspirehep.modules.theme.jinja2filters), [144](#page-147-0) is\_data() (in module inspirehep.modules.records.utils), [131](#page-134-0) is\_experiment() (in module inspirehep.modules.records.utils), [131](#page-134-0) is\_experimental\_paper() (in module inspirehep.modules.workflows.tasks.actions), [152](#page-155-0) is external link() (in module inspirehep.modules.theme.jinja2filters), [144](#page-147-0) hep.modules.workflows.tasks.matching), [159](#page-162-0) [131](#page-134-0) hep.modules.records.utils), [131](#page-134-0) is\_journal() (in module inspirehep.modules.records.utils), [131](#page-134-0) is list() (in module inspirehep.modules.theme.jinja2filters), [144](#page-147-0) is\_marked() (in module inspirehep.modules.workflows.tasks.actions), [153](#page-156-0) is\_missing\_url\_name\_or\_link() (inspiremethod), [109](#page-112-0) is  $pdf$  link() (in module inspirehep.utils.url),  $188$ is\_published() (in module inspirehep.modules.hal.utils), [84](#page-87-0) is\_record\_accepted() (in module inspirehep.modules.workflows.tasks.actions), [153](#page-156-0) is\_record\_relevant() (in module inspire-

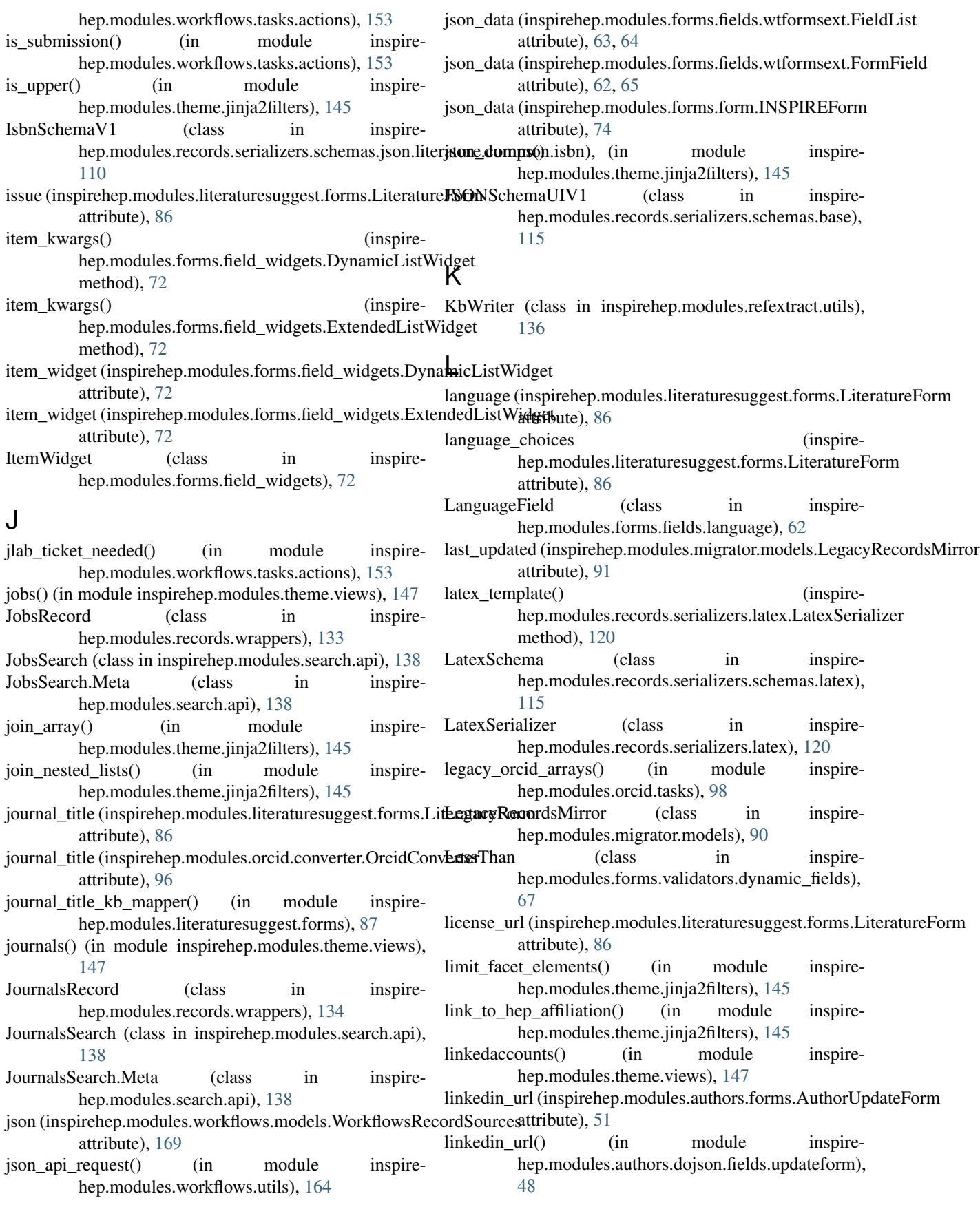

- ListItemWidget (class in inspire-hep.modules.forms.field\_widgets), [72](#page-75-0)
- ListWithLimit (class in inspire-[103](#page-106-0)
- LITERATURE\_API\_URL (inspirehep.testlib.api.literature.LiteratureApiClient attribute), [177](#page-180-0)
- literature citations view() (in module inspirehep.modules.records.views), [133](#page-136-0)
- literature\_new() (in module inspirehep.modules.theme.views), [147](#page-150-0)
- LiteratureApiClient (class in inspirehep.testlib.api.literature), [177](#page-180-0)
- LiteratureAuthorsSchemaJSONUIV1 (class in inspirehep.modules.records.serializers.schemas.json.literature), [112](#page-115-0)
- LiteratureCitationsJSONSerializer (class in inspirehep.modules.records.serializers.json\_literature), [119](#page-122-0)
- LiteratureCitationsResource (class in inspirehep.modules.records.views), [133](#page-136-0)
- LiteratureForm (class in inspirehep.modules.literaturesuggest.forms), [85](#page-88-0)
- LiteratureFormApiClient (class in inspire-hep.testlib.api.literature\_form), [177](#page-180-0)
- LiteratureFormInputData (class in inspirehep.testlib.api.literature\_form), [177](#page-180-0)
- LiteratureJSONUISerializer (class in inspire-[119](#page-122-0)
- LiteratureRecord (class in inspirehep.modules.records.wrappers), [134](#page-137-0)
- LiteratureRecordSchemaJSONUIV1 (class in inspirehep.modules.records.serializers.schemas.json.literature), [112](#page-115-0)
- LiteratureReferencesSchemaJSONUIV1 (class in inspire-[113](#page-116-0)
- LiteratureResource (class in inspirehep.testlib.api.literature), [177](#page-180-0)
- LiteratureResourceTitle (class in inspirehep.testlib.api.literature), [177](#page-180-0)
- LiteratureSearch (class in inspirehep.modules.search.api), [138](#page-141-0)
- LiteratureSearch.Meta (class in inspirehep.modules.search.api), [138](#page-141-0)
- load() (inspirehep.modules.records.serializers.schemas.base.PybtexSchepp.atils.robotupload), [186](#page-189-0) method), [116](#page-119-0) make\_robotupload\_marcxml() (in module inspiremake\_user\_agent\_string() (in module inspire-
- load antikeywords() (in module inspirehep.modules.workflows.proxies), [170](#page-173-0) hep.utils.url), [189](#page-192-0) manual merge() (in module inspire-
- load\_data() (inspirehep.modules.disambiguation.core.ml.models.Distance Estimator.cori), [59](#page-62-0) method), [56](#page-59-0) ManualMerge (class in inspire-

load\_data() (inspirehep.modules.disambiguation.core.ml.models.Ethnicity.Fastimator hep.<del>httumd</del>9.workflows.workflows.manual\_merge),

method), [56](#page-59-0)

- load from source data() (in module inspirehep.modules.workflows.tasks.actions), [153](#page-156-0)
- hep.modules.records.serializers.fields.list\_with\_limitidextimation() (inspirehep.modules.disambiguation.core.ml.models.Distance method), [56](#page-59-0)
	- load\_model() (inspirehep.modules.disambiguation.core.ml.models.Ethnicity method), [56](#page-59-0)
	- load resolved schema() (in module inspire-hep.modules.records.json\_ref\_loader), [128](#page-131-0)
	- load\_restricted\_collections() (in module inspirehep.modules.records.permissions), [129](#page-132-0)
	- load\_submission\_record() (in module inspirehep.bat.pages.holdingpen\_author\_list), [42](#page-45-0)
	- load\_submitted\_record() (in module inspirehep.bat.pages.holdingpen\_author\_detail), [42](#page-45-0)
	- load\_user\_collections() (in module inspirehep.modules.records.permissions), [129](#page-132-0)
	- loader() (in module inspirehep.modules.submissions.loaders), [142](#page-145-0)
	- LOCAL\_LOGIN\_URL (inspirehep.testlib.api.InspireApiClient attribute), [178](#page-181-0)
	- local refextract kbs path() (in module inspirehep.utils.references), [185](#page-188-0)
	- log\_in() (in module inspirehep.bat.pages.top\_navigation\_page), [44](#page-47-0)
	- log\_out() (in module inspirehep.bat.pages.top\_navigation\_page), [44](#page-47-0)
- hep.modules.records.serializers.json\_literature), log\_service\_response() (in module inspirehep.modules.orcid.utils), [100](#page-103-0)
	- log\_workflows\_action() (in module inspirehep.modules.workflows.utils), [164](#page-167-0)
	- login() (in module inspirehep.modules.accounts.views.login), [46](#page-49-0)
	- login\_local() (inspirehep.testlib.api.InspireApiClient method), [178](#page-181-0)
- hep.modules.records.serializers.schemas.json.liter**kogra**),required() (in module inspirehep.modules.submissions.views), [143](#page-146-0)
	- login\_success() (in module inspirehep.modules.theme.views), [147](#page-150-0)

make\_extractor() (in module inspire-

hep.modules.records.serializers.fields\_export),

### M

[119](#page-122-0)

**Index 221**

[166](#page-169-0) map refextract to schema $()$  (in module

- hep.utils.references), [185](#page-188-0) marcxml (inspirehep.modules.migrator.models.LegacyRecordsMirges (inspirehep.modules.forms.form.INSPIREForm attribute), [91](#page-94-0)
- MARCXMLSerializer (class in inspirehep.modules.records.serializers.marcxml), [120](#page-123-0)
- mark() (in module inspirehep.modules.workflows.tasks.actions), [153](#page-156-0)
- marshmallow\_dumper() (in module inspirehep.modules.migrator.dumper), [90](#page-93-0)
- marshmallow\_loader() (in module inspirehep.modules.workflows.loaders), [168](#page-171-0)
- match\_non\_completed\_wf\_in\_holdingpen() (in module inspirehep.modules.workflows.tasks.matching), [159](#page-162-0)
- match previously rejected wf in holdingpen() (in module inspirehep.modules.workflows.tasks.matching), [159](#page-162-0)
- match\_reference() (in module inspirehep.modules.refextract.matcher), [135](#page-138-0)
- match reference with config() (in module inspirehep.modules.refextract.matcher), [135](#page-138-0)
- match\_references() (in module inspirehep.modules.refextract.matcher), [135](#page-138-0)
- MatchApproval (class in inspire-[150](#page-153-0)
- MAX AUTHORS BEFORE ET AL (in module inspirehep.modules.records.serializers.config), [116](#page-119-0)
- merge() (inspirehep.modules.records.api.InspireRecord method), [125](#page-128-0)
- merge\_articles() (in module inspirehep.modules.workflows.tasks.merging), [160](#page-163-0)
- merge\_records() (in module inspire-[157](#page-160-0)
- MergeApproval (class in inspirehep.modules.workflows.actions.merge\_approval), [150](#page-153-0) mint() (inspirehep.modules.records.api.InspireRecord
- MergeError, [168](#page-171-0)
- message (inspirehep.modules.workflows.errors.CallbackErrometissingCitedRecordError, [127](#page-130-0) attribute), [167](#page-170-0) MissingInspireRecordError, [127](#page-130-0)
- message (inspirehep.modules.workflows.errors.CallbackMalfoinsriand Required Field Error, [180](#page-183-0)
- attribute), [167](#page-170-0) message (inspirehep.modules.workflows.errors.CallbackValidationError7 MITMClient (class in inspirehep.testlib.api.mitm\_client),
- attribute), [167](#page-170-0) messages (inspirehep.modules.forms.field\_base.INSPIREField attribute), [70](#page-73-0) MultipleFileField (class in inspirehep.modules.forms.fields.wtformsext), [66](#page-69-0) must match all filter() (in module inspire-
- messages (inspirehep.modules.forms.fields.wtformsext.FieldList hep.modules.records.facets), [127](#page-130-0)

attribute), [63,](#page-66-0) [64](#page-67-0)

- messages (inspirehep.modules.forms.fields.wtformsext.FormField attribute), [62,](#page-65-0) [65](#page-68-0)
	- attribute), [74](#page-77-0)

MetadataAuthorsSchemaV1 (class in inspirehep.modules.records.serializers.schemas.json.literature), [113](#page-116-0)

MetadataReferencesSchemaUIV1 (class in inspirehep.modules.records.serializers.schemas.json.literature), [113](#page-116-0)

- methods (inspirehep.modules.migrator.views.MigratorErrorListResource attribute), [92](#page-95-0)
- methods (inspirehep.modules.records.views.Facets attribute), [133](#page-136-0)
- methods (inspirehep.modules.records.views.LiteratureCitationsResource attribute), [133](#page-136-0)
- methods (inspirehep.modules.submissions.views.SubmissionsResource attribute), [143](#page-146-0)
- methods (inspirehep.modules.workflows.views.ResolveEditArticleResource attribute), [170](#page-173-0)
- methods (inspirehep.modules.workflows.views.ResolveMergeResource attribute), [170](#page-173-0)
- methods (inspirehep.modules.workflows.views.ResolveValidationResource attribute), [170](#page-173-0)

mget() (inspirehep.modules.search.api.SearchMixin method), [139](#page-142-0)

- migrate\_and\_insert\_record() (in module inspirehep.modules.migrator.tasks), [91](#page-94-0)
- hep.modules.workflows.actions.match\_approval), migrate\_from\_file() (in module inspirehep.modules.migrator.tasks), [91](#page-94-0)
	- migrate from mirror() (in module inspirehep.modules.migrator.tasks), [91](#page-94-0)
	- migrate record from  $legacy()$  (in module inspirehep.modules.migrator.tasks), [92](#page-95-0)
	- migrate record from mirror() (in module inspirehep.modules.migrator.tasks), [92](#page-95-0)
	- migrator error list dumper() (in module inspirehep.modules.migrator.dumper), [90](#page-93-0)
- hep.modules.workflows.tasks.manual\_merging), migrator\_error\_list\_resource() (in module inspirehep.modules.migrator.views), [92](#page-95-0)

MigratorErrorListResource (class in inspirehep.modules.migrator.views), [92](#page-95-0)

static method), [125](#page-128-0)

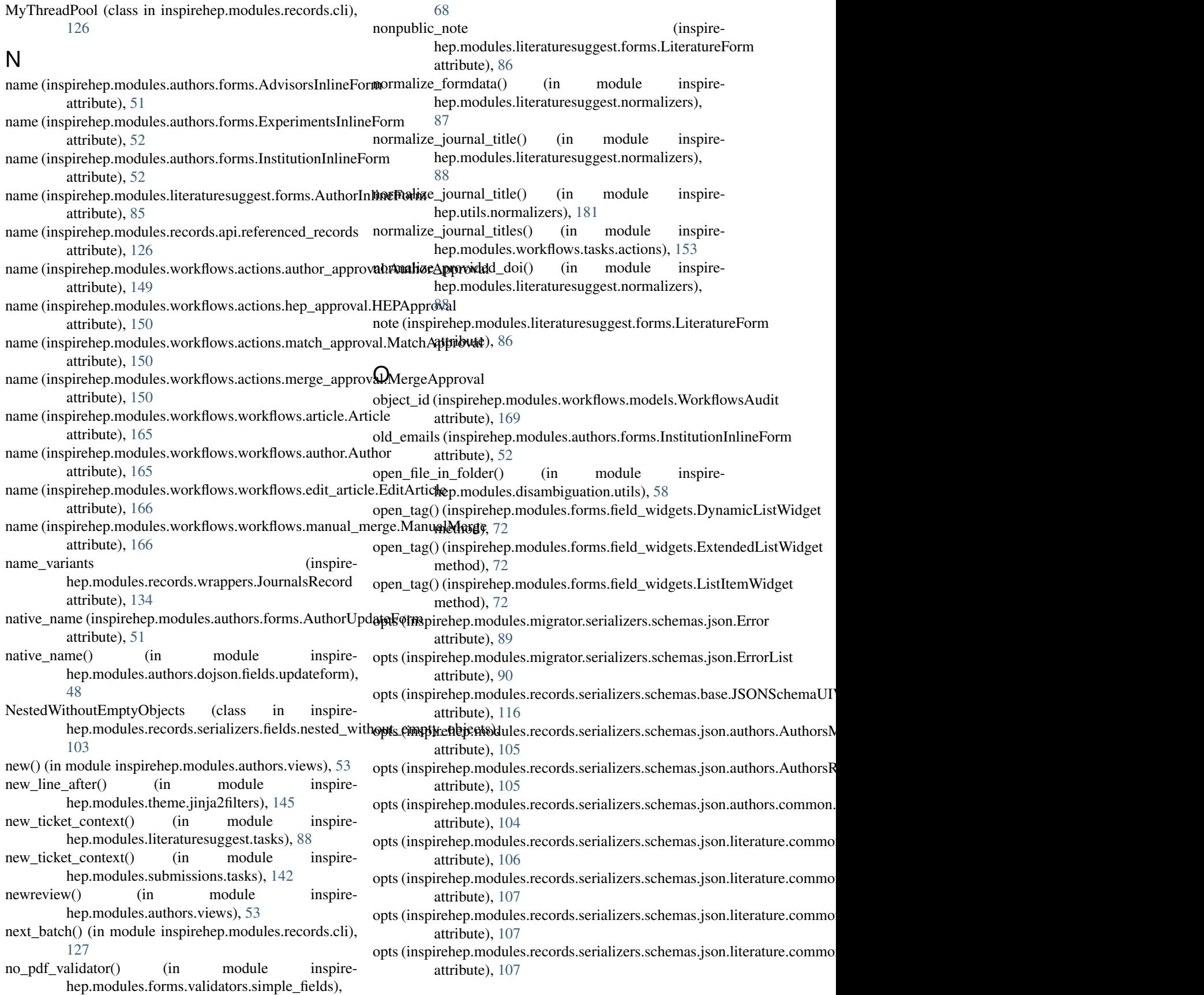

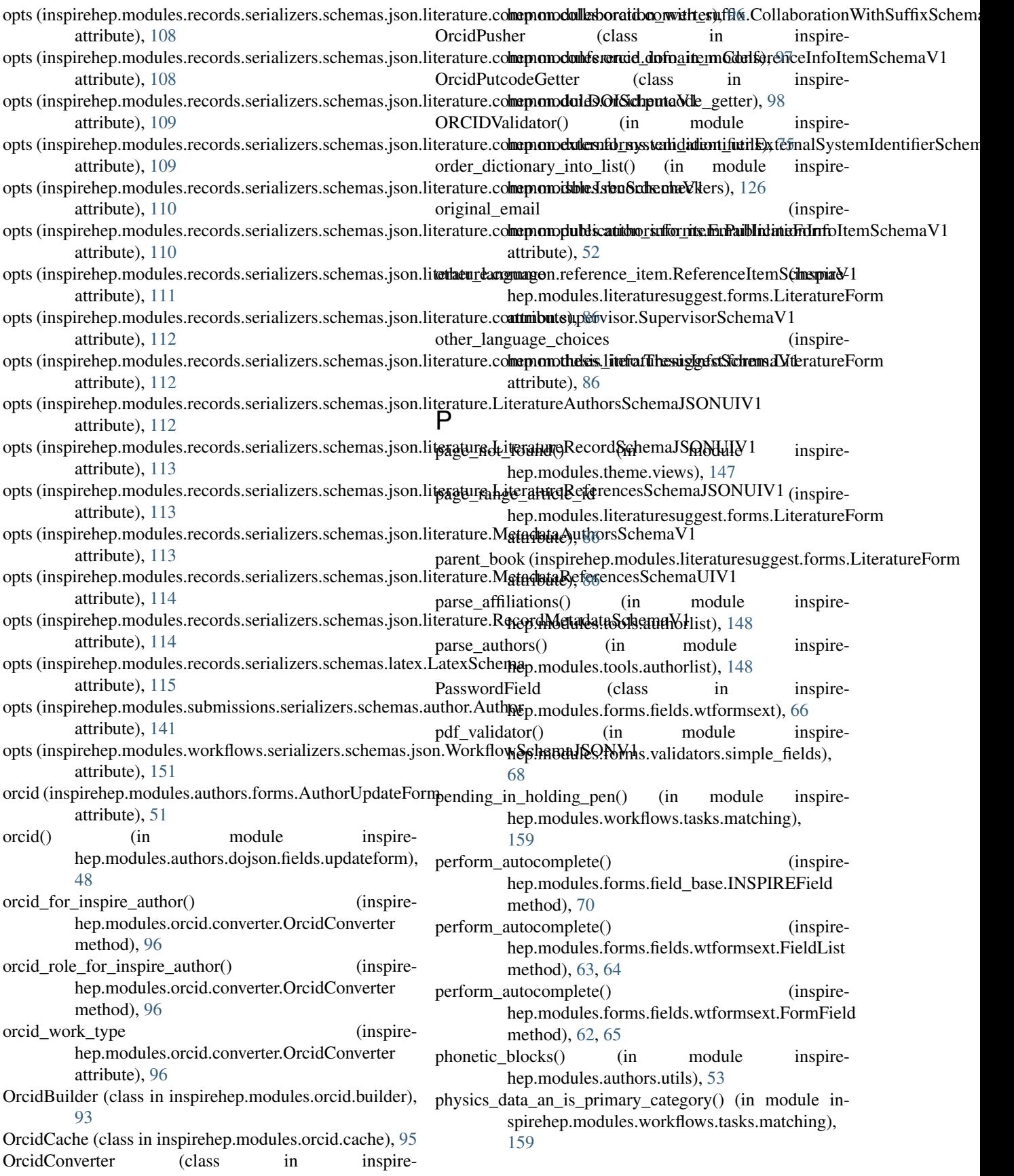

pid\_provider (inspirehep.modules.pidstore.providers.recid.InspireRecordIddRprotestlib.api.Session method), [178](#page-181-0) attribute), [101](#page-104-0) pid\_type (inspirehep.modules.pidstore.fetchers.FetchedPID attribute), [101](#page-104-0) pid\_type (inspirehep.modules.pidstore.providers.recid.InspireDevelocational error (inspireattribute), [101](#page-104-0) pid\_value (inspirehep.modules.pidstore.fetchers.FetchedPID attribute), [101](#page-104-0) ping() (in module inspirehep.modules.theme.views), [147](#page-150-0) populate\_abstract\_source\_suggest() (in module inspirehep.modules.records.utils), [131](#page-134-0) populate\_affiliation\_suggest() (in module inspirehep.modules.records.utils), [131](#page-134-0) populate\_arxiv\_document() (in module inspirehep.modules.workflows.tasks.arxiv), [155](#page-158-0) populate\_author\_count() (in module inspirehep.modules.records.utils), [131](#page-134-0) populate\_author\_suggest() (in module inspirehep.modules.records.utils), [131](#page-134-0) populate authors full name unicode normalized() (in module inspirehep.modules.records.utils), [131](#page-134-0) populate\_authors\_name\_variations() (in module inspirehep.modules.records.utils), [131](#page-134-0) populate\_bookautocomplete() (in module inspirehep.modules.records.utils), [131](#page-134-0) populate\_citations\_count() (in module inspirehep.modules.records.utils), [131](#page-134-0) populate\_earliest\_date() (in module inspirehep.modules.records.utils), [131](#page-134-0) populate\_experiment\_suggest() (in module inspirehep.modules.records.utils), [131](#page-134-0) populate\_facet\_author\_name() (in module inspirehep.modules.records.utils), [131](#page-134-0) populate\_inspire\_document\_type() (in module inspirehep.modules.records.utils), [132](#page-135-0) populate\_journal\_coverage() (in module inspirehep.modules.workflows.tasks.actions), [153](#page-156-0) populate\_mirror\_from\_file() (in module inspirehep.modules.migrator.tasks), [92](#page-95-0) populate\_name\_variations() (in module inspirehep.modules.records.utils), [132](#page-135-0) populate\_number\_of\_references() (in module inspirehep.modules.records.utils), [132](#page-135-0) populate\_recid\_from\_ref() (in module inspirehep.modules.records.utils), [132](#page-135-0) populate\_submission\_document() (in module inspirehep.modules.workflows.tasks.actions), [154](#page-157-0) populate\_title\_suggest() (in module inspirehep.modules.records.utils), [132](#page-135-0) PositionSchemaV1 (class in inspirehep.modules.records.serializers.schemas.json.authors.comm**one.thoxi)i**on2, [65](#page-68-0) [104](#page-107-0) post() (inspirehep.modules.submissions.views.SubmissionsResource attribute), [101](#page-104-0) method), [143](#page-146-0) post process() (inspirehep.modules.forms.field\_base.INSPIREField method), [70](#page-73-0) hep.modules.forms.fields.wtformsext.FieldList method), [63,](#page-66-0) [65](#page-68-0) post\_process() (inspirehep.modules.forms.fields.wtformsext.FormField method), [62,](#page-65-0) [65](#page-68-0) post\_process() (inspirehep.modules.forms.form.INSPIREForm method), [74](#page-77-0) postfeedback() (in module inspirehep.modules.theme.views), [147](#page-150-0) predict() (inspirehep.modules.disambiguation.core.ml.models.EthnicityEsti method), [56](#page-59-0) prepare keywords() (in module inspirehep.modules.workflows.tasks.submission), [162](#page-165-0) prepare\_magpie\_payload() (in module inspirehep.modules.workflows.tasks.magpie), [156](#page-159-0) prepare\_payload() (in module inspirehep.modules.workflows.tasks.beard), [156](#page-159-0) preprint\_created (inspirehep.modules.literaturesuggest.forms.LiteratureForm attribute), [86](#page-89-0) preprocess\_record() (inspirehep.modules.records.serializers.json\_literature.LiteratureCitations method), [119](#page-122-0) preprocess record() (inspirehep.modules.records.serializers.json\_literature.LiteratureJSONUI method), [120](#page-123-0) preprocess\_record() (inspirehep.modules.records.serializers.latex.LatexSerializer method), [120](#page-123-0) preprocess search hit() (inspirehep.modules.records.serializers.json\_literature.LiteratureJSONUI method), [120](#page-123-0) preserve\_root() (in module inspirehep.modules.workflows.tasks.actions), [154](#page-157-0) preview() (in module inspirehep.modules.editor.views), [60](#page-63-0) proceedings\_link() (in module inspirehep.modules.theme.jinja2filters), [145](#page-148-0) process() (inspirehep.modules.forms.fields.wtformsext.DynamicFieldList method), [64](#page-67-0) process() (inspirehep.modules.forms.fields.wtformsext.FieldList method), [63,](#page-66-0) [65](#page-68-0) process() (inspirehep.modules.forms.fields.wtformsext.FormField provider (inspirehep.modules.pidstore.fetchers.FetchedPID public email() (in module inspire-

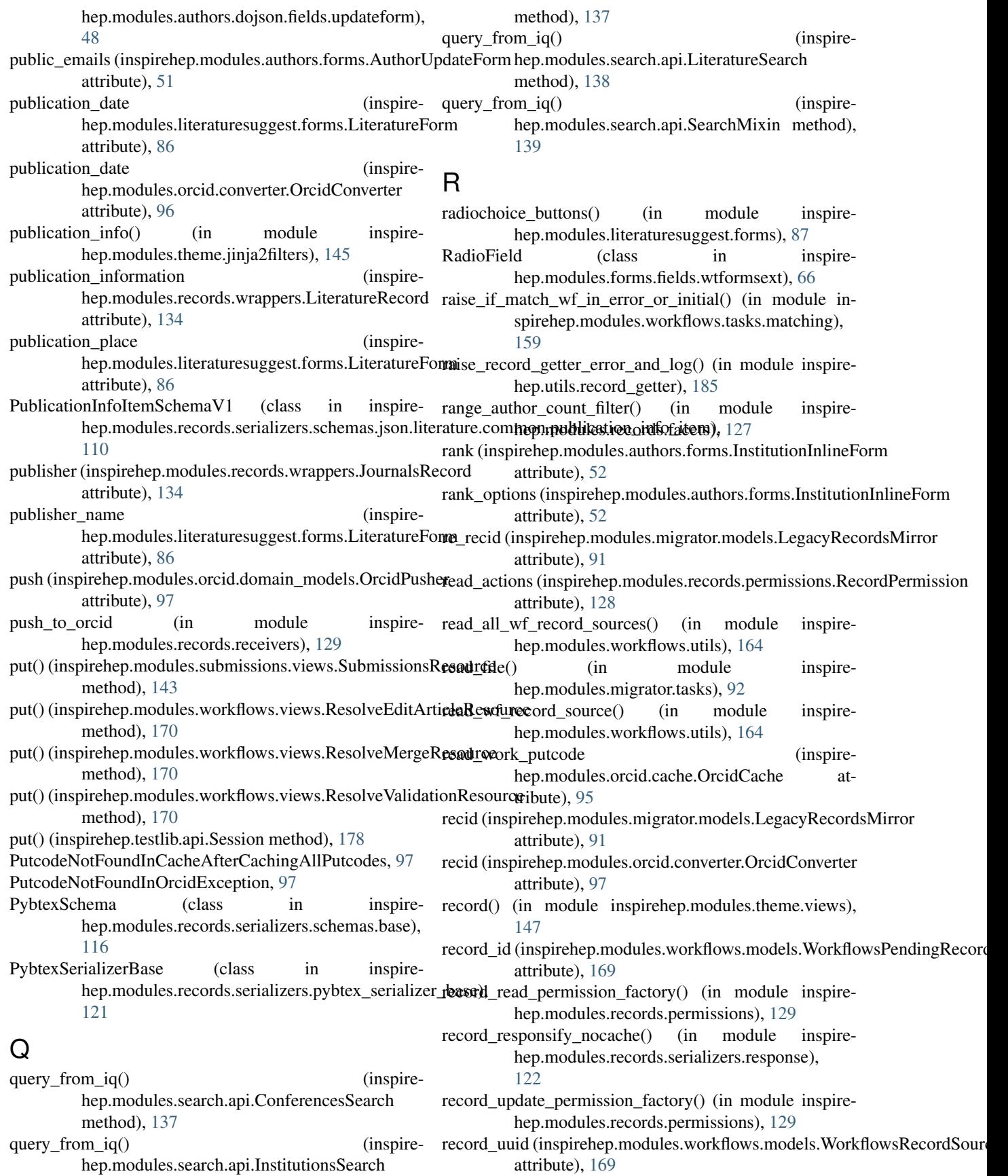

RecordGetterError, [185](#page-188-0)  $RecordMeta dataSchemaV1$  (class in hep.modules.records.serializers.schemas.json.literature), [114](#page-117-0) RecordNotFoundException, [98](#page-101-0) RecordPermission (class in inspirehep.modules.records.permissions), [128](#page-131-0) RECORDS\_DEFAULT\_FILE\_LOCATION\_NAME (in module inspirehep.config), [189](#page-192-0) RECORDS\_DEFAULT\_STORAGE\_CLASS (in module inspirehep.config), [189](#page-192-0) RECORDS\_MIGRATION\_SKIP\_FILES (in module inspirehep.config), [190](#page-193-0) RECORDS\_SKIP\_FILES (in module inspirehep.config), [190](#page-193-0) redis (inspirehep.modules.orcid.cache.OrcidCache attribute), [95](#page-98-0) REFERENCE\_MATCHER\_DATA\_CONFIG (in module inspirehep.modules.refextract.config), [135](#page-138-0) REFERENCE\_MATCHER\_DEFAULT\_PUBLICATION\_INFO\_CONFIGhep.utils.conferences), [179](#page-182-0) (in module inspire-render\_contributions() (in module inspirehep.modules.refextract.config), [135](#page-138-0) REFERENCE\_MATCHER\_JHEP\_AND\_JCAP\_PUBLICATHONINEL NOROLOUNTING (in module inspire-(in module inspirehep.modules.refextract.config), [135](#page-138-0) REFERENCE\_MATCHER\_UNIQUE\_IDENTIFIERS\_CONFIG (in module inspire-render\_experiment\_people() (in module inspirehep.modules.refextract.config), [135](#page-138-0) referenced\_records (class in inspirehep.modules.records.api), [126](#page-129-0) ReferenceItemSchemaV1 (class in hep.modules.records.serializers.schemas.json.literature.co[mmon](#page-182-0)ton.reference\_item), [111](#page-114-0) references (inspirehep.modules.literaturesuggest.forms.LiteratureForm hep.modules.forms.field\_widgets.DynamicItemWidget attribute), [86](#page-89-0) refextract() (in module inspirehep.modules.workflows.tasks.actions), [154](#page-157-0) refextract text() (in module inspirehep.modules.editor.api), [59](#page-62-0) refextract\_url() (in module inspirehep.modules.editor.api), [59](#page-62-0) REGEX\_COLLABORATIONS\_WITH\_SUFFIX (inspirehep.modules.records.serializers.schemas.jsonr**tiptyatuck.et(**)mmon.co**(Ia**boration.**Gollabo**rationSc**hespir&** 1 attribute), [107](#page-110-0) RegexpStopValidator (class in inspirehep.modules.forms.validation\_utils), [75](#page-78-0) register\_menu\_items() (in module inspirehep.modules.theme.views), [147](#page-150-0) reject() (inspirehep.testlib.api.holdingpen.HoldingpenApiClienty Licket\_context() (in module inspiremethod), [176](#page-179-0) reject\_record() (in module inspirehep.bat.pages.holdingpen\_author\_detail), [42](#page-45-0) reject record() (in module inspirehep.modules.workflows.tasks.actions), [154](#page-157-0) inspire- relogin if needed() (in module inspirehep.utils.tickets), [188](#page-191-0) REMEMBER\_COOKIE\_HTTPONLY (in module inspirehep.config), [190](#page-193-0) RemoteTokenOrcidMismatch, [98](#page-101-0) remove duplicate doi values() (inspirehep.modules.records.serializers.schemas.json.literature.common.o static method), [109](#page-112-0) remove\_duplicates\_from\_list() (in module inspirehep.modules.theme.jinja2filters), [145](#page-148-0) remove\_english\_language() (in module inspirehep.modules.literaturesuggest.normalizers), [88](#page-91-0) render conferences() (in module inspirehep.utils.conferences), [179](#page-182-0) render conferences contributions() (in module inspirehep.utils.conferences), [179](#page-182-0) render\_conferences\_in\_the\_same\_series() (in module inhep.utils.conferences), [179](#page-182-0) hep.utils.experiments), [179](#page-182-0) render\_experiment\_contributions() (in module inspirehep.utils.experiments), [179](#page-182-0) hep.utils.experiments), [179](#page-182-0) render\_macro\_from\_template() (in module inspirehep.utils.template), [186](#page-189-0) inspire- render\_people() (in module inspirehep.utils.experiments), render\_subfield() (inspiremethod), [71](#page-74-0) render subfield() (inspirehep.modules.forms.field\_widgets.ListItemWidget method), [72](#page-75-0) render template to string() (in module inspirehep.utils.jinja2), [180](#page-183-0) replace refs() (in module inspire-hep.modules.records.json\_ref\_loader), [128](#page-131-0) hep.modules.workflows.tasks.submission), [162](#page-165-0) reply\_ticket() (in module inspirehep.utils.tickets), [188](#page-191-0) reply\_ticket\_context() (in module inspirehep.modules.literaturesuggest.tasks), [88](#page-91-0) hep.modules.submissions.tasks), [142](#page-145-0) reply\_ticket\_with\_template() (in module inspirehep.utils.tickets), [188](#page-191-0) report number (inspirehep.modules.literaturesuggest.forms.ReportNumberInlineForm

attribute), [87](#page-90-0) report numbers (inspirehep.modules.literaturesuggest.forms.LiteratureFormestart\_workflow() (inspireattribute), [86](#page-89-0) ReportNumberInlineForm (class in inspirehep.modules.literaturesuggest.forms), [87](#page-90-0) request (inspirehep.modules.orcid.utils.RetryMixin attribute), [99](#page-102-0) request\_data() (inspirehep.testlib.api.author\_form.AuthorFormInputData method), [174](#page-177-0) request\_data() (inspirehep.testlib.api.literature\_form.LiteratureFormInputData method), [177](#page-180-0) research\_field (inspirehep.modules.authors.forms.AuthorUpdateForm hep.bat.pages.holdingpen\_author\_detail), attribute), [51](#page-54-0) research\_field\_options (inspirehep.modules.authors.forms.AuthorUpdateForm attribute), [51](#page-54-0) reset field data() (inspirehep.modules.forms.field\_base.INSPIREField method), [70](#page-73-0) reset\_field\_data() (inspirehep.modules.forms.fields.wtformsext.FieldList method), [63,](#page-66-0) [65](#page-68-0) reset\_field\_data() (inspirehep.modules.forms.fields.wtformsext.FormField run\_harvest() (inspirehep.testlib.api.holdingpen.HoldingpenApiClient method), [63,](#page-66-0) [65](#page-68-0) resolve() (inspirehep.modules.workflows.actions.author\_approval.AuthorApproval S static method), [149](#page-152-0) resolve() (inspirehep.modules.workflows.actions.hep\_approval.HEPAppraviste\_pairs() (in module inspirestatic method), [150](#page-153-0) resolve() (inspirehep.modules.workflows.actions.match\_approval.Mat<mark>sh</mark>Approval static method), [150](#page-153-0) resolve() (inspirehep.modules.workflows.actions.merge\_approval.Mer**geAppoonde**s.theme.jinja2filters), [145](#page-148-0) static method), [150](#page-153-0) resolve conference record as root() (inspirehep.modules.records.serializers.schemas.json.liter<del>g&we()Qmspirehep).heemde</del>s.wbbkilowsGnatencrweInfoUtemSchamaV1 method), [108](#page-111-0) resolve\_experiment\_records() (inspirehep.modules.records.serializers.schemas.json.literature.com<del>mop.accelerator</del>ues.partiment@daceleratorExperimentSchemaV1 method), [106](#page-109-0) resolve\_merge\_conflicts() (inspirehep.testlib.api.holdingpen.HoldingpenApiClient save\_model() (inspirehep.modules.disambiguation.core.ml.models.Ethnicity method), [176](#page-179-0) resolve\_rt\_ticket() (in module inspirehep.modules.editor.api), [59](#page-62-0) resolve ticket() (in module inspirehep.utils.tickets), [188](#page-191-0) ResolveEditArticleResource (class in inspirehep.modules.workflows.views), [170](#page-173-0) ResolveMergeResource (class in inspirehep.modules.workflows.views), [170](#page-173-0) ResolveValidationResource (class in inspirehep.modules.workflows.views), [170](#page-173-0) response to string() (inspirehep.testlib.api.Session static method), [178](#page-181-0) hep.testlib.api.holdingpen.HoldingpenApiClient method), [176](#page-179-0) resume() (inspirehep.testlib.api.holdingpen.HoldingpenApiClient method), [176](#page-179-0) retrieve uri() (in module inspirehep.utils.url), [189](#page-192-0) retry() (inspirehep.modules.orcid.utils.RetryMixin method), [99](#page-102-0) RetryMixin (class in inspirehep.modules.orcid.utils), [99](#page-102-0) revert\_to\_revision() (in module inspirehep.modules.editor.api), [59](#page-62-0) review\_record() (in module inspire-[42](#page-45-0) reviewhandler() (in module inspirehep.modules.authors.views), [53](#page-56-0) robotupload() (inspirehep.testlib.api.callback.CallbackClient method), [174](#page-177-0) robotupload\_callback() (in module inspirehep.modules.workflows.views), [172](#page-175-0) RobotuploadCallbackResult (class in inspirehep.testlib.api.callback), [174](#page-177-0) rt instance (in module inspirehep.utils.proxies), [181](#page-184-0) run() (in module inspirehep.modules.hal.bulk\_push), [76](#page-79-0) method), [176](#page-179-0) hep.modules.disambiguation.core.ml.sampling), sanitize arxiv pdf() (in module inspiresanitize collection name() (in module inspirehep.modules.theme.jinja2filters), [145](#page-148-0) method), [169](#page-172-0) save\_curated\_signatures\_and\_input\_clusters() (in module save\_model() (inspirehep.modules.disambiguation.core.ml.models.Distance method), [56](#page-59-0) method), [56](#page-59-0) save\_publications() (in module inspirehep.modules.disambiguation.api), [57](#page-60-0) save\_roots() (in module inspirehep.modules.workflows.tasks.manual\_merging), [157](#page-160-0) save sampled pairs() (in module inspirehep.modules.disambiguation.api), [58](#page-61-0) save workflow() (in module inspirehep.modules.workflows.tasks.actions), [154](#page-157-0)

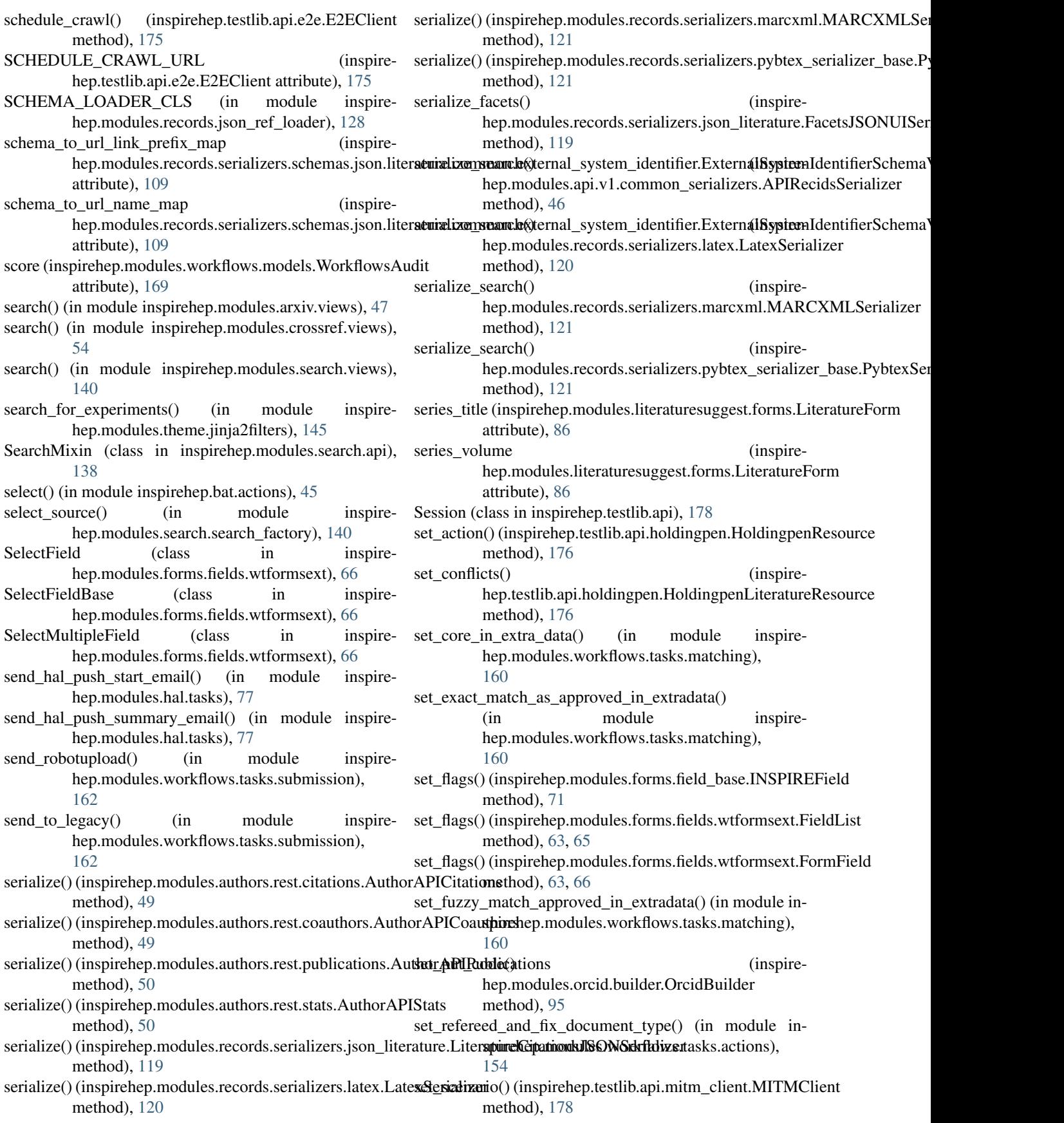

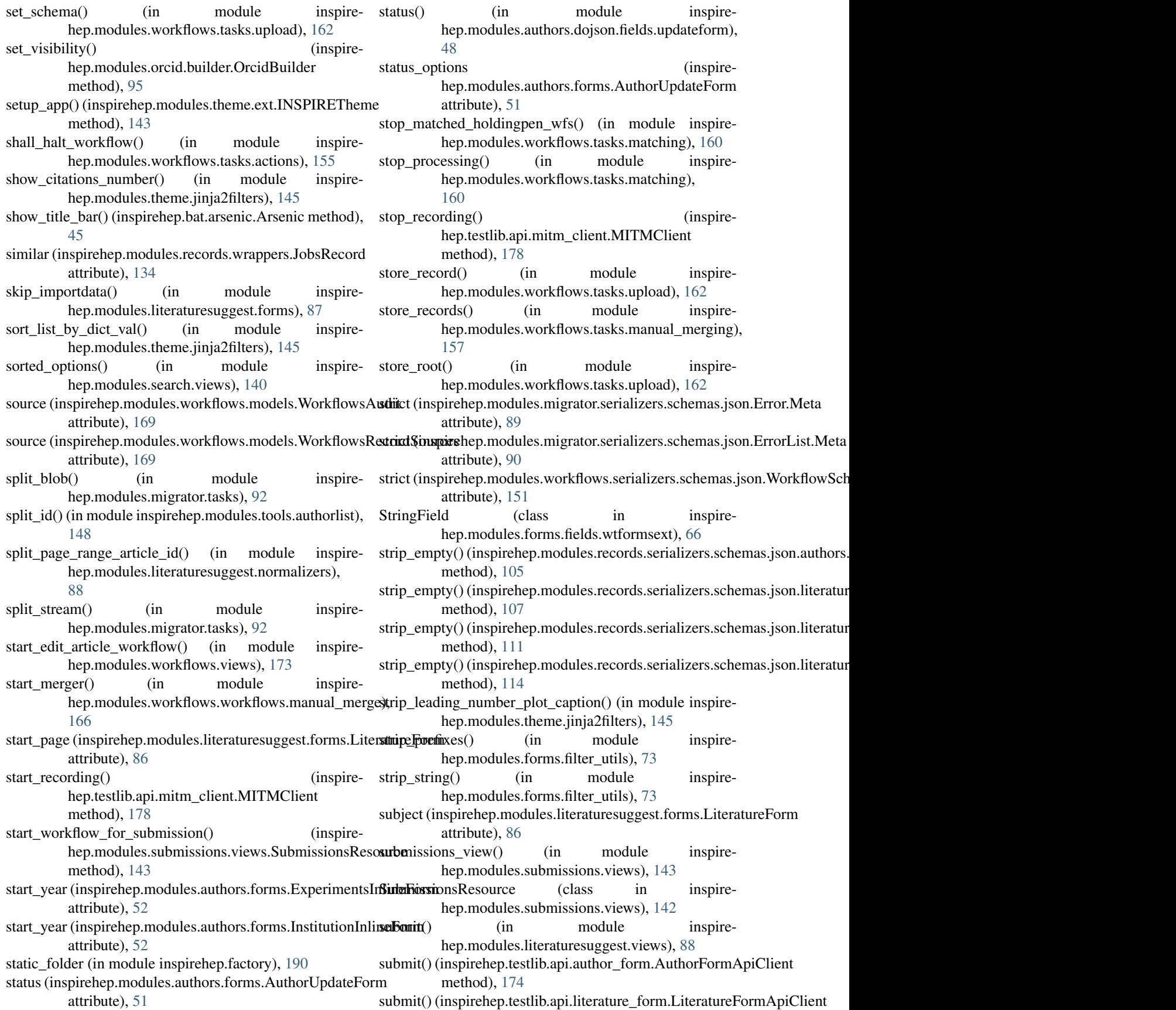

method), [177](#page-180-0)

- submit article() (in module inspirehep.bat.pages.literature\_submission\_form), [43](#page-46-0)
- submit arxiv id() (in module inspirehep.bat.pages.literature\_submission\_form), [43](#page-46-0)
- submit author() (in module inspirehep.bat.pages.author\_submission\_form), [42](#page-45-0)
- SUBMIT\_AUTHOR\_FORM\_URL hep.testlib.api.author\_form.AuthorFormApiClient attribute), [174](#page-177-0)
- submit\_book() (in module inspirehep.bat.pages.literature\_submission\_form), [43](#page-46-0)
- submit\_chapter() (in module inspirehep.bat.pages.literature\_submission\_form), [43](#page-46-0)
- submit doi id() (in module inspirehep.bat.pages.literature\_submission\_form), [43](#page-46-0)
- submit\_empty\_form() (in module inspirehep.bat.pages.author\_submission\_form), [42](#page-45-0)
- submit journal article() (in module inspirehep.bat.pages.literature\_submission\_form), [43](#page-46-0)
- submit\_journal\_article\_with\_proceeding() (in module inspirehep.bat.pages.literature\_submission\_form), [43](#page-46-0)
- SUBMIT\_LITERATURE\_FORM\_URL (inspireattribute), [177](#page-180-0)
- submit rt ticket() (in module inspirehep.modules.workflows.tasks.submission), [162](#page-165-0)
- submit thesis() (in module inspirehep.bat.pages.literature\_submission\_form), [43](#page-46-0)
- SubmitField (class in inspirehep.modules.forms.fields.wtformsext), [66](#page-69-0)
- submitnew() (in module inspirehep.modules.authors.views), [53](#page-56-0)
- submitupdate() (in module inspirehep.modules.authors.views), [53](#page-56-0)
- subtitle (inspirehep.modules.orcid.converter.OrcidConvertertitle attribute), [97](#page-100-0)
- success() (in module inspirehep.modules.literaturesuggest.views), [88](#page-91-0)
- success\_book\_parent() (in module inspirehep.modules.literaturesuggest.views), [88](#page-91-0)
- suggest() (in module inspirehep.modules.search.views),

[140](#page-143-0)

- supervisors (inspirehep.modules.literaturesuggest.forms.LiteratureForm attribute), [86](#page-89-0)
- SupervisorSchemaV1 (class in inspirehep.modules.records.serializers.schemas.json.literature.common.s [111](#page-114-0)

## T

- TagInput (class in inspirehep.modules.forms.field\_widgets), [72](#page-75-0)
- $(inspire take first id foreach url name()$  (inspirehep.modules.records.serializers.schemas.json.literature.common.externalsystem method), [109](#page-112-0)
	- take\_ids\_that\_have\_all\_fields() (inspirehep.modules.records.serializers.schemas.json.literature.common.external method), [110](#page-113-0)
	- TextAreaField (class in inspirehep.modules.forms.fields.wtformsext), [66](#page-69-0)
	- TextField (class in inspirehep.modules.forms.fields.wtformsext), [66](#page-69-0)
	- thesis\_date (inspirehep.modules.literaturesuggest.forms.LiteratureForm attribute), [86](#page-89-0)
	- ThesisInfoSchemaV1 (class in inspirehep.modules.records.serializers.schemas.json.literature.common.thesis [112](#page-115-0)
	- TimeField (class in inspirehep.modules.forms.fields.wtformsext), [66](#page-69-0)
	- $timeout with config()$  (in module inspirehep.modules.workflows.utils), [165](#page-168-0)
	- Timestamp (class in inspirehep.modules.workflows.models), [169](#page-172-0)
	- timestamp\_before\_update() (in module inspirehep.modules.migrator.models), [91](#page-94-0)
- hep.testlib.api.literature\_form.LiteratureFormApiGhestamp\_before\_update() (in module inspirehep.modules.workflows.models), [169](#page-172-0)
	- title (inspirehep.modules.literaturesuggest.forms.LiteratureForm attribute), [86](#page-89-0)
	- title (inspirehep.modules.orcid.converter.OrcidConverter attribute), [97](#page-100-0)
	- title (inspirehep.modules.records.wrappers.AuthorsRecord attribute), [133](#page-136-0)
	- title (inspirehep.modules.records.wrappers.ConferencesRecord attribute), [133](#page-136-0)
	- title (inspirehep.modules.records.wrappers.ExperimentsRecord attribute), [133](#page-136-0)
	- title (inspirehep.modules.records.wrappers.InstitutionsRecord attribute), [133](#page-136-0)
	- (inspirehep.modules.records.wrappers.JobsRecord attribute), [134](#page-137-0)
	- title (inspirehep.modules.records.wrappers.JournalsRecord attribute), [134](#page-137-0)
	- title (inspirehep.modules.records.wrappers.LiteratureRecord attribute), [134](#page-137-0)

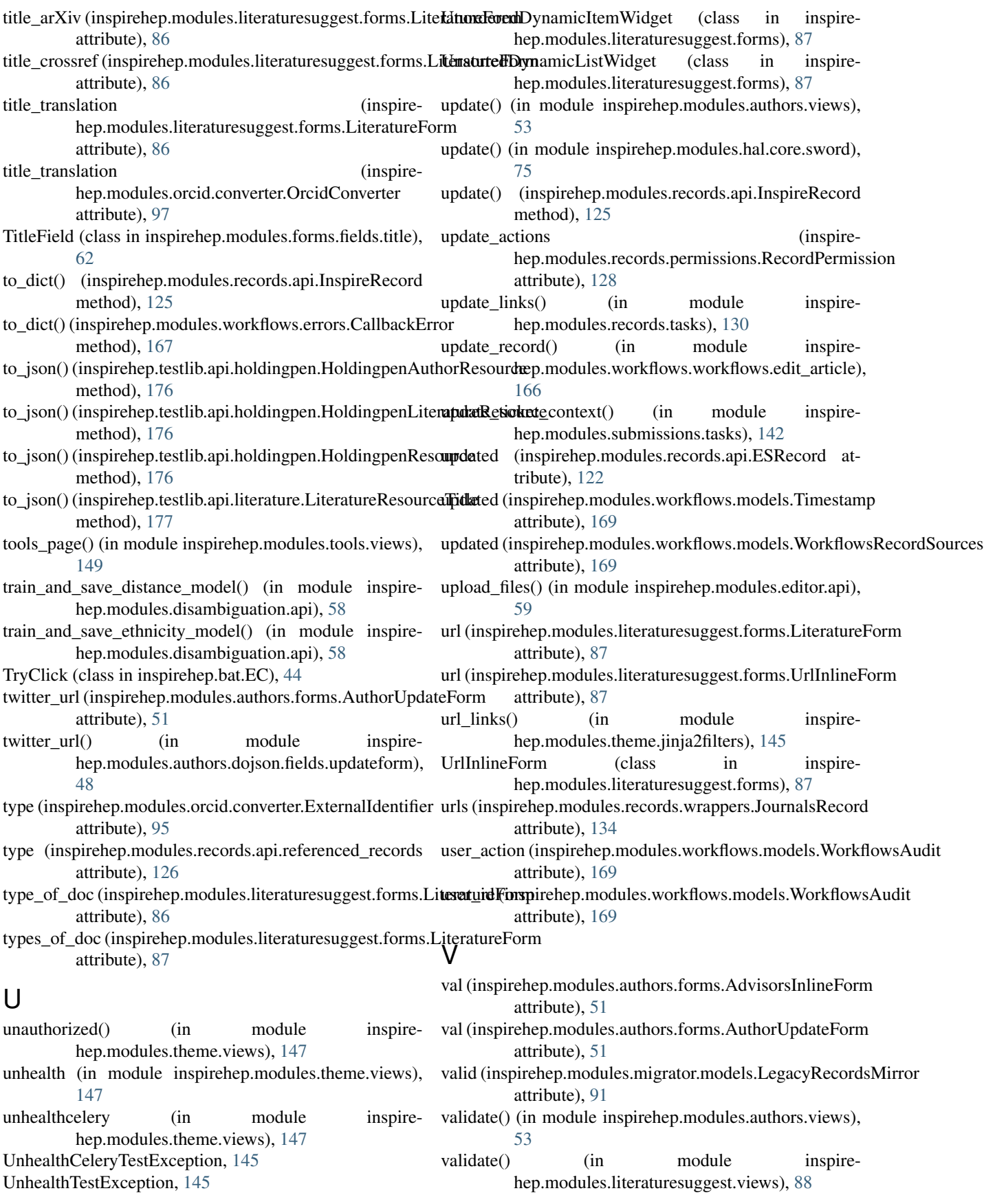

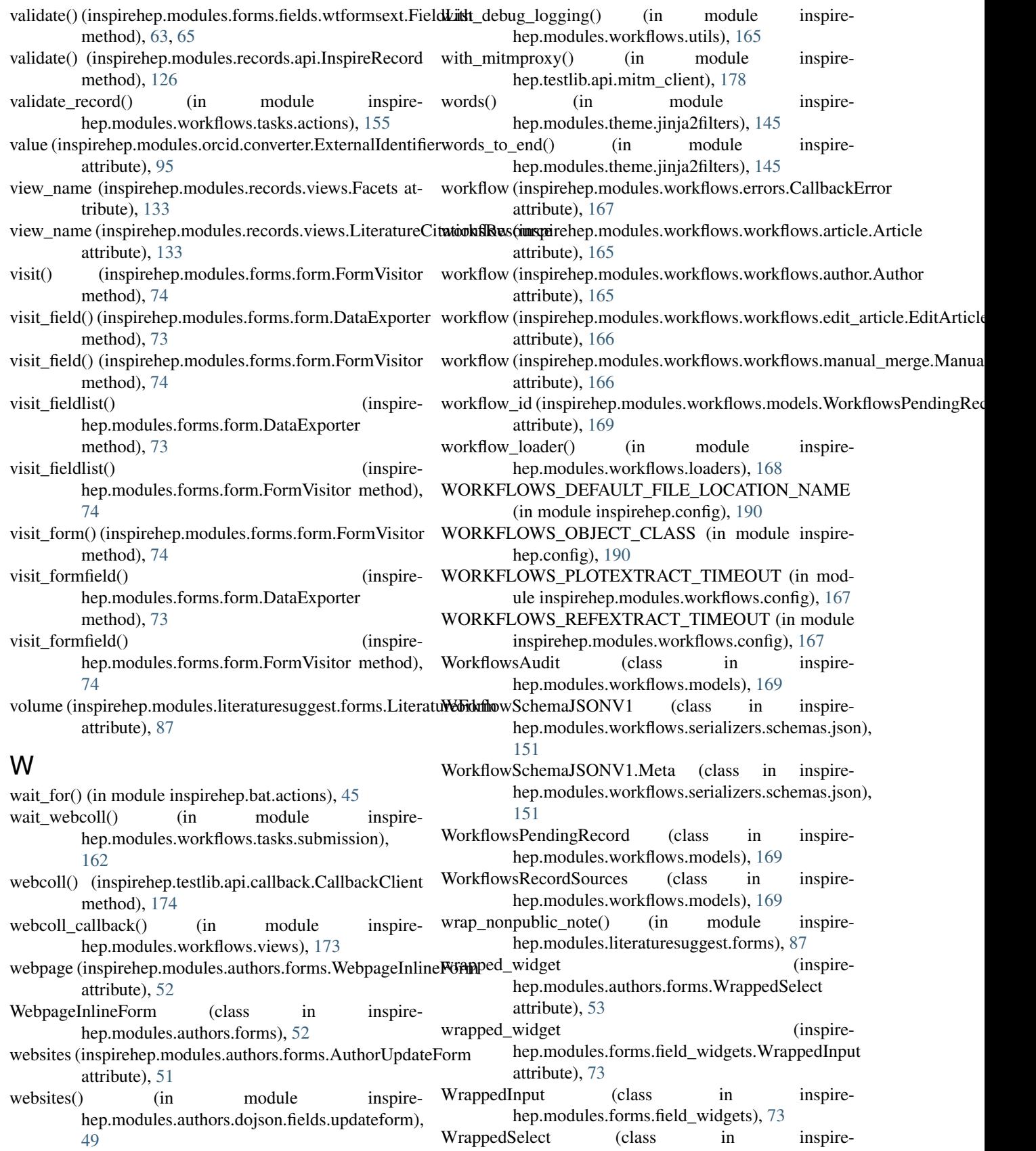

hep.modules.authors.forms), [53](#page-56-0)

- wrapper (inspirehep.modules.authors.forms.ColumnSelect year\_validator() (in module inspireattribute), [52](#page-55-0)
- wrapper (inspirehep.modules.authors.forms.WrappedSelect attribute), [53](#page-56-0)
- wrapper (inspirehep.modules.forms.field\_widgets.ColumnInput attribute), [71](#page-74-0)
- wrapper (inspirehep.modules.forms.field\_widgets.WrappedInput attribute), [73](#page-76-0)
- write() (in module inspirehep.bat.actions), [45](#page-48-0)
- write\_advisor() (in module inspirehep.bat.pages.author\_submission\_form), [42](#page-45-0)
- write\_affiliation() (in module inspirehep.bat.pages.literature\_submission\_form), [44](#page-47-0)
- write\_conference() (in module inspirehep.bat.pages.literature\_submission\_form), [44](#page-47-0)
- write\_date\_thesis() (in module inspirehep.bat.pages.literature\_submission\_form), [44](#page-47-0)
- write\_experiment() (in module inspirehep.bat.pages.author\_submission\_form), [42](#page-45-0)
- write\_in\_autocomplete\_field() (inspirehep.bat.arsenic.Arsenic method), [45](#page-48-0)
- write\_institution() (in module inspirehep.bat.pages.author\_submission\_form), [42](#page-45-0)
- write\_institution\_thesis() (in module inspirehep.bat.pages.literature\_submission\_form), [44](#page-47-0)
- write\_journal\_title() (in module inspirehep.bat.pages.literature\_submission\_form), [44](#page-47-0)
- write mail() (in module inspirehep.bat.pages.author\_submission\_form), [42](#page-45-0)
- write\_orcid() (in module inspirehep.bat.pages.author\_submission\_form), [42](#page-45-0)
- write pdf link() (in module inspirehep.bat.pages.literature\_submission\_form), [44](#page-47-0)
- write\_work\_putcode (inspirehep.modules.orcid.cache.OrcidCache attribute), [95](#page-98-0)
- write\_year() (in module inspirehep.bat.pages.author\_submission\_form), [42](#page-45-0)

# Y

year (inspirehep.modules.literaturesuggest.forms.LiteratureForm attribute), [87](#page-90-0)

hep.modules.forms.validators.simple\_fields), [68](#page-71-0)